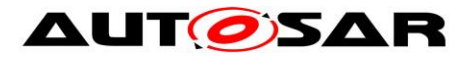

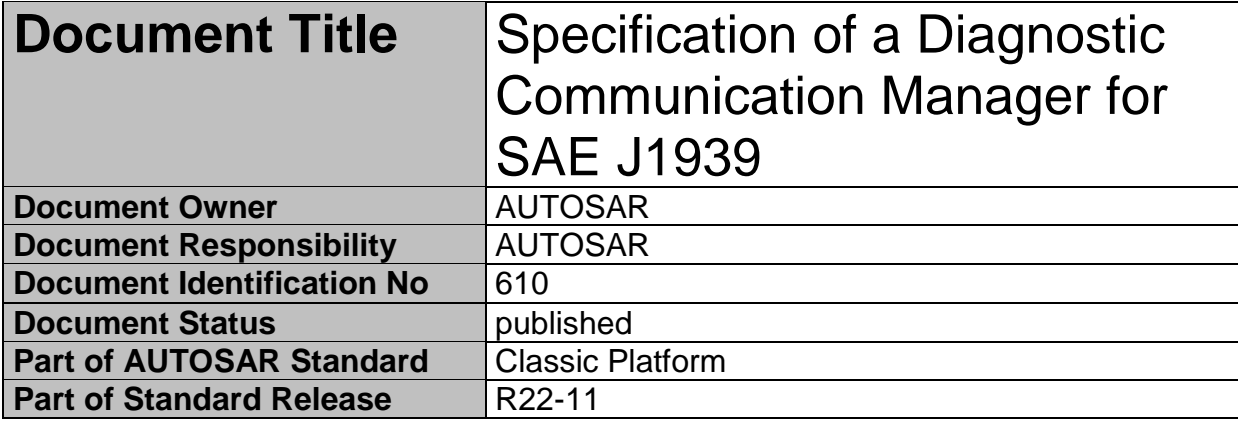

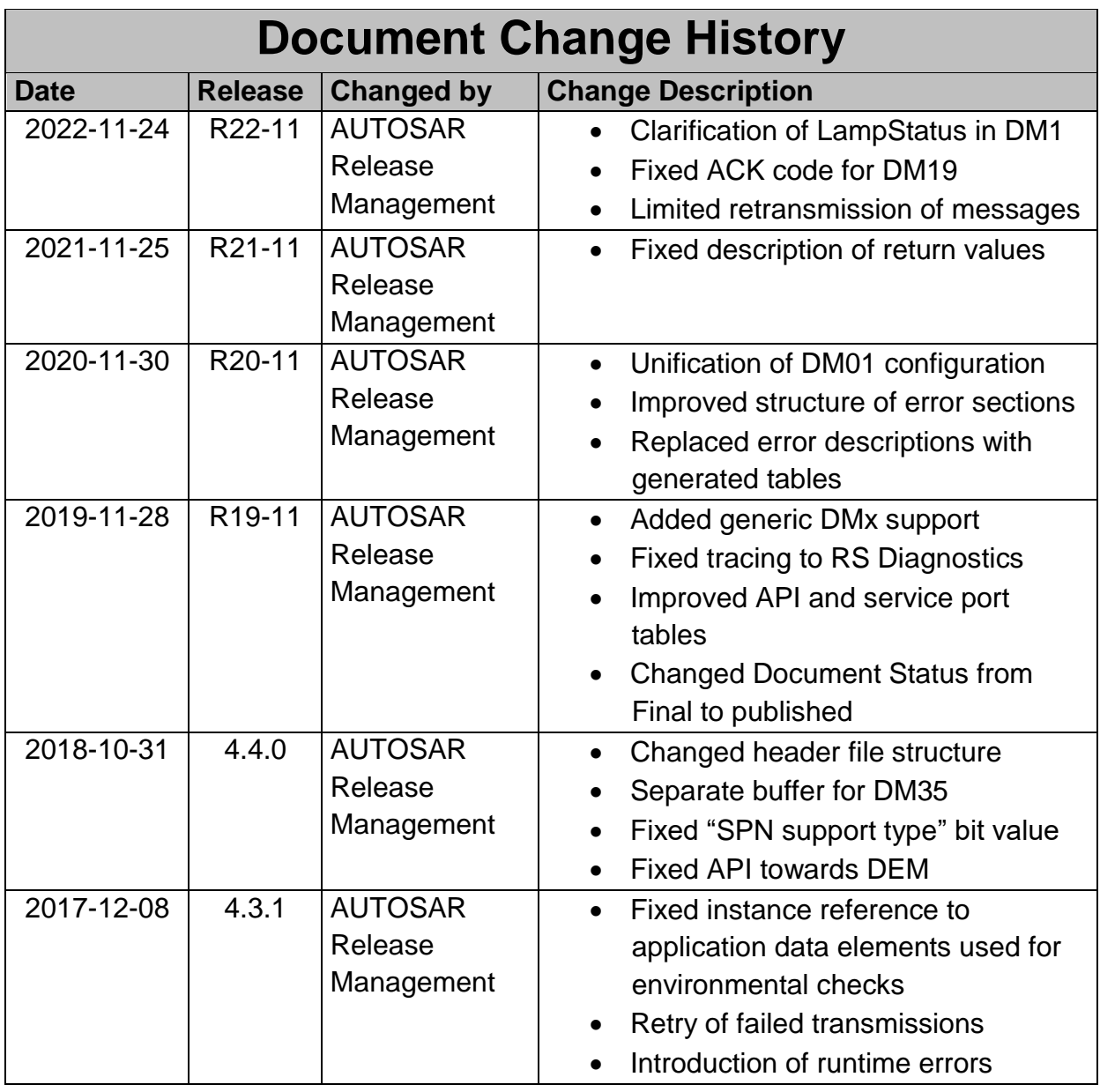

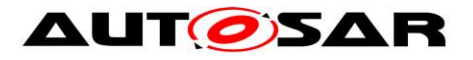

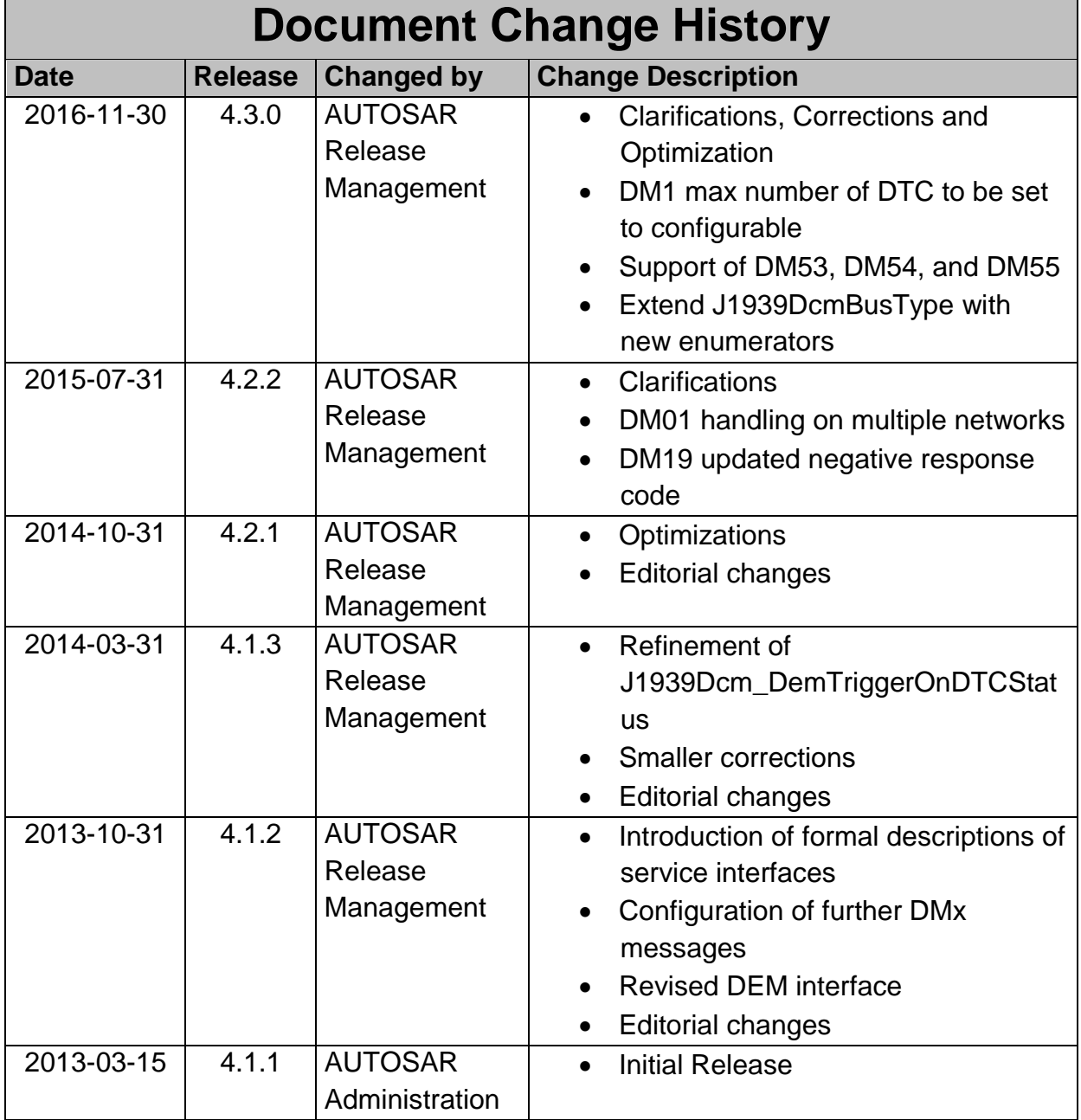

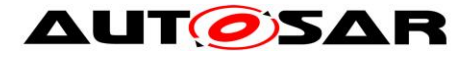

#### **Disclaimer**

This work (specification and/or software implementation) and the material contained in it, as released by AUTOSAR, is for the purpose of information only. AUTOSAR and the companies that have contributed to it shall not be liable for any use of the work.

The material contained in this work is protected by copyright and other types of intellectual property rights. The commercial exploitation of the material contained in this work requires a license to such intellectual property rights.

This work may be utilized or reproduced without any modification, in any form or by any means, for informational purposes only. For any other purpose, no part of the work may be utilized or reproduced, in any form or by any means, without permission in writing from the publisher.

The work has been developed for automotive applications only. It has neither been developed, nor tested for non-automotive applications.

The word AUTOSAR and the AUTOSAR logo are registered trademarks.

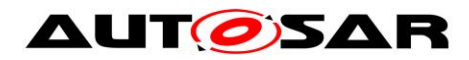

# **Table of Contents**

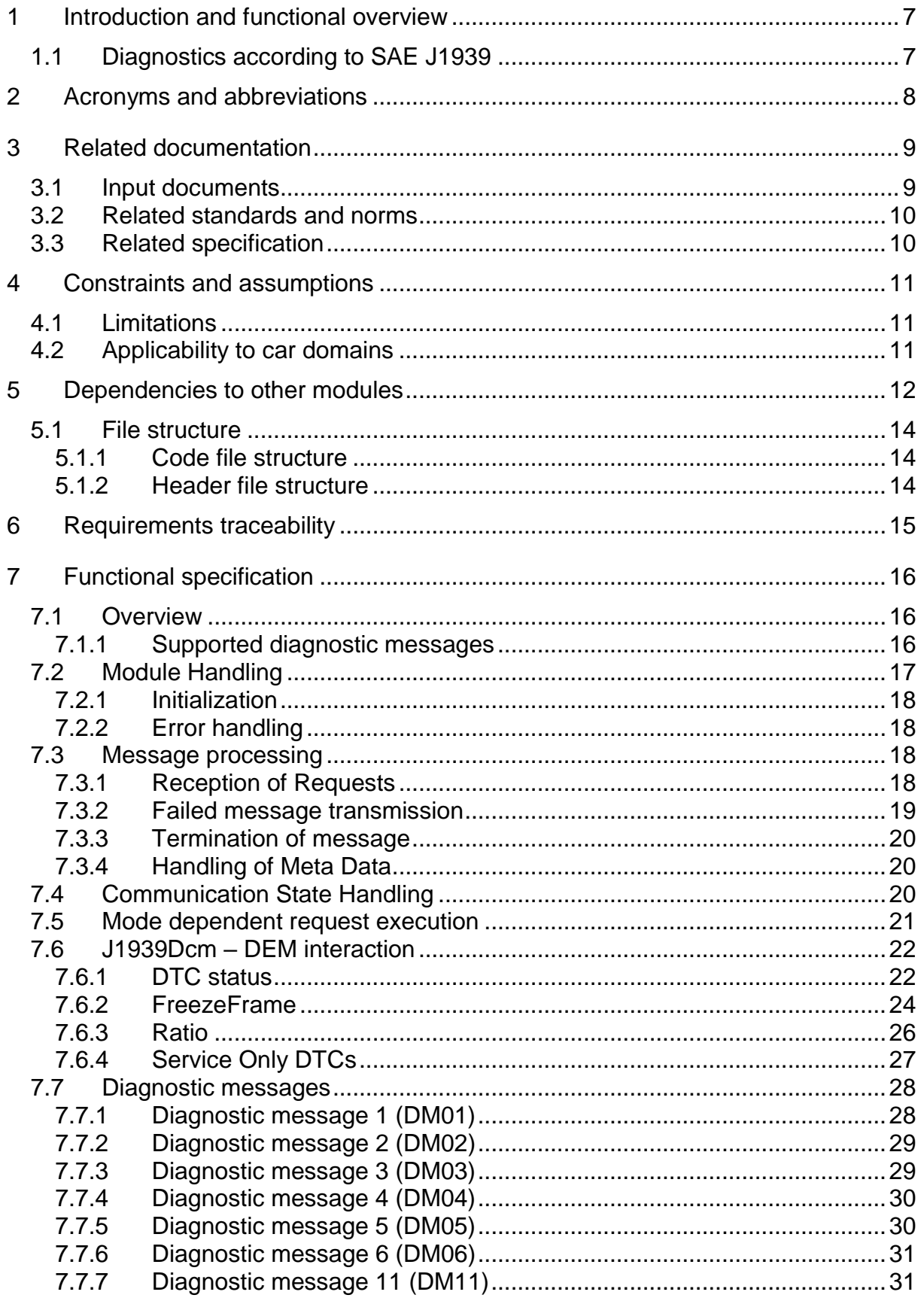

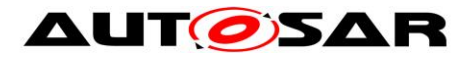

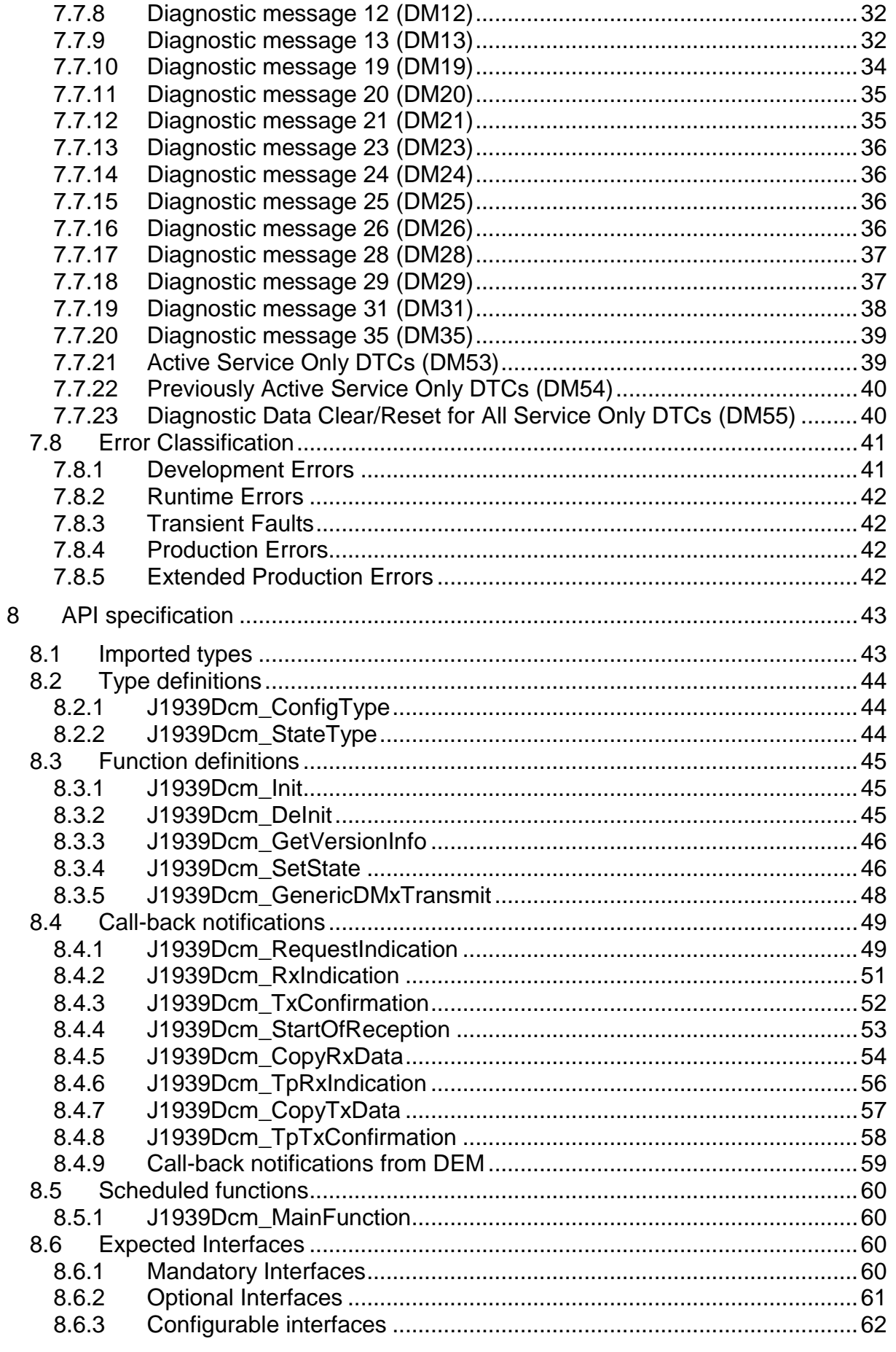

Document ID 610: AUTOSAR\_SWS\_SAEJ1939DiagnosticCommunicationManager

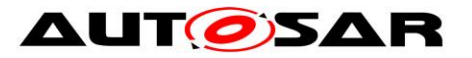

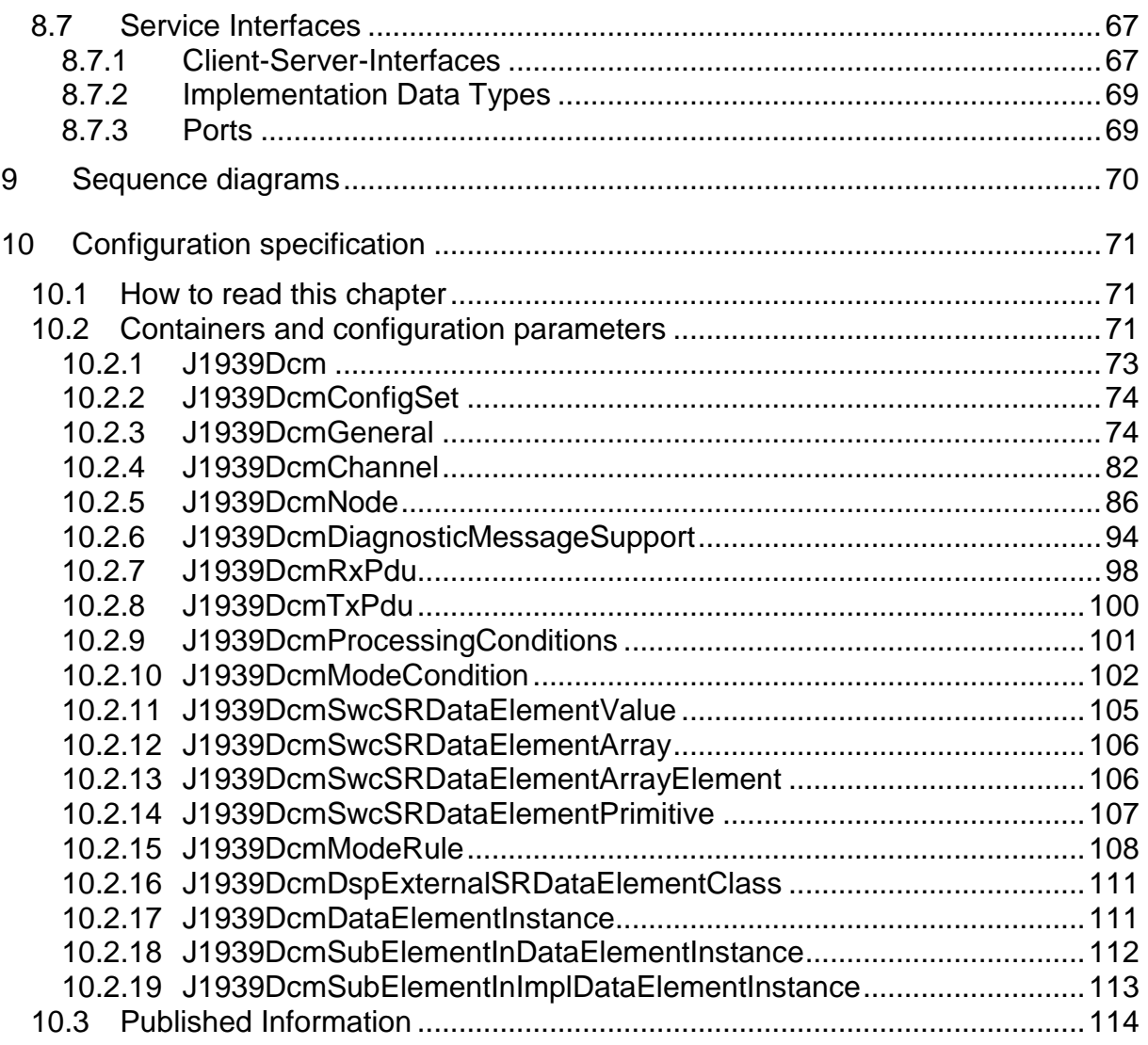

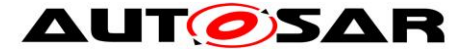

# <span id="page-6-0"></span>**1 Introduction and functional overview**

This specification specifies the functionality, API and the configuration of the AUTOSAR Basic Software module J1939 Diagnostic Communication Manager.

#### <span id="page-6-1"></span>**1.1 Diagnostics according to SAE J1939**

SAE J1939-73 defines the message structures and behavior of so-called 'Diagnostic messages' (DMs) which are used for diagnostic communication in J1939 networks.

Beside the communication when the vehicle is being repaired, it is also used during vehicle operation to report immediate diagnostic information into the vehicle like periodically broadcasting active DTCs to the instrument cluster to communicate to the driver status of the vehicle using different lamp status.

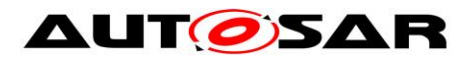

# <span id="page-7-0"></span>**2 Acronyms and abbreviations**

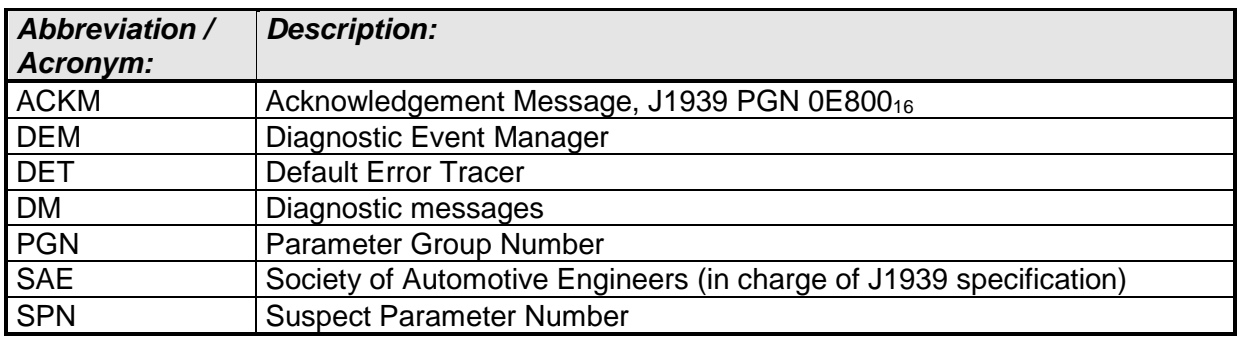

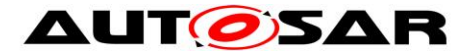

# <span id="page-8-0"></span>**3 Related documentation**

#### <span id="page-8-1"></span>**3.1 Input documents**

[1] List of Basic Software Modules AUTOSAR\_TR\_BSWModuleList.pdf

[2] Layered Software Architecture AUTOSAR\_EXP\_LayeredSoftwareArchitecture.pdf

[3] General Requirements on Basic Software Modules AUTOSAR\_SRS\_BSWGeneral.pdf

<span id="page-8-2"></span>[4] General Specification for Basic Software Modules AUTOSAR\_SWS\_BSWGeneral.pdf

[5] Requirements on Diagnostics AUTOSAR\_RS\_Diagnostics.pdf

[6] Specification of Communication Stack Types AUTOSAR\_SWS\_CommunicationStackTypes.pdf

[7] System Template AUTOSAR\_TPS\_SystemTemplate.pdf

[8] Specification of Diagnostic Event Manager AUTOSAR\_SWS\_DiagnosticEventManager.pdf

[9] Specification of PDU Router AUTOSAR\_SWS\_PDURouter.pdf

[10] Specification of Default Error Tracer AUTOSAR\_SWS\_DefaultErrorTracer.pdf

[11] Specification of a Request Manager for SAE J1939 AUTOSAR\_SWS\_SAEJ1939RequestManager.pdf

<span id="page-8-3"></span>[12] Specification of Network Management for SAE J1939 AUTOSAR\_SWS\_SAEJ1939NetworkManagement.pdf

[13] Specification of BSW Scheduler AUTOSAR\_SWS\_BSWScheduler.pdf

[14] Specification of ECU Configuration AUTOSAR\_TPS\_ECUConfiguration.pdf

[15] Specification of Memory Mapping AUTOSAR\_SWS\_MemoryMapping.pdf

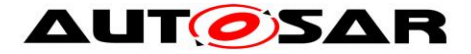

<span id="page-9-2"></span>[16] General Specification of Basic Software Modules AUTOSAR\_SWS\_BSWGeneral.pdf

#### <span id="page-9-0"></span>**3.2 Related standards and norms**

<span id="page-9-3"></span><span id="page-9-1"></span>[17] J1939-73 FEB2010, Application Layer – Diagnostics

#### **3.3 Related specification**

AUTOSAR provides a General Specification on Basic Software modules [\[16\]](#page-9-2) (SWS BSW General), which is also valid for SAE J1939 Transport Layer.

Thus, the specification SWS BSW General shall be considered as additional and required specification for SAE J1939 Diagnostic Communication Manager.

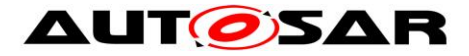

# <span id="page-10-0"></span>**4 Constraints and assumptions**

## <span id="page-10-1"></span>**4.1 Limitations**

The J1939 Diagnostic Communication Manager implements only a subset of 'Diagnostic messages' as defined in [Table 1: Supported DMx messages.](#page-16-1)

The DM13 does not support "Suspend Signal" "Suspend Duration".

NACK is not provided for received DMx messages that are not supported or not configured. This restriction mainly affects handling of DM07 and DM13.

## <span id="page-10-2"></span>**4.2 Applicability to car domains**

J1939 is developed by the SAE as a standard for heavy duty on-highway, farming, and construction vehicles. It is not applicable to passenger cars or light trucks. The J1939 Diagnostic Communication Manager will only be used in heavy duty onhighway vehicles, because other domains are currently excluded by AUTOSAR.

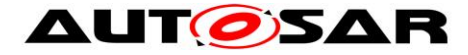

# <span id="page-11-0"></span>**5 Dependencies to other modules**

The J1939 Diagnostic Communication Manager (J1939Dcm) has interfaces towards the PDU Router (PduR, upper and lower), the J1939 Request Management module (J1939Rm), the Diagnostic Event Manager module (DEM) and the Default Error Tracer (DET).

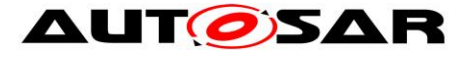

#### Specification of a Diagnostic Communication Manager for SAE J1939 AUTOSAR CP R22-11

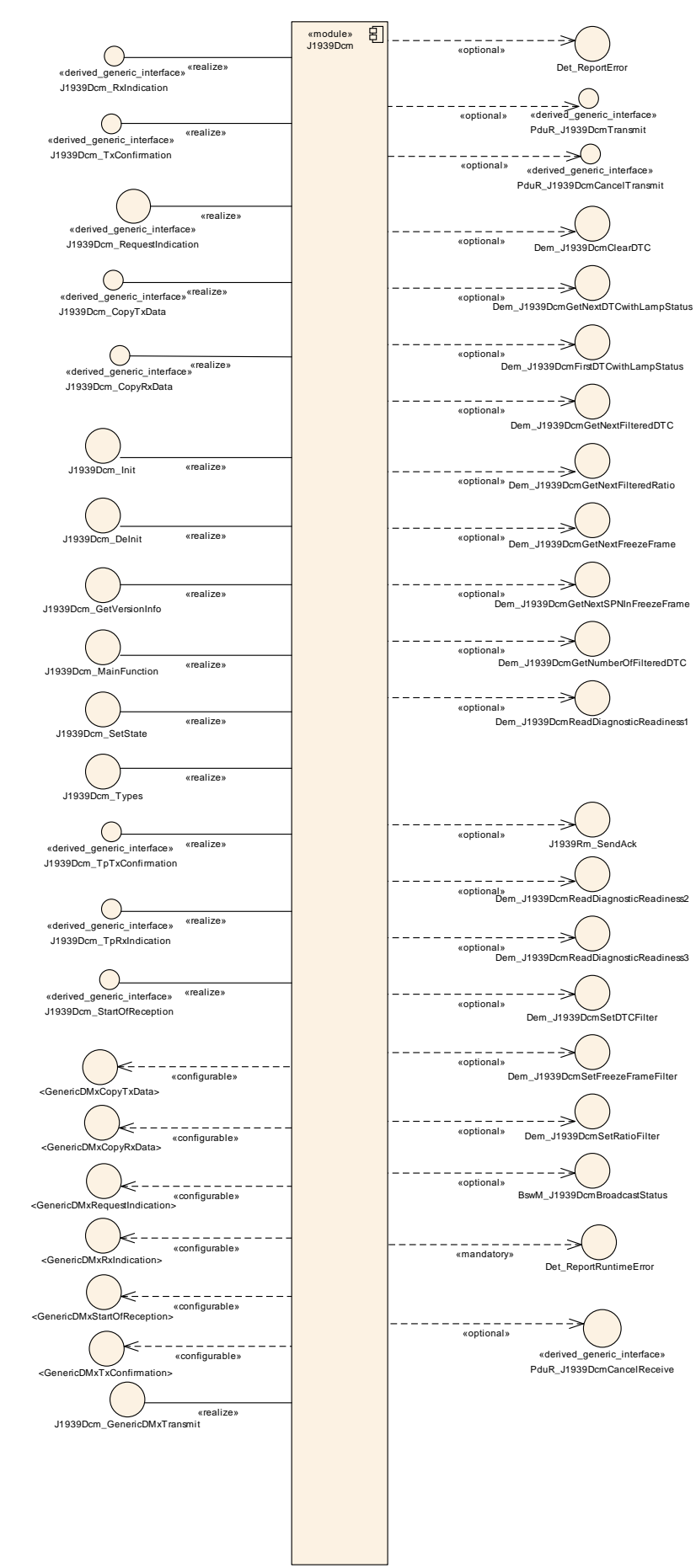

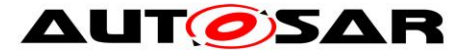

**Figure 1: Module dependencies of the J1939Dcm module**

The J1939 Diagnostic Communication Manager just includes header files of the PDU Router, the J1939 Request Manager, the DEM, the Default Error Tracer. The other interfaces are provided via generated header files.

#### <span id="page-13-1"></span><span id="page-13-0"></span>**5.1 File structure**

#### 5.1.1 **Code file structure**

For details, refer to the section 5.1.6 "Code file structure" of the SWS BSW General [\[4\].](#page-8-2)

#### <span id="page-13-2"></span>5.1.2 **Header file structure**

For details, refer to the section 5.1.7 "Header file structure" of the SWS BSW General [\[4\].](#page-8-2)

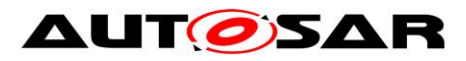

# <span id="page-14-0"></span>**6 Requirements traceability**

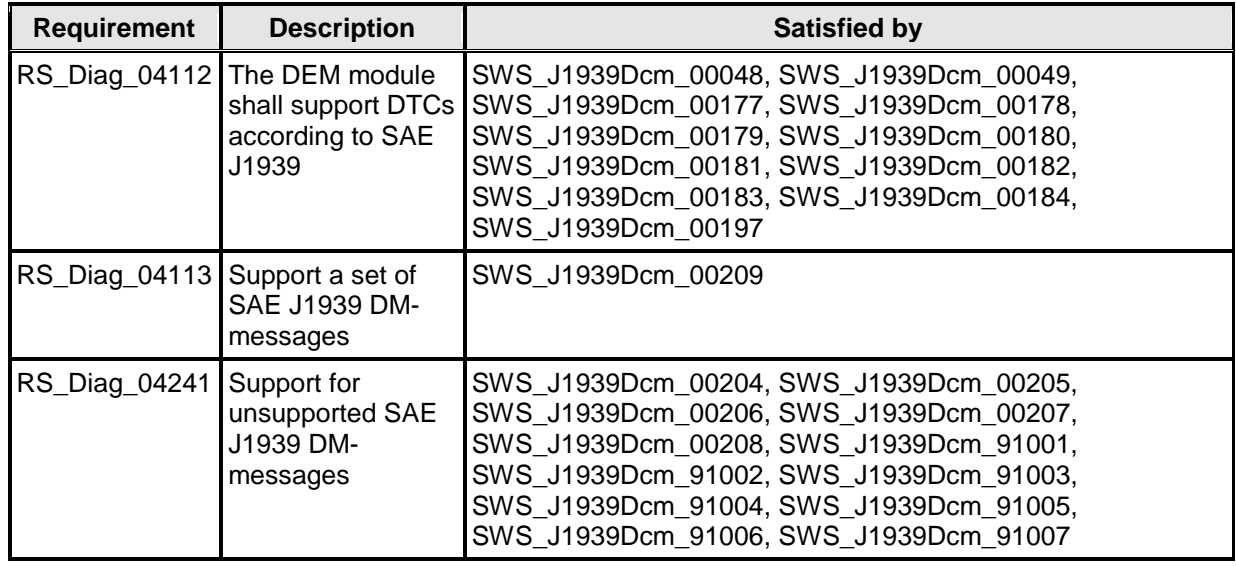

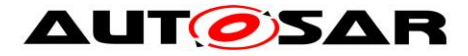

# <span id="page-15-0"></span>**7 Functional specification**

This chapter defines the behavior of the J1939 Diagnostic Communication Manager. The API of the module is defined in chapter [8,](#page-42-0) while the configuration is defined in chapter [10.](#page-70-0)

#### <span id="page-15-1"></span>**7.1 Overview**

The J1939 Diagnostic Communication Manager is responsible to process the diagnostic request messages and the sending of the appropriate response ACKM PGs.

## <span id="page-15-2"></span>7.1.1 **Supported diagnostic messages**

**[SWS\_J1939Dcm\_00209]**⌈The diagnostic (DMx) messages that are supported by

the J1939 Diagnostic Communication Manager are listed in [Table 1.](#page-16-1)⌋ (RS\_Diag\_04113)

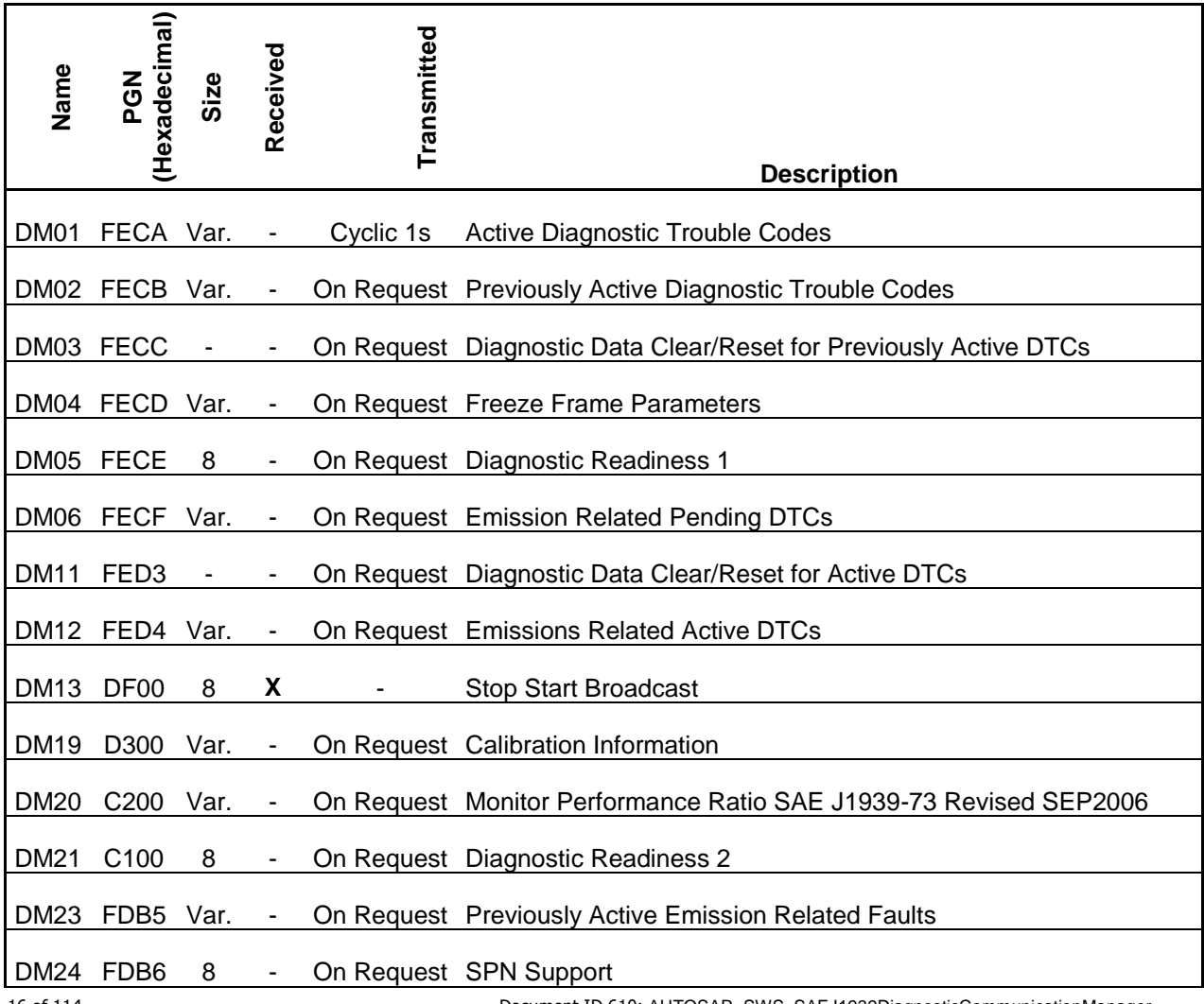

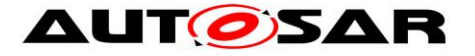

ń

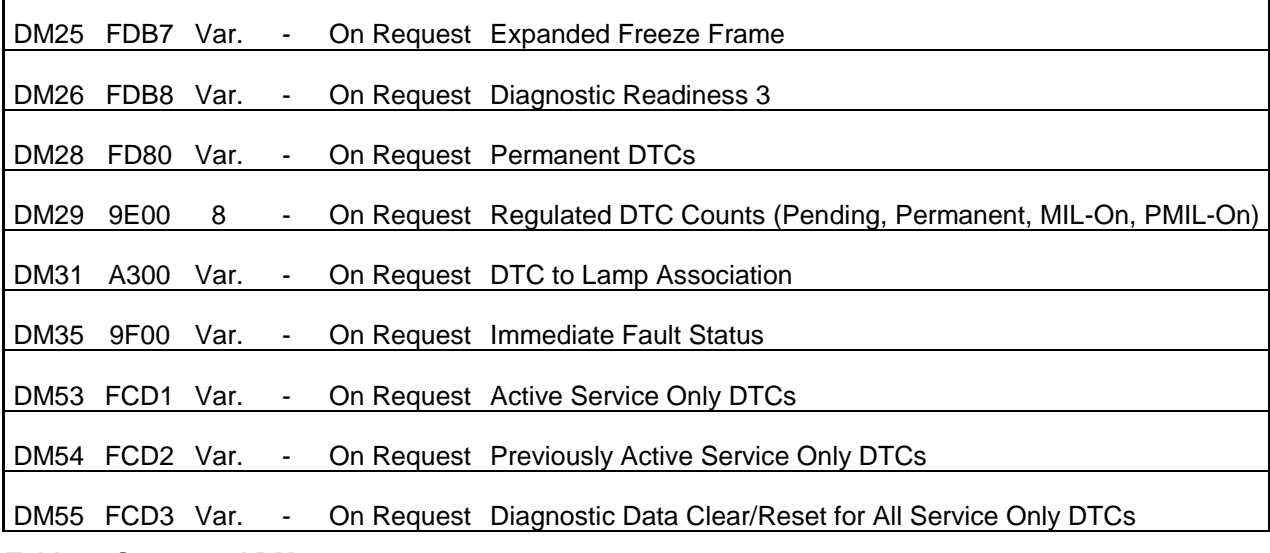

<span id="page-16-1"></span>**Table 1: Supported DMx messages**

**[SWS\_J1939Dcm\_00204]**<sup>[1f J1939DcmGenericDMxSupport is enabled, Requests]</sup> for DMx messages that are not listed in [Table 1](#page-16-1) shall be forwarded via the callout configured as J1939DcmGenericDMxRequestFunction. They can be answered using J1939Dcm\_GenericDMxTransmit, which will trigger the callbacks configured via J1939DcmGenericDMxCopyTxDataFunction and

J1939DcmGenericDMxTxConfirmationFunction. (RS\_Diag\_04241)

**[SWS\_J1939Dcm\_00205]**⌈If J1939DcmGenericDMxSupport is enabled, received DMx messages that are not listed in [Table 1](#page-16-1) shall be forwarded to the application using the callbacks configured via J1939DcmGenericDMxStartOfReceptionFunction, J1939DcmGenericDMxCopyRxDataFunction, and

J1939DcmGenericDMxRxIndicationFunction. (RS\_Diag\_04241)

**[SWS\_J1939Dcm\_00193]**⌈DMx message with variable size are exchanged with the J1939Tp, using the TP API (PduR\_J1939DcmTransmit, J1939Dcm\_CopyTxData, J1939Dcm\_TpTxConfirmation for transmission and J1939Dcm\_StartOfReception, J1939Dcm\_CopyRxData, J1939Dcm\_TpRxIndication for reception). DMx message with a fixed size of 8 bytes are exchanged with the Canif, using the IF API (PduR\_J1939DcmTransmit, J1939Dcm\_TxConfirmation for transmission and J1939Dcm\_RxIndication for reception). ()

#### <span id="page-16-0"></span>**7.2 Module Handling**

This section contains description of auxiliary functionality of the J1939 Diagnostic Communication Manager.

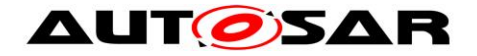

## <span id="page-17-0"></span>7.2.1 **Initialization**

The J1939 Diagnostic Communication Manager is initialized via J1939Dcm\_Init, and de-initialized via J1939Dcm\_DeInit. Except for J1939Dcm\_GetVersionInfo and J1939Dcm\_Init, the API functions of the J1939 Diagnostic Communication Manager may only be called when the module has been properly initialized.

**[SWS\_J1939Dcm\_00002]**⌈A call to J1939Dcm\_Init initializes all internal variables

and sets the J1939 Diagnostic Communication Manager to the initialized state. ()

**[SWS\_J1939Dcm\_00003]**⌈A call to J1939Dcm\_DeInit sets the J1939 Diagnostic

Communication Manager back to the uninitialized state.⌋()

[**SWS\_J1939Dcm\_00005**]⌈When J1939Dcm\_Init is called in initialized state, the J1939 Diagnostic Communication Manager shall not re-initialize its internal variables. It shall instead call Det ReportError with the error code J1939DCM\_E\_REINIT if DET reporting is enabled (see J1939DcmDevErrorDetect).⌋()

#### <span id="page-17-1"></span>7.2.2 **Error handling**

#### **[SWS\_J1939Dcm\_00089]** ⌈

On errors and exceptions, the J1939Dcm module shall not modify its current module state but shall simply report the error event.  $\int$  ()

#### <span id="page-17-3"></span><span id="page-17-2"></span>**7.3 Message processing**

#### 7.3.1 **Reception of Requests**

The J1939 Diagnostic Communication Manager receives most requests for the DMx PGs (DM01 to DM52) via J1939Dcm\_RequestIndication from the J1939 Request Manager. Exceptions are the command messages (marked in "received" column in [Table 1: Supported DMx messages\)](#page-16-1).

<span id="page-17-4"></span>**[SWS\_J1939Dcm\_00091]**⌈ The configured DMx messages in J1939Dcm shall match the *J1939RmUserPGN* configured for *J1939RmUserType* J1939RM\_USER\_J1939DCM in J1939Rm. 1()

**[SWS\_J1939Dcm\_00006]** If the configuration parameter J1939DcmDevErrorDetect [\[ECUC\\_J1939Dcm\\_00003\]](#page-74-0) is enabled, the function J1939Dcm\_RequestIndication shall check if the requestedPgn parameter address a configured DMx message (J1939DcmDiagnosticMessageSupport and the corresponding PGN could be found in [Table 1](#page-16-1) column "PGN (Hexadecimal)"). In case of an error, the function

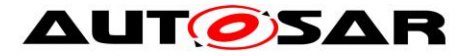

J1939Dcm\_RequestIndication shall return without any effect and shall report the error to the Default Error Tracer with the error code J1939DCM\_E\_INVALID\_PGN. ()

<span id="page-18-3"></span>**[SWS\_J1939Dcm\_00007]**⌈ When J1939Dcm\_RequestIndication is called and the requested diagnostic message is supported (configured via DMx specific configuration switch in container J1939DcmDiagnosticMessageSupport); the J1939 Diagnostic Communication Manager shall, except for DM01 and DM35 messages (see [7.7.1](#page-27-1) for DM01 and [7.7.20](#page-38-0) for DM35 handling), lock the common buffer (of **[\[SWS\\_J1939Dcm\\_00115\]](#page-18-1)**) and start to process it with next execution of J1939Dcm MainFunction. ()

Note: a NACK by J1939Dcm\_RequestIndication will not be called because the J1939Rm will send the NACK for not supported DMx messages due to **[\[SWS\\_J1939Dcm\\_00091\]](#page-17-4)**.

**[SWS\_J1939DCM\_00173]** [ If the newly received Diagnostic Message is not allowed in the current mode condition (according to the configuration parameter J1939DcmDiagnosticMessageModeRuleRef), the J19393Dcm shall ignore the

current request.  $\vert$ ()

<span id="page-18-1"></span>**ISWS J1939Dcm 00115]** The J1939Dcm shall provide a buffer in size of *J1939DcmCommonBufferSize* for the common DMx message processing including a semaphore to lock the buffer to prevent a multiple usage of this buffer.

 $\vert$ ()

**[SWS\_J1939Dcm\_00008]**⌈ When J1939Dcm\_RequestIndication is called and any other diagnostic message (apart from DM01 and DM35) is currently processed, the J1939 Diagnostic Communication Manager shall call J1939Rm\_SendAck with parameters 'ackCode' set to J1939RM\_ACK\_CANNOT\_RESPOND to send a negative acknowledgement (considering **[\[SWS\\_J1939Dcm\\_00113\]](#page-18-2)**).⌋()

J1939 diagnostic do not require positive or negative acknowledgement after request to the global address

<span id="page-18-2"></span>**[SWS\_J1939Dcm\_00113]** When J1939Dcm\_RequestIndication is called with destination address (destAddress) is set to the global address (0xff), the J1939Dcm shall not call J1939Rm SendAck to send an acknowledgement. ╷()

#### <span id="page-18-0"></span>7.3.2 **Failed message transmission**

**[SWS\_J1939Dcm\_00197]** When PduR\_J1939DcmTransmit returns anything but E\_OK, or when J1939Dcm\_TpTxConfirmation or J1939Dcm\_TxConfirmation reports E\_NOT\_OK, the J1939Dcm shall retry the failed transmission from the next main

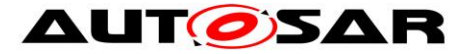

function up to J1939DcmMaxTransmitRetries ([\[ECUC\\_J1939Dcm\\_00088\]](#page-79-0)) times. (RS\_Diag\_04112)

## <span id="page-19-0"></span>7.3.3 **Termination of message**

**[SWS\_J1939Dcm\_00009]**⌈ For messages sent via TP (Size in [Table](#page-16-1) is variable), the transmission is terminated when J1939Dcm\_TpTxConfirmation is called after transmission of a requested message which has been accepted and processed according to **[\[SWS\\_J1939Dcm\\_00007\]](#page-18-3)**, the J1939 Diagnostic Communication Manager shall then release the buffer of **[\[SWS\\_J1939Dcm\\_00115\]](#page-18-1)**. ()

**[SWS\_J1939Dcm\_00164]** For messages sent via IF (Size in [Table](#page-16-1) is 8), the transmission is terminated when J1939Dcm\_TxConfirmation is called after transmission of a requested message which has been accepted and processed according to **[\[SWS\\_J1939Dcm\\_00007\]](#page-18-3)**. The J1939 Diagnostic Communication Manager shall then release the buffer of **[\[SWS\\_J1939Dcm\\_00115\]](#page-18-1)**.⌋()

## <span id="page-19-1"></span>7.3.4 **Handling of Meta Data**

**[SWS\_J1939Dcm\_00194]**⌈ Meta data items of type CAN\_ID\_32 contain the source address in the fourth (least significant) byte.  $\vert$ ()

**[SWS\_J1939Dcm\_00195]** ⌈ Meta data items of type CAN\_ID\_32 contain the destination address in the third byte.  $\vert$ ()

**[SWS\_J1939Dcm\_00196]**⌈ Meta data items of type CAN\_ID\_32 contain the priority in the bits 2-4 of the first (most significant) byte, where bit 0 is the least significant bit of a byte.  $\vert$ ()

#### <span id="page-19-2"></span>**7.4 Communication State Handling**

In general, diagnostics is only active and available when the ECU is online (see [\[12\]](#page-8-3) for details). The J1939 Diagnostic Communication Manager provides an API that is used by the BSW Mode Manager (BswM) to notify the J1939 communication state.

**[SWS\_J1939Dcm\_00125]**[During initialization via J1939Dcm\_Init, the J1939 Diagnostic Communication Manager assumes the offline state. (()

[**SWS\_J1939Dcm\_00126**]⌈A call to J1939Dcm\_SetState sets the J1939 Diagnostic Communication Manager to online or offline state.⌋()

**[SWS\_J1939Dcm\_00127]**[In the offline state, the J1939 Diagnostic Communication Manager shall not progress any periodic messages. $\vert$ ()

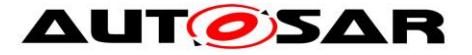

Note: The J1939Rm does not forward mode any request message to J1939Dcm when it assumes J1939RM\_STATE\_OFFLINE.

#### <span id="page-20-0"></span>**7.5 Mode dependent request execution**

The execution of a request can be limited depending on mode condition. This enables the J1939Dcm to formalize environmental checks.

**[SWS\_J1939DCM\_00168]** ⌈ The J1939DcmModeRule shall evaluate all referenced J1939DcmModeConditions and/or nested J1939DcmModeRules either by a logical AND in case J1939DcmLogicalOperator is set to J1939DCM\_AND or by a logical OR in case the J1939DcmLogicalOperator is set to J1939DCM\_OR. In case only a single J1939DcmModeCondition or J1939DcmModeRule is referenced the J1939DcmLogicalOperator shall not be present and therefore not be used. ⌋()

**[SWS\_J1939Dcm\_CONSTR\_06201]** [J1939DcmModeCondition shall have either a J1939DcmBswModeRef or a J1939DcmSwcModeRef or a J1939DcmSwcSRDataElementRef as external reference. ⌋()

**ISWS\_J1939DCM\_001691** The J1939DcmSwcModeRef and J1939DcmBswModeRef of J1939DcmModeConditions shall evaluate if the referenced Mode-Declaration is set in case of J1939DcmConditionType is set to J1939DCM\_EQUALS or is not set in case of J1939DcmConditionType is set to J1939DCM\_EQUALS\_NOT. I()

**[SWS\_J1939DCM\_00170]** ⌈ The J1939DcmSwcSRDataElementRef of J1939DcmModeCondition shall be evaluated if the referenced data element (by J1939DcmExternalSRDataElementClass):

• is equal to the value represented by the J1939DcmSwcSRDataElementValue in case of J1939DcmConditionType is set to J1939DCM\_EQUALS

• is unequal to the value represented by the J1939DcmSwcSRDataElementValue in case of J1939DcmConditionType is set to J1939DCM\_EQUALS\_NOT

• is greater than the value represented by the J1939DcmSwcSRDataElementValue in case of J1939DcmConditionType is set to J1939DCM\_GREATER\_THAN

• is greater than or equal to the value represented by the

J1939DcmSwcSRDataElementValue in case of J1939DcmConditionType is set to J1939DCM\_GREATER\_OR\_EQUAL

• is less than the value represented by the J1939DcmSwcSRDataElementValue in case of J1939DcmConditionType is set to J1939DCM\_LESS\_THAN

• is less than or equal to the value represented by the

J1939DcmSwcSRDataElementValue in case of J1939DcmConditionType is set to J1939DCM\_LESS\_OR\_EQUAL. I()

**[SWS\_J1939Dcm\_CONSTR\_06202]** [The values J1939DCM\_GREATER\_THAN, J1939DCM\_GREATER\_OR\_EQUAL, J1939DCM\_LESS\_OR\_EQUAL and J1939DCM\_LESS\_THAN shall not be used with a Mode reference (J1939DcmBswModeRef or J1939DcmSwcModeRef). ⌋()

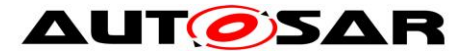

Note: The current mode of the referenced ModeDeclarationGroupPrototypes could be read by either the API SchM\_Mode (in case of J1939DcmBswModeRef) or by the API Rte Mode (in case of J1939DcmSwcModeRef).

**ISWS\_J1939DCM\_001711** [ In case multiple J1939DcmModeConditions are referenced within a J1939DcmModeRule they shall be evaluated in order of the index attributes of the EcucReferenceValues for J1939DcmArgumentRef. I()

**[SWS\_J1939DCM\_00172]** [The J1939Dcm shall create for commonly used ModeDeclarationGroupPrototype of each J1939DcmSwcModeRef of J1939DcmModeConditions a required mode switch port referencing this ModeDeclarationGroupPrototype. The name pattern of this port prototype shall be J1939DcmModeUser\_<ModeDeclarationGroupPrototype>" in case the ModeDeclarationGroupPrototype short name is unique. Otherwise, the name pattern is implementation specific, except the required prefix "J1939DcmModeUser ".  $\vert ()$ 

Note: ModeDeclarationGroupPrototypes are not necessarily unique, wherefore the exception is required to avoid name clashes in the J1939Dcm Service-SWC.

#### <span id="page-21-0"></span>**7.6 J1939Dcm – DEM interaction**

Many diagnostic messages report DTC information from Diagnostic Event Manger. Most of these messages are structured identically, wherefore the same API sequences are used.

**[SWS\_J1939Dcm\_00133]** The J1939Dcm shall ensure that access to the DEM is

strictly serialized, i.e. that only one DEM sequence is executed in parallel. 
()

Note: This is implicitly achieved by locking the global buffer (see **[\[SWS\\_J1939Dcm\\_00007\]](#page-18-3)**) for all diagnostic messages apart from DM01, DM03, DM11, and DM35. Thus, the implementation must take care that DM01, DM03, DM11, and DM35 execution does not start while the global buffer is locked, and vice versa.

## <span id="page-21-1"></span>7.6.1 **DTC status**

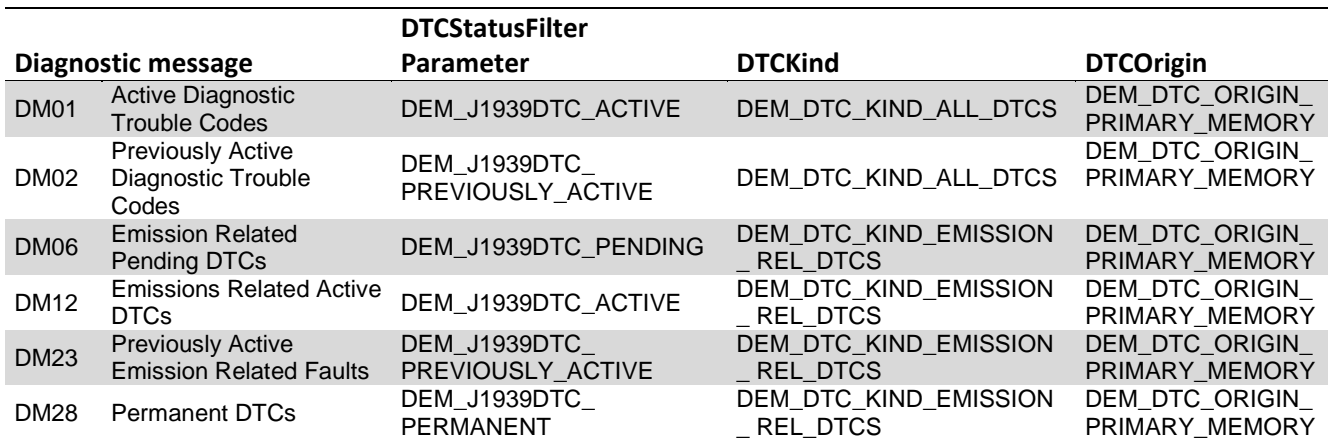

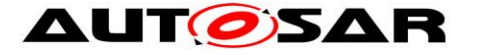

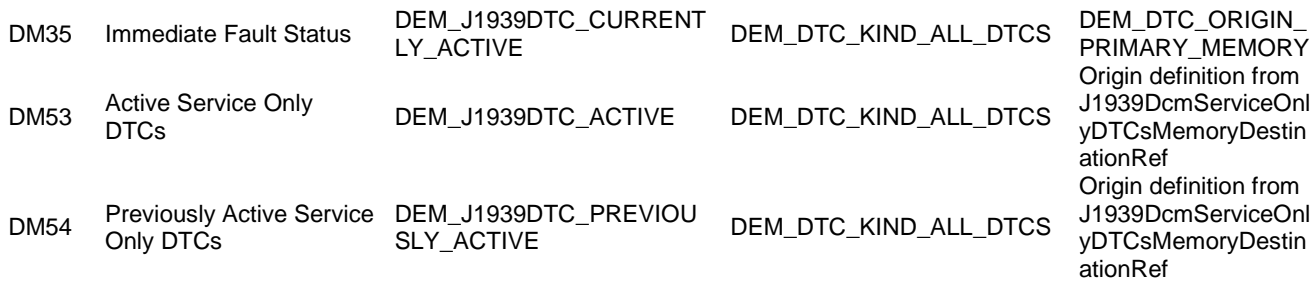

<span id="page-22-0"></span>**Table 2: Filter criteria for diagnostic messages**

**[SWS\_J1939Dcm\_00010]**⌈ On start of DTC status sequence, the J1939 Diagnostic Communication Manager shall call the Dem\_J1939DcmSetDTCFilter with the parameters 'DTCStatusFilter' and 'DTCKind' defined by the DMx message that triggered the sequence, as well as the assigned 'DemClient' of the requested node. $\cup$ ()

**[SWS J1939Dcm\_00011]**[In case the Dem\_J1939DcmSetRatioFilter, Dem\_J1939DcmSetDTCFilter or Dem\_J1939DcmSetFreezeFrameFilter returns E\_OK, the values in parameter 'LampStatus' shall be encoded into the response message layout according to SAE J1939-73.

The high byte is the Byte 1 in the response message. The low byte is the Byte 2 of the response message.

 $\vert$ ()

Note: The bit-structure of parameter 'LampStatus' is already structured according SAE J1939-73 by DEM module, wherefore no rearrangement is required by J1939Dcm.

**[SWS\_J1939Dcm\_00012]**⌈ In case the Dem\_J1939DcmSetRatioFilter, Dem\_J1939DcmSetDTCFilter or Dem\_J1939DcmSetFreezeFrameFilter returns E\_NOT\_OK, the J1939 Diagnostic Communication Manager shall call J1939Rm\_SendAck with parameters 'ackCode' set to J1939RM\_ACK\_NEGATIVE to send a negative acknowledgement (NACK) (considering **[\[SWS\\_J1939Dcm\\_00113\]](#page-18-2)**).⌋()

The J1939 Diagnostic Communication Manager shall continue the sequence by subsequent calling the Dem\_J1939DcmGetNextFilteredDTC, till the returned value is 'DEM\_NO\_SUCH\_ELEMENT'.

The calls may be distributed over several calls of J1939Dcm\_MainFunction.

**[SWS J1939Dcm 00014]** If the returned value is DEM FILTERED OK, the parameter 'J1939DTC' and 'OccurenceCounter' shall be copied to the response message defined by the DMx message that triggered the sequence. ()

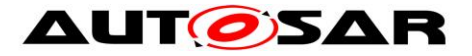

**[SWS\_J1939Dcm\_00015]**⌈ The J1939 Diagnostic Communication Manager shall continue the sequence by subsequent calling the Dem\_J1939DcmGetNextFilteredDTC, except the maximum sequence counter threshold per MainFunction is reached (see *J1939DcmMaxDTCsPerMainFunction*) or the returned value is 'DEM\_PENDING'. In this case, the execution is postponed to the next J1939Dcm MainFunction call.  $\vert$ ()

**[SWS\_J1939Dcm\_00016] If the returned value is 'DEM\_NO\_SUCH\_ELEMENT' the** J1939 Diagnostic Communication Manager shall call PduR\_J1939DcmTransmit with the PduId of the requested message and set the destination address (via MetaData) according to the source address of the request, or to 0xFF when the destination of the request was 0xFF, or to 0xFF (broadcast) for spontaneous DM1 messages. (i)

Note: In case the same DTC needs to be reported from different nodes, each node would require its own EventId.

## <span id="page-23-0"></span>7.6.2 **FreezeFrame**

**[SWS J1939Dcm 00017]** On start of FreezeFrame sequence, the J1939 Diagnostic Communication Manager shall call the Dem J1939DcmSetFreezeFrameFilter with the parameters 'FreezeFrameKind' defined by the DMx message that triggered the sequence, as well as the assigned 'DemClient' of the requested 'node'.⌋()

**[SWS\_J1939Dcm\_00018]**⌈ In case the Dem\_J1939DcmSetRatioFilter, Dem\_J1939DcmSetDTCFilter or Dem\_J1939DcmSetFreezeFrameFilter returns E\_NOT\_OK, the J1939 Diagnostic Communication Manager shall call J1939Rm\_SendAck with parameters 'ackCode' set to J1939RM\_ACK\_NEGATIVE to send a negative acknowledgement (NACK) (considering **[\[SWS\\_J1939Dcm\\_00113\]](#page-18-2)**).⌋()

#### **7.6.2.1 'FreezeFrameKind' is set to 'DEM\_J1939DCM\_FREEZEFRAME' or 'DEM\_J1939DCM\_EXPANDED\_FREEZEFRAME'**

This FreezeFrameKind is used by DM04 and DM25

**[SWS\_J1939Dcm\_00201]** In case the Dem\_J1939DcmSetRatioFilter, Dem\_J1939DcmSetDTCFilter or Dem\_J1939DcmSetFreezeFrameFilter returns E\_OK and the 'FreezeFrameKind' is set to 'DEM\_J1939DCM\_FREEZEFRAME' or 'DEM\_J1939DCM\_EXPANDED\_FREEZEFRAME', the J1939 Diagnostic Communication Manager shall continue the sequence by subsequent calling the Dem J1939DcmGetNextFreezeFrame, till the returned value is 'DEM\_NO\_SUCH\_ELEMENT'.

The calls may spread over several calls of J1939Dcm MainFunction. 1()

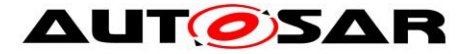

**ISWS J1939Dcm 000201** If the returned value is DEM\_FILTERED\_OK and the 'FreezeFrameKind' is set to 'DEM\_J1939DCM\_FREEZEFRAME' or 'DEM\_J1939DCM\_EXPANDED\_FREEZEFRAME', the parameter 'BufSize', 'DestBuffer, 'J1939DTC' and 'OccurenceCounter' shall be encoded into the response message layout according to SAE J1939-73. ()

**[SWS J1939Dcm 00021] The J1939 Diagnostic Communication Manager shall** continue the sequence by subsequent calling the Dem\_J1939DcmGetNextFreezeFrame, except the maximum sequence counter threshold per MainFunction is reached (see *J1939DcmMaxFreezeFramesPerMainFunction*) or the returned value is 'DEM\_PENDING'.⌋()

**[SWS\_J1939Dcm\_00022]「If the returned value is 'DEM\_NO\_SUCH\_ELEMENT' and** the 'FreezeFrameKind' is set to 'DEM\_J1939DCM\_FREEZEFRAME' or 'DEM\_J1939DCM\_EXPANDED\_FREEZEFRAME' the J1939 Diagnostic Communication Manager shall trigger PduR\_J1939DcmTransmit with the PduId of the requested message and set the destination address (via MetaData) according to the source address of the request, or to 0xFF when the destination of the request was  $0xFF$ . $()$ 

#### **7.6.2.2 'FreezeFrameKind' is set to 'DEM\_J1939DCM\_SPNS\_IN\_EXPANDED\_FREEZEFRAME'**

This FreezeFrameKind is used by DM24

**[SWS\_J1939Dcm\_00202]**[In case the Dem\_J1939DcmSetRatioFilter, Dem\_J1939DcmSetDTCFilter or Dem\_J1939DcmSetFreezeFrameFilter returns E\_OK and the 'FreezeFrameKind' is set to 'DEM\_J1939DCM\_SPNS\_IN\_EXPANDED\_FREEZEFRAME', the J1939 Diagnostic Communication Manager shall continue the sequence by subsequent calling the Dem J1939DcmGetNextSPNInFreezeFrame, till the returned value is 'DEM\_NO\_SUCH\_ELEMENT'.

The calls may spread over several calls of J1939Dcm\_MainFunction.⌋()

<span id="page-24-0"></span>**[SWS\_J1939Dcm\_00094]**⌈If the returned value is DEM\_FILTERED\_OK and the 'FreezeFrameKind' is set to 'DEM\_J1939DCM\_SPNS\_IN\_EXPANDED\_FREEZEFRAME', the parameter 'SPNSupported' and 'SPNDataLength' shall be encoded into the response message layout according to SAE J1939-73 and the bit 1 'Supported in Expanded Freeze Frame' in 'SPN support type' shall be set to 0.⌋()

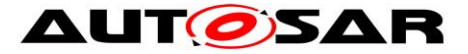

**[SWS\_J1939Dcm\_00095]**⌈In addition to **[\[SWS\\_J1939Dcm\\_00094\]](#page-24-0)** the bit 2 'Supported in Data Stream' in 'SPN support type' shall be set to 0 in case the SPN is also contained in the list of configuration parameters J1939DcmSPNsInDataStream.

 $\vert$ ()

**[SWS\_J1939Dcm\_00096]「If the returned value is 'DEM\_NO\_SUCH\_ELEMENT' and** the 'FreezeFrameKind' is set to to 'DEM\_J1939DCM\_SPNS\_IN\_EXPANDED\_FREEZEFRAME' the J1939 Diagnostic Communication Manager shall add to the response message all SPNs which are only supported in J1939DcmSPNsInDataStream and not in the ExpandedFreezFrame (returned by **[\[SWS\\_J1939Dcm\\_00094\]](#page-24-0)**).

The bit 2 'Supported in Data Stream' in 'SPN support type' shall be set to 0 and the 'SPN Data Length' shall be set to 0x00.

Afterwards PduR\_J1939DcmTransmit shall be triggered with the PduId of the requested message and set the destination address (via MetaData) according to the source address of the request, or to 0xFF when the destination of the request was

 $0xFF.$ <sub>(</sub> $()$ 

**[SWS\_J1939Dcm\_00165]** If the returned value is DEM\_BUFFER\_TOO\_SMALL, the J1939Dcm shall report this error to the Default Error Tracer with the error code J1939DCM\_E\_BUFFER\_TOO\_SMALL, and shall call J1939Rm\_SendAck with parameters 'ackCode' set to J1939RM\_ACK\_NEGATIVE to send a negative acknowledgement (NACK) (considering **[\[SWS\\_J1939Dcm\\_00113\]](#page-18-2)**). *()* 

## <span id="page-25-0"></span>7.6.3 **Ratio**

**[SWS\_J1939Dcm\_00023]**⌈ On start of Ratio sequence, the J1939 Diagnostic Communication Manager shall call the Dem\_J1939DcmSetRatioFilter with the assigned 'DemClient' of the requested 'node'.⌋()

**[SWS\_J1939Dcm\_00024]**「 In case the Dem\_J1939DcmSetRatioFilter, Dem\_J1939DcmSetDTCFilter or Dem\_J1939DcmSetFreezeFrameFilter returns E OK, the values in parameter 'Ignition Cycle\_Counter' and 'OBD\_Monitoring\_Conditions\_Encountered' shall be encoded into the response message layout according to SAE J1939-73. ()

**[SWS\_J1939Dcm\_00025]**⌈ In case the Dem\_J1939DcmSetRatioFilter, Dem\_J1939DcmSetDTCFilter or Dem\_J1939DcmSetFreezeFrameFilter returns E\_NOT\_OK, the J1939 Diagnostic Communication Manager shall call J1939Rm\_SendAck with parameters 'ackCode' set to J1939RM\_ACK\_NEGATIVE to send a negative acknowledgement (NACK) (considering **[\[SWS\\_J1939Dcm\\_00113\]](#page-18-2)**).⌋()

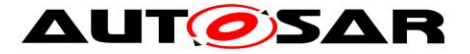

**[SWS\_J1939Dcm\_00203]**⌈ The J1939 Diagnostic Communication Manager shall continue the sequence by subsequent calling the Dem J1939DcmGetNextFilteredRatio, till the returned value is 'DEM\_NO\_SUCH\_ELEMENT'.

The calls may spread over several calls of J1939Dcm\_MainFunction. ()

**[SWS J1939Dcm 00027]** If the returned value is DEM FILTERED OK, the parameter 'SPN', 'Numerator' and 'Denumerator' shall be copied to the response message defined by the DMx message that triggered the sequence.  $\sqrt{(} \cdot \frac{1}{2}$ 

**[SWS\_J1939Dcm\_00028]**⌈ The J1939 Diagnostic Communication Manager shall continue the sequence by subsequent calling the Dem\_J1939DcmGetNextFilteredRatio, except the maximum sequence counter threshold per MainFunction is reached (see *J1939DcmMaxRatiosPerMainFunction*) or the returned value is 'DEM\_PENDING'. ()

**[SWS\_J1939Dcm\_00029]** If the returned value is 'DEM\_NO\_SUCH\_ELEMENT' the J1939 Diagnostic Communication Manager shall call PduR\_J1939DcmTransmit with the PduId of the requested message and set the destination address (via MetaData) according to the source address of the request, or to 0xFF when the destination of the request was  $0xFF.$  ()

#### <span id="page-26-0"></span>7.6.4 **Service Only DTCs**

J1939 has the concept of 'Service only DTCs'. These DTCs are considered to be stored in any of the user defined fault memories of the Dem (Dem DTCOriginType with DEM\_DTC\_ORIGIN\_USERDEFINED\_MEMORY\_<Name>). All other DTCs are considered to be stored in the primary fault memory (Dem\_DTCOriginType with DEM\_DTC\_ORIGIN\_PRIMARY\_MEMORY).

**[SWS\_J1939Dcm\_00177]**⌈ While processing DM53, DM54 or DM55, the SAEJ1939Dcm shall call the Dem APIs Dem\_J1939DcmClearDTC and J1939DcmSetDTCFilter with the Dem\_DTCOriginType corresponding to the DemUserDefinedMemory example are referenced by by J1939DcmServiceOnlyDTCsMemoryDestinationRef.<sub>J</sub>(RS\_Diag\_04112)

J1939 Dcm/Dem interaction in the J1939Dcm:

#### **[SWS\_J1939Dcm\_CONSTR\_06203]**⌈ The

J1939DcmServiceOnlyDTCsMemoryDestinationRef shall reference an event memory assigned to the DemEventMemorySet of the current J1939DcmDemClientRef. $|()$ 

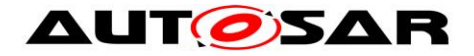

# <span id="page-27-1"></span><span id="page-27-0"></span>**7.7 Diagnostic messages**

## 7.7.1 **Diagnostic message 1 (DM01)**

The DM01 is used to broadcast periodically and on change the active DTCs and the summarized lamp status of this ECU.

**[SWS\_J1939Dcm\_00030]**⌈ On reception of request for DM01 (call of J1939Dcm\_RequestIndication with parameter requestedPgn set according [Table](#page-16-1)  column "PGN (Hexadecimal)") the J1939 Diagnostic Communication Manager shall lock the dedicated DM01 buffer and use the common sequence of chapter [7.6.1](#page-21-1) ['DTC status'](#page-21-1) with the parameters 'DTCStatusFilter' and 'DTCKind' according to [Table](#page-22-0)   $2. \frac{1}{1}$  $2. \frac{1}{1}$ 

#### **7.7.1.1 Periodic collection and transmission of DM01 message**

<span id="page-27-5"></span>**[SWS J1939Dcm 00031]** The J1939 Diagnostic Communication Manager shall lock the dedicated DM01 buffer, collect all active DTCs and the lamp status in this buffer according to SAEJ1939-73 [\[17\],](#page-9-3) and transmit the DM01 message with a period of 1s as defined by **[\[SWS\\_J1939Dcm\\_00033\]](#page-27-2)**, **[\[SWS\\_J1939Dcm\\_00032\]](#page-27-3)**, **[\[SWS\\_J1939Dcm\\_00114\]](#page-27-4)** and **[\[SWS\\_J1939Dcm\\_00034\]](#page-28-2)**.⌋()

<span id="page-27-4"></span>**ISWS J1939Dcm 001141** The J1939Dcm shall provide a buffer in size of *J1939DcmDM01BufferSize* for the parallel DM01 processing to support **[\[SWS\\_J1939Dcm\\_00031\]](#page-27-5)**.⌋()

<span id="page-27-3"></span>**[SWS\_J1939Dcm\_00032]**⌈ When DEM calls [J1939Dcm\\_DemTriggerOnDTCStatus,](#page-58-1) the DM01 message shall be transmitted (additionally to the regular periodic transmission) for the corresponding 'node' of the reported 'DemClient' for all configured channels, except J1939Dcm\_DemTriggerOnDTCStatus for the same DTC is triggered more than once per second. The separate DM01 buffer shall be used.  $\langle \rangle$ 

Note: The exception prevents a too high busload.

<span id="page-27-2"></span>**ISWS J1939Dcm 000331** The DM01 shall use for all configured DM1 messages (J1939DcmDmxSupport == J1939DCM\_DM01\_SUPPORT) on all nodes (J1939DcmNode) and on all channels (J1939DcmDiagnosticMessageSupportChannelRef) the common sequence of chapter [7.6.1](#page-21-1) ['DTC status'](#page-21-1) with the parameters 'DTCStatusFilter' and 'DTCKind' according to [Table 2.](#page-22-0)⌋()

Note: The periodic DM1 messages is broadcasted on all configured networks for all configured nodes. Example: Node\_A will transmit periodically DTC\_A and DTC\_B on channel 1 and channel 2, but node B will only transmit DTC C on channel 2.

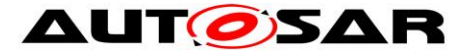

The requested DM1 message is only transmitted on the requested channel for the requested node.

<span id="page-28-2"></span>**[SWS\_J1939Dcm\_00034]**⌈The return values 'J1939DTC' and 'OccurenceCounter'

shall be encoded into the DM01 layout according to SAE J1939-73. ()

To enable the ECU to use BAM for anything else than cyclic DM01 transmission, the maximum number of DTCs shall be restricted. 20 DTCs require about 2/3 of the available bandwidth of BAM.

**[SWS\_J1939Dcm\_00116]** After transmission of configured DTCs in parameter J1939DcmDM01MaxDTCs [**[ECUC\\_J1939Dcm\\_00050](#page-75-0) :** ] the transmission shall be stopped. $\vert$ ()

<span id="page-28-0"></span>Note: The transmit request to PduR is covered by the common sequence

#### 7.7.2 **Diagnostic message 2 (DM02)**

The DM02 message reports previously active DTCs.

**[SWS\_J1939Dcm\_00035]**⌈ On reception of request for DM02 (call of J1939Dcm\_RequestIndication with parameter requestedPgn set according [Table](#page-16-1)  column "PGN (Hexadecimal)") the J1939 Diagnostic Communication Manager shall use the common sequence of chapter [7.6.1](#page-21-1) ['DTC status'](#page-21-1) with the parameters 'DTCStatusFilter' and 'DTCKind' according to table [Table 2](#page-22-0)⌋()

**[SWS\_J1939Dcm\_00036]**⌈ The return values 'J1939DTC' and 'OccurenceCounter' shall be encoded into the DM02 layout according to SAE J1939-73. ()

#### <span id="page-28-1"></span>7.7.3 **Diagnostic message 3 (DM03)**

The DM03 message clears previously active DTCs

**[SWS\_J1939Dcm\_00037]**⌈ On reception of request for DM03 (call of J1939Dcm\_RequestIndication with parameter requestedPgn set according [Table](#page-16-1)  column "PGN (Hexadecimal)") the J1939 Diagnostic Communication Manager shall trigger Dem\_J1939DcmClearDTC with parameter DTCTypeFilter set to DEM\_J1939DTC\_CLEAR\_PREVIOUSLY\_ACTIVE. j()

**[SWS J1939Dcm 00038]** If the return value of the function Dem J1939DcmClearDTC is DEM PENDING, the J1939 Diagnostic Communication Manager shall retrigger Dem\_J1939DcmClearDTC (with parameter DTCTypeFilter

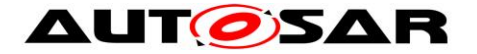

set to DEM\_J1939DTC\_CLEAR\_PREVIOUSLY\_ACTIVE) in the next call of J1939Dcm\_MainFunction. ()

**[SWS J1939Dcm 00039]** If the return value of the function Dem J1939DcmClearDTC is E\_OK, the J1939 Diagnostic Communication Manager shall send a positive acknowledgement (PACK) by J1939Rm SendAck with parameters 'ackCode' set to J1939RM\_ACK\_POSITIVE. ()

**[SWS\_J1939Dcm\_00040]**⌈ If return value Std\_ReturnType is other than E\_OK or DEM PENDING, the J1939 Diagnostic Communication Manager shall send a negative acknowledgement (NACK) by J1939Rm\_SendAck with parameters 'ackCode' set to J1939RM\_ACK\_NEGATIVE.⌋()

Note: In case the destination address of the request was broadcast (0xFF), no acknowledgement shall be send according to SAE J1939-73 (refer **[\[SWS\\_J1939Dcm\\_00113\]](#page-18-2)**).

## <span id="page-29-0"></span>7.7.4 **Diagnostic message 4 (DM04)**

The DM04 message reports the stored FreezeFrame(s).

**ISWS J1939Dcm 000411** On reception of request for DM04 (call of J1939Dcm\_RequestIndication with parameter requestedPgn set according [Table](#page-16-1)  column "PGN (Hexadecimal)") the J1939 Diagnostic Communication Manager shall use the common sequence of chapter ["7.6.2](#page-23-0) [FreezeFrame"](#page-23-0) with the parameters 'FreezeFrameKind' set to 'DEM\_J1939DCM\_FREEZEFRAME'.⌋()

#### <span id="page-29-1"></span>7.7.5 **Diagnostic message 5 (DM05)**

The DM05 message reports the diagnostic readiness.

**[SWS\_J1939Dcm\_00042]**⌈ On reception of request for DM05 (call of J1939Dcm\_RequestIndication with parameter requestedPgn set according [Table](#page-16-1)  column "PGN (Hexadecimal)") the J1939 Diagnostic Communication Manager shall call Dem\_J1939DcmReadDiagnosticReadiness1 with the assigned 'DemClient' of the requested 'node' latest on next J1939Dcm\_MainFunction.⌋()

**[SWS\_J1939Dcm\_00043]**  $\begin{bmatrix} 6 & 1 \end{bmatrix}$  **If** the return value of Dem J1939DcmReadDiagnosticReadiness1 is E\_OK, the return parameter 'DataValue' shall be encoded into the DM05 layout according to SAE J1939-73.

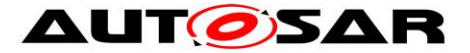

Afterwards PduR\_J1939DcmTransmit with the PduId of the requested message shall be called with the destination address (via MetaData) set according to the source address of the request, or to 0xFF when the destination of the request was 0xFF. ()

**ISWS J1939Dcm 00045]** If the return value of Dem J1939DcmReadDiagnosticReadiness1 is unequal E\_OK, the J1939 Diagnostic Communication Manager shall call J1939Rm\_SendAck with parameters 'ackCode' set to J1939RM ACK NEGATIVE to send a negative acknowledgement (NACK) (considering **[\[SWS\\_J1939Dcm\\_00113\]](#page-18-2)**).⌋()

## <span id="page-30-0"></span>7.7.6 **Diagnostic message 6 (DM06)**

The DM06 message reports OBD-relevant pending DTCs.

**ISWS J1939Dcm 000461** On reception of request for DM06 (call of J1939Dcm\_RequestIndication with parameter requestedPgn set according [Table](#page-16-1)  column "PGN (Hexadecimal)") the J1939 Diagnostic Communication Manager shall use the common sequence of chapter [7.6.1](#page-21-1) ['DTC status'](#page-21-1) with the parameters 'DTCStatusFilter' and 'DTCKind' according to [Table 2.](#page-22-0)⌋()

**[SWS\_J1939Dcm\_00047]**⌈ The return values 'J1939DTC' and 'OccurenceCounter' shall be encoded into the DM06 layout according to SAE J1939-73. ()

#### <span id="page-30-1"></span>7.7.7 **Diagnostic message 11 (DM11)**

The DM11 message should at least clear all applicable diagnostic data pertaining to active DTCs (further affected diagnostic data refer SAE J1939-73).

**[SWS\_J1939Dcm\_00048]**⌈ On reception of request for DM11 (call of J1939Dcm\_RequestIndication with parameter requestedPgn set according [Table 1](#page-16-1) column "PGN (Hexadecimal)") the J1939 Diagnostic Communication Manager shall trigger Dem\_J1939DcmClearDTC with parameter DTCTypeFilter set to 'DEM\_J1939DTC\_CLEAR\_ACTIVE'. ¡(RS\_Diag\_04112)

**[SWS\_J1939Dcm\_00049]** If return value of the function Dem\_J1939DcmClearDTC is DEM\_PENDING, the J1939 Diagnostic Communication Manager shall retrigger Dem J1939DcmClearDTC (with parameter DTCTypeFilter set to 'DEM\_J1939DTC\_CLEAR\_ACTIVE') in the next call of J1939Dcm\_MainFunction. ¡(RS\_Diag\_04112)

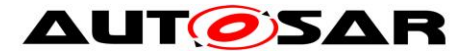

**[SWS\_J1939Dcm\_00050]**⌈ If the return value of the function Dem\_J1939DcmClearDTC is E\_OK, the J1939 Diagnostic Communication Manager shall send a positive acknowledgement (PACK) by J1939Rm\_SendAck with parameters 'ackCode' set to J1939RM\_ACK\_POSITIVE. ()

**[SWS\_J1939Dcm\_00051]**⌈If return value of the function Dem\_J1939DcmClearDTC is other than E\_OK, the J1939 Diagnostic Communication Manager shall send a negative acknowledgement (NACK) by J1939Rm\_SendAck with parameters 'ackCode' set to J1939RM\_ACK\_NEGATIVE.⌋()

Note: In case the destination address of the request was broadcast (0xFF), no acknowledgement shall be sent according to SAE J1939-73 (refer **[\[SWS\\_J1939Dcm\\_00113\]](#page-18-2)**).

#### <span id="page-31-0"></span>7.7.8 **Diagnostic message 12 (DM12)**

The DM12 message reports OBD-relevant active DTCs.

**[SWS\_J1939Dcm\_00052]**⌈ On reception of request for DM12 (call of J1939Dcm\_RequestIndication with parameter requestedPgn set according [Table](#page-16-1)  column "PGN (Hexadecimal)") the J1939 Diagnostic Communication Manager shall use the common sequence of chapter [7.6.1](#page-21-1) ['DTC status'](#page-21-1) with the parameters 'DTCStatusFilter' and 'DTCKind' according to [Table 2.](#page-22-0)⌋()

**[SWS\_J1939Dcm\_00053]**⌈ The return values 'J1939DTC' and 'OccurenceCounter'

<span id="page-31-1"></span>shall be encoded into the DM12 layout according to SAE J1939-73. ()

#### 7.7.9 **Diagnostic message 13 (DM13)**

The DM13 message stops and starts the broadcast of messages to certain networks.

The following networks are available: (see also J1939DcmBusType)

- 1. J1587
- 2. J1922
- 3. J1939 Network #1, Primary vehicle network
- 4. J1939 Network #2
- 5. ISO 9141
- 6. J1850
- 7. Other, Manufacture Specified Port
- 8. SAE J1939 Network #3
- 9. Proprietary Network #1
- 10. Proprietary Network #2
- 11. J1939 Network #4

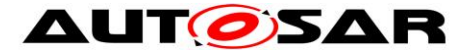

**[SWS\_J1939Dcm\_00129]**⌈The J1939Dcm shall maintain the *broadcast status information* of the DM13 command message. The initial value of the *broadcast status information* is the normal broadcasting mode for all networks. ()

<span id="page-32-4"></span>**ISWS J1939Dcm 000541** On reception of DM13 command message via call of J1939Dcm\_RxIndication with parameter RxPduId set to the configured J1939DcmRxPduId and the hold signal set to 'not available', the J1939 Diagnostic Communication Manager shall start timeout supervision and call BswM\_J1939DcmBroadcastStatus with the updated *broadcast status information*; see also **[\[SWS\\_J1939Dcm\\_00055\]](#page-32-0)**, **[\[SWS\\_J1939Dcm\\_00056\]](#page-32-1)**, **[\[SWS\\_J1939Dcm\\_00057\]](#page-32-2)**, and **[\[SWS\\_J1939Dcm\\_00058\]](#page-32-3)**.⌋()

<span id="page-32-0"></span>**[SWS\_J1939Dcm\_00055]**⌈ For network "Current Data Link", the corresponding ComMChannelId of received DM13 command message determines the network bit reported to BswM. $\vert$ ()

**[SWS\_J1939Dcm\_00092]** For other bus types in the DM13 command message, if there is an adequate J1939DcmBusType the corresponding referenced ComMChannelId of J1939DcmComMChannelRef shall represent the network bit in the NetworkMask reported to BswM. Otherwise the request is ignored.⌋()

<span id="page-32-1"></span>**[SWS\_J1939Dcm\_00056]**⌈ A 'Stop Broadcast' shall result in a '0' in the bit associated with the network in the *broadcast status information* provided to BswM.⌋()

<span id="page-32-2"></span>**[SWS\_J1939Dcm\_00057]**⌈ A 'Start Broadcast' shall result in a '1' in the bit associated with the network in the *broadcast status information* provided to BswM.⌋()

<span id="page-32-3"></span>**[SWS\_J1939Dcm\_00058]**⌈A 'Don't Care/take no action (leave as is)' in the bit associated with the network in the *broadcast status information* shall not update the J1939Dcm internal broadcast status information. ()

**[SWS\_J1939Dcm\_00134]**⌈On reception of DM13 command message via call of J1939Dcm\_RxIndication with parameter RxPduId set to the configured J1939DcmRxPduId and the hold signal set to 'all devices' or to 'devices whose broadcast state has been modified', the J1939 Diagnostic Communication Manager shall restart timeout supervision. ()

Note: Timeout supervision is only started when the node has been addressed as described by **[\[SWS\\_J1939Dcm\\_00054\]](#page-32-4)**. When the node was not addressed by a DM13 message without hold signal, it will therefore not be affected by the hold signal 'devices whose broadcast state has been modified'.

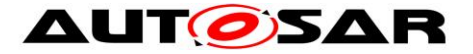

**ISWS J1939Dcm 001351 [When timeout occurs after 6 seconds without another** DM13 message, all buses shall be set back to broadcast mode by calling BswM\_J1939DcmBroadcastStatus with a *broadcast status information* where all buses are set to '1'. $\vert$ ()

Note: It's up to the application to use the broadcast state reported to BswM in order to avoid setting diagnostic trouble codes because some signals where not received in time.

#### <span id="page-33-0"></span>7.7.10 **Diagnostic message 19 (DM19)**

The DM19 message reports the Calibration Verification Number.

**[SWS\_J1939Dcm\_00059]**⌈ On reception of request for DM19 (call of J1939Dcm\_RequestIndication with parameter requestedPgn set according [Table](#page-16-1)  column "PGN (Hexadecimal)") the J1939 Diagnostic Communication Manager shall trigger the operation GetCalibrationVerificationNumber of port prototype J1939Dcm CalibrationInformation to collect the CVN (see also chapter [8.7.3.1\)](#page-68-2). *()* 

**[SWS J1939Dcm 00060]** If the returned value is E\_NOT\_READY, the J1939 Diagnostic Communication Manager shall send the acknowledgement by J1939Rm SendAck with parameters 'ackCode' set to J1939RM\_ACK\_CANNOT\_RESPOND (considering **[\[SWS\\_J1939Dcm\\_00113\]](#page-18-2)**).⌋()

**[SWS\_J1939Dcm\_00210]<sup>[If</sup> the returned value is E\_NOT\_OK, the J1939 Diagnostic** Communication Manager shall ignore the return parameters and report 'CalibrationVerificationNumber' with zeros (0x00) and 'CalibrationID' with high values (i.e. 0xFF) according to SAE J1939-73.

Afterwards PduR\_J1939DcmTransmit with the PduId of the requested message shall be triggered and set the destination address (via MetaData) according to the source address of the request, or to 0xFF when the destination of the request was  $0xFF.$  $|()$ 

Note: Some regulations require that the last computed value be stored and reported while a current cycle calculation is underway. For this case, the application needs to store the last calculated CVN(s).

**[SWS\_J1939Dcm\_00061]**⌈ If the returned value is E\_NEXT, the J1939 Diagnostic Communication Manager shall encode the return parameter 'CalibrationVerificationNumber' and 'CalibrationID' into the DM19 layout according to SAE J1939-73. Afterwards the operation GetCalibrationVerificationNumber of port prototype J1939Dcm\_CalibrationInformation shall be re-triggered to collect the next part of the CVN. $\vert$ ()

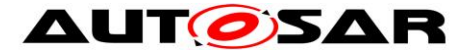

**[SWS\_J1939Dcm\_00062]**⌈If the returned value is E\_OK, the J1939 Diagnostic Communication Manager shall encode the return parameter 'CalibrationVerificationNumber' and 'CalibrationID' into the DM19 layout according to SAE J1939-73.

Afterwards PduR\_J1939DcmTransmit with the PduId of the requested message shall be triggered and set the destination address (via MetaData) according to the source address of the request, or to 0xFF when the destination of the request was 0xFF. <sub>(</sub>()

#### <span id="page-34-0"></span>7.7.11 **Diagnostic message 20 (DM20)**

The DM20 message reports the In-Use-Monitor Performance Ratio (IUMPR).

**ISWS J1939Dcm 000631** I reception of request for DM20 (call of J1939Dcm\_RequestIndication with parameter requestedPgn set according [Table](#page-16-1)  column "PGN (Hexadecimal)") the J1939 Diagnostic Communication Manager shall use the common sequence of chapter ["7.6.3](#page-25-0) [Ratio"](#page-25-0). $\vert$ ()

#### <span id="page-34-1"></span>7.7.12 **Diagnostic message 21 (DM21)**

The DM21 message reports the diagnostic readiness.

**[SWS\_J1939Dcm\_00064]**⌈ On reception of request for DM21 (call of J1939Dcm\_RequestIndication with parameter requestedPgn set according [Table](#page-16-1)  column "PGN (Hexadecimal)") the J1939 Diagnostic Communication Manager shall call Dem\_J1939DcmReadDiagnosticReadiness2 with the assigned 'DemClient' of the requested 'node' latest on next J1939Dcm\_MainFunction cycle.⌋()

**[SWS\_J1939Dcm\_00065]** If the return value of Dem J1939DcmReadDiagnosticReadiness2 is E\_OK, the return parameter 'DataValue' shall be encoded into the DM21 layout according to SAE J1939-73. Afterwards PduR\_J1939DcmTransmit with the PduId of DM21 shall be triggered and the destination address shall be set (via MetaData) to the source address of the request, or to 0xFF when the destination of the request was 0xFF.⌋()

**[SWS\_J1939Dcm\_00067]** If the return value of Dem J1939DcmReadDiagnosticReadiness2 is unequal E\_OK, the J1939 Diagnostic Communication Manager shall call J1939Rm\_SendAck with parameters 'ackCode' set to J1939RM\_ACK\_NEGATIVE to send a negative acknowledgement (NACK) (considering **[\[SWS\\_J1939Dcm\\_00113\]](#page-18-2)**).⌋()

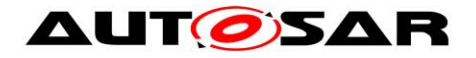

## <span id="page-35-0"></span>7.7.13 **Diagnostic message 23 (DM23)**

The DM23 message reports OBD-relevant previously-active DTCs.

**[SWS\_J1939Dcm\_00068]**⌈ On reception of request for DM23 (call of J1939Dcm\_RequestIndication with parameter requestedPgn set according [Table](#page-16-1)  column "PGN (Hexadecimal)") the J1939 Diagnostic Communication Manager shall use the common sequence of chapter [7.6.1](#page-21-1) ['DTC status'](#page-21-1) with the parameters 'DTCStatusFilter' and 'DTCKind' according to [Table 2.](#page-22-0)⌋()

**[SWS\_J1939Dcm\_00069]**⌈The return values 'J1939DTC' and 'OccurenceCounter' shall be encoded into the DM23 layout according to SAE J1939-73. ()

#### <span id="page-35-1"></span>7.7.14 **Diagnostic message 24 (DM24)**

The DM24 message reports supported SPNs of DM25 and DataStream.

**ISWS J1939Dcm 00118]** IOn reception of request for DM24 (call of J1939Dcm\_RequestIndication with parameter requestedPgn set according [Table](#page-16-1)  column "PGN (Hexadecimal)") the J1939 Diagnostic Communication Manager shall use the common sequence of chapter ["7.6.2](#page-23-0) [FreezeFrame"](#page-23-0) with the parameters 'FreezeFrameKind' set to

<span id="page-35-2"></span>'DEM\_J1939DCM\_SPNS\_IN\_EXPANDED\_FREEZEFRAME'.⌋()

#### 7.7.15 **Diagnostic message 25 (DM25)**

The DM25 reports the data of the expanded Freeze Frame

**[SWS\_J1939Dcm\_00117]**⌈On reception of request for DM25 (call of J1939Dcm\_RequestIndication with parameter requestedPgn set according [Table](#page-16-1)  column "PGN (Hexadecimal)") the J1939 Diagnostic Communication Manager shall use the common sequence of chapter ["7.6.2](#page-23-0) [FreezeFrame"](#page-23-0) with the parameters 'FreezeFrameKind' set to 'DEM\_J1939DCM\_EXPANDED\_FREEZEFRAME'.⌋()

#### <span id="page-35-3"></span>7.7.16 **Diagnostic message 26 (DM26)**

The DM26 message reports the diagnostic readiness.

**[SWS\_J1939Dcm\_00070]**⌈ On reception of request for DM26 (call of J1939Dcm\_RequestIndication with parameter requestedPgn set according [Table](#page-16-1)  column "PGN (Hexadecimal)") the J1939 Diagnostic Communication Manager shall
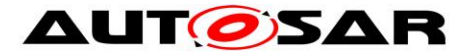

call Dem\_J1939DcmReadDiagnosticReadiness3 with the assigned 'DemClient' of the requested 'node' latest on next J1939Dcm\_MainFunction cycle.⌋()

**[SWS\_J1939Dcm\_00071]** If the return value of Dem J1939DcmReadDiagnosticReadiness3 is E\_OK, the return parameter 'DataValue' shall be encoded into the DM26 layout according to SAE J1939-73. Afterwards PduR\_J1939DcmTransmit with the PduId of DM26 shall be triggered and the destination address (via MetaData) set according to the source address of the request, or to 0xFF when the destination of the request was  $0xFF_{-}$ 

**[SWS\_J1939Dcm\_00073]** If the return value of Dem\_J1939DcmReadDiagnosticReadiness3 is unequal E\_OK, the J1939 Diagnostic Communication Manager shall call J1939Rm\_SendAck with parameters 'ackCode' set to J1939RM ACK NEGATIVE to send a negative acknowledgement (NACK) (considering **[\[SWS\\_J1939Dcm\\_00113\]](#page-18-0)**).⌋()

### 7.7.17 **Diagnostic message 28 (DM28)**

The DM28 message reports OBD-relevant permanent DTCs.

**[SWS\_J1939Dcm\_00074]**⌈ On reception of request for DM28 (call of J1939Dcm\_RequestIndication with parameter requestedPgn set according [Table](#page-16-0)  column "PGN (Hexadecimal)") the J1939 Diagnostic Communication Manager shall use the common sequence of chapter [7.6.1](#page-21-0) ['DTC status'](#page-21-0) with the parameters 'DTCStatusFilter' and 'DTCKind' according to [Table 2.](#page-22-0)⌋()

**[SWS\_J1939Dcm\_00075]**⌈The return values 'J1939DTC' and 'OccurenceCounter'

shall be encoded into the DM28 layout according to SAE J1939-73. ()

### 7.7.18 **Diagnostic message 29 (DM29)**

The DM29 message reports the count of DTCs in each category.

**[SWS\_J1939Dcm\_00076]**⌈On reception of request for DM29 (call of J1939Dcm\_RequestIndication with parameter requestedPgn set according [Table](#page-16-0)  column "PGN (Hexadecimal)") the J1939 Diagnostic Communication Manager shall call for each byte in the response message the Dem\_J1939DcmSetDTCFilter with the parameters 'DTCStatusFilter' and 'DTCKind' as defined by [Table 3.](#page-37-0)⌋()

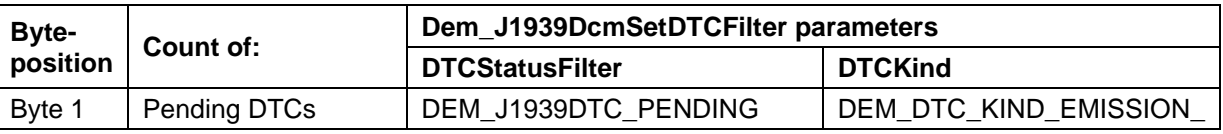

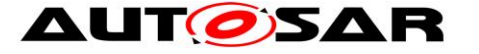

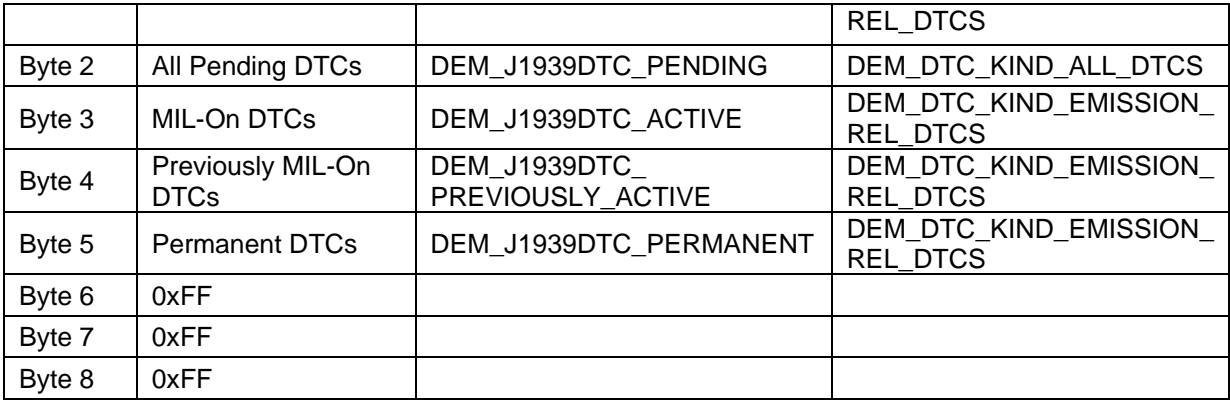

#### <span id="page-37-0"></span>**Table 3: Response message structure of DM29**

**[SWS\_J1939Dcm\_00077]** [After each call of Dem\_J1939DcmSetDTCFilter, the J1939 Diagnostic Communication Manager shall call Dem J1939DcmGetNumberOfFilteredDTC to get the current count of matching DTCs. $\vert$ ()

**ISWS J1939Dcm 00078]** If the returned value is DEM\_NUMBER\_OK, the J1939 Diagnostic Communication Manager shall copy the value of return parameter NumberOfFilteredDTC to the corresponding byte in the response message of  $DM29. ( )$ 

**[SWS\_J1939Dcm\_00079]**<sup>[If</sup> the returned value is DEM\_NUMBER\_PENDING, the J1939 Diagnostic Communication Manager shall retrigger Dem\_J1939DcmGetNumberOfFilteredDTC in the next call of J1939Dcm\_MainFunction.

The unused bytes 6 to 8 shall be set to  $0xFF_{1}$ 

#### 7.7.19 **Diagnostic message 31 (DM31)**

The DM31 message reports DTC to Lamp Association.

**ISWS J1939Dcm 00080]** [On reception of request for DM31 (call of J1939Dcm\_RequestIndication with parameter requestedPgn set according [Table](#page-16-0)  column "PGN (Hexadecimal)") the J1939 Diagnostic Communication Manager shall call the function Dem\_J1939DcmFirstDTCwithLampStatus to start the data streaming. $\langle$ ()

**[SWS J1939Dcm 00120] The J1939 Diagnostic Communication Manager shall** continue the sequence by subsequent calling the Dem\_J1939DcmGetNextDTCwithLampStatus, except the maximum sequence counter threshold per MainFunction is reached (see

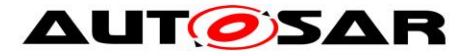

*J1939DcmMaxDTCsPerMainFunction*) or the returned value is 'DEM\_PENDING'. In this case, the execution is postponed to the next J1939Dcm MainFunction call. *()* 

**[SWS\_J1939Dcm\_00081]** [The return values 'J1939DTC', 'OccurenceCounter' and 'LampStatus' of each function call Dem\_J1939DcmGetNextDTCwithLampStatus shall be subsequently encoded into the DM31 layout according to SAE J1939-73. ()

**[SWS\_J1939Dcm\_00121]** If the returned value is 'DEM\_NO\_SUCH\_ELEMENT' the J1939 Diagnostic Communication Manager shall call PduR\_J1939DcmTransmit with the PduId of the requested message and set the destination address (via MetaData) according to the source address of the request, or to 0xFF when the destination of the request was  $0xFF.$  ()

### 7.7.20 **Diagnostic message 35 (DM35)**

The DM35 message reports the immediate fault status.

<span id="page-38-0"></span>**ISWS J1939Dcm 00082]** IOn reception of request for DM35 (call of J1939Dcm\_RequestIndication with parameter requestedPgn set according [Table](#page-16-0)  column "PGN (Hexadecimal)") the J1939 Diagnostic Communication Manager shall start to collect all immediate DTCs and the summarized lamp status using the separate DM35 buffer and transmit the DM35 message with a period of 1s until module shutdown.  $\vert$ ()

Note: AUTOSAR has chosen the option to transmit this message only once per second.

**[SWS J1939Dcm 00200] [The J1939Dcm shall provide a buffer in size of** J1939DcmDM35BufferSize for the parallel DM35 processing to support **[\[SWS\\_J1939Dcm\\_00082\]](#page-38-0)**.⌋()

**[SWS\_J1939Dcm\_00083]** The DM35 shall use the common sequence of chapter [7.6.1](#page-21-0) ['DTC status'](#page-21-0) with the parameters 'DTCStatusFilter' and 'DTCKind' according to table Table  $2. ( )$ 

**[SWS\_J1939Dcm\_00084]**⌈The return values 'J1939DTC' and 'OccurenceCounter' shall be encoded into the DM35 layout according to SAE J1939-73. ()

### 7.7.21 **Active Service Only DTCs (DM53)**

39 of 114 Document ID 610: AUTOSAR\_SWS\_SAEJ1939DiagnosticCommunicationManager The DM53 message reports active service only DTCs.

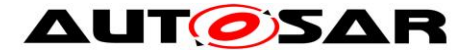

**[SWS\_J1939Dcm\_00178]** ⌈ On reception of request for DM53 (call of J1939Dcm\_RequestIndication with parameter requestedPgn set according [Table 1](#page-16-0) column "PGN (Hexadecimal)") the J1939 Diagnostic Communication Manager shall use the common sequence of chapter 7.5.1 'DTC status' with the parameters 'DTCStatusFilter', 'DTCOrigin' and 'DTCKind' according to table [Table 2](#page-22-0) ⌋ (RS\_Diag\_04112)

**[SWS\_J1939Dcm\_00179]**⌈ The return values 'J1939DTC' and 'OccurrenceCounter' shall be encoded into the DM53 layout according to SAE J1939-73.  $\vert$ (RS\_Diag\_04112)

#### 7.7.22 **Previously Active Service Only DTCs (DM54)**

The DM54 message reports previously active service only DTCs.

**ISWS J1939Dcm 001801 Contract of request for DM54** (call of J1939Dcm\_RequestIndication with parameter requestedPgn set according [Table 1](#page-16-0) column "PGN (Hexadecimal)") the J1939 Diagnostic Communication Manager shall use the common sequence of chapter 7.5.1 'DTC status' with the parameters 'DTCStatusFilter', 'DTCOrigin' and 'DTCKind' according to table [Table 2.](#page-22-0) ⌋ (RS\_Diag\_04112)

**[SWS\_J1939Dcm\_00181]**⌈ The return values 'J1939DTC' and 'OccurrenceCounter' shall be encoded into the DM54 layout according to SAE J1939-73. (RS\_Diag\_04112)

#### 7.7.23 **Diagnostic Data Clear/Reset for All Service Only DTCs (DM55)**

The DM55 message clears all service only DTCs.

**[SWS J1939Dcm 00182] [** On reception of request for DM55 (call of J1939Dcm\_RequestIndication with parameter requestedPgn set according [Table 1](#page-16-0) column "PGN (Hexadecimal)") the J1939 Diagnostic Communication Manager shall trigger Dem\_J1939DcmClearDTC with parameter DTCTypeFilter set to DEM\_J1939DTC\_CLEAR\_ACTIVE\_AND\_PREVIOUSLY\_ACTIVE and DTCOrigin set to definition from J1939DcmServiceOnlyDTCsMemoryDestinationRef. (RS\_Diag\_04112)

**[SWS J1939Dcm 00183] F** If the return value of the function Dem J1939DcmClearDTC is DEM PENDING, the J1939 Diagnostic Communication Manager shall retrigger Dem\_J1939DcmClearDTC (with parameter DTCTypeFilter

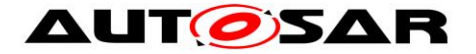

set to DEM\_J1939DTC\_CLEAR\_ACTIVE\_AND\_PREVIOUSLY\_ACTIVE) in the next call of J1939Dcm\_MainFunction. (RS\_Diag\_04112)

**[SWS J1939Dcm 00184] Fulfilly** the return value of the function Dem J1939DcmClearDTC is E\_OK or DEM\_PENDING, the J1939 Diagnostic Communication Manager shall send a positive acknowledgement (PACK) by J1939Rm SendAck with parameters 'ackCode' set to J1939RM ACK POSITIVE.  $\overline{I}$ (RS\_Diag\_04112)

**[SWS\_J1939Dcm\_00185]** If return value is other than E\_OK or DEM\_PENDING, the J1939 Diagnostic Communication Manager shall send a negative acknowledgement (NACK) by J1939Rm\_SendAck with parameters 'ackCode' set to J1939RM\_ACK\_NEGATIVE. ()

Note: In case the destination address of the request was broadcast (0xFF), no acknowledgement shall be send according to SAE J1939-73 (refer **[\[SWS\\_J1939Dcm\\_00113\]](#page-18-0)**).

#### **7.8 Error Classification**

Section 7.2 "Error Handling" of the document "General Specification of Basic Software Modules" [\[4\]](#page-8-0) describes the error handling of the Basic Software in detail. Above all, it constitutes a classification scheme consisting of five error types which may occur in BSW modules.

Based on this foundation, this section specifies particular errors arranged in the respective subsections below.

### 7.8.1 **Development Errors**

#### **[SWS\_J1939Dcm\_00090]**⌈

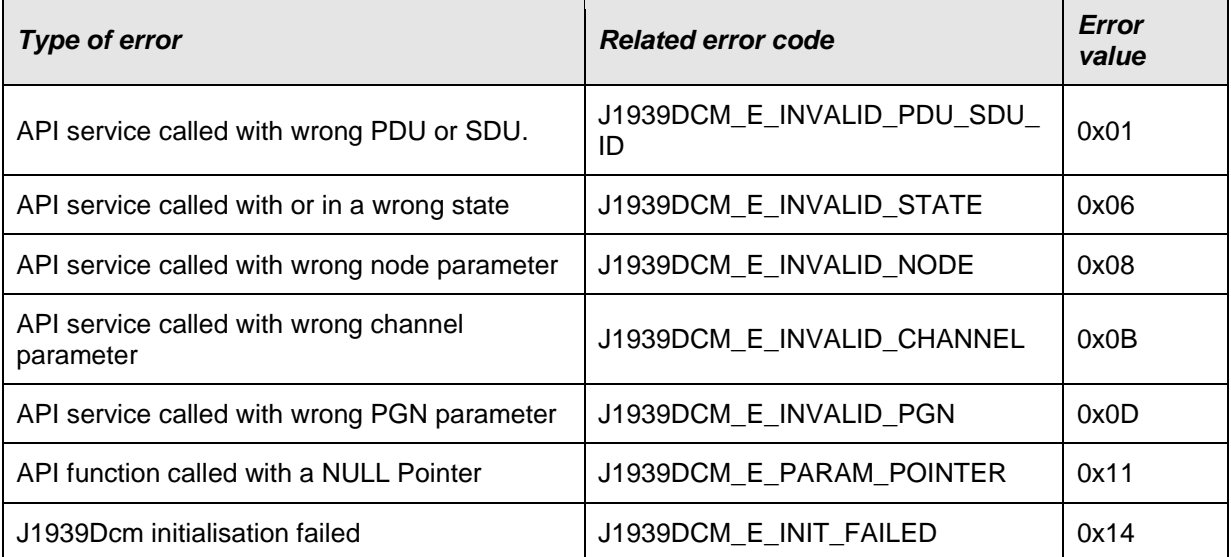

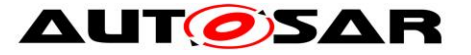

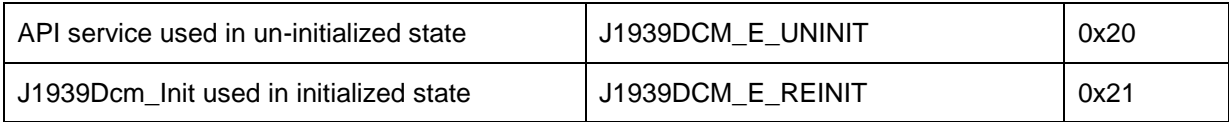

### 7.8.2 **Runtime Errors**

#### **[SWS\_J1939Dcm\_00198]**⌈

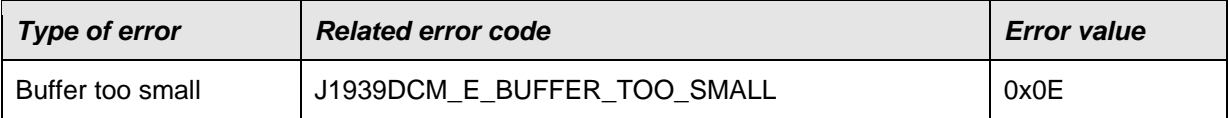

 $\vert$ ()

### 7.8.3 **Transient Faults**

There are no transient faults.

### 7.8.4 **Production Errors**

There are no production errors.

### 7.8.5 **Extended Production Errors**

There are no extended production errors.

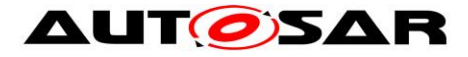

# **8 API specification**

### **8.1 Imported types**

In this chapter, all types included from the following modules are listed:

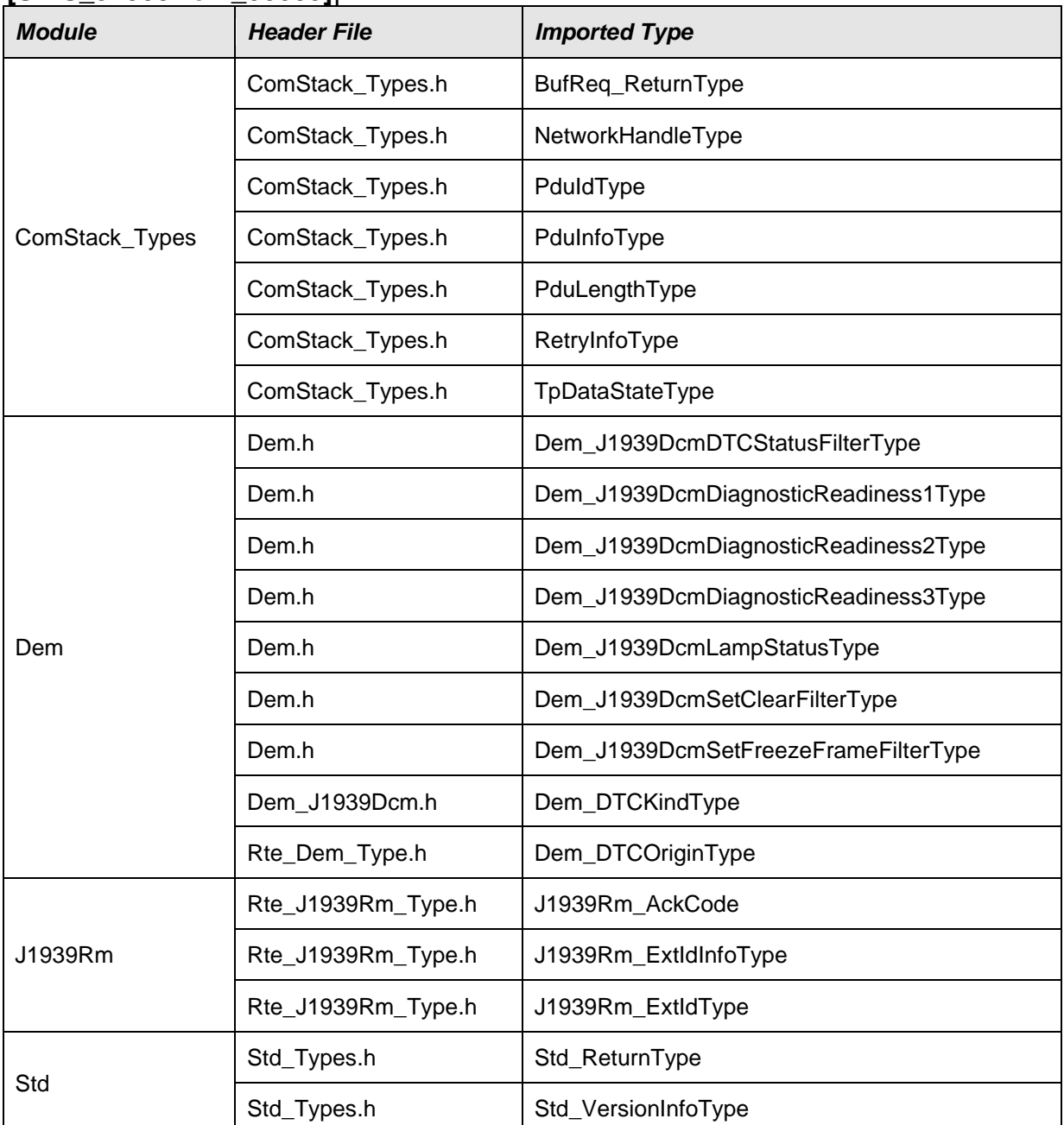

#### **[SWS\_J1939Dcm\_00085]**⌈

 $\vert$ ()

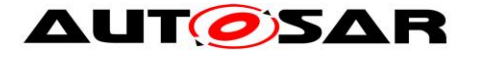

# **8.2 Type definitions**

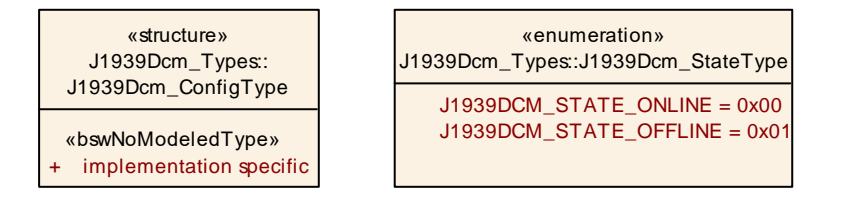

**Figure 2: Overview of type definitions**

### 8.2.1 **J1939Dcm\_ConfigType**

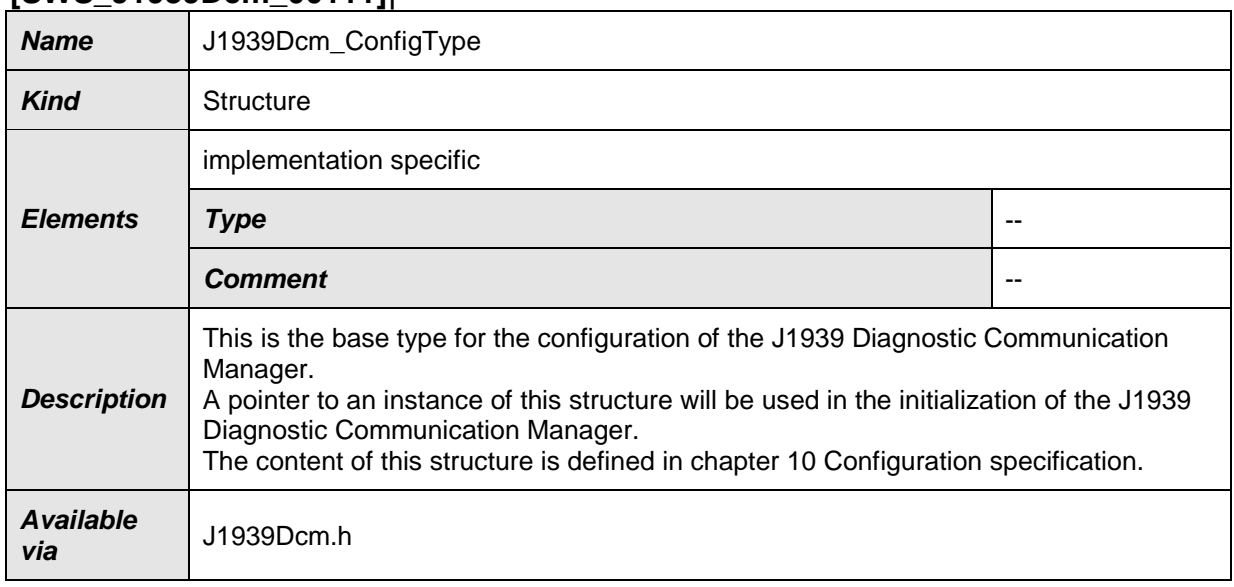

#### **[SWS\_J1939Dcm\_00111]**⌈

 $\vert$ ()

### 8.2.2 **J1939Dcm\_StateType**

#### **[SWS\_J1939Dcm\_00123]**⌈

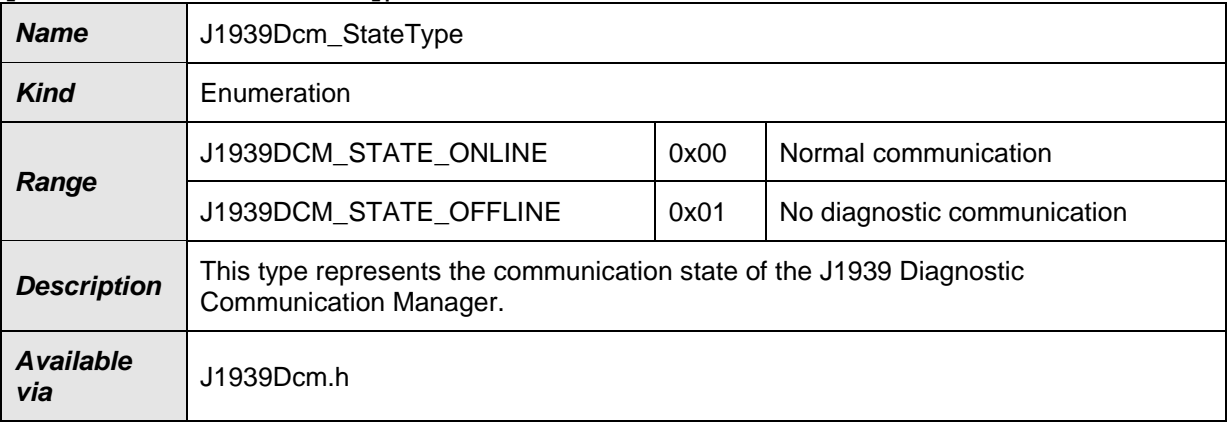

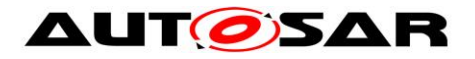

 $J()$ 

### **8.3 Function definitions**

This is a list of functions provided for upper layer modules.

### 8.3.1 **J1939Dcm\_Init**

#### **[SWS\_J1939Dcm\_00098]**⌈

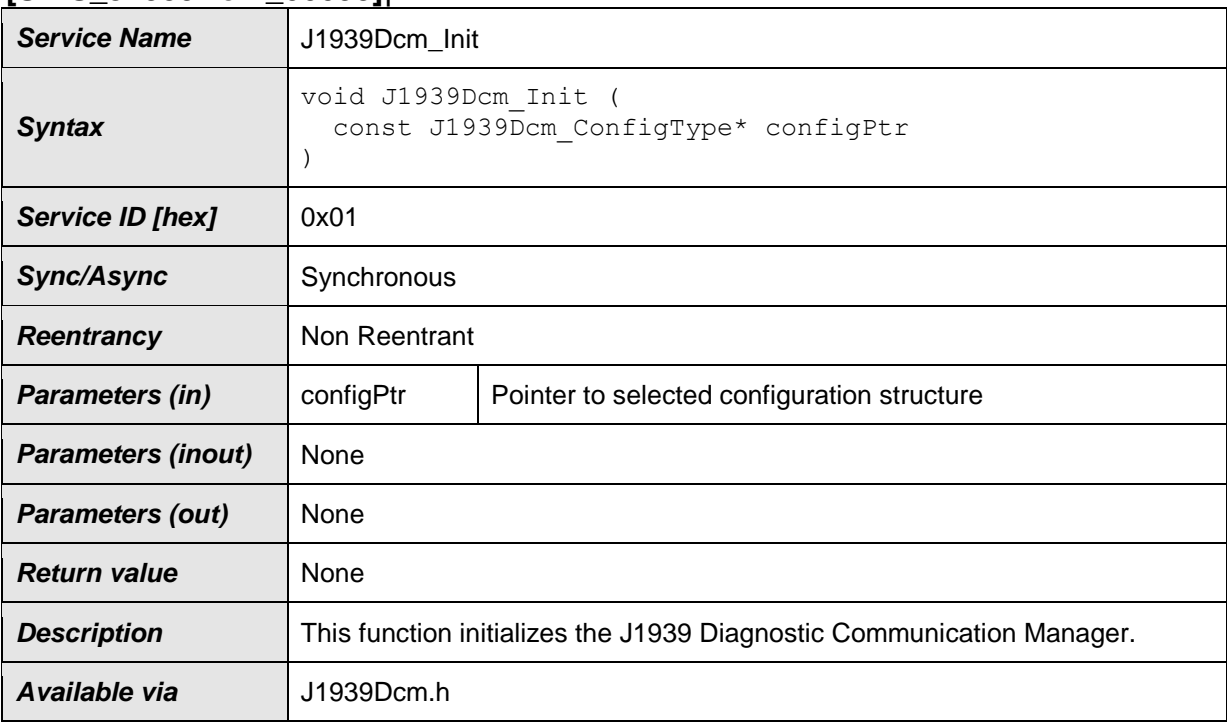

#### $\vert$ ()

See section [7.2.1](#page-17-0) for details.

### 8.3.2 **J1939Dcm\_DeInit**

#### **[SWS\_J1939Dcm\_00099]**⌈

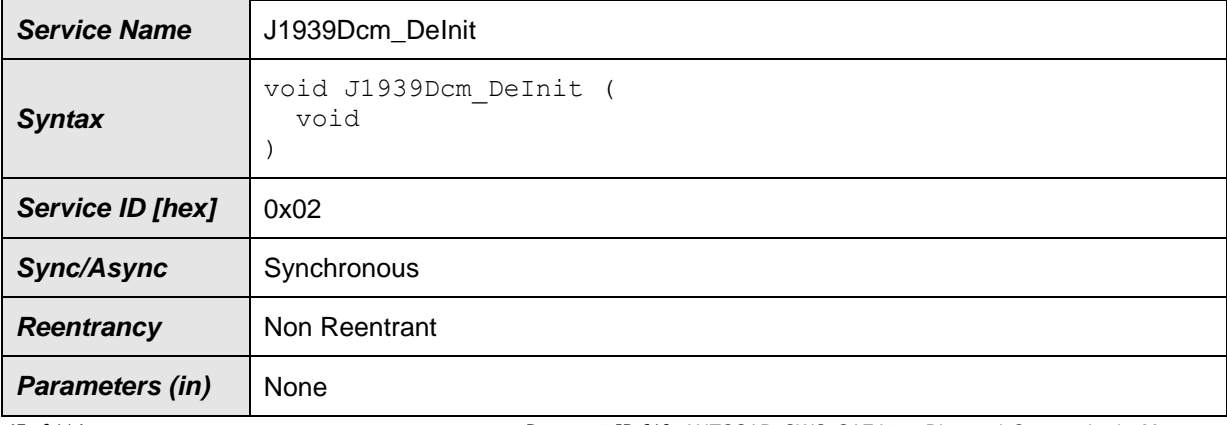

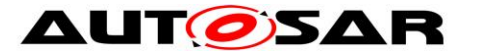

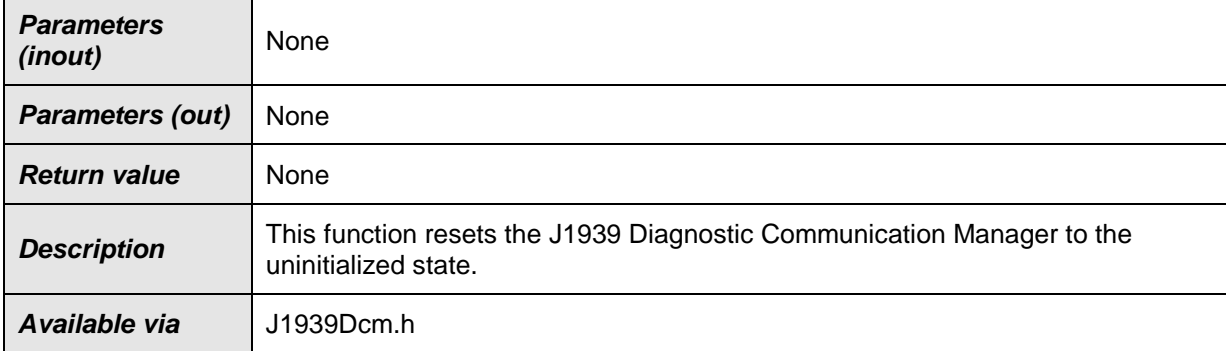

See section [7.2.1](#page-17-0) for details

### 8.3.3 **J1939Dcm\_GetVersionInfo**

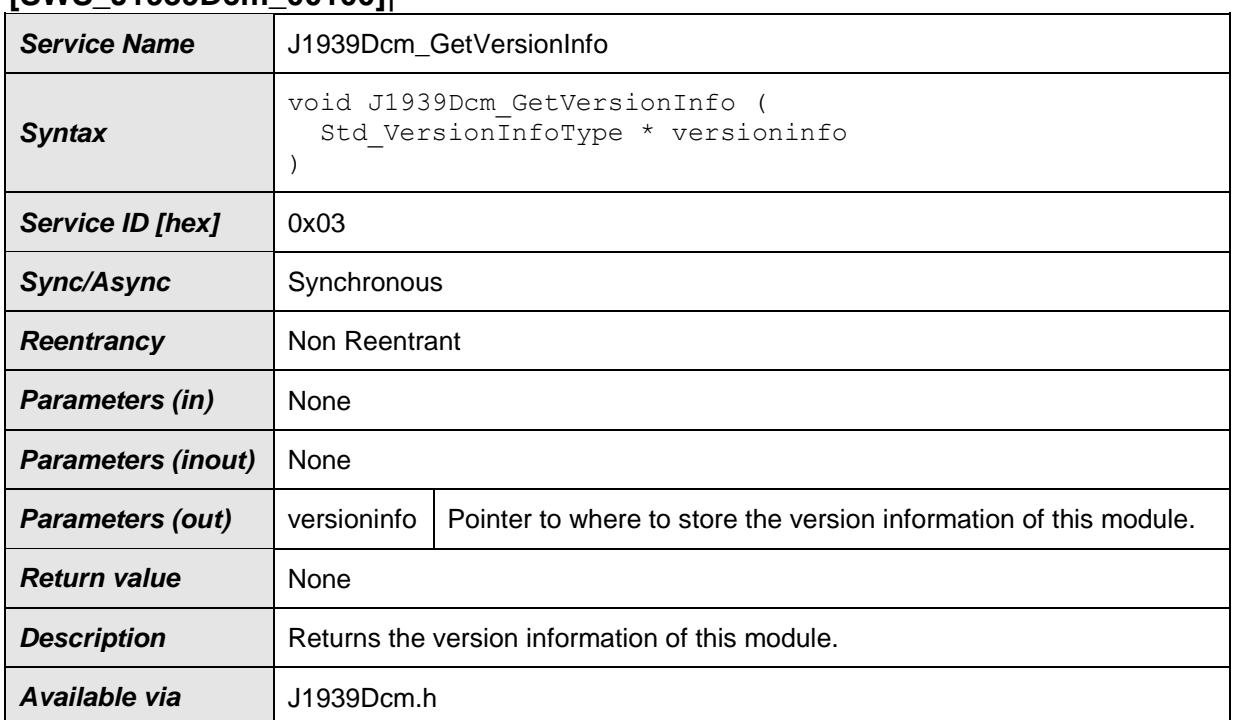

### **[SWS\_J1939Dcm\_00100]**⌈

<span id="page-45-0"></span> $J()$ 

### 8.3.4 **J1939Dcm\_SetState**

#### **[SWS\_J1939Dcm\_00124]**⌈

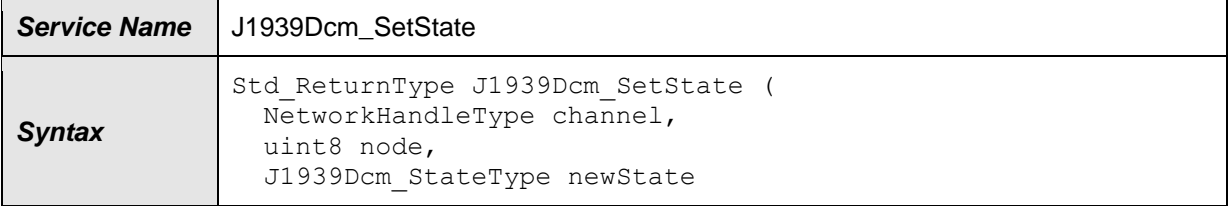

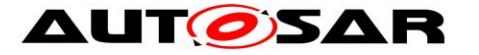

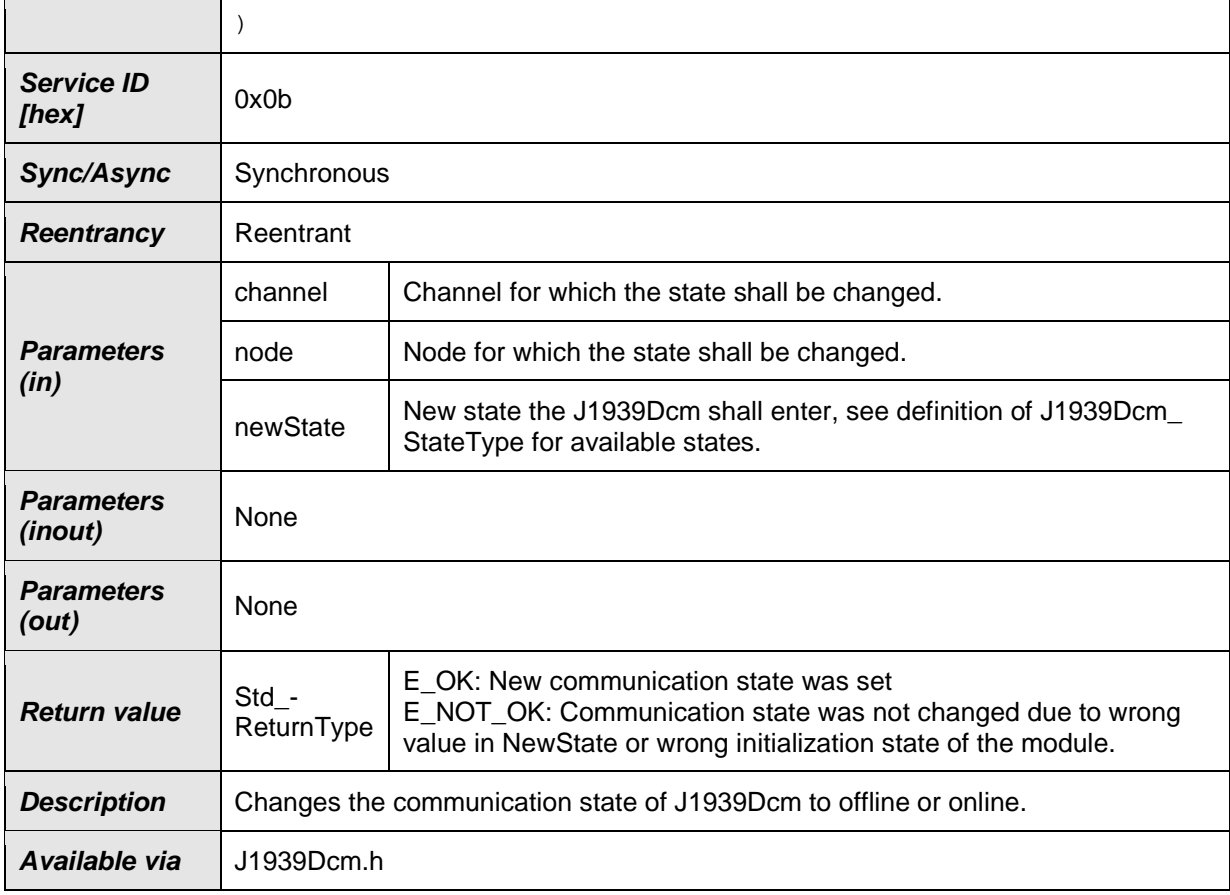

**[SWS\_J1939Dcm\_00130]**⌈The J1939 Diagnostic Manager shall reject the state change by returning E\_NOT\_OK when the 'newState' is not in the valid range. If DET is enabled via J1939DcmDevErrorDetect, the DET error J1939DCM\_E\_INVALID\_STATE shall be reported.⌋()

**[SWS\_J1939Dcm\_00147]** If the configuration parameter J1939DcmDevErrorDetect [\[ECUC\\_J1939Dcm\\_00003\]](#page-74-0) is enabled, the function J1939Dcm\_SetState shall check if the node parameter is configured (J1939DcmNmNodeRef [\[ECUC\\_J1939Dcm\\_00013\]](#page-90-0)). In case of an error, the function J1939Dcm\_SetState shall return without any effect and shall report the error to the Default Error Tracer with the error code J1939DCM\_E\_INVALID\_NODE. i()

**[SWS\_J1939Dcm\_00148]「If the configuration parameter J1939DcmDevErrorDetect** [\[ECUC\\_J1939Dcm\\_00003\]](#page-74-0) is enabled, the function J1939Dcm\_SetState shall check if the channel parameter is configured (J1939DcmNodeChannelRef) for the requested node parameter. In case of an error, the function J1939Dcm\_SetState shall return without any effect and shall report the error to the Default Error Tracer with the error code J1939DCM\_E\_INVALID\_CHANNEL ()

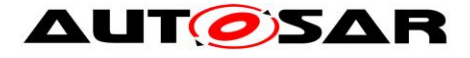

### 8.3.5 **J1939Dcm\_GenericDMxTransmit**

#### **[SWS\_J1939Dcm\_91007]**⌈

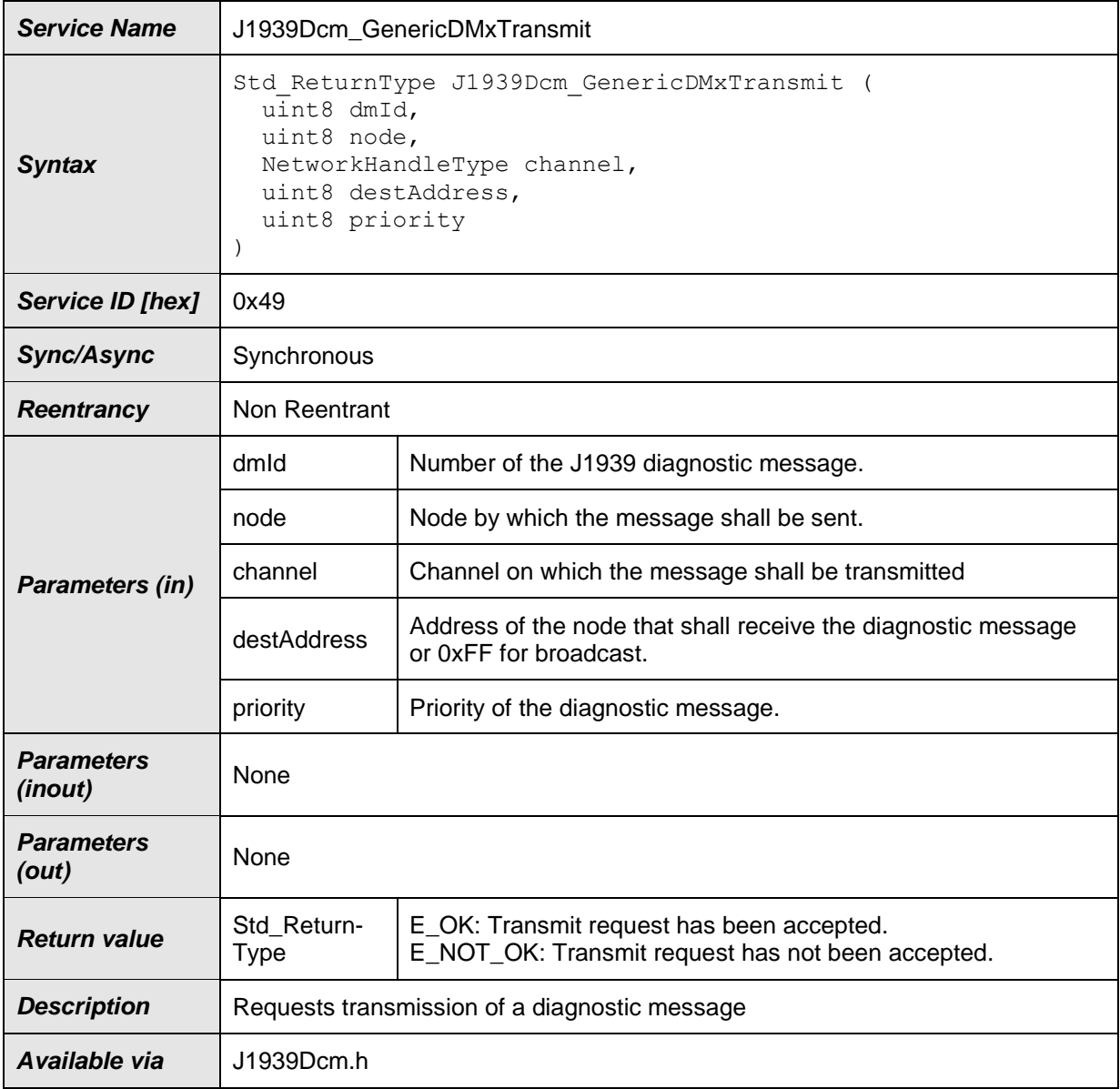

⌋(RS\_Diag\_04241)

**[SWS\_J1939Dcm\_00206]**⌈ If the configuration parameter J1939DcmDevErrorDetect [\[ECUC\\_J1939Dcm\\_00003\]](#page-74-0) is enabled, the function J1939Dcm\_GenericDMxTransmit shall check if the dmId parameter addresses a configured but unsupported DMx message (J1939DcmDiagnosticMessageSupport that cannot be found in [Table 1\)](#page-16-0). In case of an error, the function J1939Dcm\_GenericDMxTransmit shall return without any effect and shall report the error to the Default Error Tracer with the error code J1939DCM\_E\_INVALID\_PGN.⌋ (RS\_Diag\_04241)

**[SWS\_J1939Dcm\_00207]**⌈ If the configuration parameter J1939DcmDevErrorDetect [\[ECUC\\_J1939Dcm\\_00003\]](#page-74-0) is enabled, the function J1939Dcm\_GenericDMxTransmit

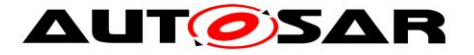

shall check if the node parameter is configured (J1939DcmNmNodeRef [\[ECUC\\_J1939Dcm\\_00013\]](#page-90-0)). In case of an error, the function J1939Dcm\_GenericDMxTransmit shall return without any effect and shall report the error to the Default Error Tracer with the error code J1939DCM\_E\_INVALID\_NODE. | (RS\_Diag\_04241)

**[SWS\_J1939Dcm\_00208]「If the configuration parameter J1939DcmDevErrorDetect** [\[ECUC\\_J1939Dcm\\_00003\]](#page-74-0) is enabled, the function J1939Dcm\_GenericDMxTransmit shall check if the channel parameter is configured (J1939DcmNodeChannelRef) for the requested node parameter. In case of an error, the function J1939Dcm\_GenericDMxTransmit shall return without any effect and shall report the error to the Default Error Tracer with the error code J1939DCM\_E\_INVALID\_CHANNEL. (RS\_Diag\_04241)

### **8.4 Call-back notifications**

This is a list of functions provided for other modules.

### 8.4.1 **J1939Dcm\_RequestIndication**

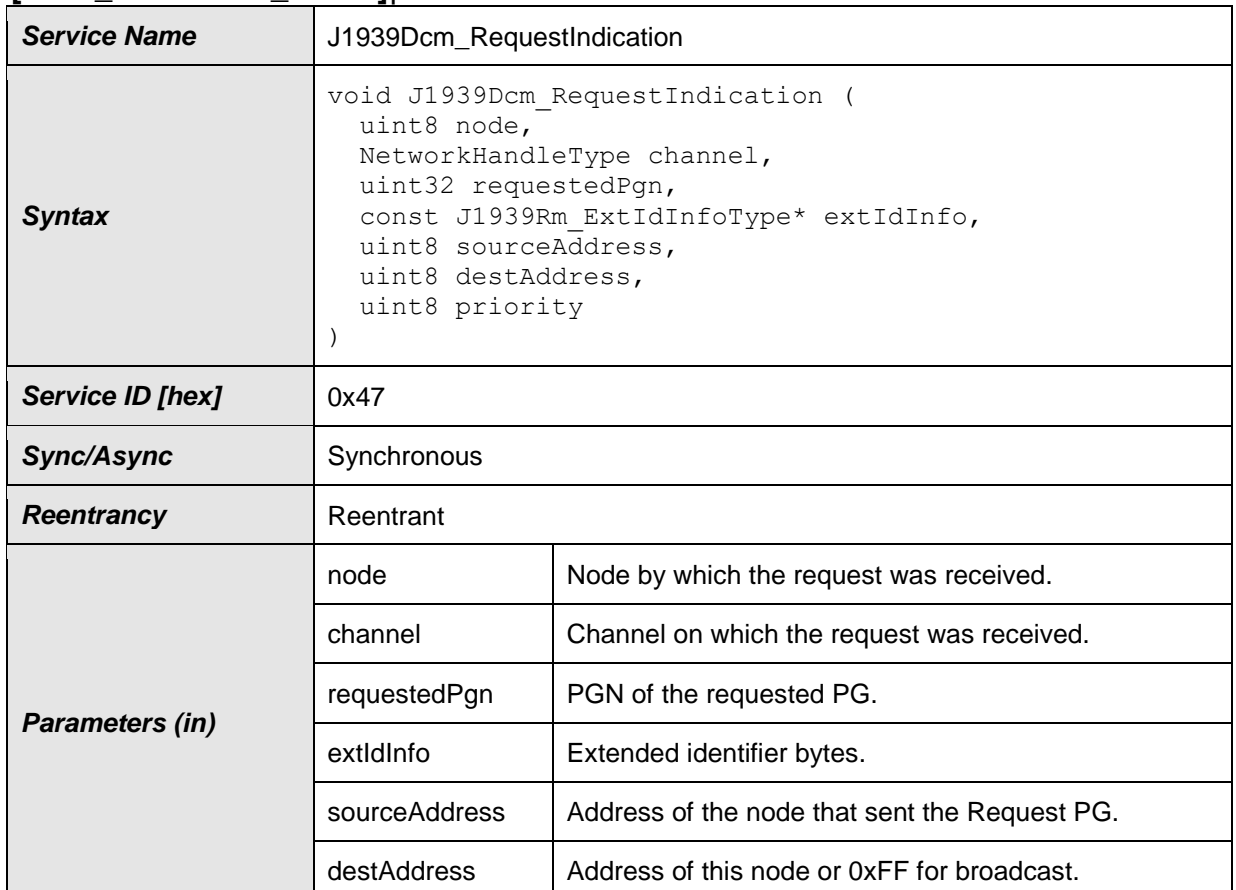

#### **[SWS\_J1939Dcm\_00101]**⌈

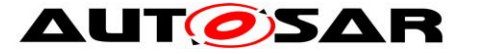

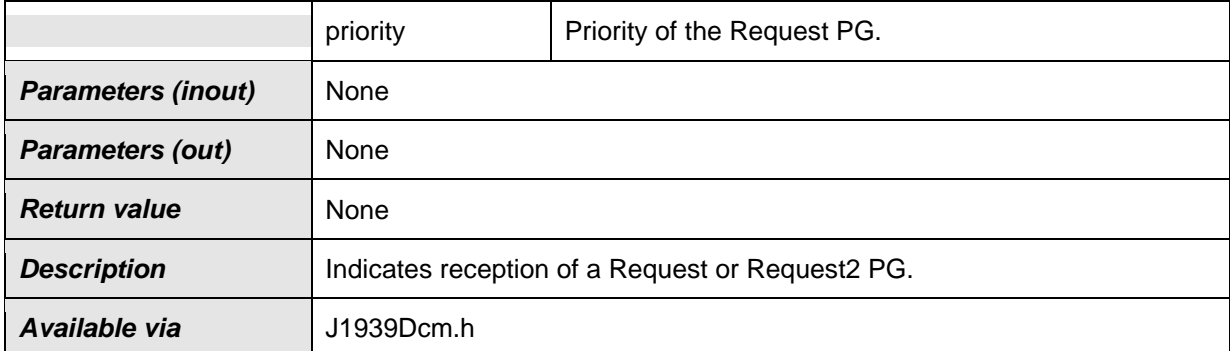

**[SWS\_J1939Dcm\_00138]**⌈When the interface J1939Dcm\_RequestIndication is called while the J1939Dcm is in offline state (refer API [J1939Dcm\\_SetState\)](#page-45-0), the J1939 Diagnostic Communication Manager shall ignore the request message. Further a call to DET with parameter J1939DCM\_E\_INVALID\_STATE shall be triggered if the configuration parameter J1939DcmDevErrorDetect

[\[ECUC\\_J1939Dcm\\_00003\]](#page-74-0) is enabled.⌋()

**[SWS\_J1939Dcm\_00149]**<sup>[1]</sup> the configuration parameter J1939DcmDevErrorDetect [\[ECUC\\_J1939Dcm\\_00003\]](#page-74-0) is enabled, the function J1939Dcm\_RequestIndication shall check if the node parameter is configured (J1939DcmNmNodeRef [ECUC\_J1939Dcm\_00013]). In case of an error, the function J1939Dcm\_RequestIndication shall return without any effect and shall report the error to the Default Error Tracer with the error code J1939DCM\_E\_INVALID\_NODE. $|()$ 

**[SWS\_J1939Dcm\_00150]** If the configuration parameter J1939DcmDevErrorDetect

[\[ECUC\\_J1939Dcm\\_00003\]](#page-74-0) is enabled, the function J1939Dcm\_RequestIndication shall check if the channel parameter is configured (J1939DcmNodeChannelRef) for the requested node parameter. In case of an error, the function J1939Dcm\_RequestIndication shall return without any effect and shall report the error to the Default Error Tracer with the error code

J1939DCM\_E\_INVALID\_CHANNEL. $|()$ 

The parameter *requestedPgn* is verified in SWS\_J1939Dcm\_00006.

The parameter *destAddress* is only used to determine the broadcast address and requires therefore no special verification

The parameter *sourceAddress* is used to set the destAddress for the transmission, but is already verified in J1939Rm.

The parameter *priority* needs not to be verified, because it is not considered at all.

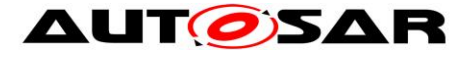

### 8.4.2 **J1939Dcm\_RxIndication**

#### **[SWS\_J1939Dcm\_00128]**⌈

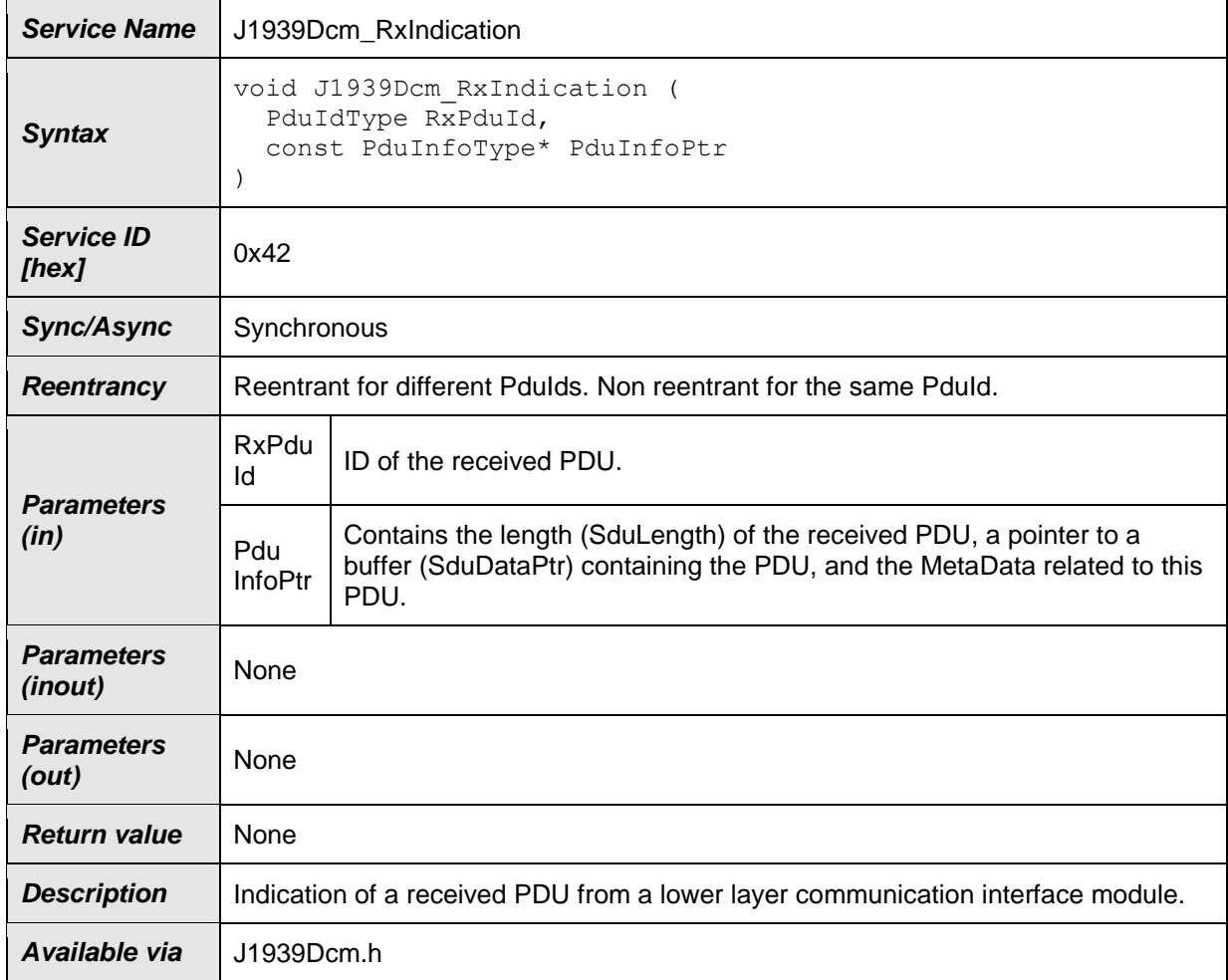

### $\vert$ ()

**[SWS\_J1939Dcm\_00139]** When the interface J1939Dcm\_RxIndication is called while the J1939Dcm is in offline state (refer API J1939Dcm SetState), the J1939 Diagnostic Communication Manager shall ignore the command message. Further a call to DET with parameter J1939DCM\_E\_INVALID\_STATE shall be triggered if the configuration parameter J1939DcmDevErrorDetect [\[ECUC\\_J1939Dcm\\_00003\]](#page-74-0) is enabled.<sub></sub>**()** 

**[SWS\_J1939Dcm\_00151]** If the configuration parameter J1939DcmDevErrorDetect [\[ECUC\\_J1939Dcm\\_00003\]](#page-74-0) is enabled, the function J1939Dcm\_RxIndication shall check if the RxPduId parameter is not configured (J1939DcmRxPduId) on any DMx message (J1939DcmDiagnosticMessageSupport). In case of an error, the function J1939Dcm\_RxIndication shall return without any effect and shall report the error to the Default Error Tracer with the error code

J1939DCM\_E\_INVALID\_PDU\_SDU\_ID.⌋()

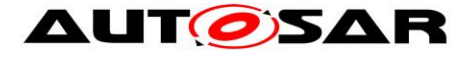

### 8.4.3 **J1939Dcm\_TxConfirmation**

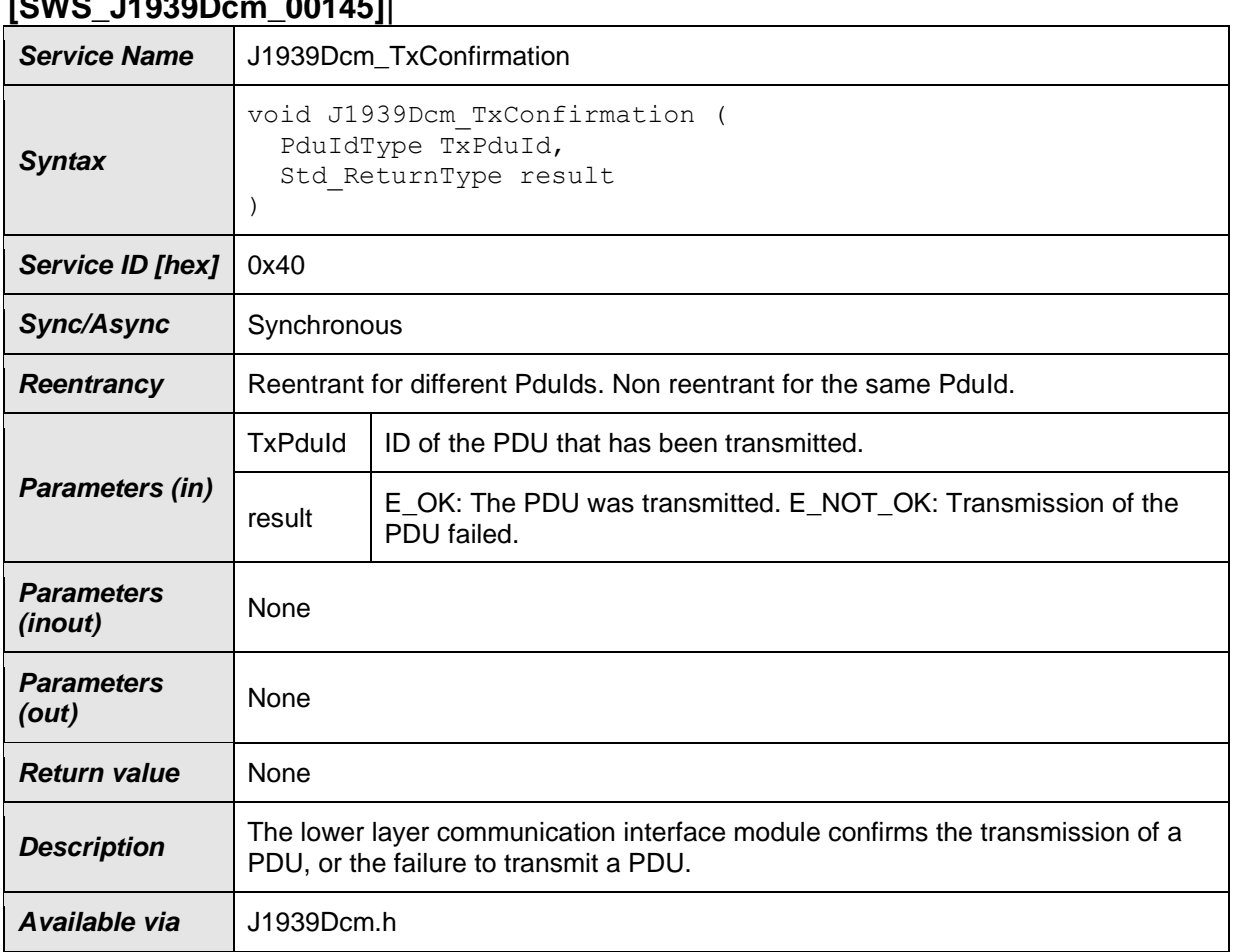

#### **[SWS\_J1939Dcm\_00145]**⌈

#### $\vert$ ()

**[SWS\_J1939Dcm\_00146]** [When the interface J1939Dcm\_TxConfirmation is called while the J1939Dcm is in offline state (refer API [J1939Dcm\\_SetState\)](#page-45-0), the J1939 Diagnostic Communication Manager shall release the buffer (of **[\[SWS\\_J1939Dcm\\_00115\]](#page-18-1)**). Further a call to DET with parameter J1939DCM\_E\_INVALID\_STATE shall be triggered if the configuration parameter J1939DcmDevErrorDetect [\[ECUC\\_J1939Dcm\\_00003\]](#page-74-0) is enabled. (()

**[SWS\_J1939Dcm\_00162]**⌈If the configuration parameter J1939DcmDevErrorDetect [\[ECUC\\_J1939Dcm\\_00003\]](#page-74-0) is enabled, the function J1939Dcm\_TxConfirmation shall check if the id parameter is not configured (J1939DcmTxPduId) on any DMx message (J1939DcmDiagnosticMessageSupport). In case of an error, the function J1939Dcm\_TxConfirmation shall return without any effect and shall report the error to the Default Error Tracer with the error code

J1939DCM\_E\_INVALID\_PDU\_SDU\_ID. ()

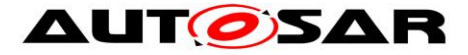

**[SWS\_J1939Dcm\_00163]**⌈ The function J1939Dcm\_TxConfirmation shall check if it is called out of context i.e. if the J1939Dcm is currently transmitting a response message over TP protocol. In case of an error, the function J1939Dcm\_TxConfirmation shall return return without any effect. Further a call to DET with parameter J1939DCM\_E\_INVALID\_STATE shall be triggered if the configuration parameter J1939DcmDevErrorDetect [\[ECUC\\_J1939Dcm\\_00003\]](#page-74-0) is enabled. $\vert$ ()

### 8.4.4 **J1939Dcm\_StartOfReception**

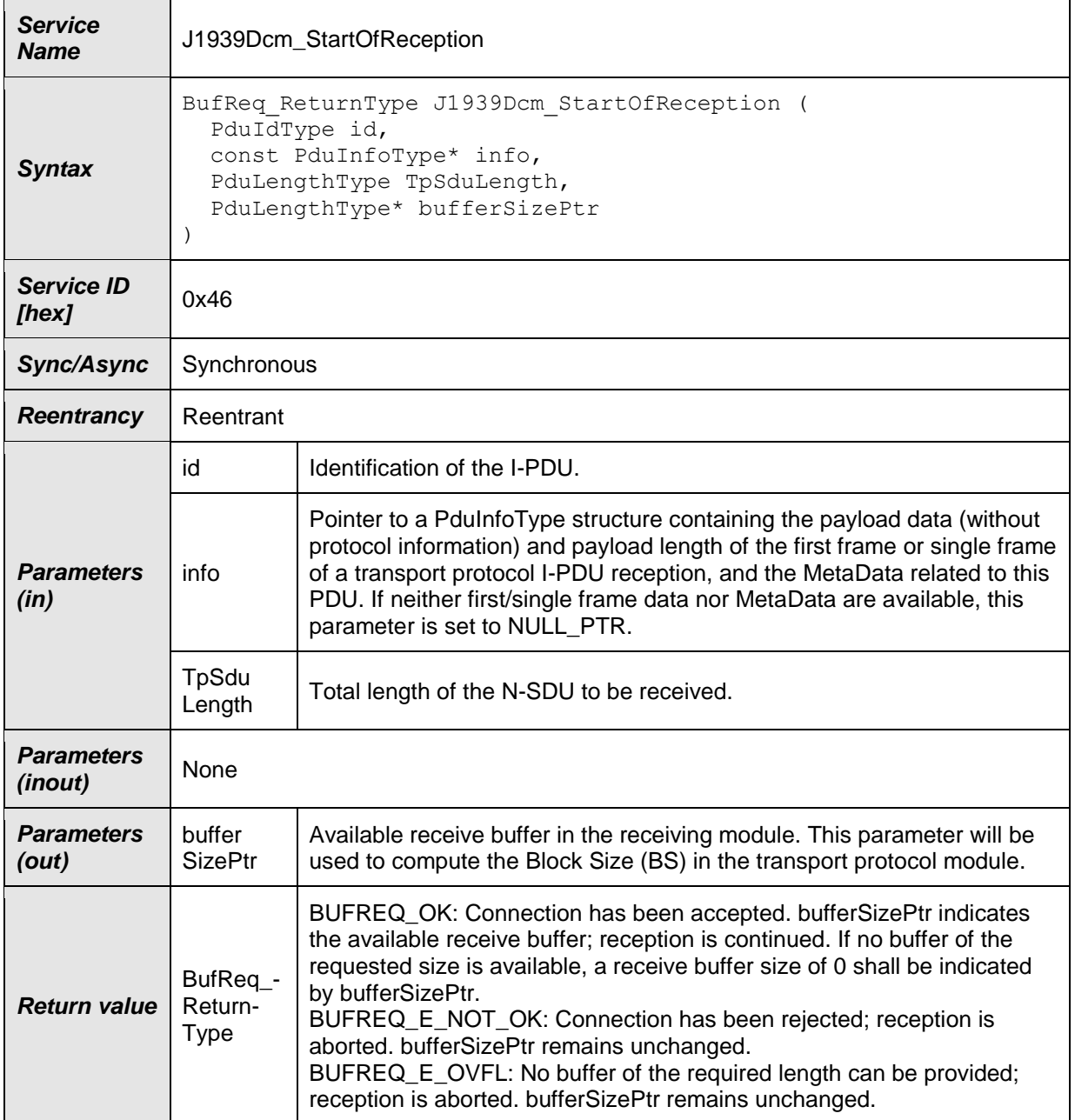

#### **[SWS\_J1939Dcm\_00102]**⌈

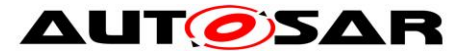

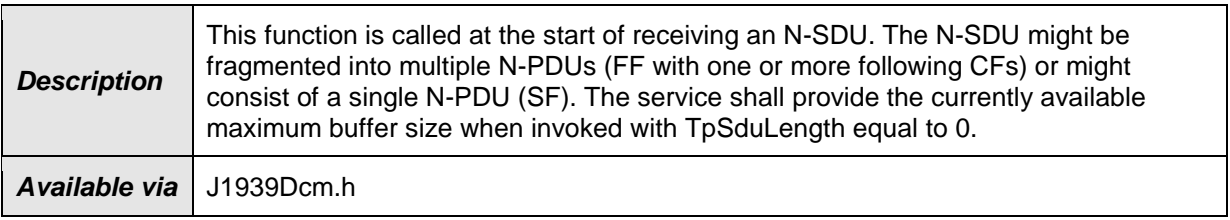

**[SWS\_J1939Dcm\_00140]** When the interface J1939Dcm\_StartOfReception is called while the J1939Dcm is in offline state (refer API [J1939Dcm\\_SetState\)](#page-45-0), the J1939 Diagnostic Communication Manager shall reject this command message by returning BUFREQ E\_NOT\_OK. Further a call to DET with parameter J1939DCM\_E\_INVALID\_STATE shall be triggered if the configuration parameter J1939DcmDevErrorDetect [\[ECUC\\_J1939Dcm\\_00003\]](#page-74-0) is enabled. (()

**[SWS\_J1939Dcm\_00152]「If the configuration parameter J1939DcmDevErrorDetect** [\[ECUC\\_J1939Dcm\\_00003\]](#page-74-0) is enabled, the function J1939Dcm\_StartOfReception shall check if the id parameter is not configured (J1939DcmRxPduId) on any DMx message (J1939DcmDiagnosticMessageSupport). In case of an error, the function J1939Dcm StartOfReception shall return with BUFREQ E\_NOT\_OK and without any effect and shall report the error to the Default Error Tracer with the error code J1939DCM\_E\_INVALID\_PDU\_SDU\_ID.|()

[**SWS\_J1939Dcm\_00153**]⌈The function J1939Dcm\_StartOfReception shall check if the TpSduLength parameter is smaller or equal as the configured buffer size (J1939DcmCommonBufferSize). In case of an error, the function J1939Dcm\_StartOfReception shall return with BUFREQ\_E\_OVFL. $|()$ 

[**SWS\_J1939Dcm\_00155**]⌈If the configuration parameter J1939DcmDevErrorDetect [\[ECUC\\_J1939Dcm\\_00003\]](#page-74-0) is enabled, the function J1939Dcm\_StartOfReception shall check if the J1939Dcm is the right state to receive a command message over TP protocol. In case of an error, the function J1939Dcm\_StartOfReception shall return with BUFREQ\_E\_NOT\_OK and without any effect and shall report the error to the Default Error Tracer with the error code J1939DCM\_E\_INVALID\_STATE. ()

**[SWS\_J1939Dcm\_00186] [When the API J1939Dcm\_StartOfReception is invoked** with TpSduLength equal to 0, the value BUFREQ\_E\_NOT\_OK shall be returned and no further action shall be taken.⌋()

### 8.4.5 **J1939Dcm\_CopyRxData**

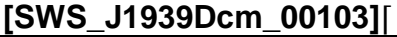

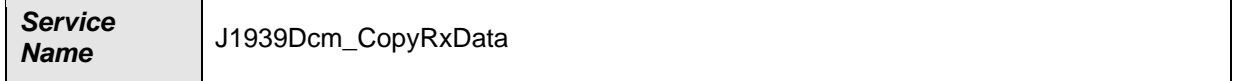

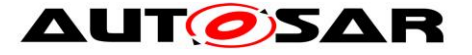

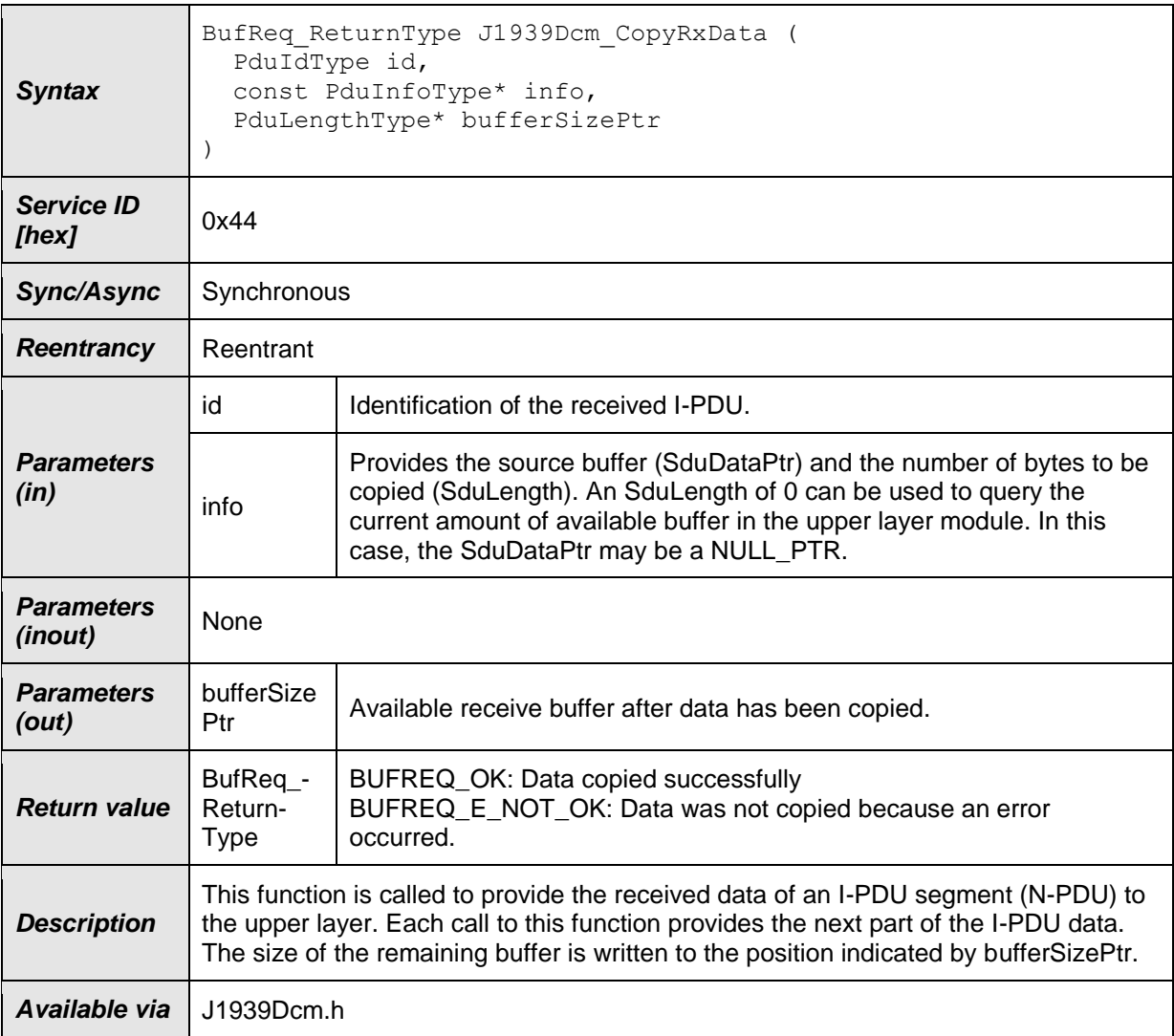

**[SWS\_J1939Dcm\_00141]**⌈The function J1939Dcm\_CopyRxData shall check if it is called out of context i.e. if the J1939Dcm is currently receiving a command message over TP protocol. In case of an error, the function J1939Dcm\_CopyRxData shall return BUFREQ E\_NOT\_OK. Further a call to DET with parameter J1939DCM\_E\_INVALID\_STATE shall be triggered if the configuration parameter J1939DcmDevErrorDetect [\[ECUC\\_J1939Dcm\\_00003\]](#page-74-0) is enabled. ()

**[SWS\_J1939Dcm\_00154]「If the configuration parameter J1939DcmDevErrorDetect** [\[ECUC\\_J1939Dcm\\_00003\]](#page-74-0) is enabled, the function J1939Dcm\_CopyRxData shall check if the id parameter is not configured (J1939DcmRxPduId) on any DMx message (J1939DcmDiagnosticMessageSupport). In case of an error, the function J1939Dcm\_CopyRxData shall return with BUFREQ\_E\_NOT\_OK and without any effect and shall report the error to the Default Error Tracer with the error code J1939DCM\_E\_INVALID\_PDU\_SDU\_ID. ()

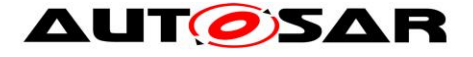

### 8.4.6 **J1939Dcm\_TpRxIndication**

#### **[SWS\_J1939Dcm\_00104]**⌈

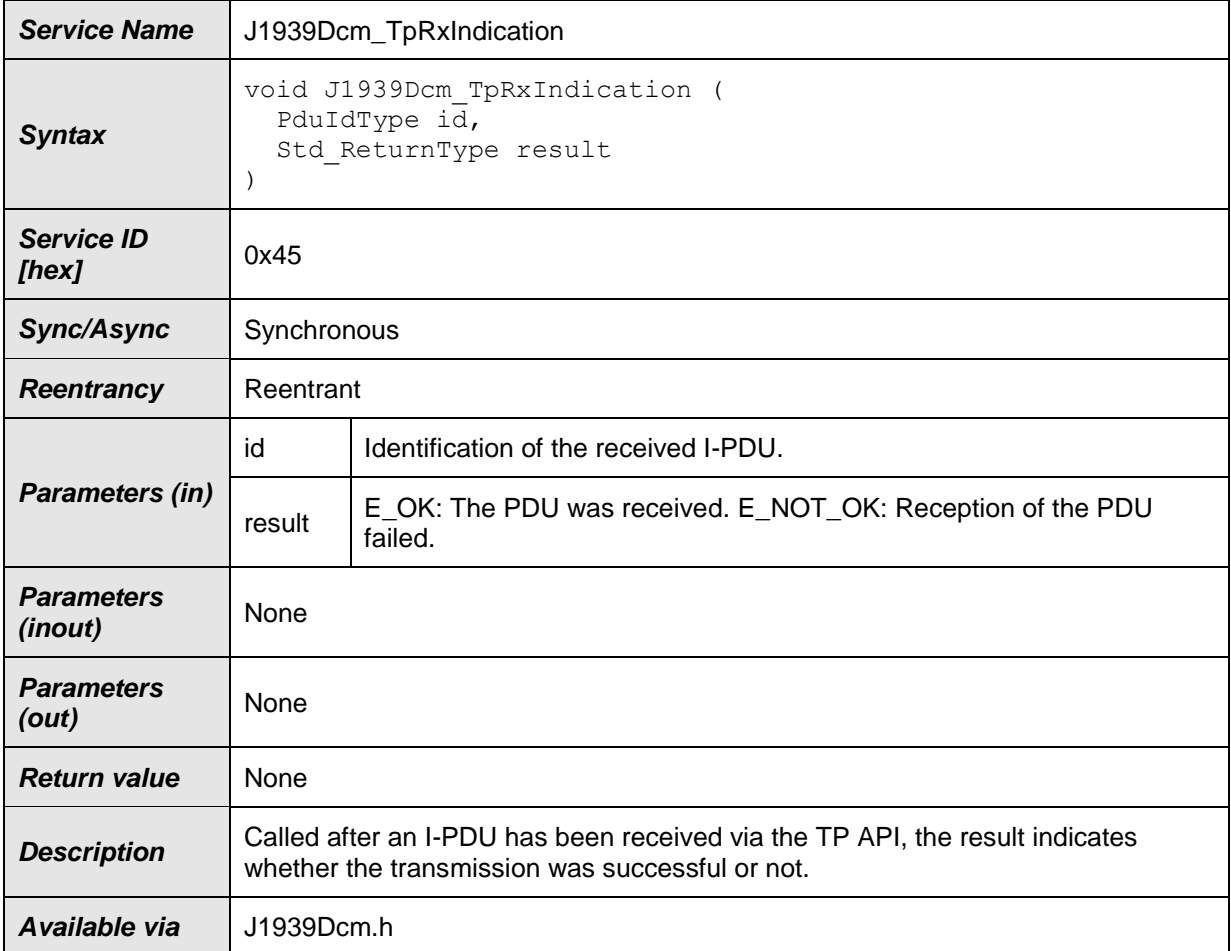

#### $\vert$ ()

**[SWS\_J1939Dcm\_00142]** The function J1939Dcm\_ TpRxIndication shall check if it is called out of context i.e. if the J1939Dcm is currently receiving a response message over TP protocol. In case of an error, the function J1939Dcm\_ TpRxIndication shall return without any effect. Further a call to DET with parameter J1939DCM\_E\_INVALID\_STATE shall be triggered if the configuration parameter J1939DcmDevErrorDetect [\[ECUC\\_J1939Dcm\\_00003\]](#page-74-0) is enabled. (()

**[SWS\_J1939Dcm\_00156]** If the configuration parameter J1939DcmDevErrorDetect [\[ECUC\\_J1939Dcm\\_00003\]](#page-74-0) is enabled, the function J1939Dcm\_TpRxIndication shall check if the id parameter is not configured (J1939DcmRxPduId) on any DMx message (J1939DcmDiagnosticMessageSupport). In case of an error, the function J1939Dcm\_TpRxIndication shall return and without any effect and shall report the error to the Default Error Tracer with the error code

J1939DCM\_E\_INVALID\_PDU\_SDU\_ID. i()

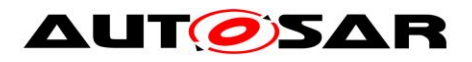

## 8.4.7 **J1939Dcm\_CopyTxData**

#### **[SWS\_J1939Dcm\_00105]**⌈

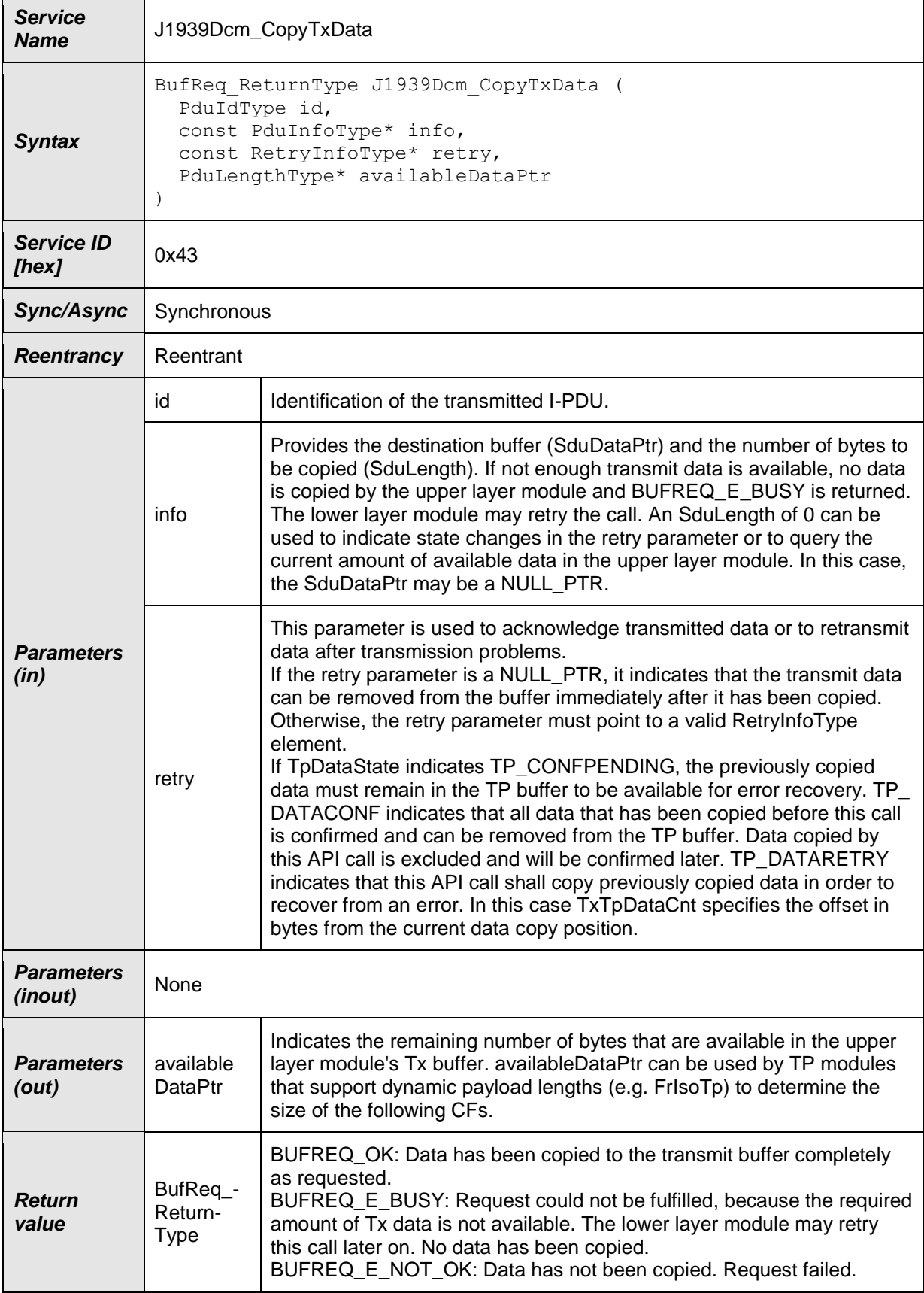

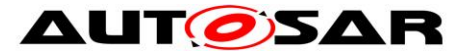

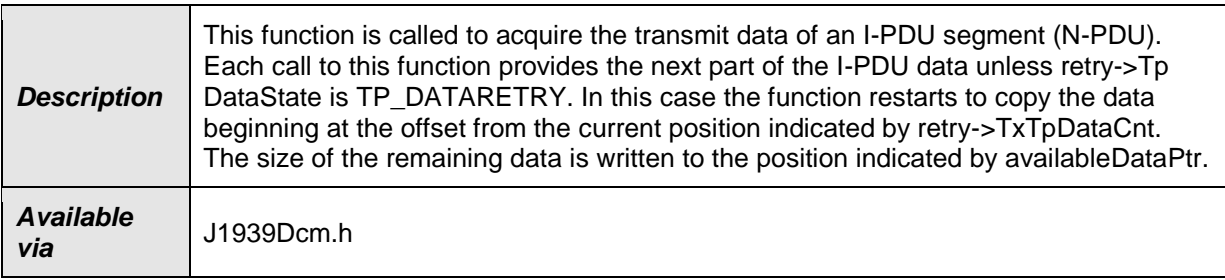

**[SWS\_J1939Dcm\_00143]**⌈The function J1939Dcm\_CopyTxData shall check if it is called out of context i.e. if the J1939Dcm is currently transmiting a response message over TP protocol. In case of an error, the function J1939Dcm\_CopyTxData shall return BUFREQ E\_NOT\_OK. Further a call to DET with parameter J1939DCM\_E\_INVALID\_STATE shall be triggered if the configuration parameter J1939DcmDevErrorDetect [\[ECUC\\_J1939Dcm\\_00003\]](#page-74-0) is enabled. ()

**[SWS\_J1939Dcm\_00158]**⌈If the configuration parameter J1939DcmDevErrorDetect [\[ECUC\\_J1939Dcm\\_00003\]](#page-74-0) is enabled, the function J1939Dcm\_CopyTxData shall check if the id parameter is not configured (J1939DcmTxPduId) on any DMx message (J1939DcmDiagnosticMessageSupport). In case of an error, the function J1939Dcm\_CopyTxData shall return with BUFREQ\_E\_NOT\_OK and without any effect and shall report the error to the Default Error Tracer with the error code J1939DCM\_E\_INVALID\_PDU\_SDU\_ID. $|()$ 

## 8.4.8 **J1939Dcm\_TpTxConfirmation**

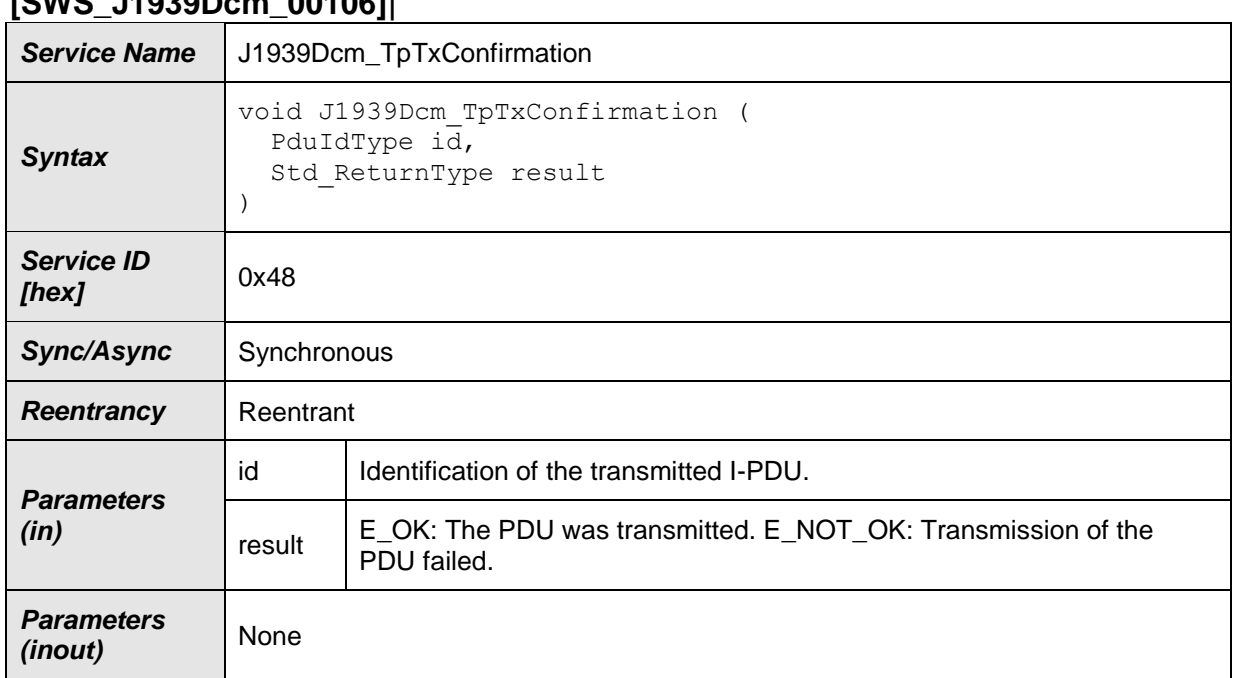

### **[SWS\_J1939Dcm\_00106]**⌈

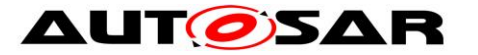

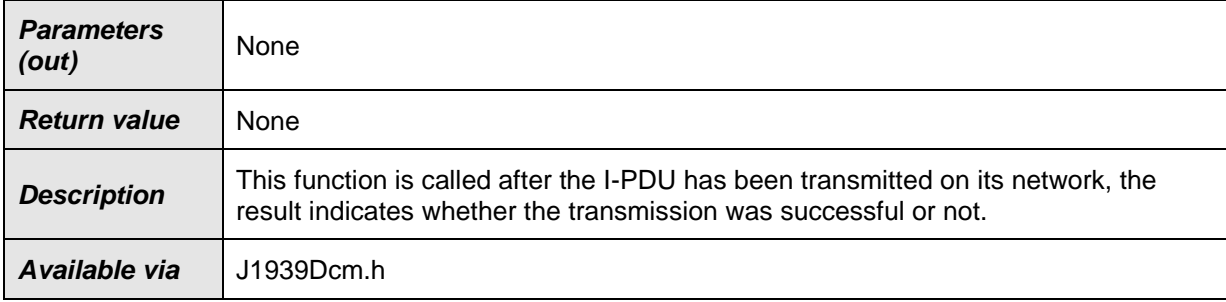

**[SWS\_J1939Dcm\_00160]**<sup>[1f the configuration parameter J1939DcmDevErrorDetect]</sup>

[\[ECUC\\_J1939Dcm\\_00003\]](#page-74-0) is enabled, the function J1939Dcm\_TpTxConfirmation shall check if the id parameter is not configured (J1939DcmTxPduId) on any DMx message (J1939DcmDiagnosticMessageSupport). In case of an error, the function J1939Dcm\_TpTxConfirmation shall return and without any effect and shall report the error to the Default Error Tracer with the error code J1939DCM\_E\_INVALID\_PDU\_SDU\_ID.I()

**[SWS\_J1939Dcm\_00161]**⌈The function J1939Dcm\_TpTxConfirmation shall check if it is called out of context i.e. if the J1939Dcm is currently transmitting a response message over TP protocol. In case of an error, the function J1939Dcm\_TpTxConfirmation shall return and without any effect. Further a call to DET with parameter J1939DCM\_E\_INVALID\_STATE shall be triggered if the configuration parameter J1939DcmDevErrorDetect [\[ECUC\\_J1939Dcm\\_00003\]](#page-74-0) is enabled. $\vert$ ()

### 8.4.9 **Call-back notifications from DEM**

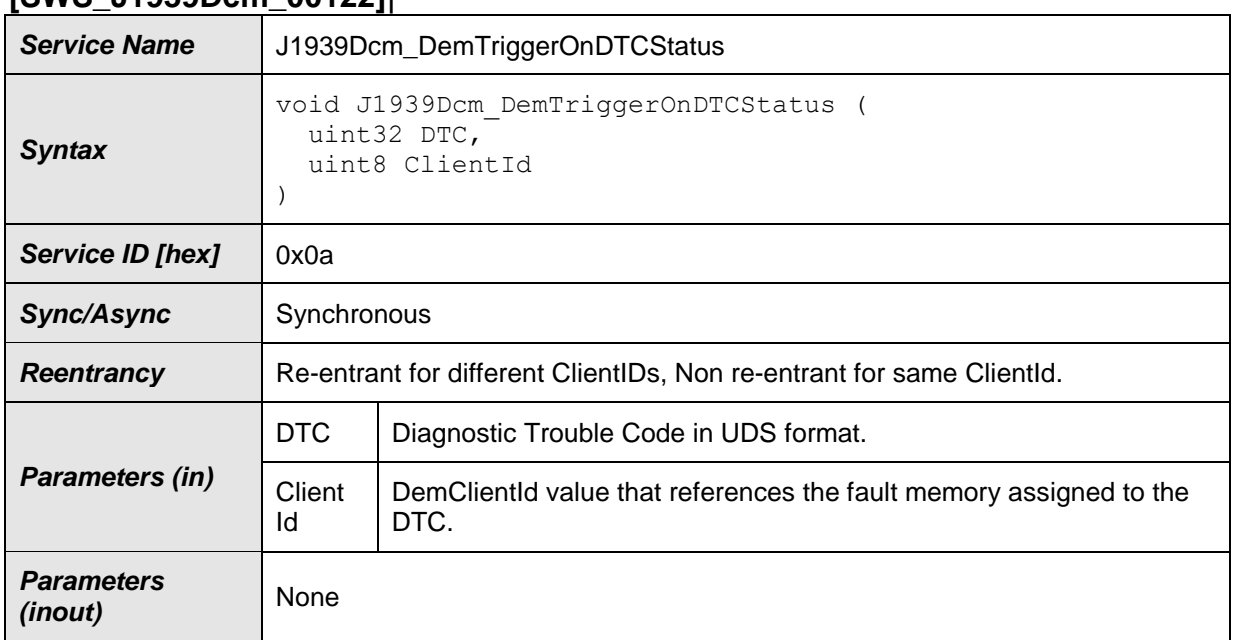

#### **8.4.9.1 J1939Dcm\_DemTriggerOnDTCStatus [SWS\_J1939Dcm\_00122]**⌈

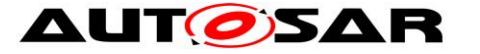

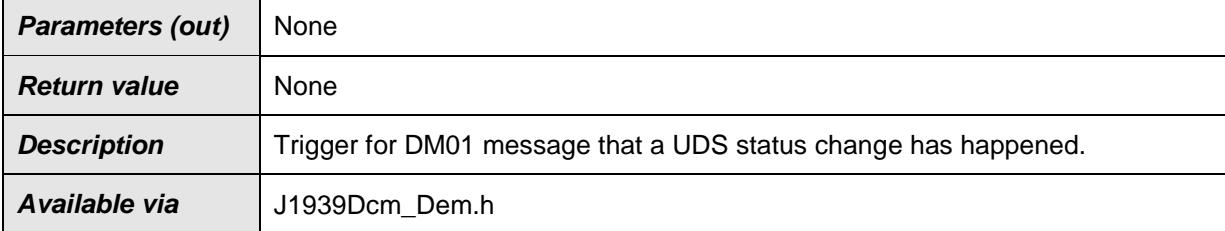

### **8.5 Scheduled functions**

These functions are directly called by Basic Software Scheduler. The following functions shall have no return value and no parameters. All functions shall be nonreentrant.

### 8.5.1 **J1939Dcm\_MainFunction**

#### **[SWS\_J1939Dcm\_00107]**⌈

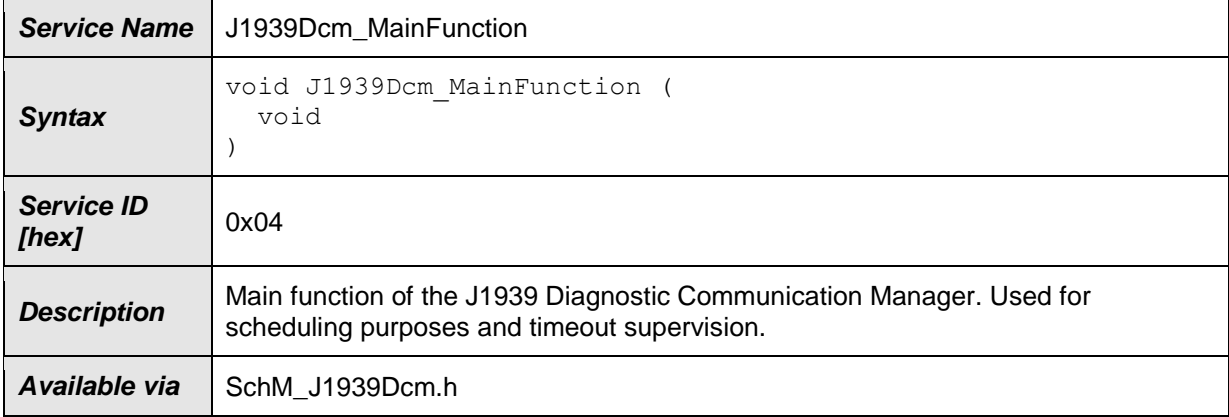

#### $\vert$ ()

**[SWS\_J1939Dcm\_00108]** [The frequency of invocations of J1939Dcm\_MainFunction]

is determined by the configuration parameter J1939DcmMainFunctionPeriod. <sub>(</sub> $()$ 

#### **8.6 Expected Interfaces**

In this chapter all external interfaces required from other modules are listed.

#### 8.6.1 **Mandatory Interfaces**

This chapter defines all external interfaces which are required to fulfill a mandatory functionality of the module.

**[SWS\_J1939Dcm\_00199]**⌈

| <b>Header</b><br><b>Description</b><br><b>API Function</b><br><b>File</b> |
|---------------------------------------------------------------------------|
|---------------------------------------------------------------------------|

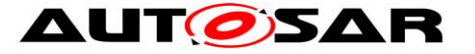

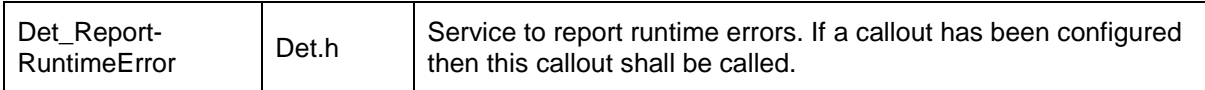

# 8.6.2 **Optional Interfaces**

This chapter defines all external interfaces which are required to fulfill an optional functionality of the module.

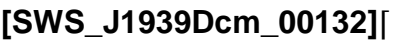

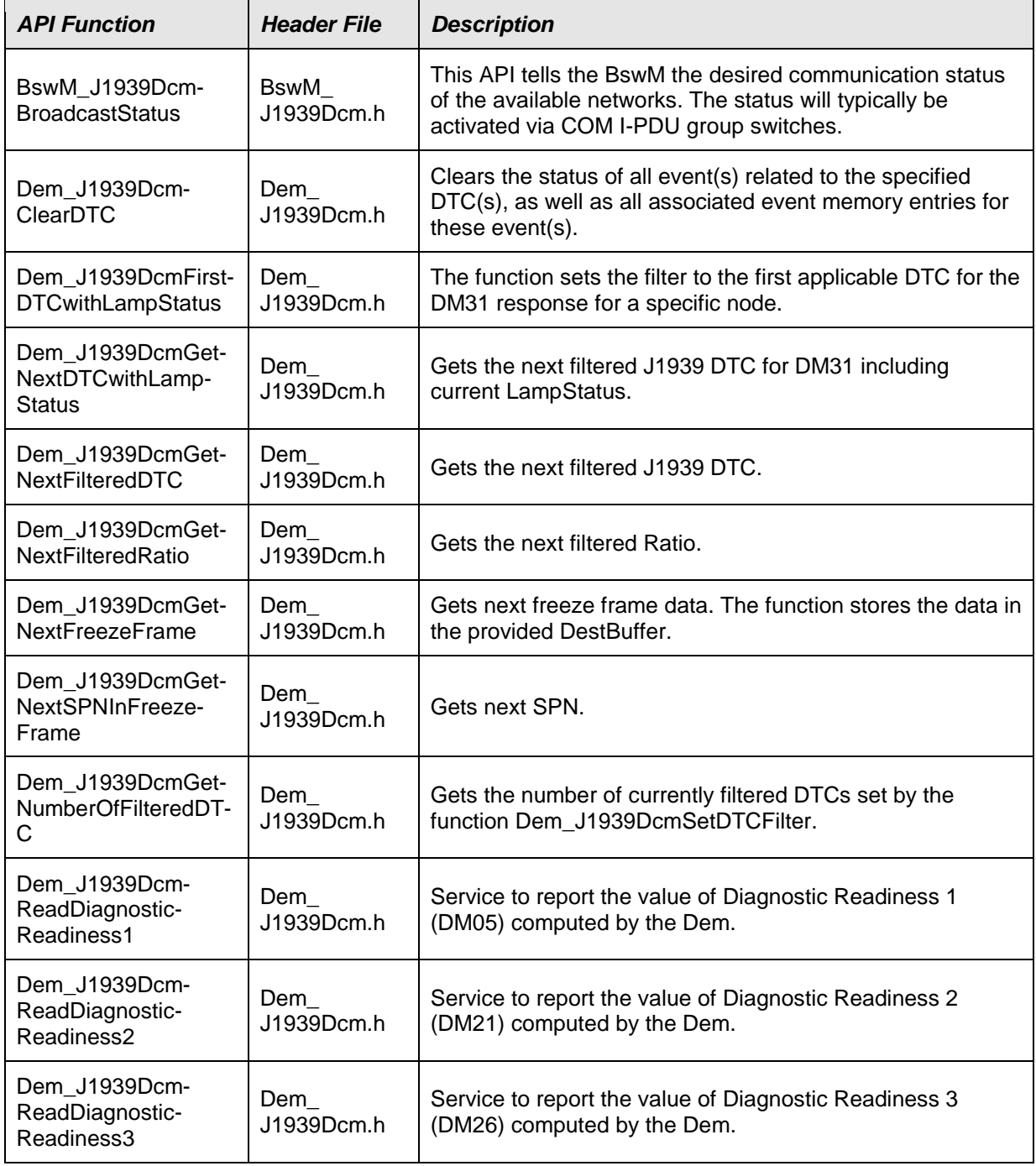

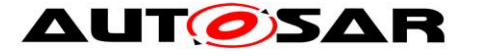

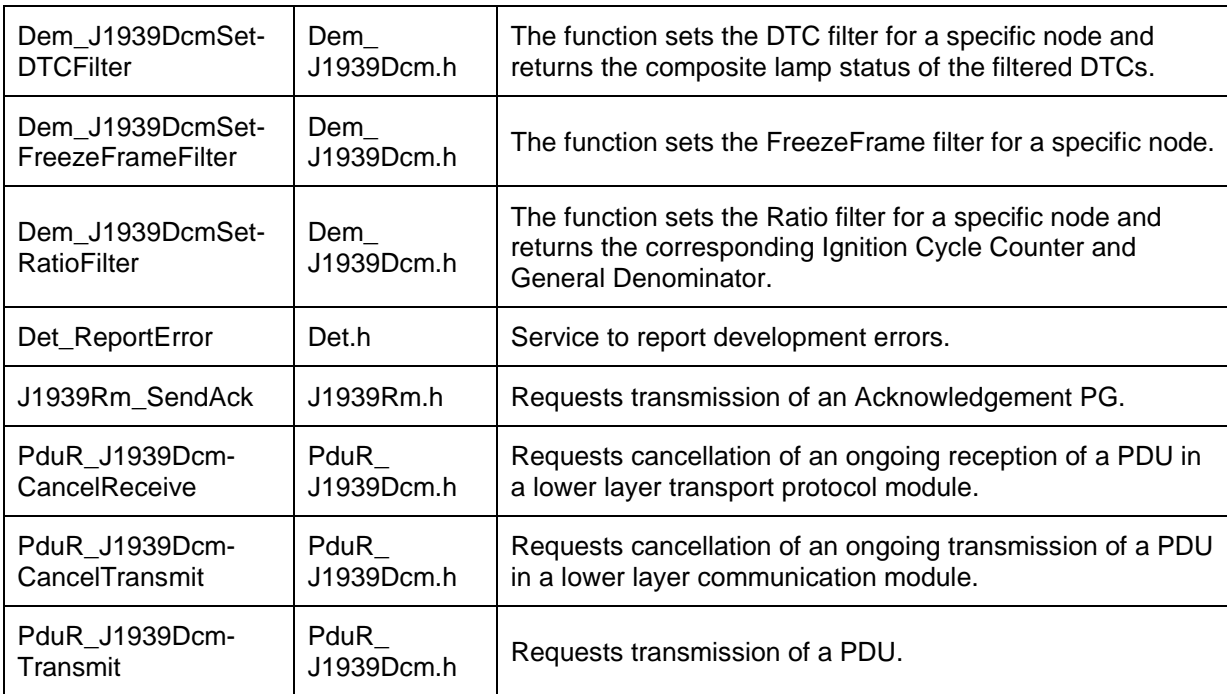

**[SWS\_J1939Dcm\_00167]** The parameter "broadcast" of J1939Rm SendAck shall

always be set to FALSE. $\cup$ ()

### **[SWS\_J1939Dcm\_00187]**

The parameter "extidinfo" of J1939Rm SendAck shall always be set to NULL PTR.

 $\vert$ ()

Background: The ACKM message is never sent as response to a broadcast request. This is precluded by SAE J1939-21 for negative acknowledgements, and by SAE J1939-73 for positive acknowledgements of DM3, DM11, and DM55.

### 8.6.3 **Configurable interfaces**

This section lists all interfaces where the target function can be configured. The target function is usually a call-back function. The name of this kind of interfaces is not fixed because they are configurable.

#### **8.6.3.1 <GenericDMxRequestIndication>**

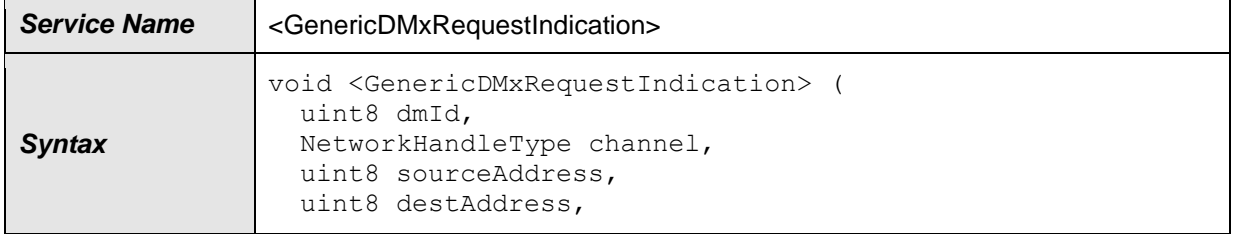

#### **[SWS\_J1939Dcm\_91001]**⌈

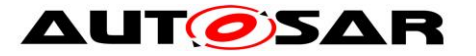

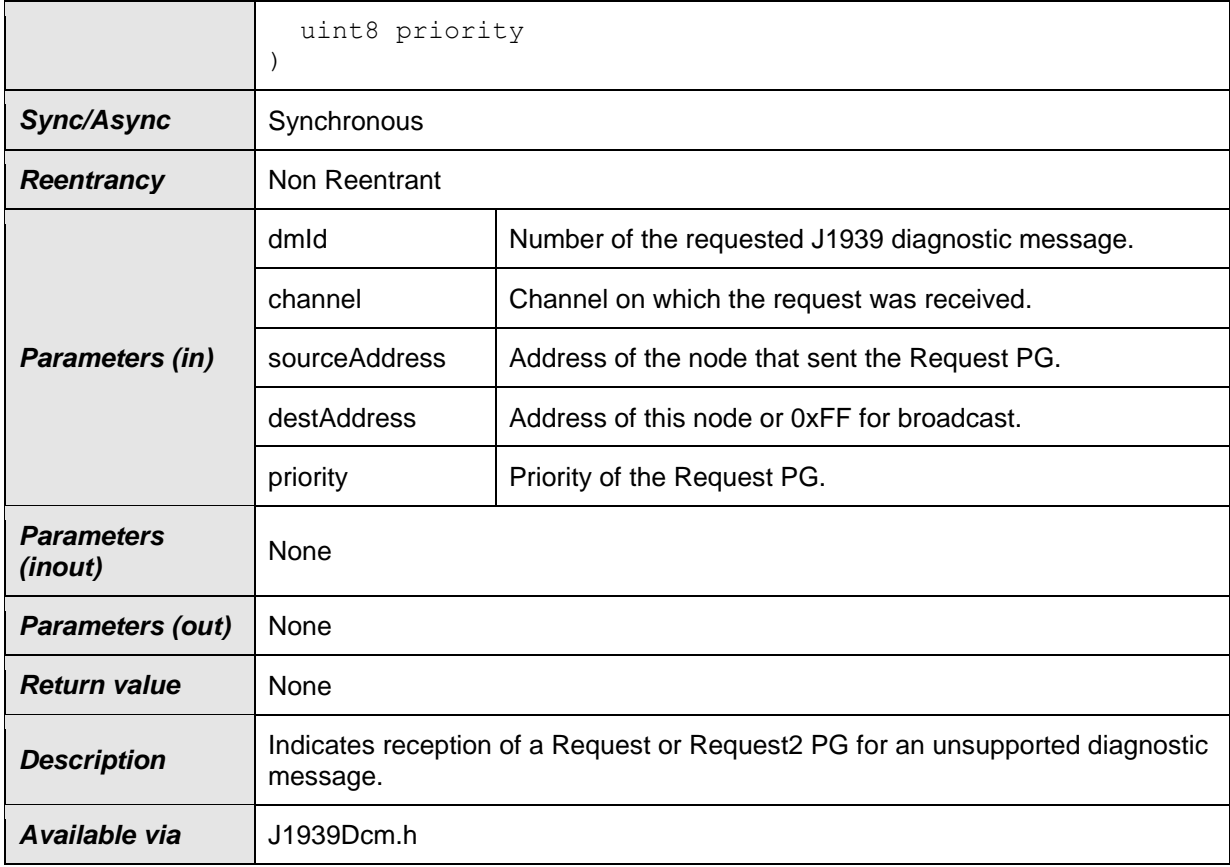

#### **8.6.3.2 <GenericDMxCopyTxData>**

#### **[SWS\_J1939Dcm\_91005]**⌈

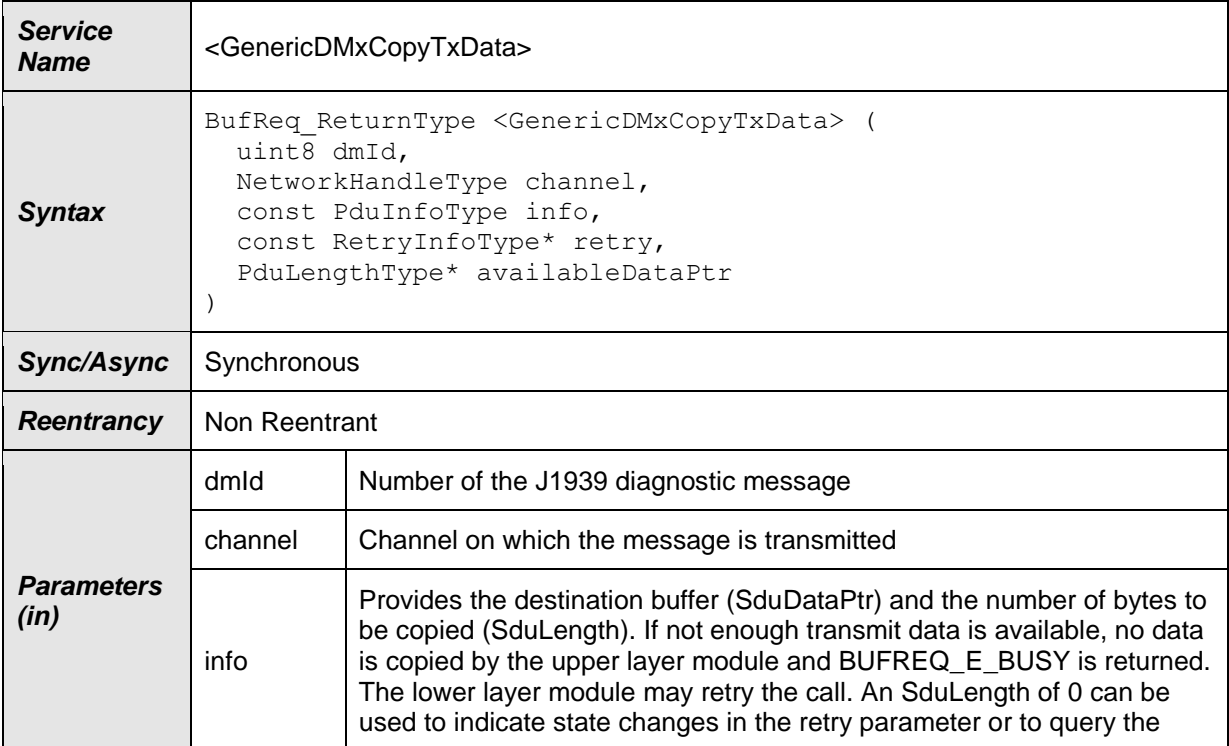

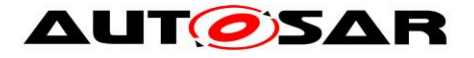

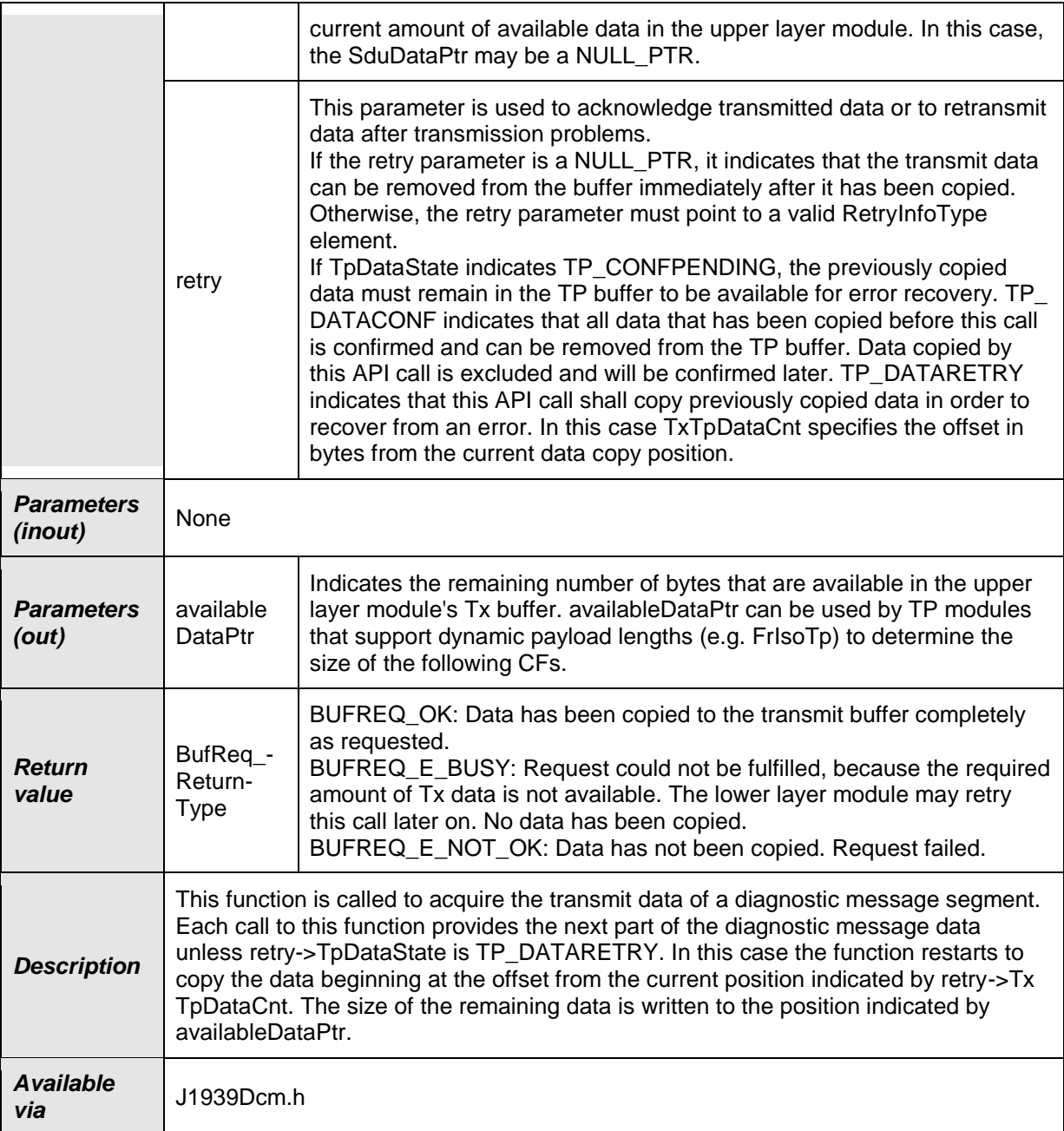

#### **8.6.3.3 <GenericDMxTxConfirmation>**

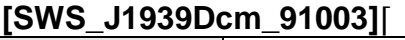

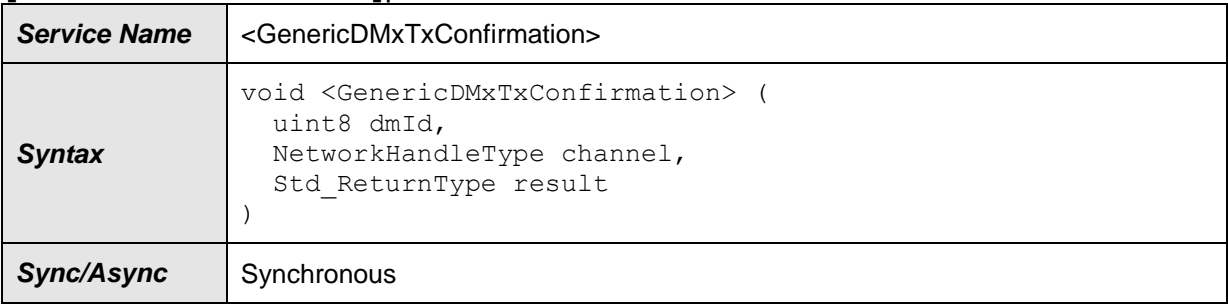

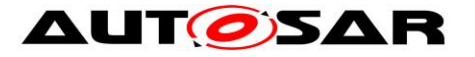

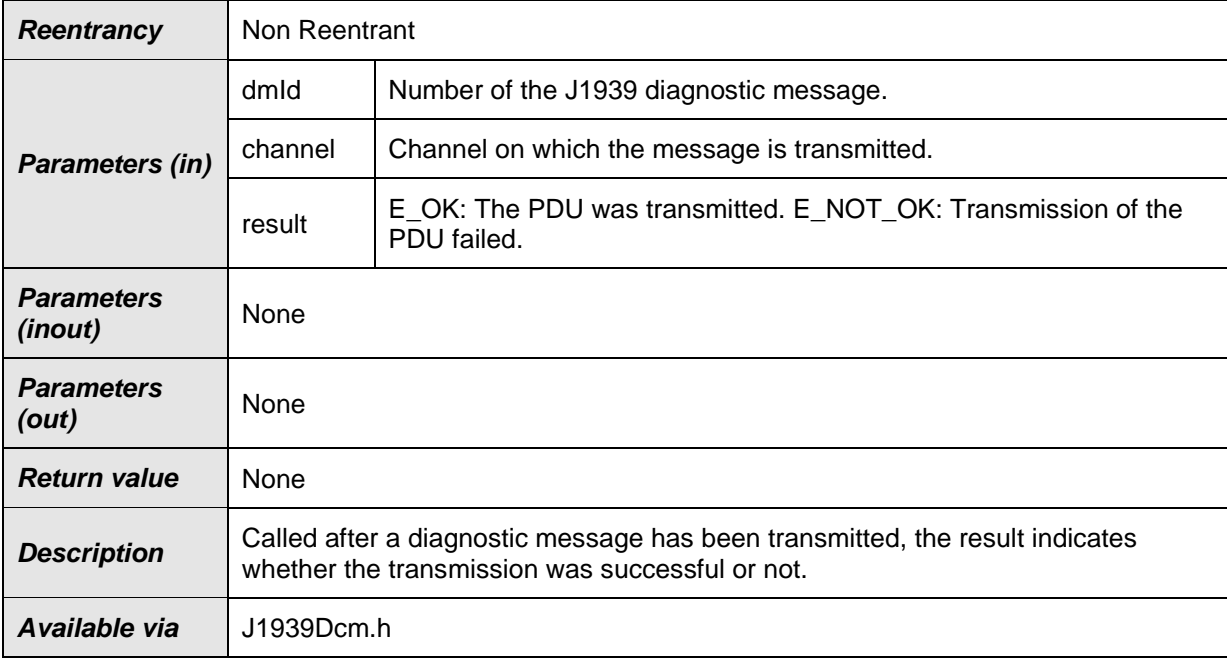

#### **8.6.3.4 <GenericDMxStartOfReception>**

#### **[SWS\_J1939Dcm\_91004]**⌈

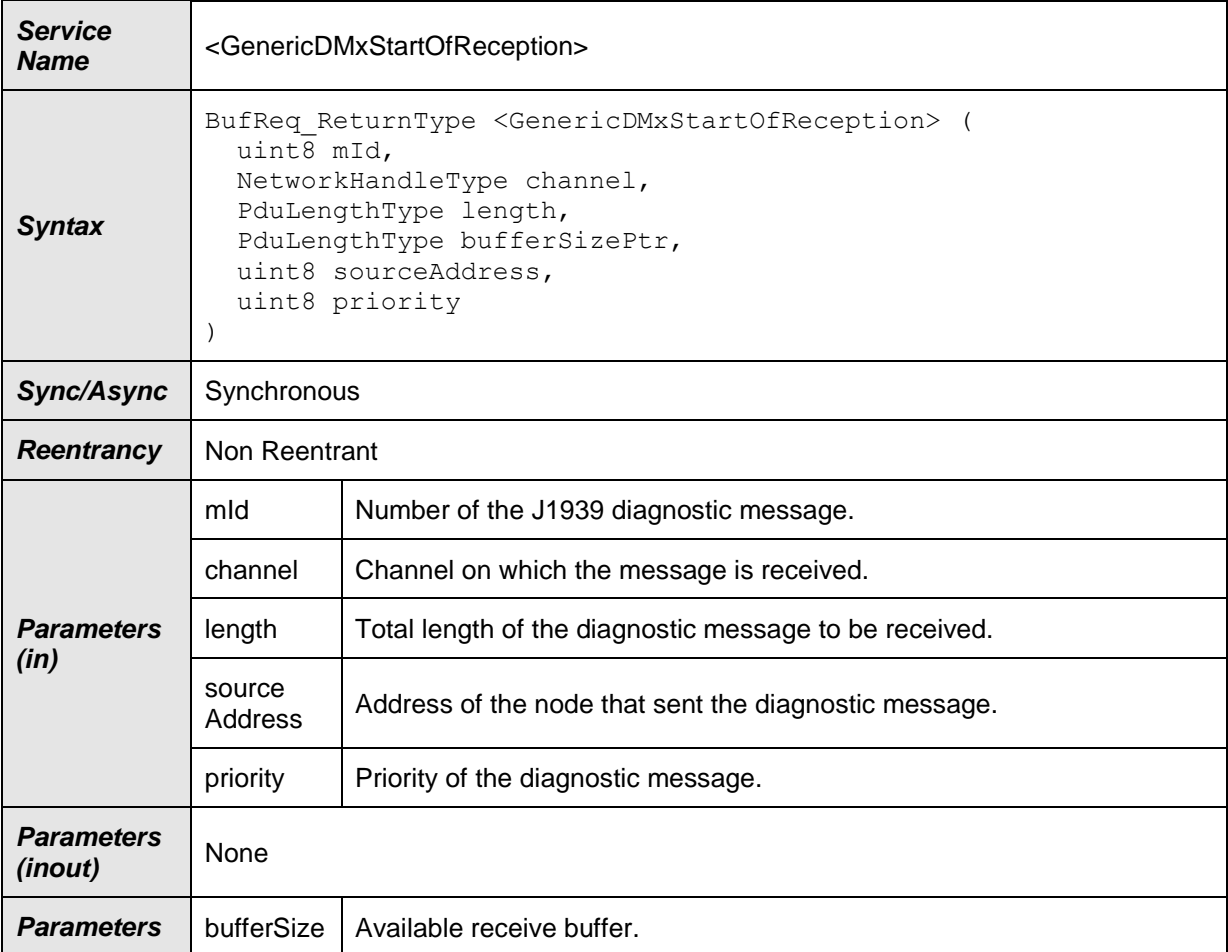

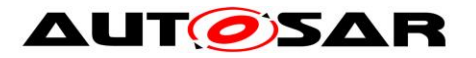

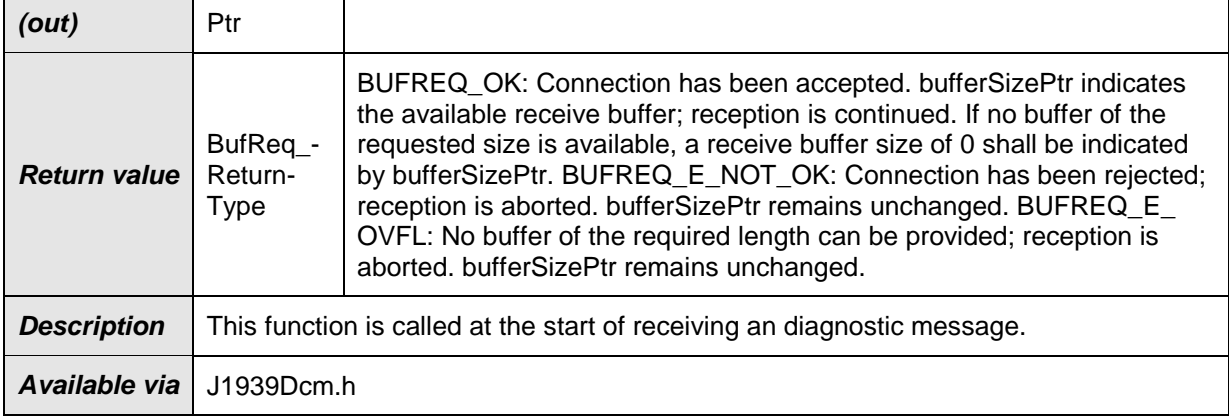

#### **8.6.3.5 <GenericDMxCopyRxData>**

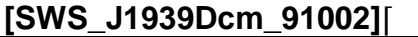

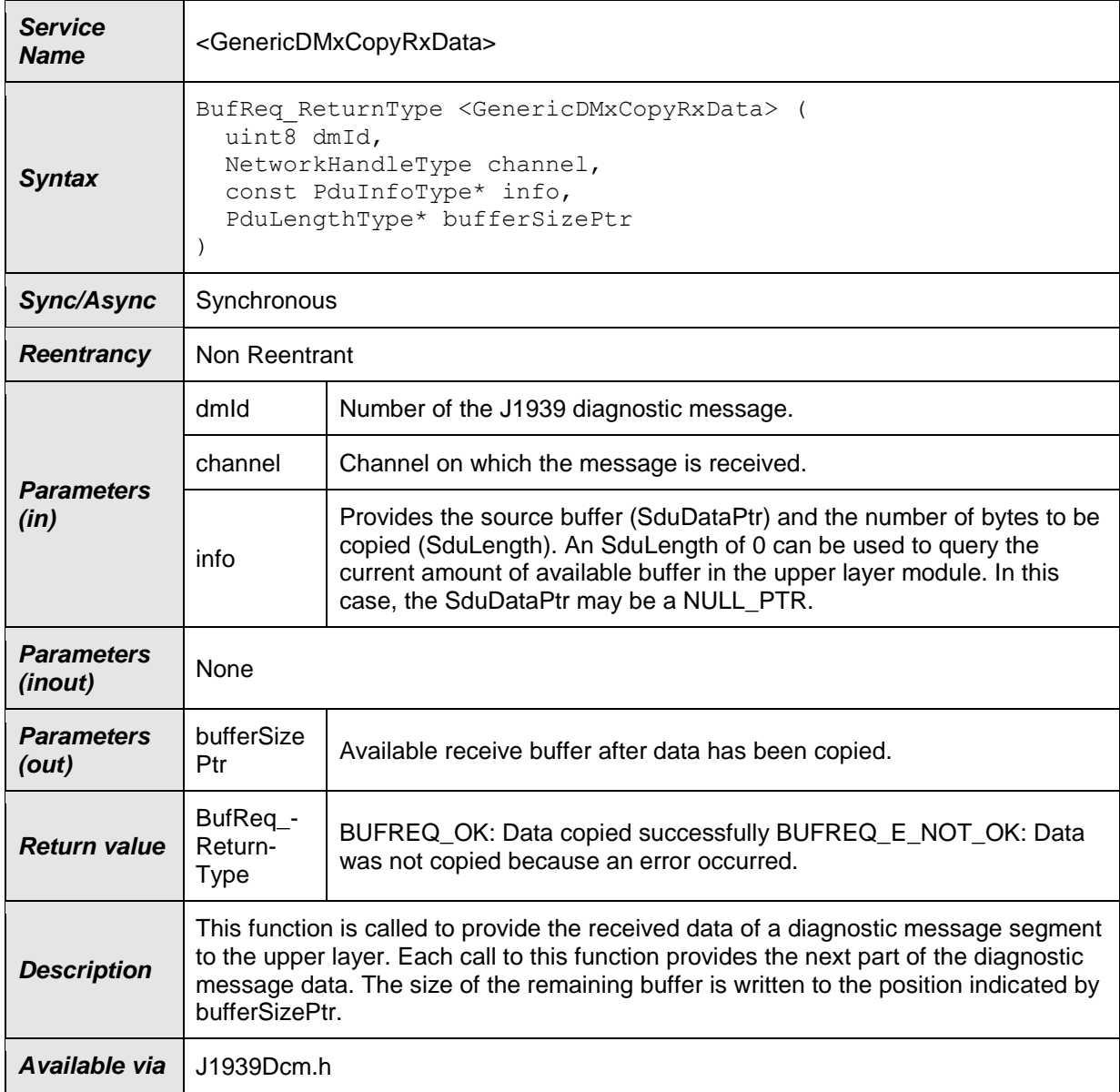

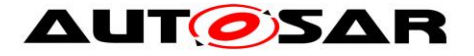

#### **8.6.3.6 <GenericDMxRxIndication>**

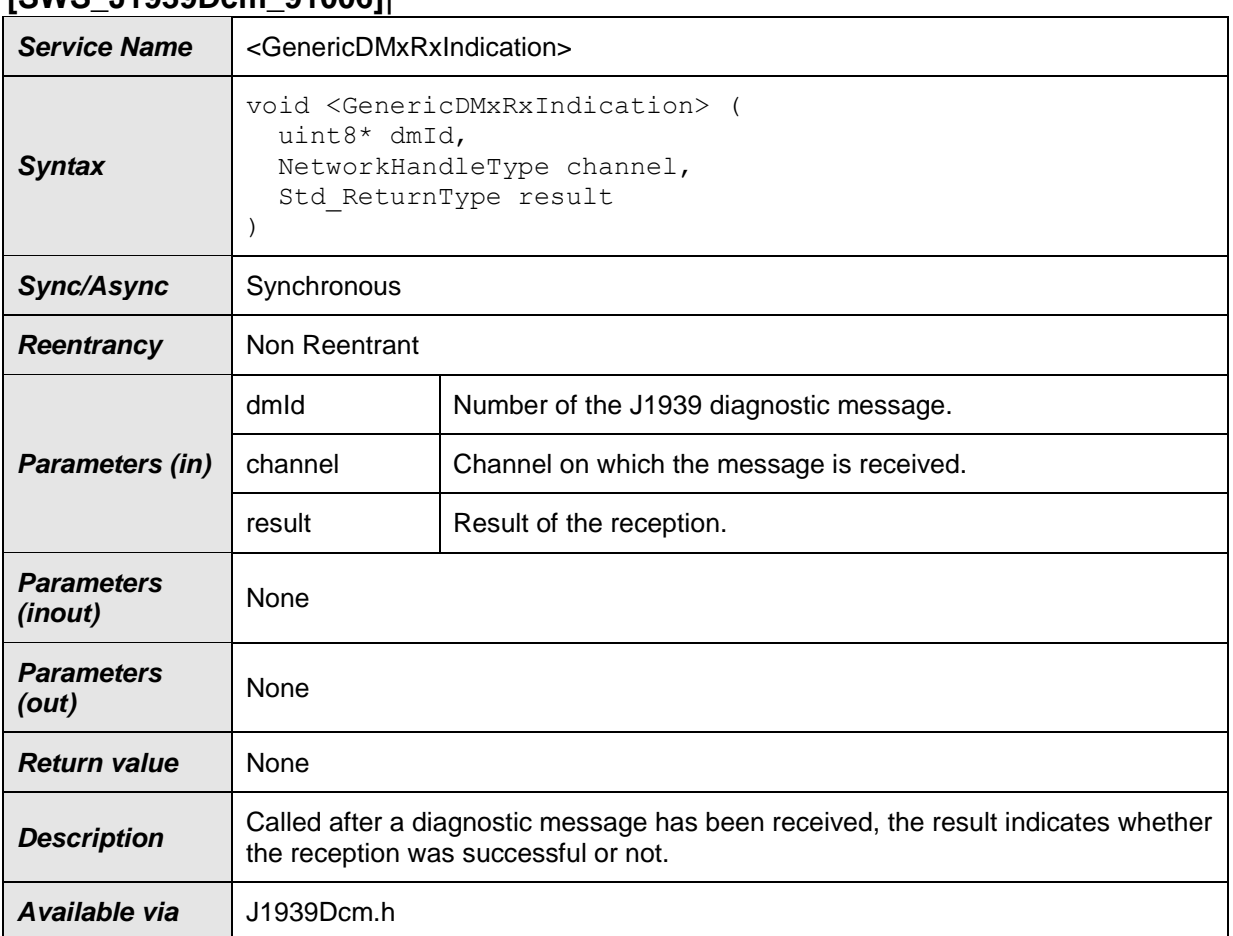

#### **[SWS\_J1939Dcm\_91006]**⌈

⌋(RS\_Diag\_04241)

### **8.7 Service Interfaces**

### 8.7.1 **Client-Server-Interfaces**

#### **8.7.1.1 J1939Dcm\_CalibrationInformation**

The *J1939Dcm Service Component* shall provide the port interface *J1939Dcm\_CalibrationInformation*, if DM19 is configured (refer [\[ECUC\\_J1939Dcm\\_00042\]](#page-93-0) J1939DcmDmxSupport == J1939DcmDm19Support).

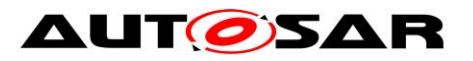

#### **[SWS\_J1939Dcm\_00097]**⌈

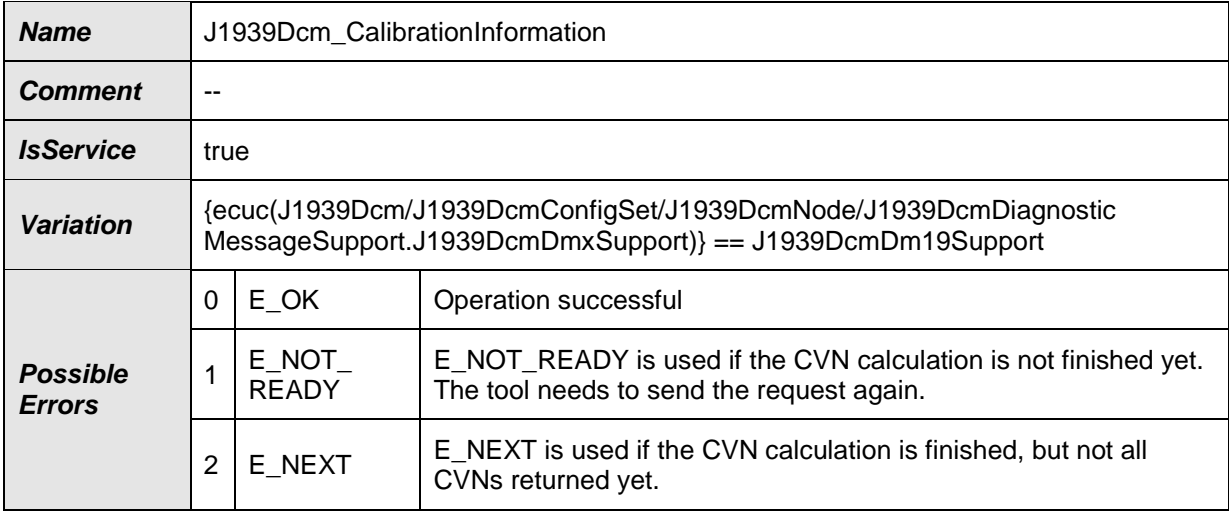

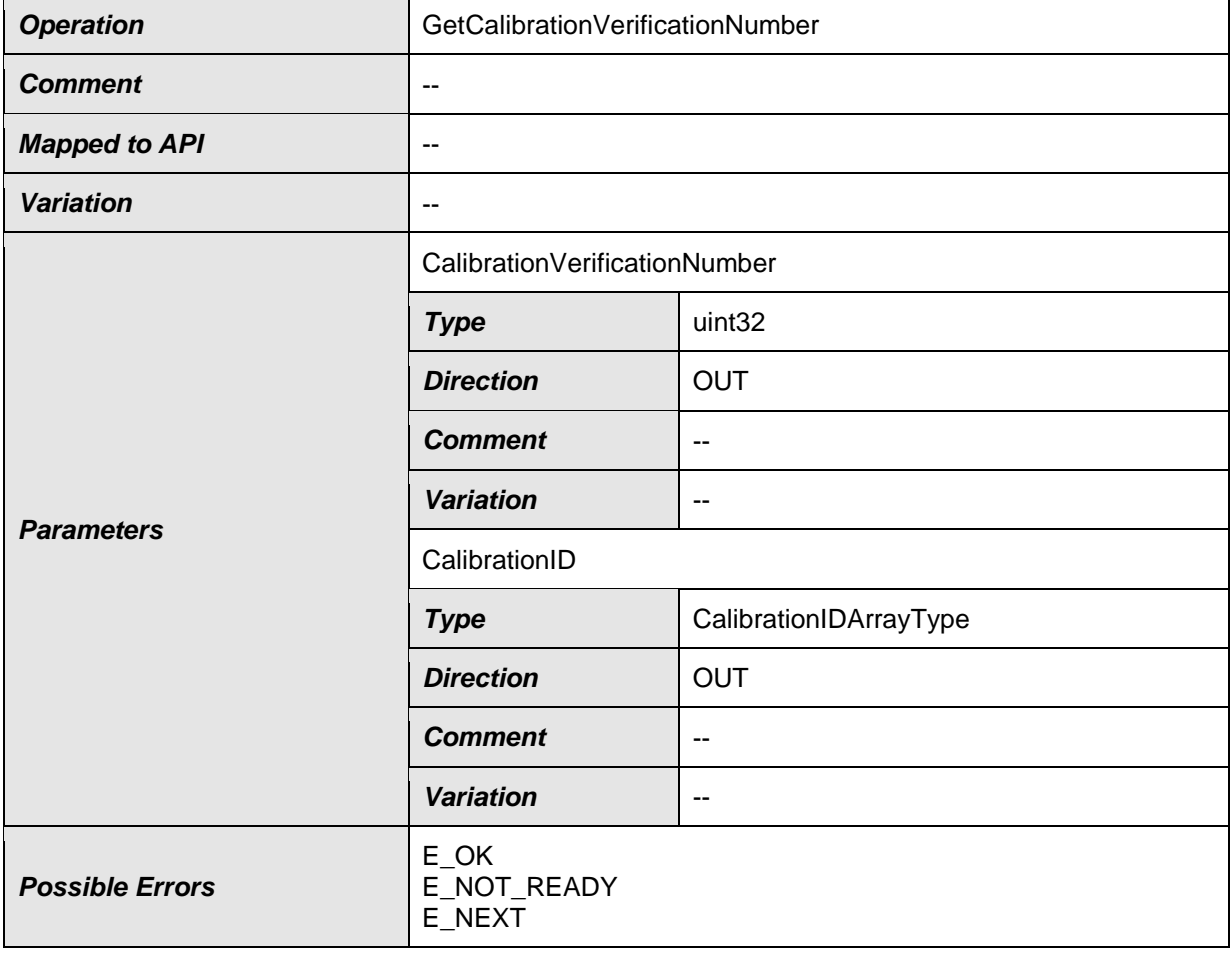

 $J()$ 

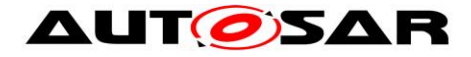

### 8.7.2 **Implementation Data Types**

#### **8.7.2.1 CalibrationIDArrayType**

The *J1939Dcm Service Component* shall provide the implementation data type CalibrationIDArrayType, if DM19 is configured (refer [\[ECUC\\_J1939Dcm\\_00042\]](#page-93-0) J1939DcmDmxSupport == J1939DcmDm19Support).

#### **[SWS\_J1939Dcm\_00136]**⌈

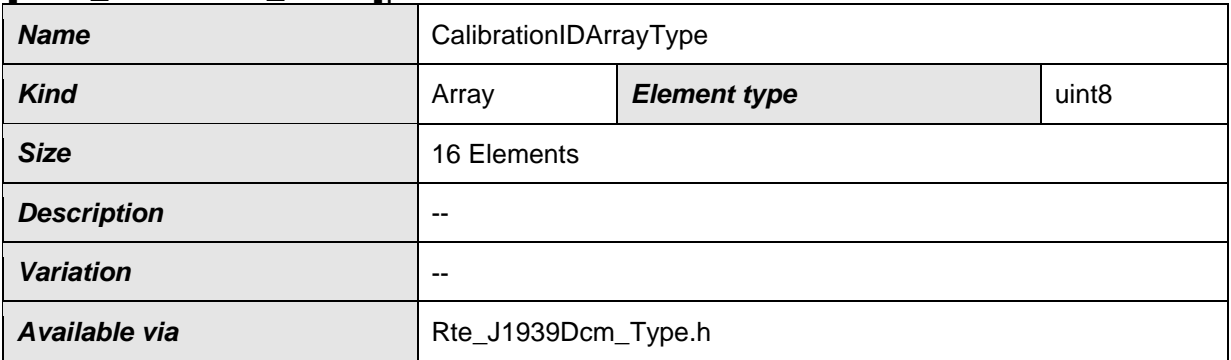

 $\vert$ ()

#### 8.7.3 **Ports**

#### **8.7.3.1 J1939Dcm\_CalibrationInformation**

The J1939Dcm Service Component shall provide the port prototype J1939Dcm\_CalibrationInformation, if DM19 is configured (refer [\[ECUC\\_J1939Dcm\\_00042\]](#page-93-0) J1939DcmDmxSupport == J1939DcmDm19Support).

#### **[SWS\_J1939Dcm\_00137]**⌈

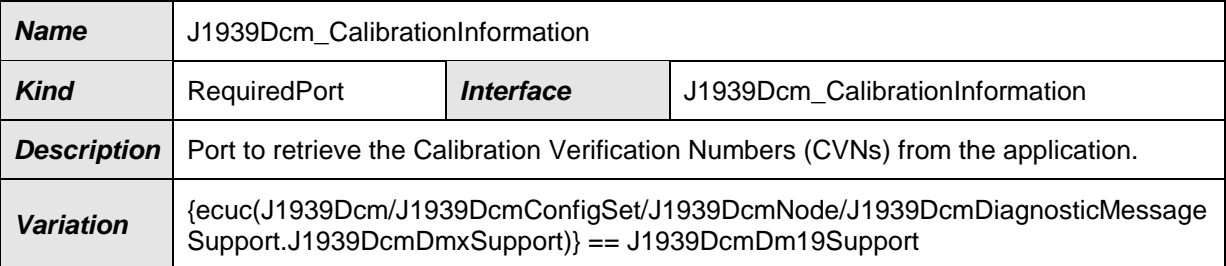

 $\vert$ ()

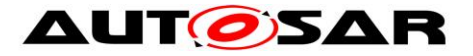

# **9 Sequence diagrams**

This version of the J1939 SWS does not include sequence diagrams.

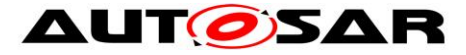

# **10 Configuration specification**

In general, this chapter defines configuration parameters and their clustering into containers. In order to support the specification section 10.1 describes fundamentals. It also specifies a template (table) you shall use for the parameter specification. We intend to leave section 10.1 in the specification to guarantee comprehension.

Section 10.2 specifies the structure (containers) and the parameters of the J1939 Diagnostic Communication Manager.

Section 10.3 specifies published information of the J1939 Diagnostic Communication Manager

#### **10.1How to read this chapter**

For details refer to the chapter 10.1 "Introduction to configuration specification" in SWS\_BSWGeneral.

#### **10.2Containers and configuration parameters**

The following sections summarize all configuration parameters of the J1939 Diagnostic Communication Manager. The detailed meaning of the parameters is described in chapters [7](#page-15-0) and [7.](#page-15-0)

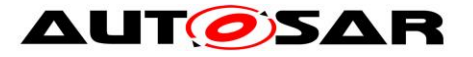

#### Specification of a Diagnostic Communication Manager for SAE J1939 AUTOSAR CP R22-11

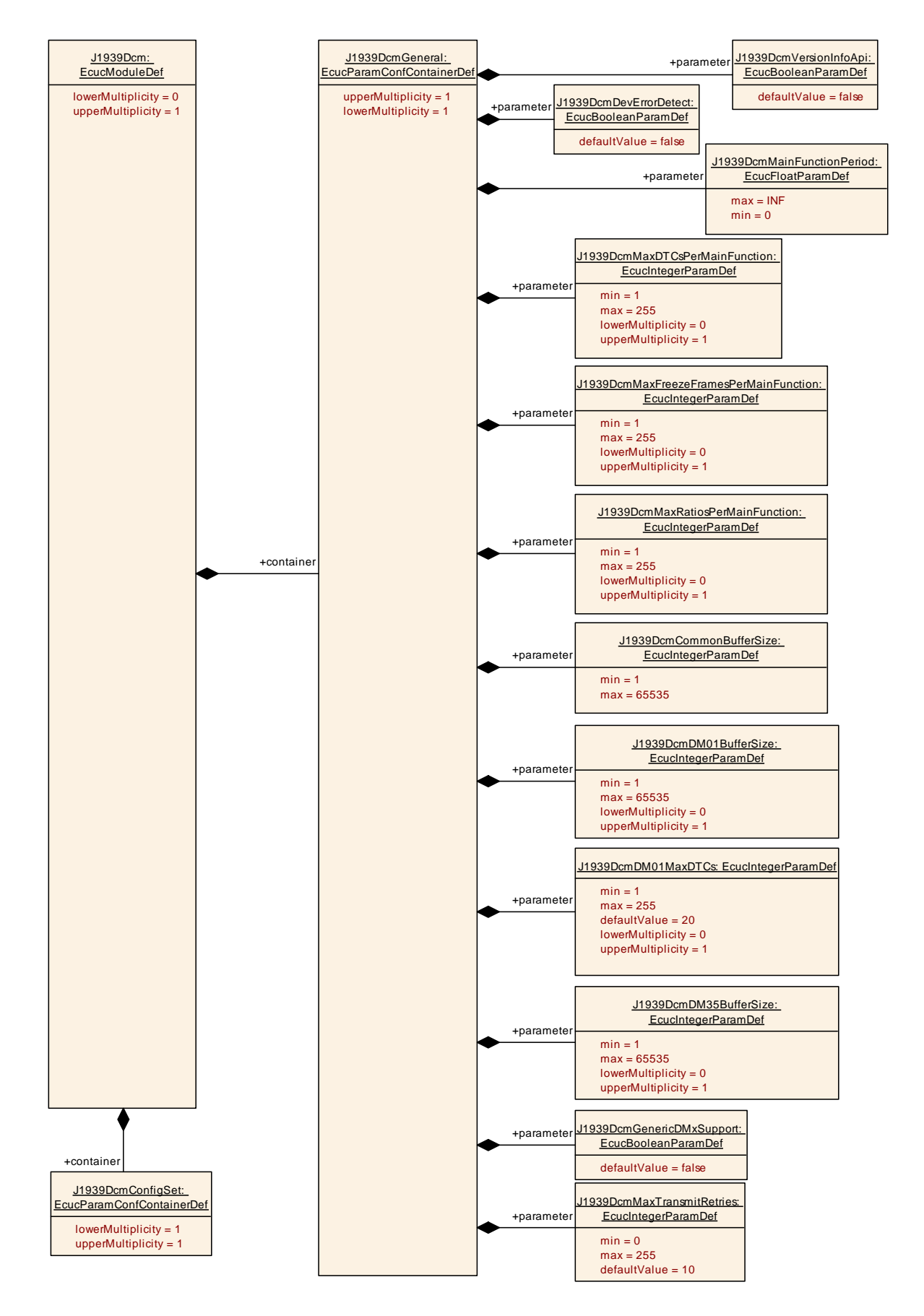
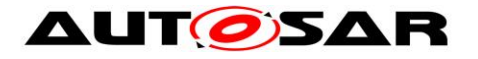

### 10.2.1 **J1939Dcm**

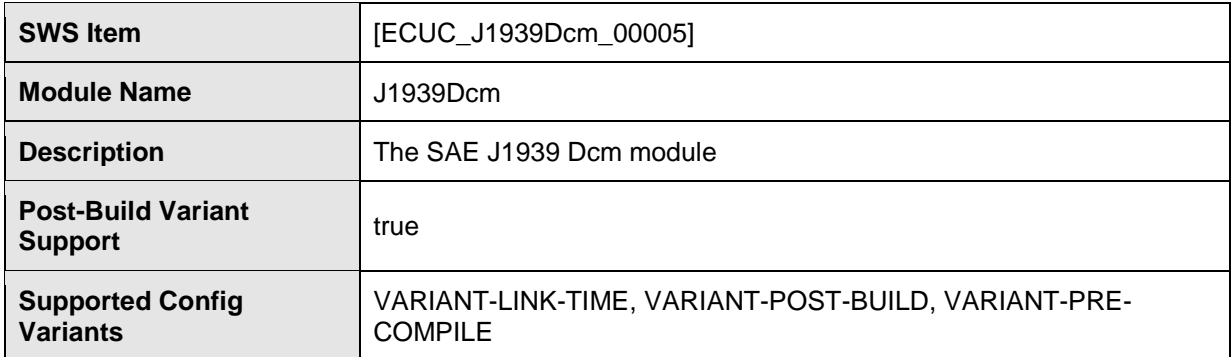

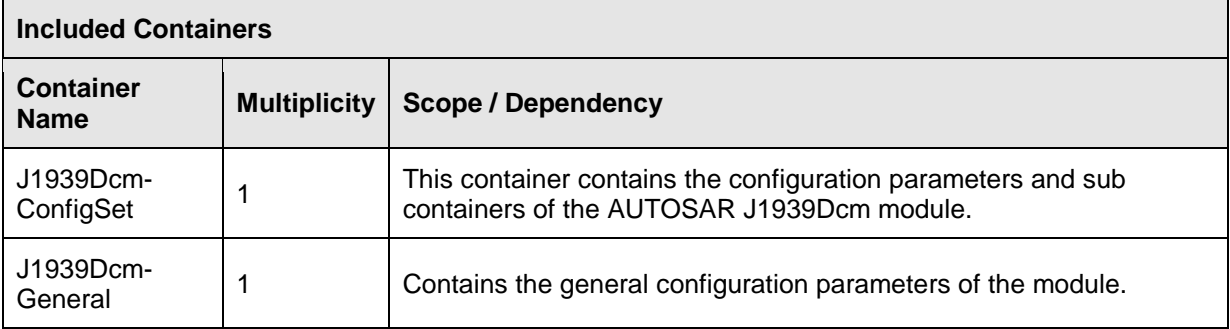

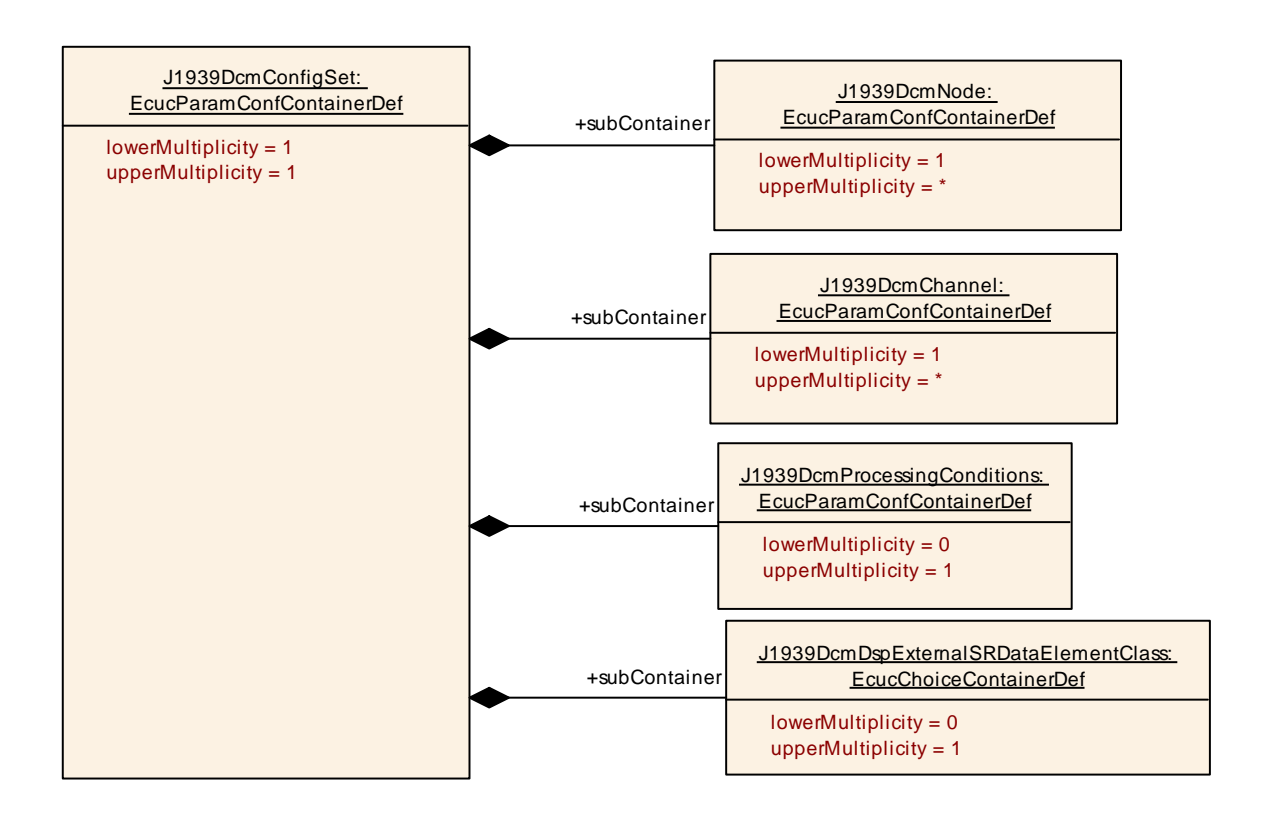

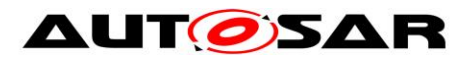

# 10.2.2 **J1939DcmConfigSet**

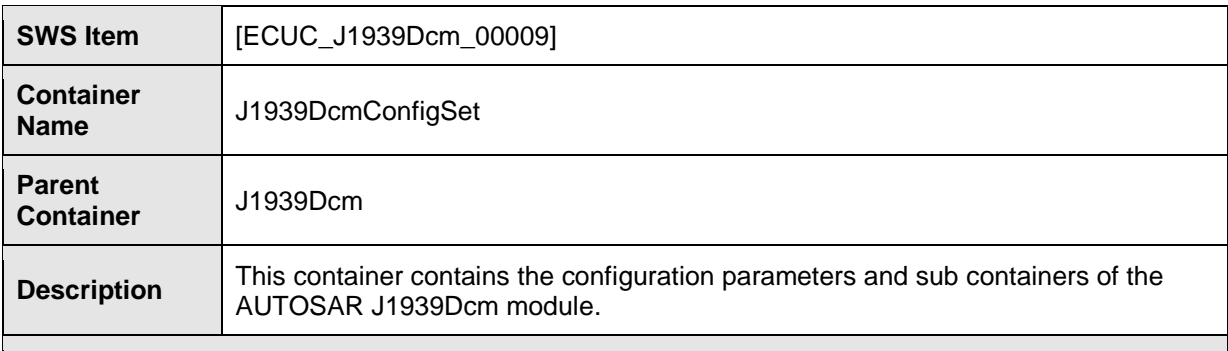

**Configuration Parameters**

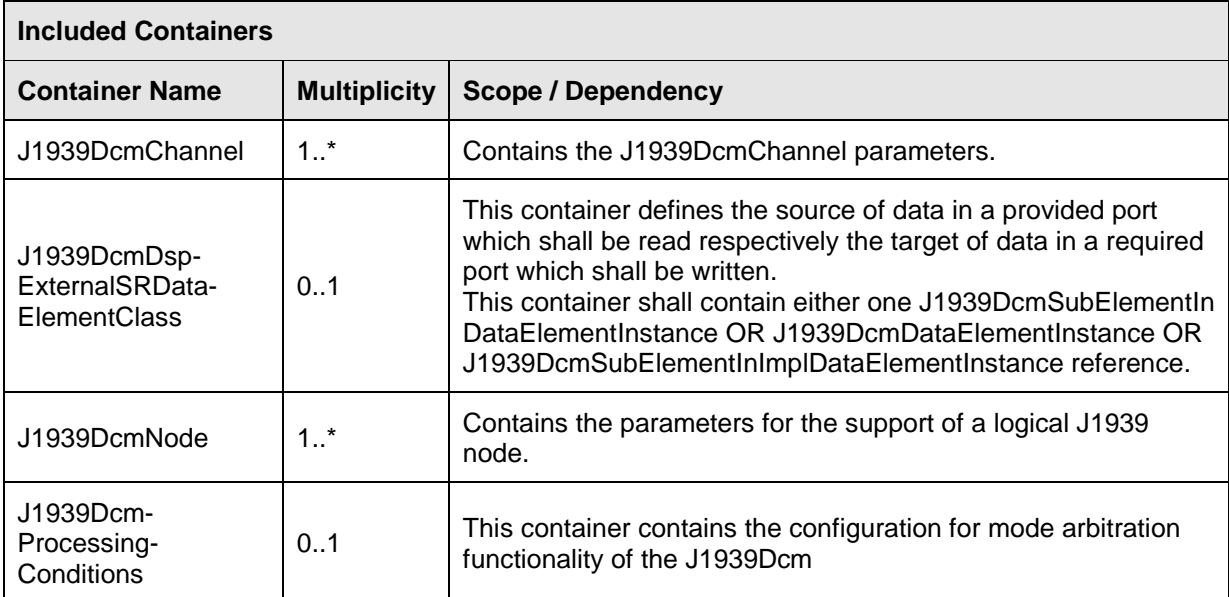

## 10.2.3 **J1939DcmGeneral**

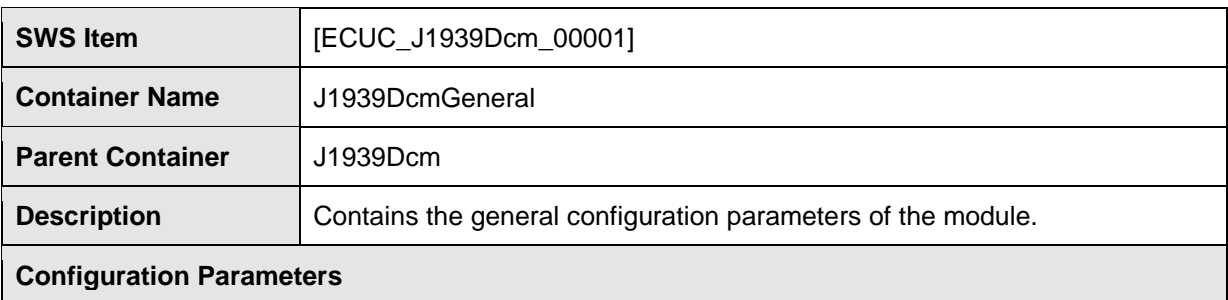

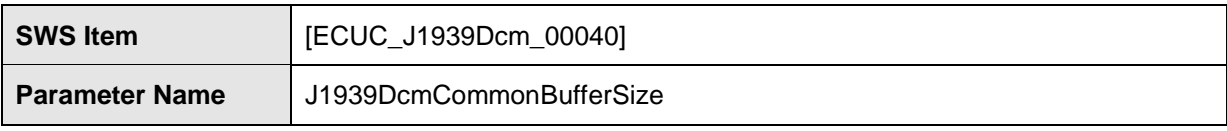

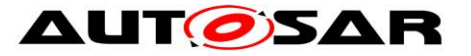

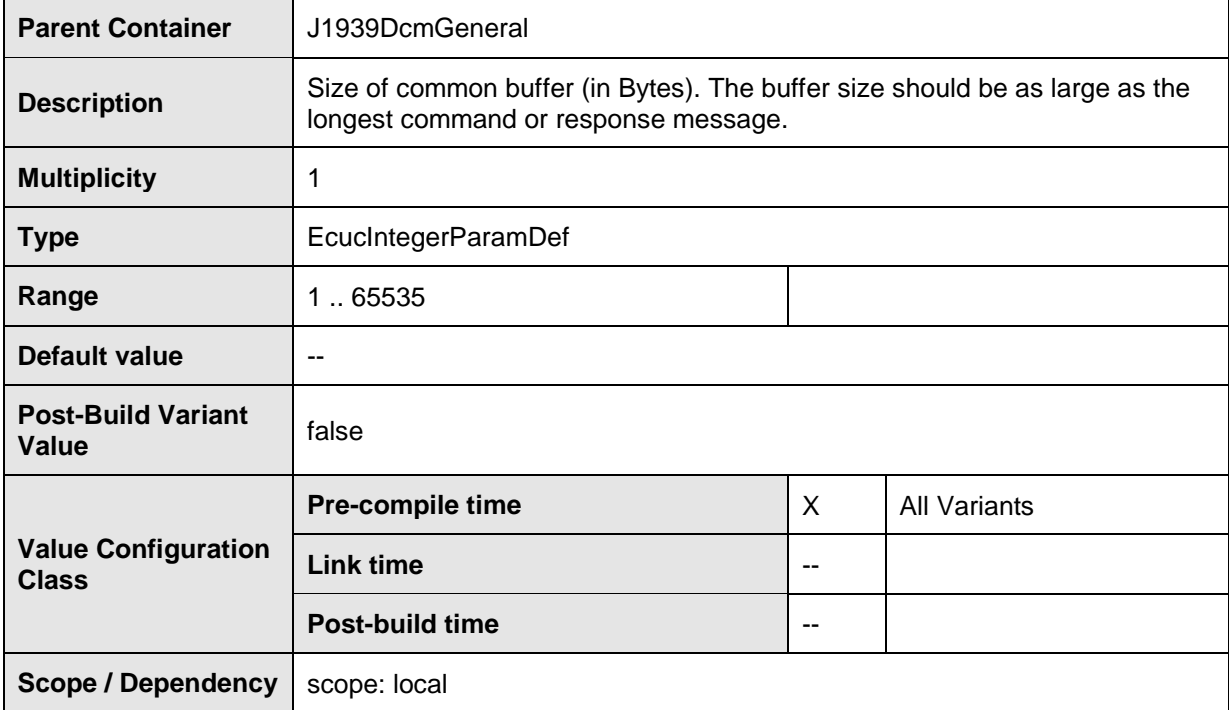

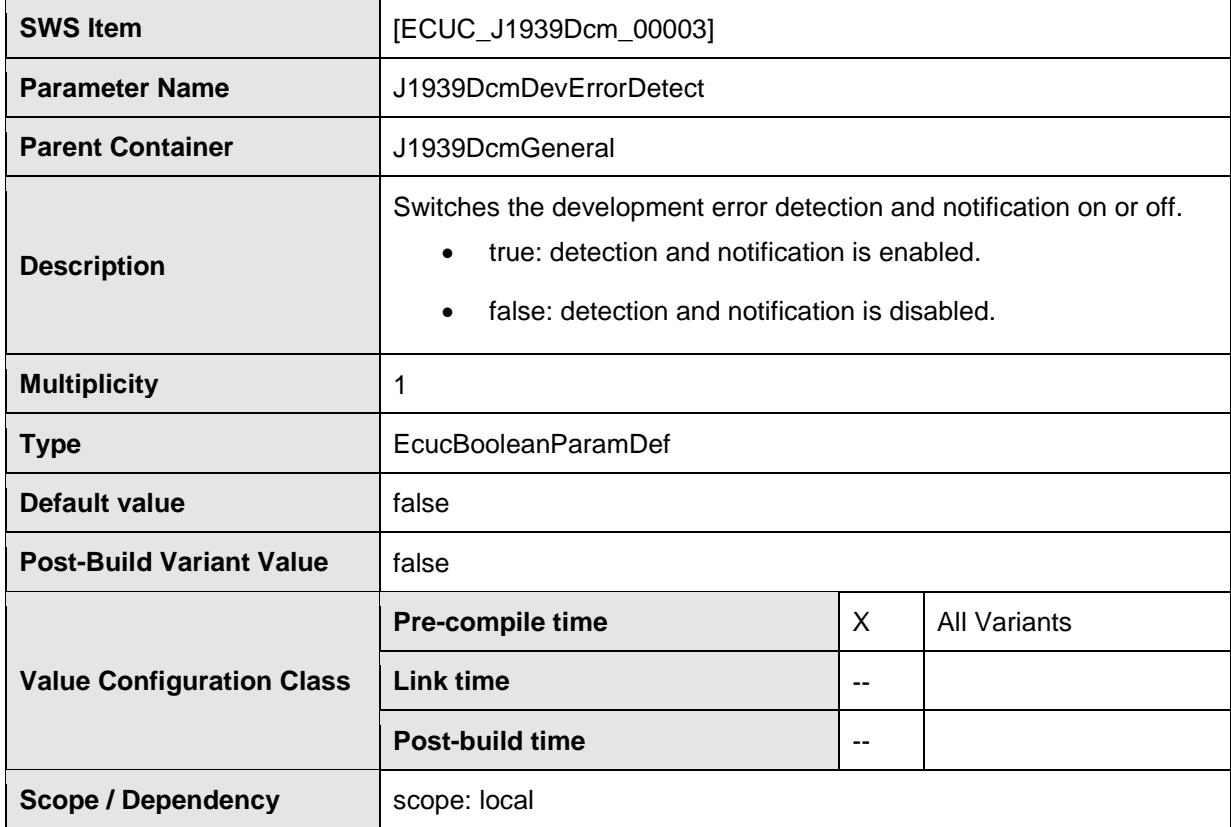

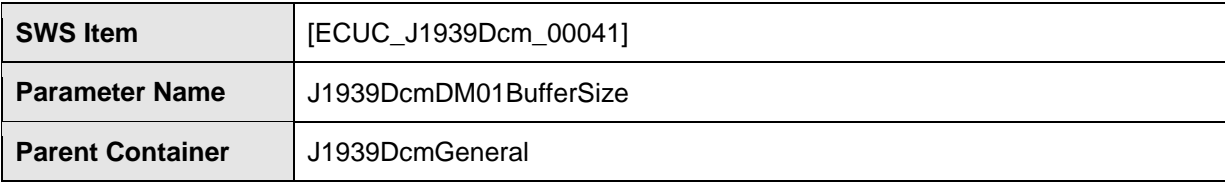

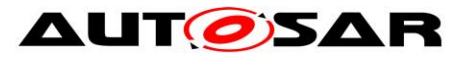

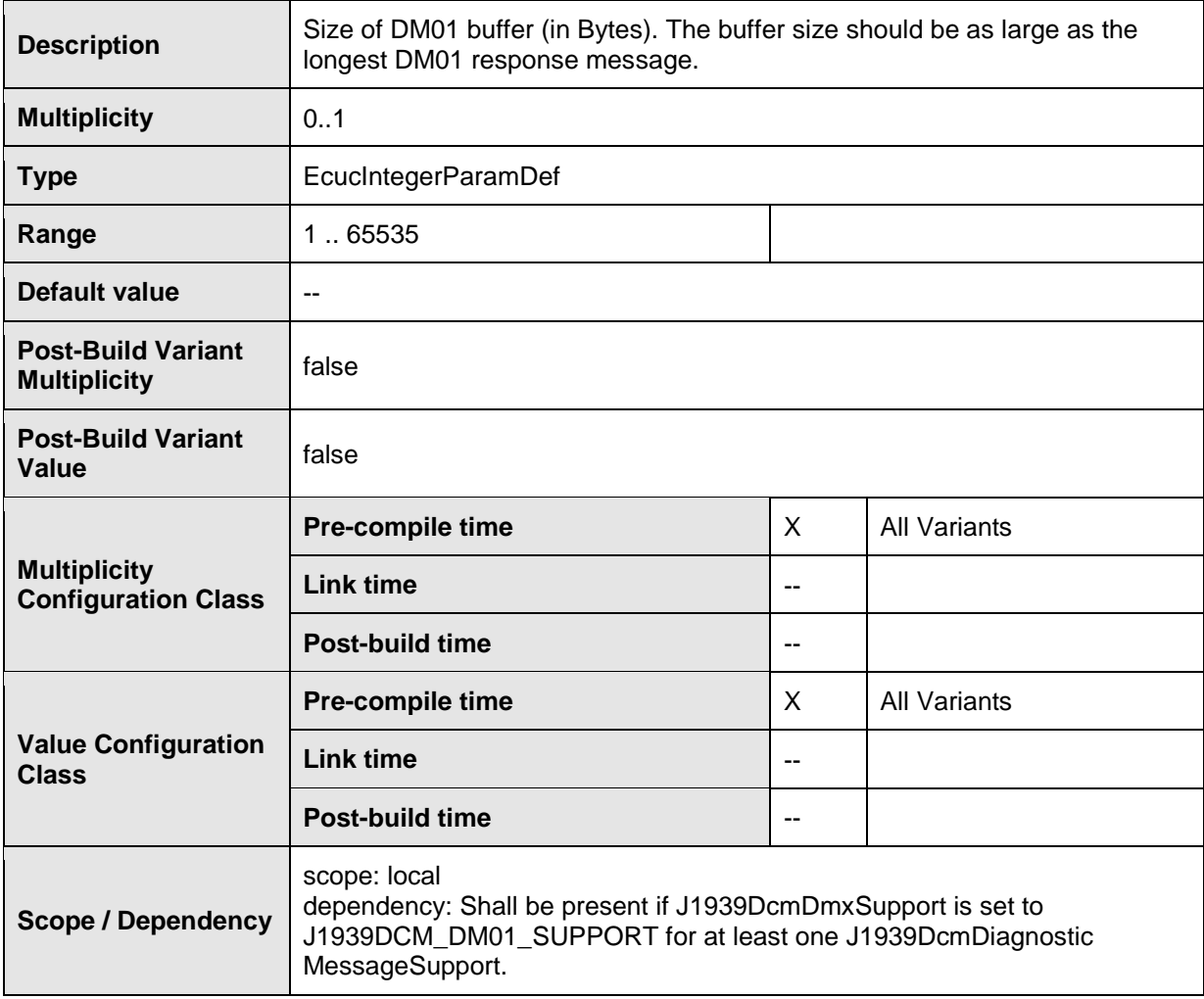

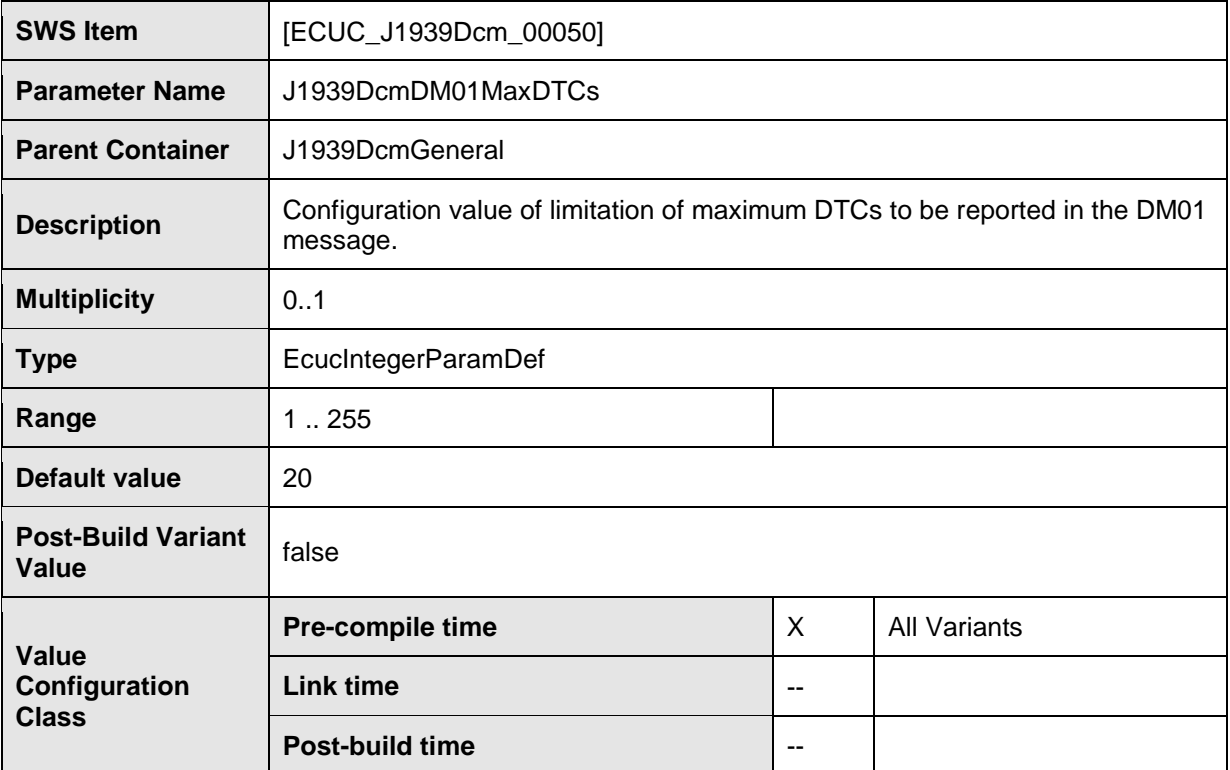

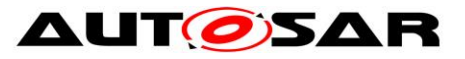

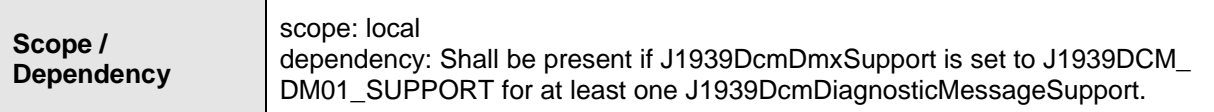

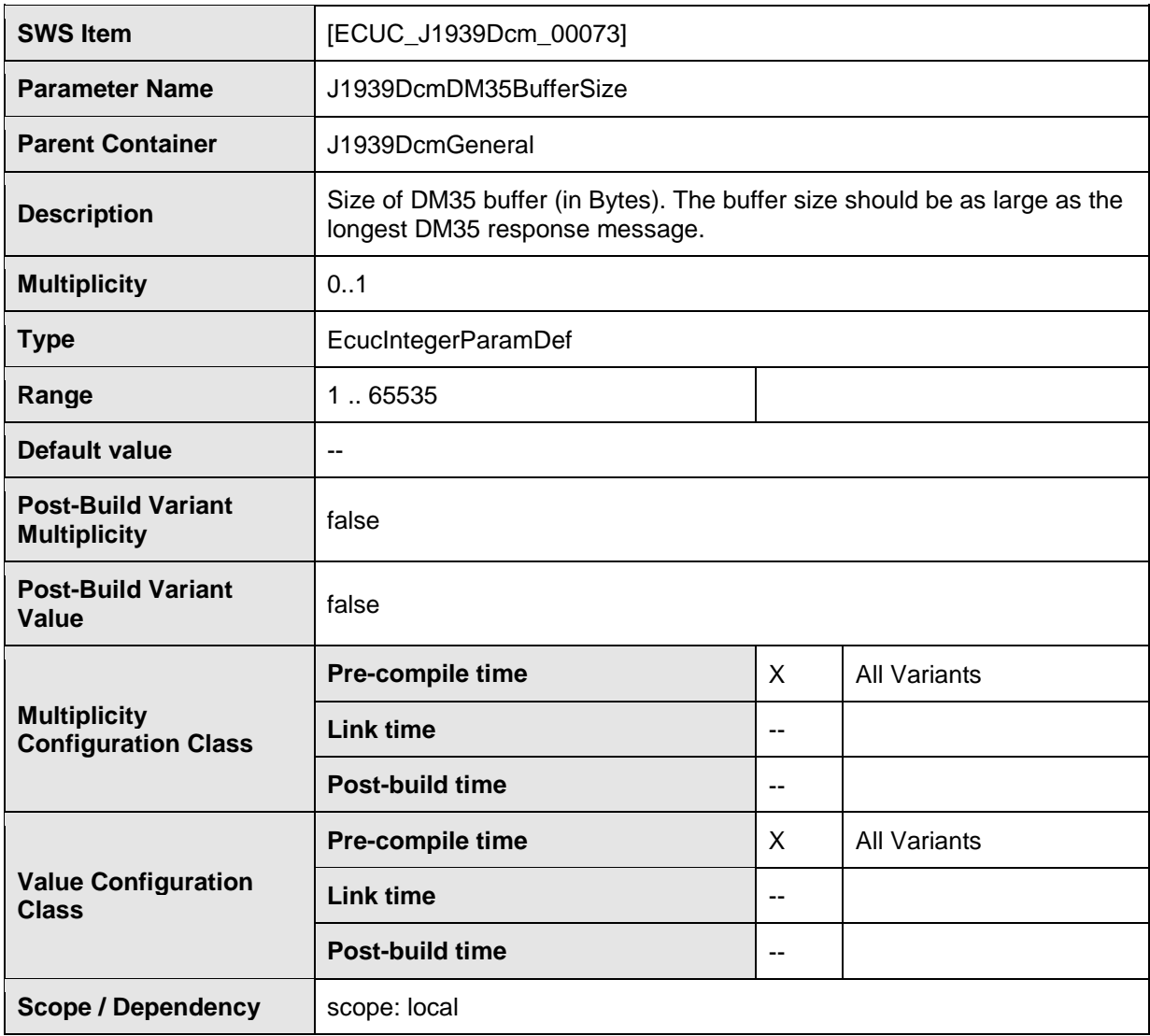

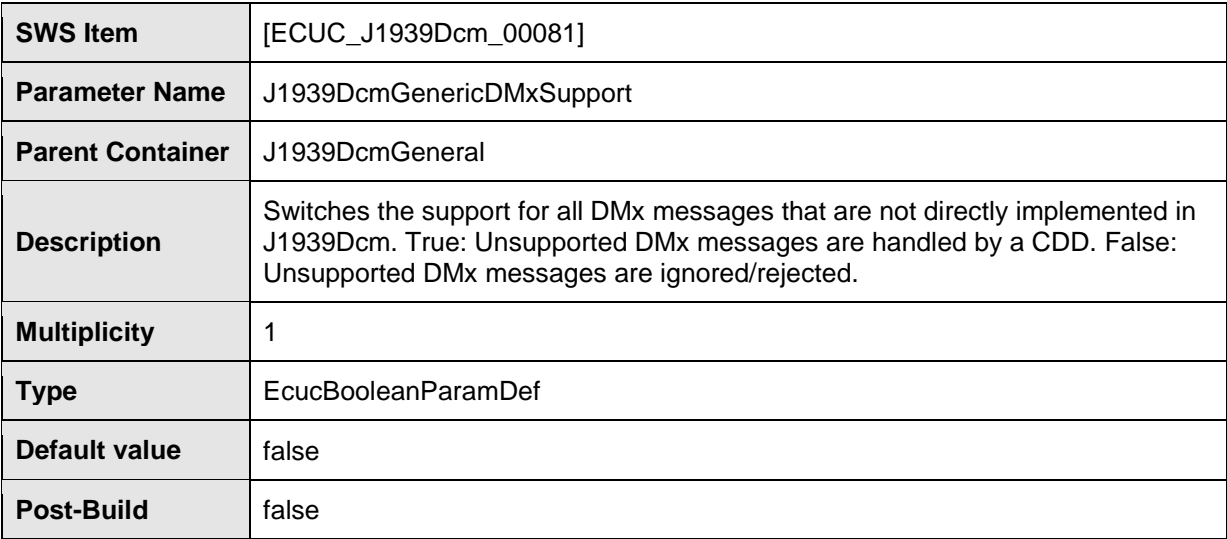

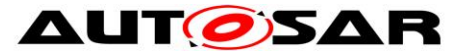

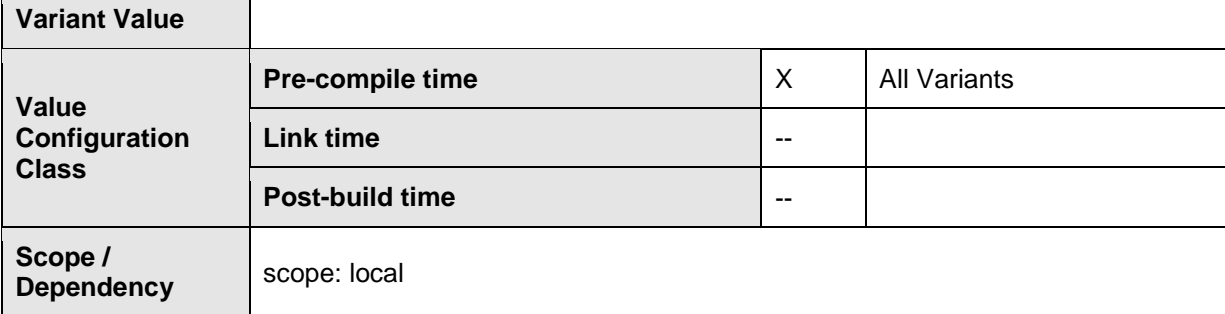

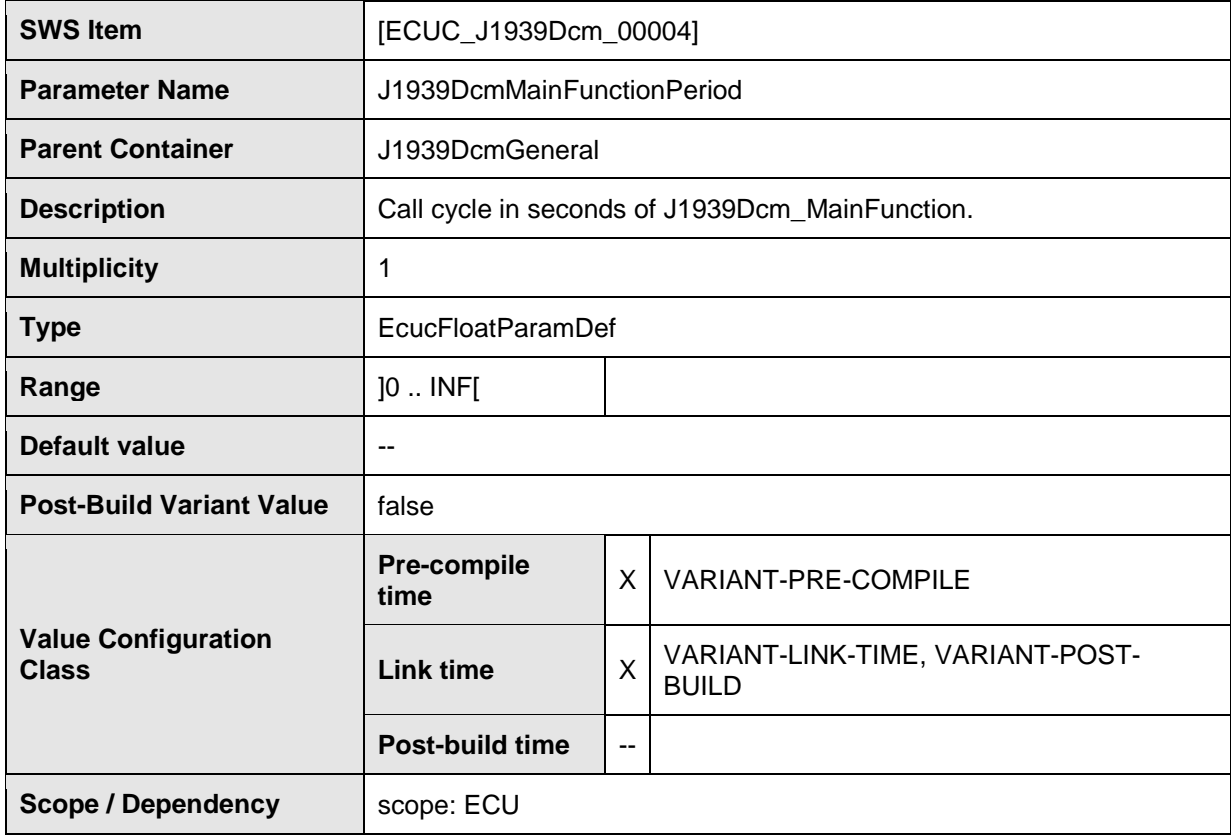

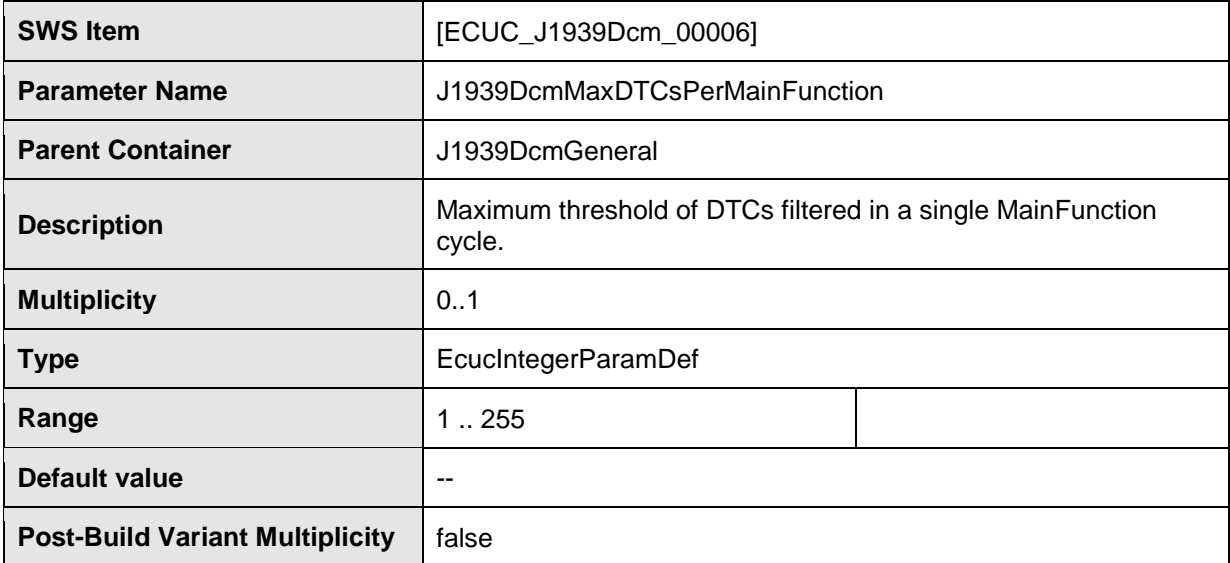

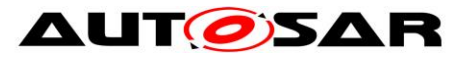

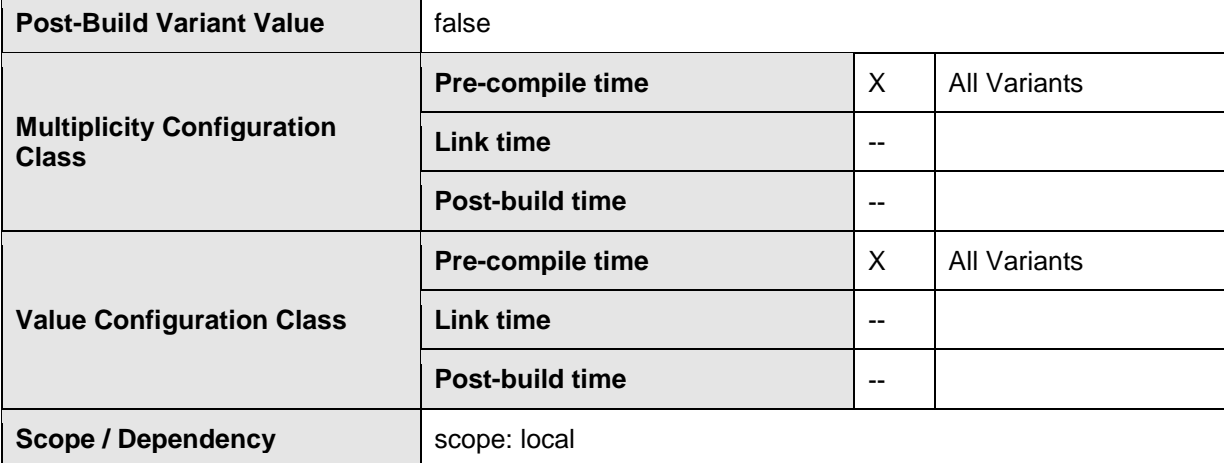

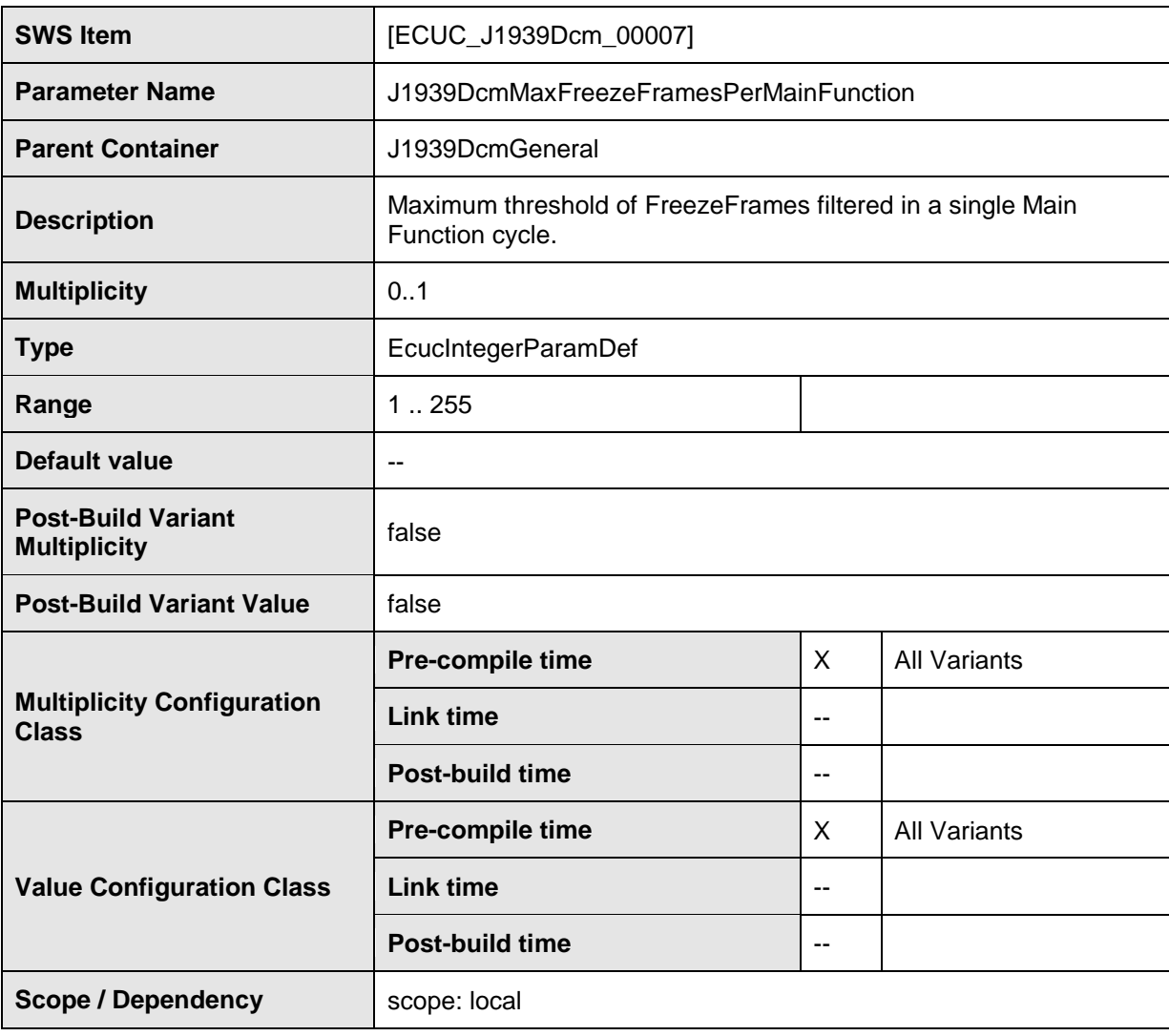

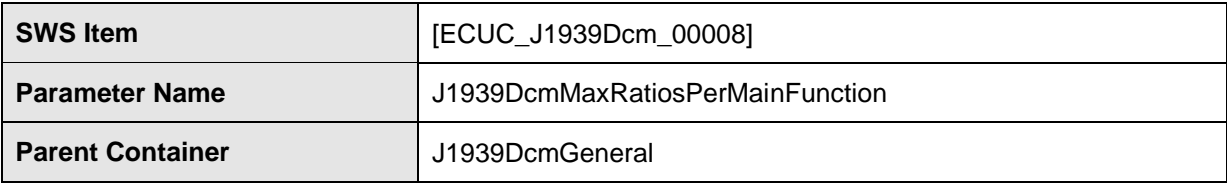

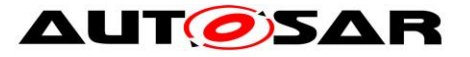

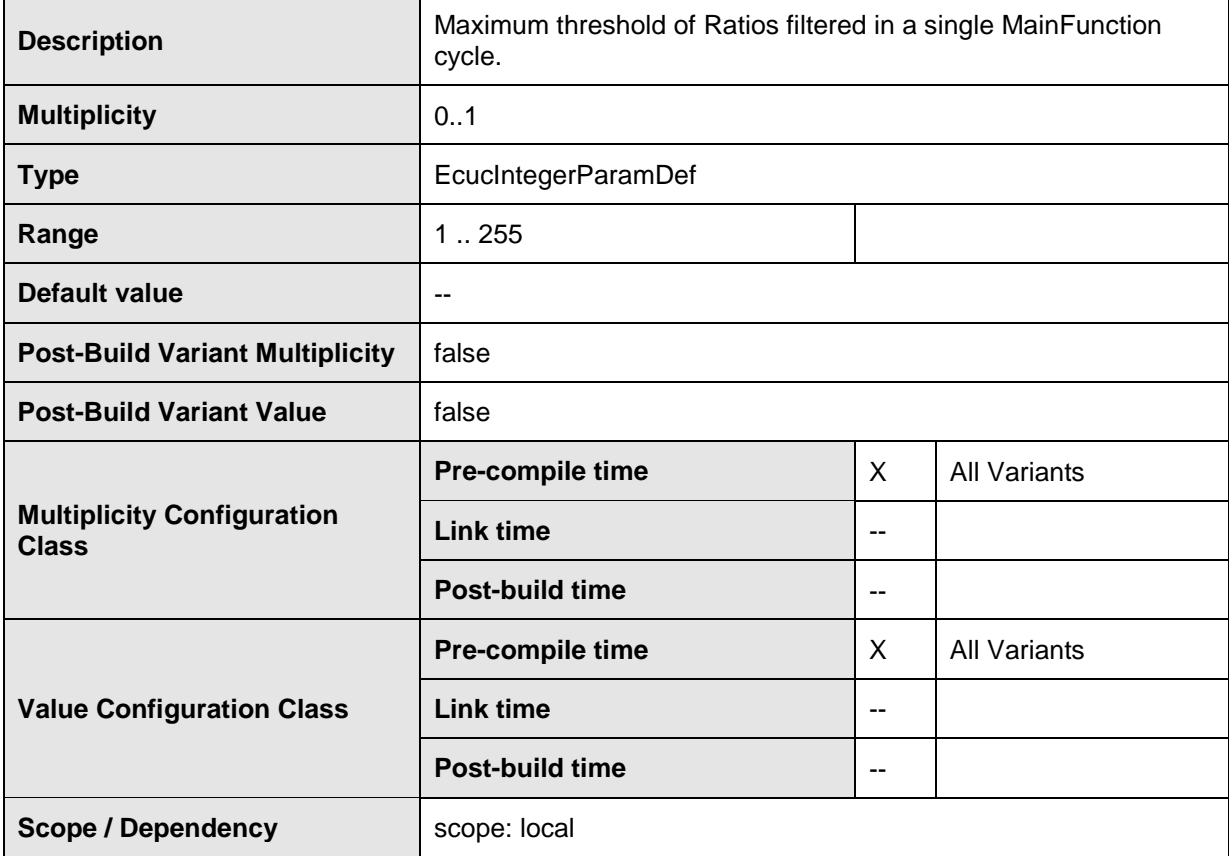

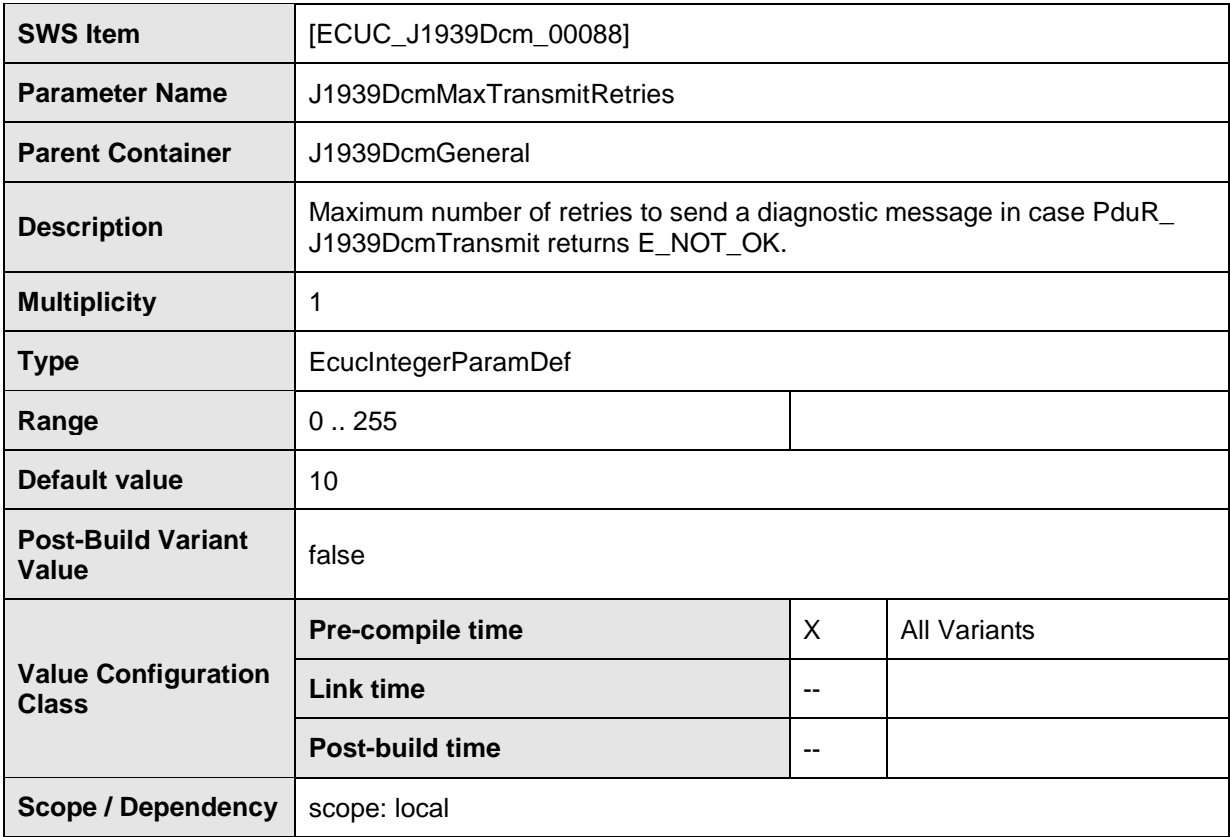

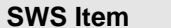

**SWS Item** [ECUC\_J1939Dcm\_00002]

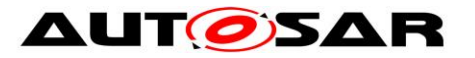

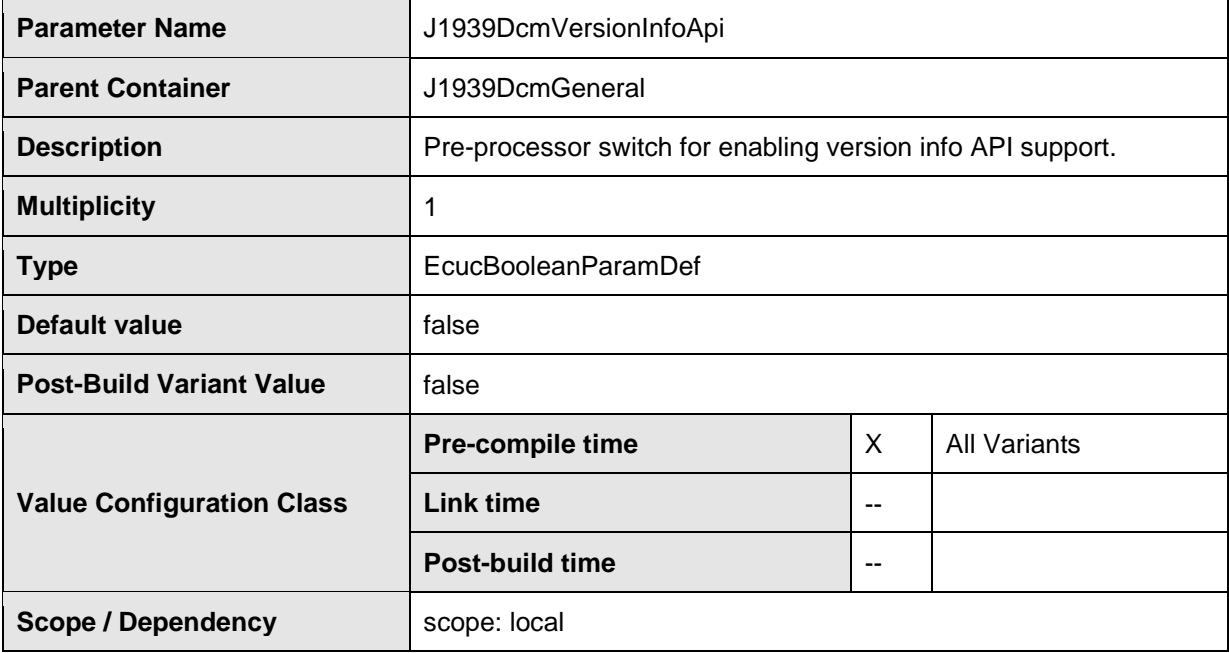

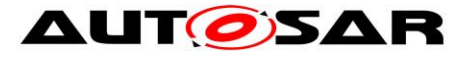

Specification of a Diagnostic Communication Manager for SAE J1939 AUTOSAR CP R22-11

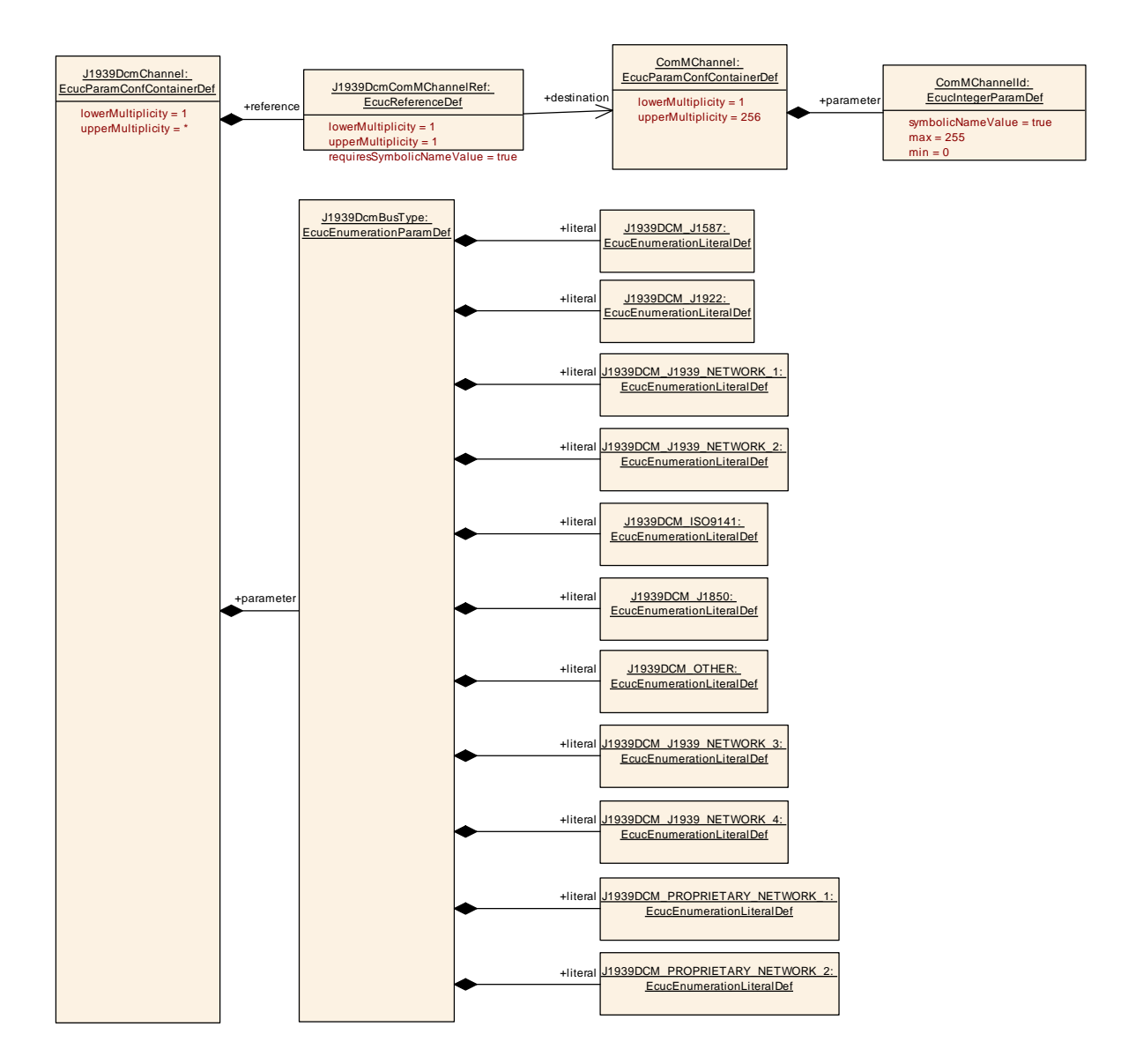

# 10.2.4 **J1939DcmChannel**

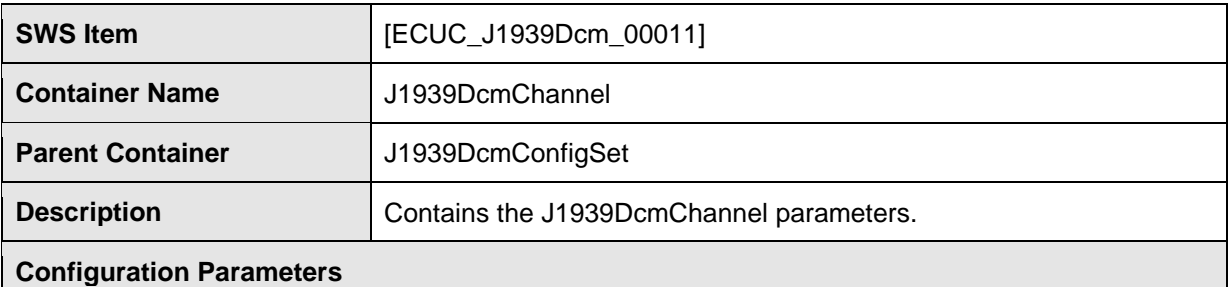

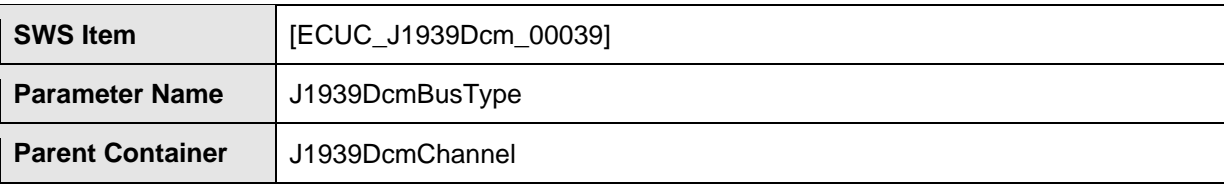

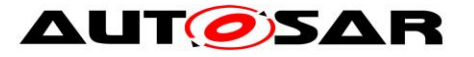

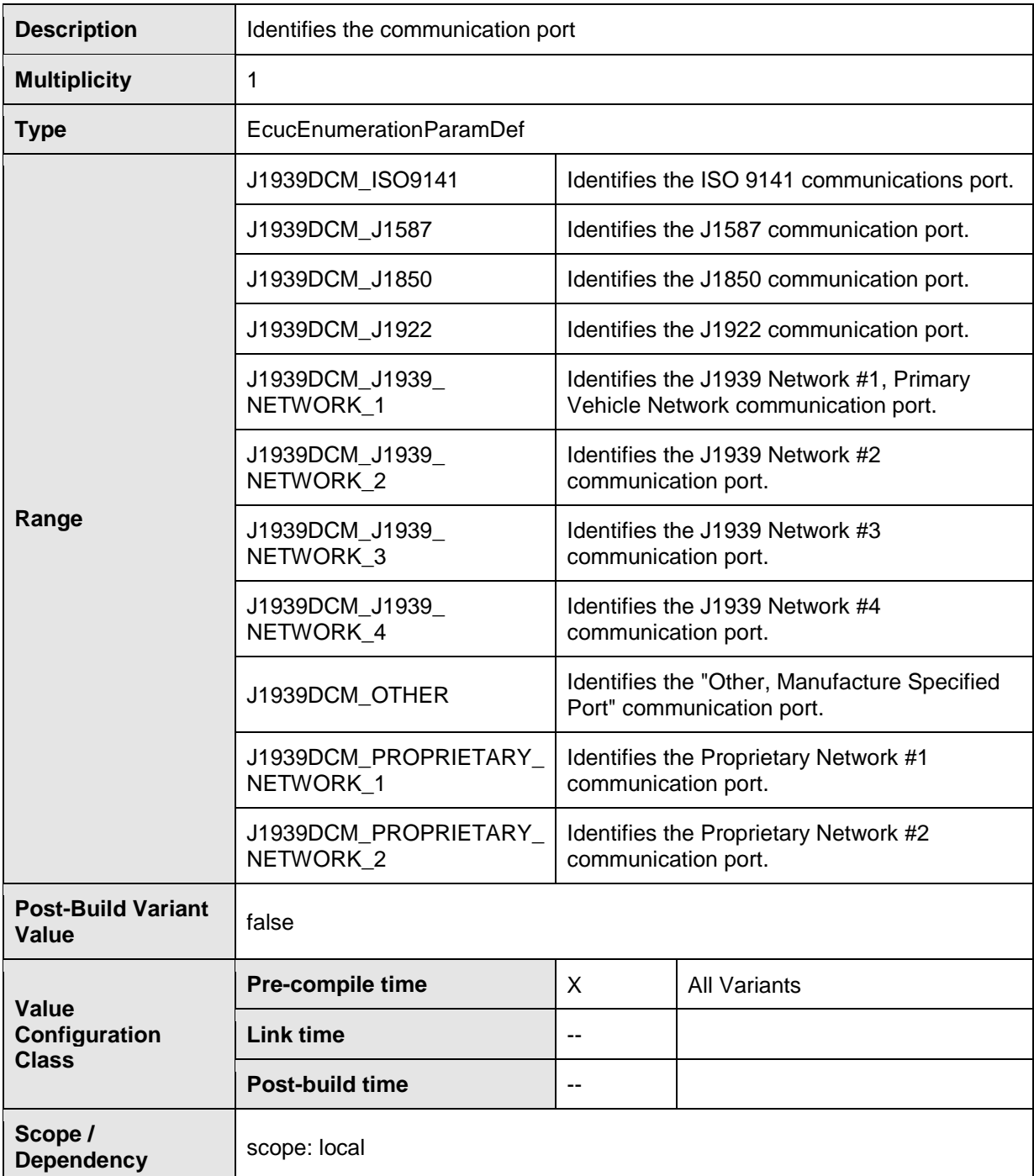

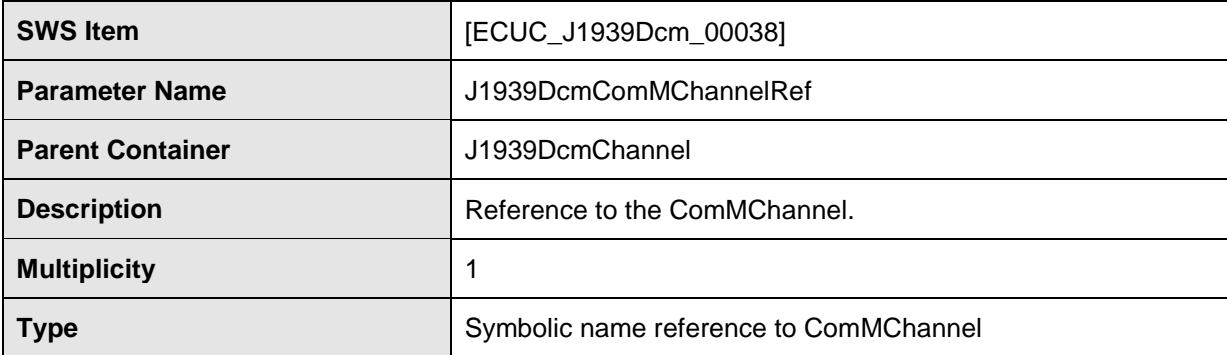

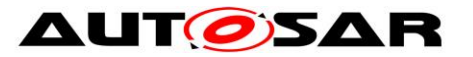

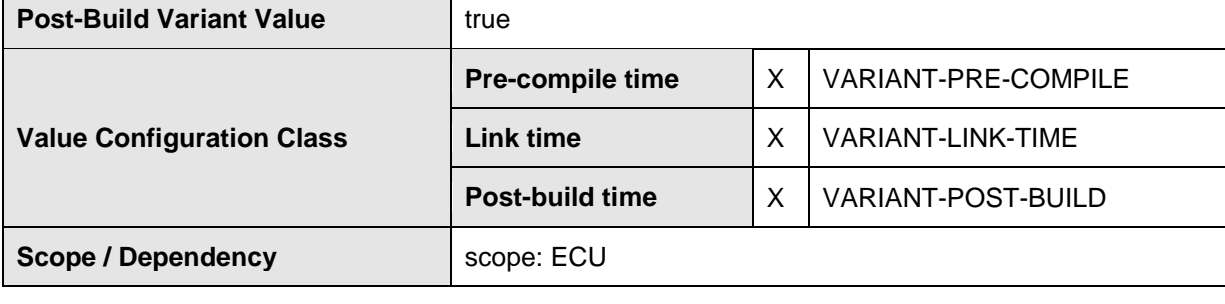

 $\blacksquare$ 

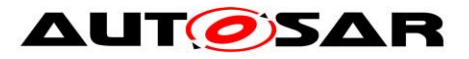

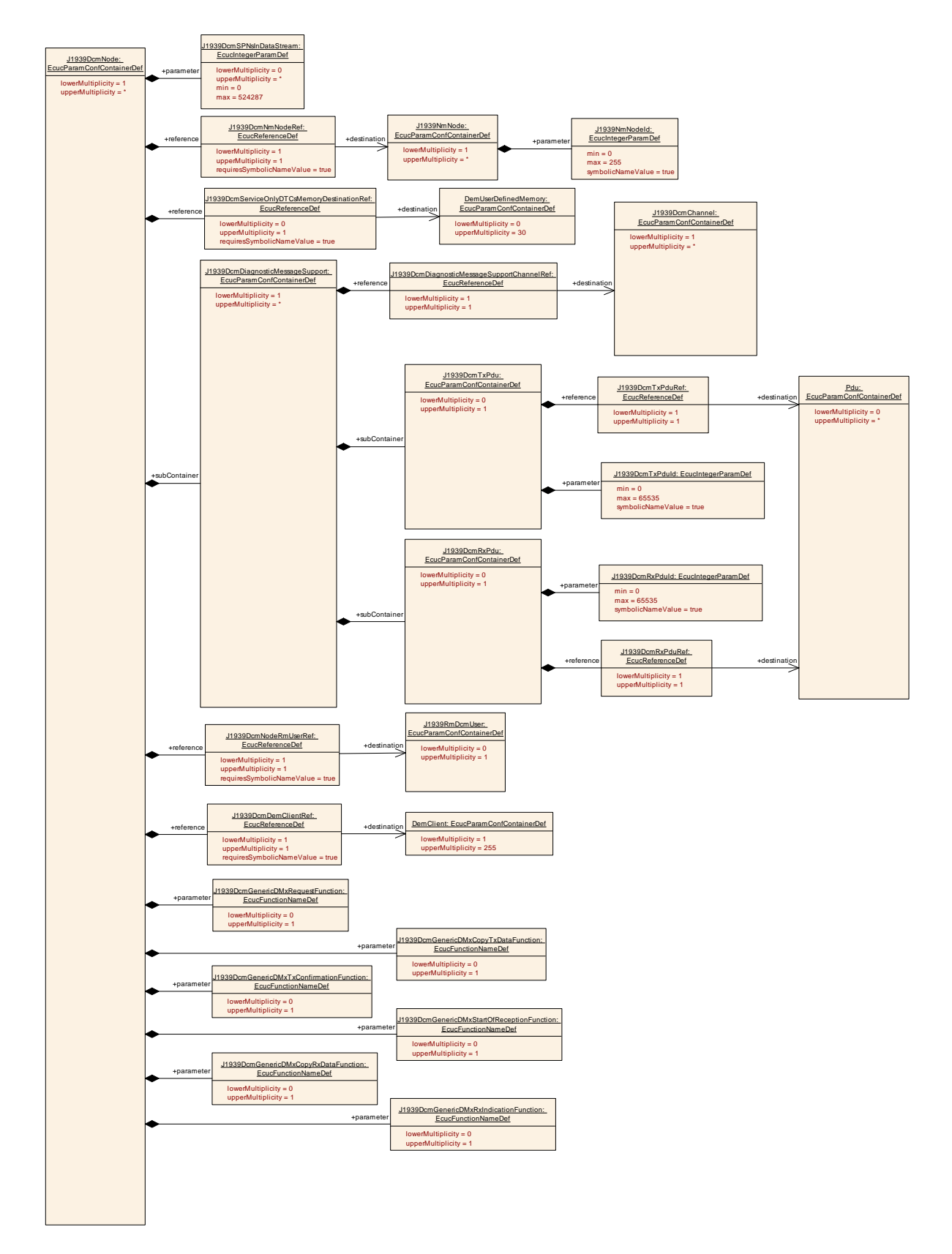

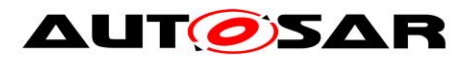

## 10.2.5 **J1939DcmNode**

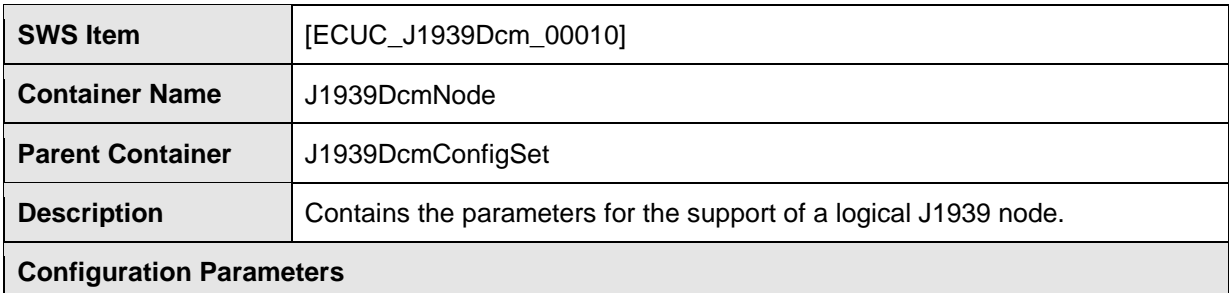

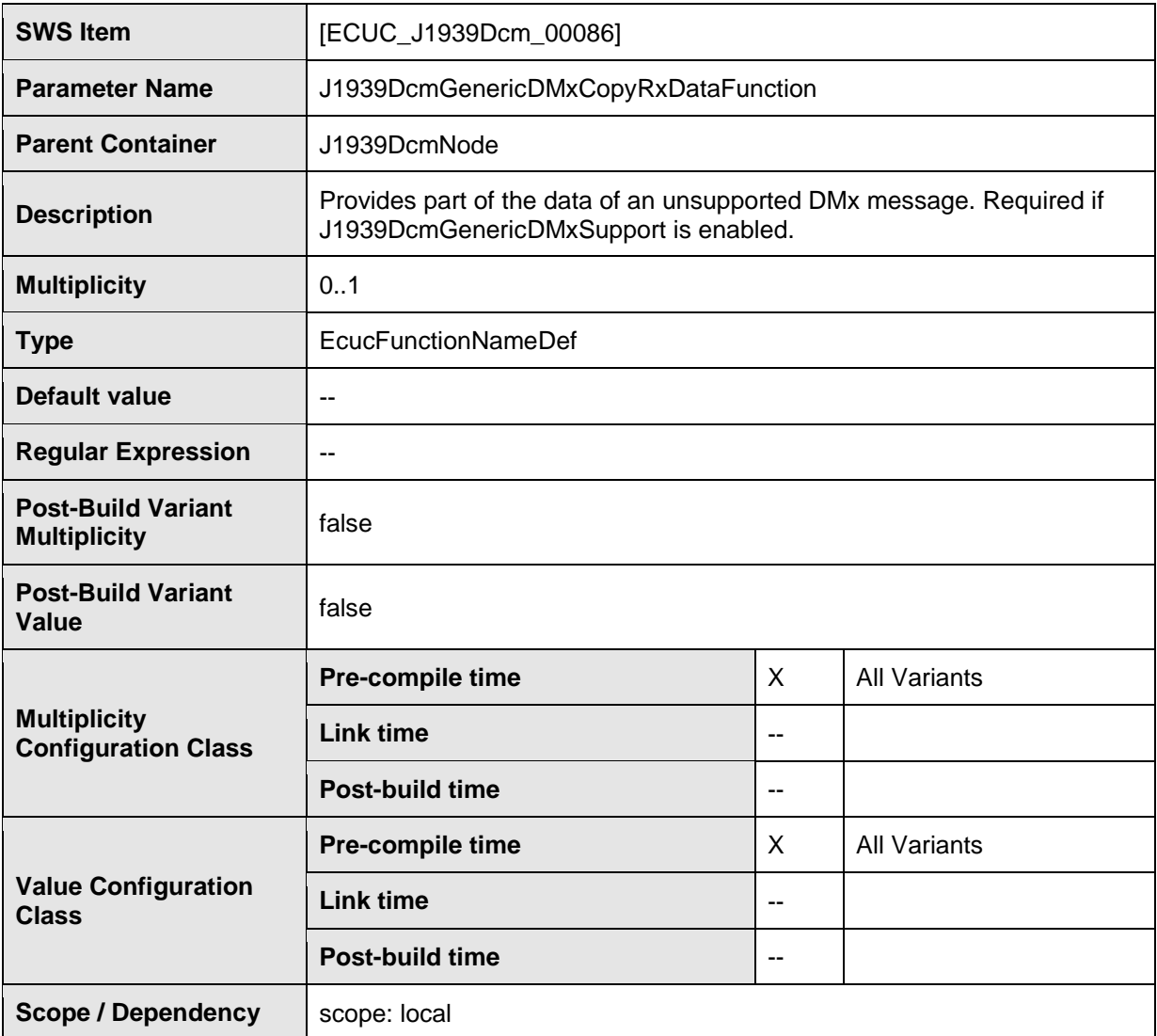

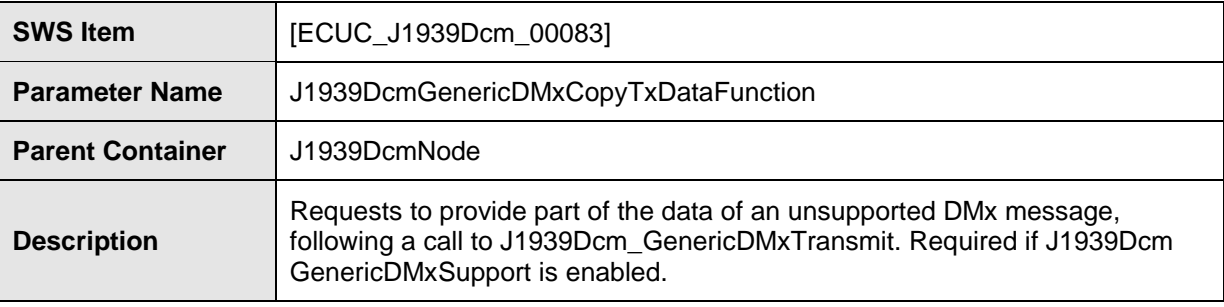

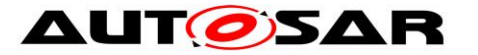

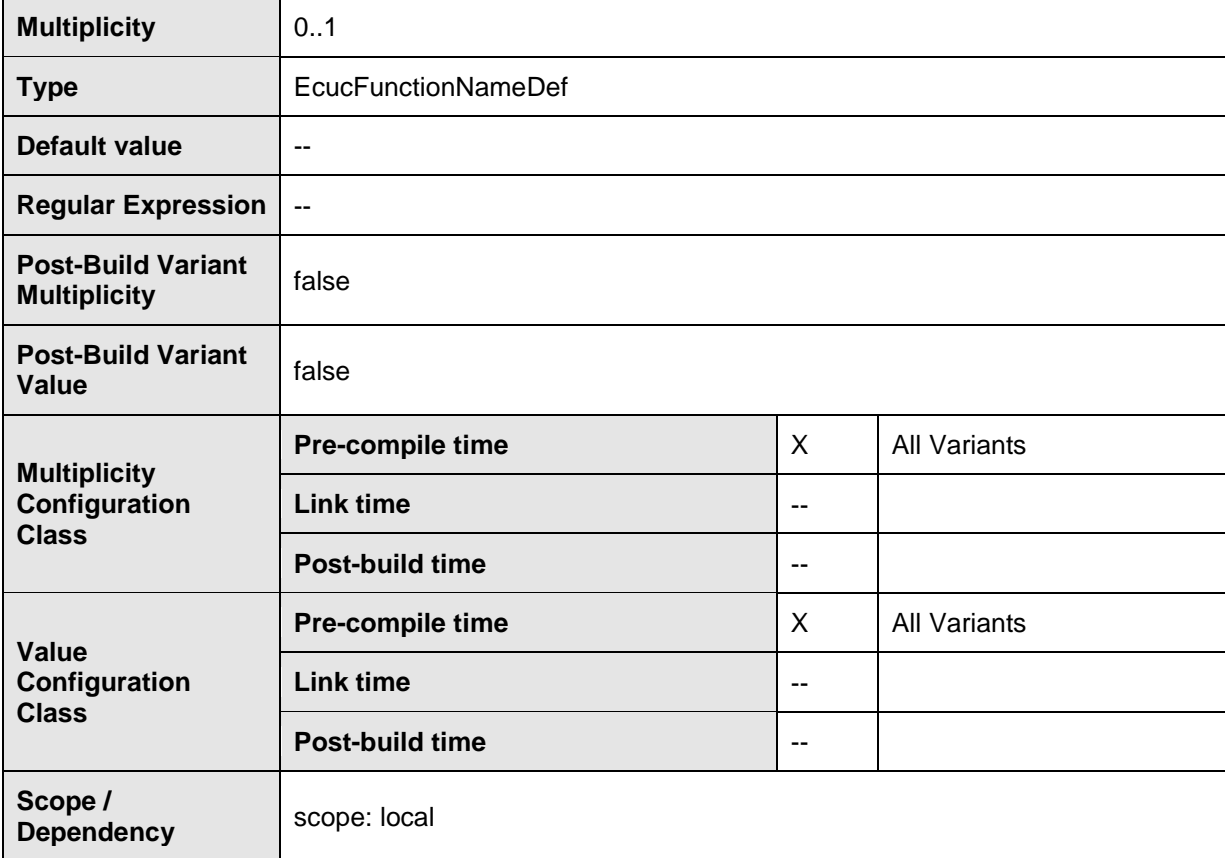

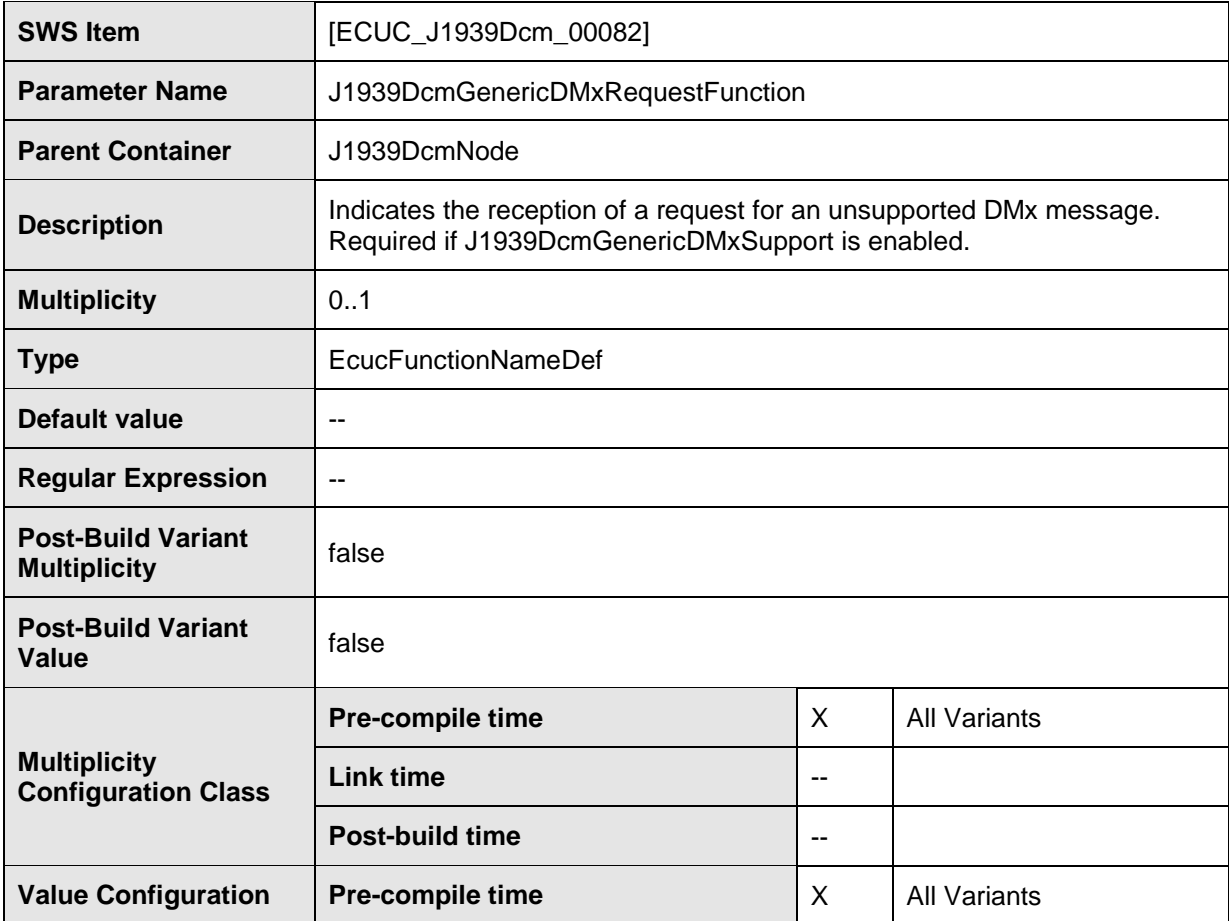

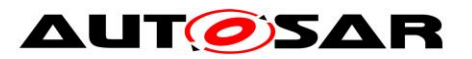

### Specification of a Diagnostic Communication Manager for SAE J1939 AUTOSAR CP R22-11

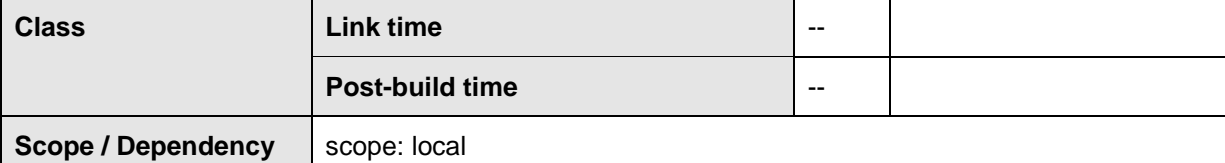

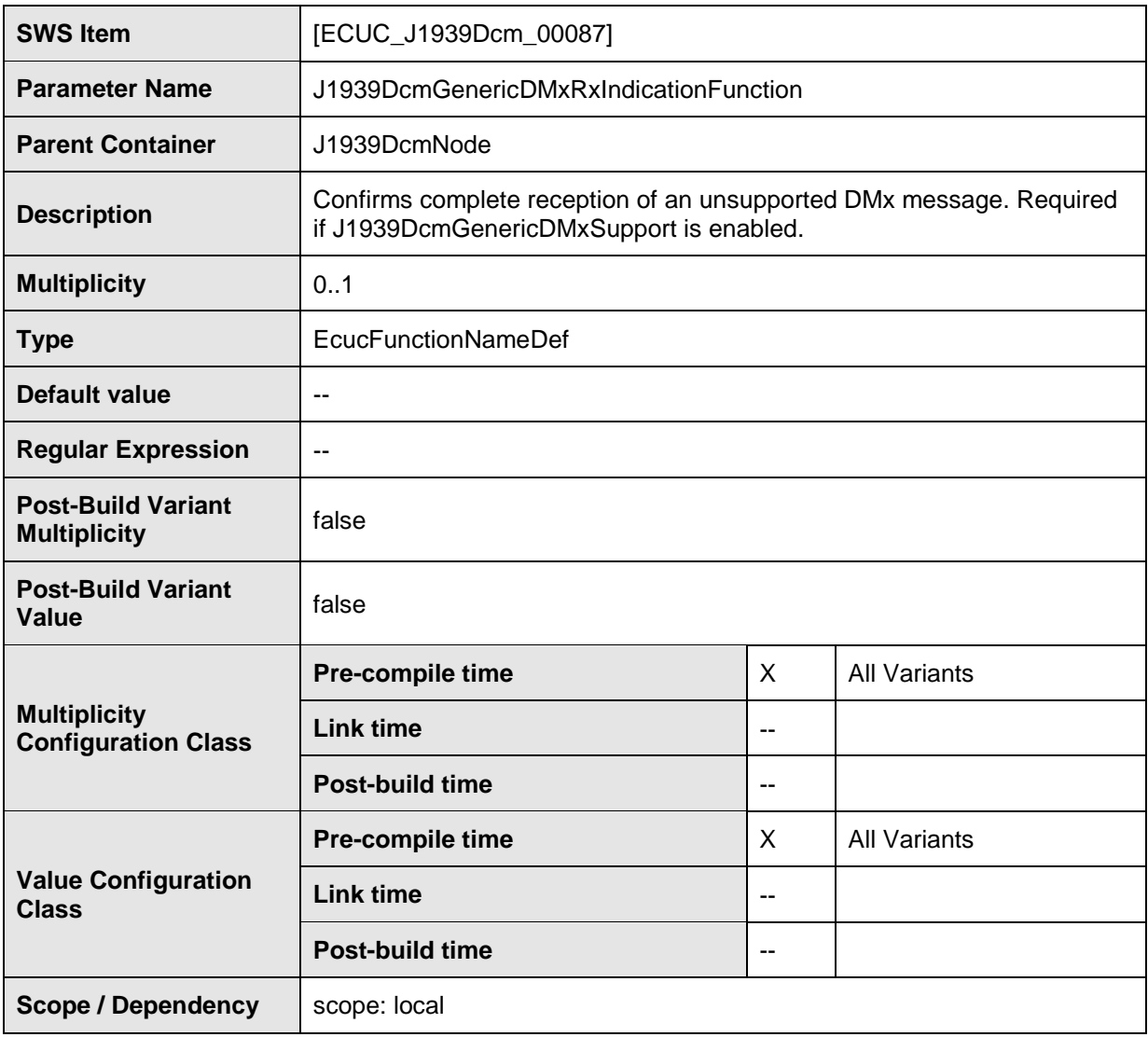

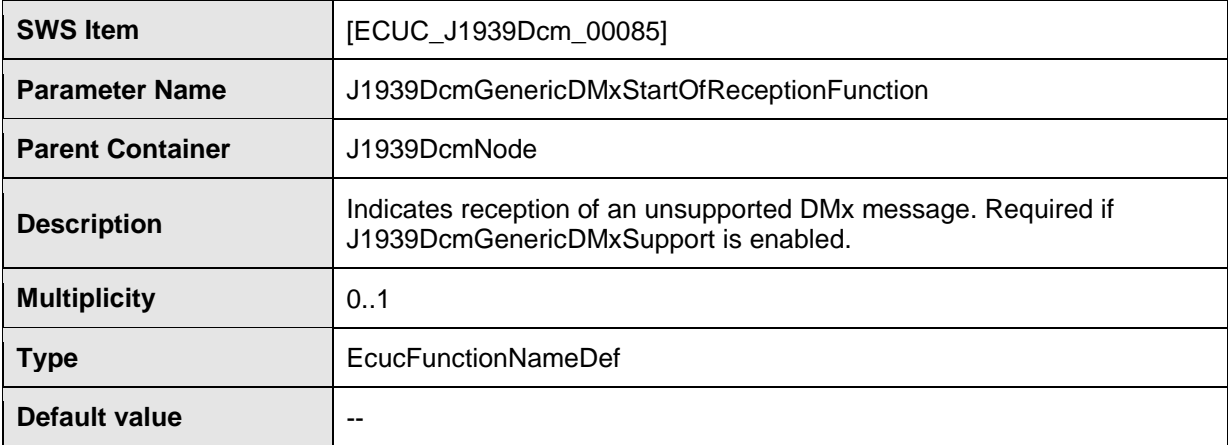

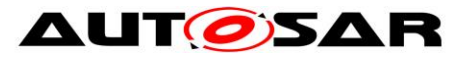

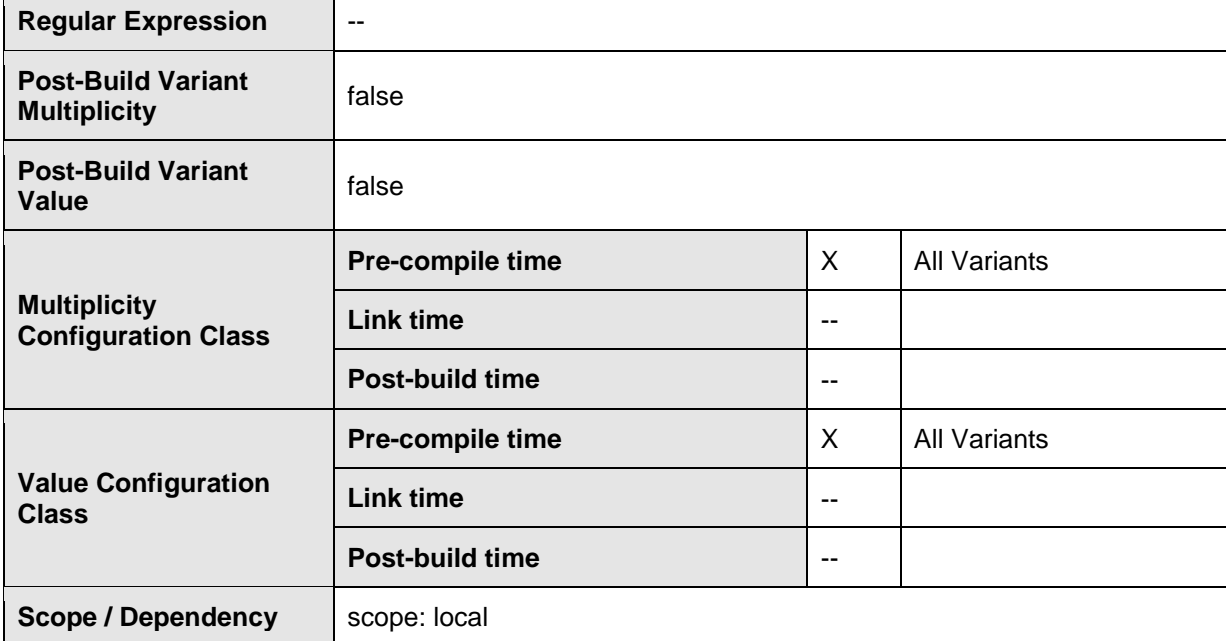

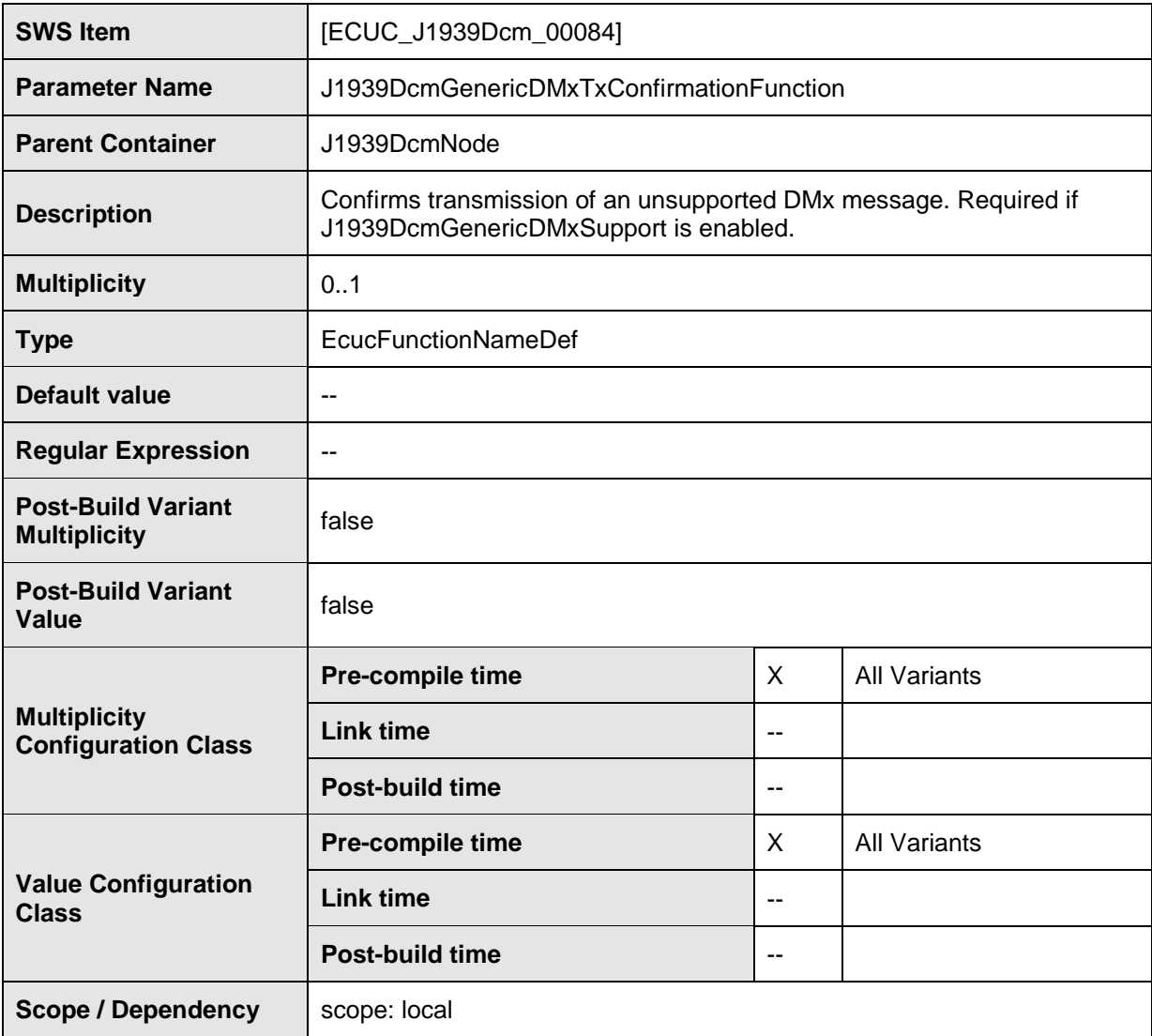

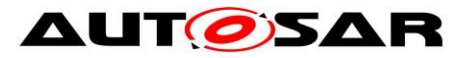

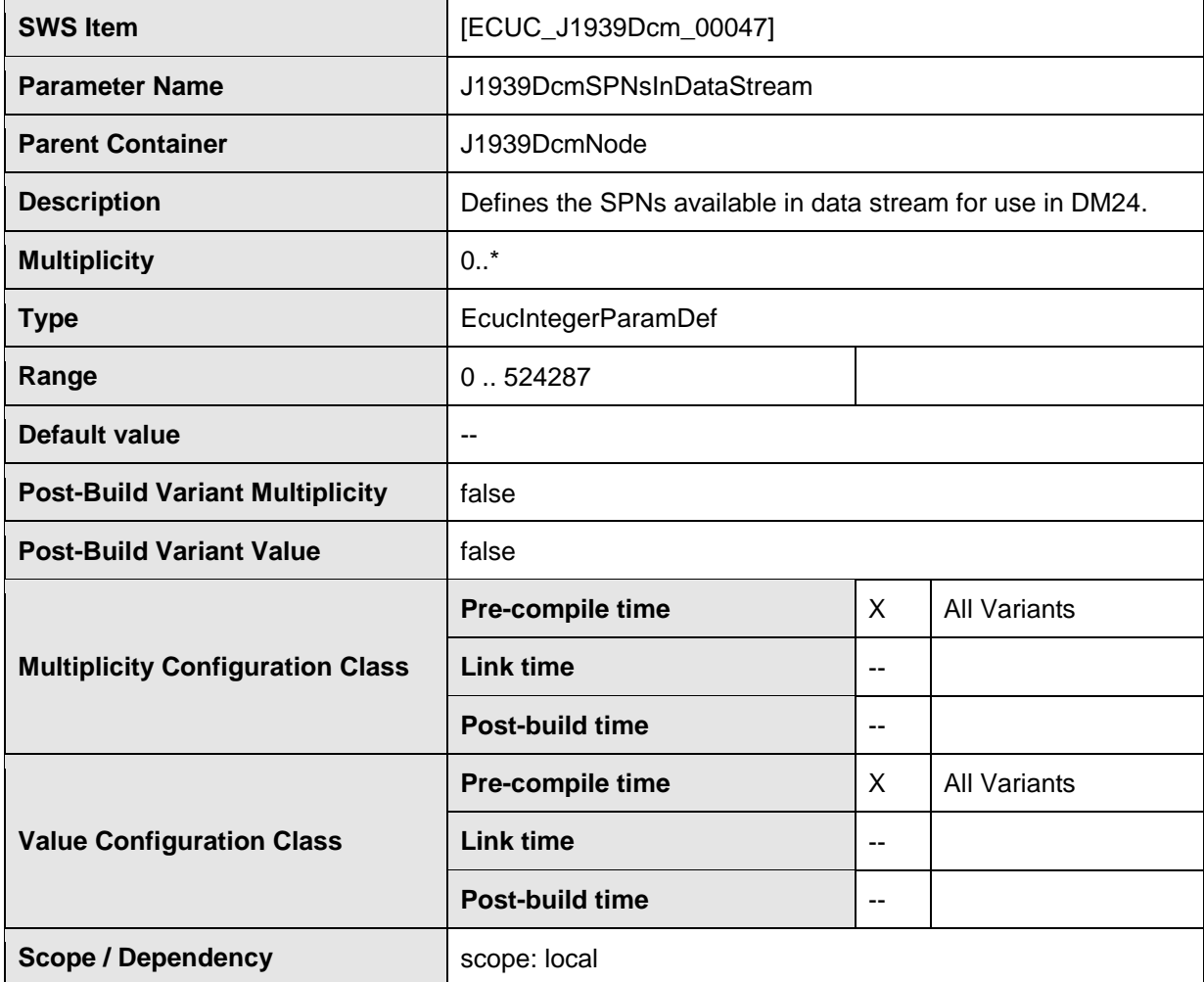

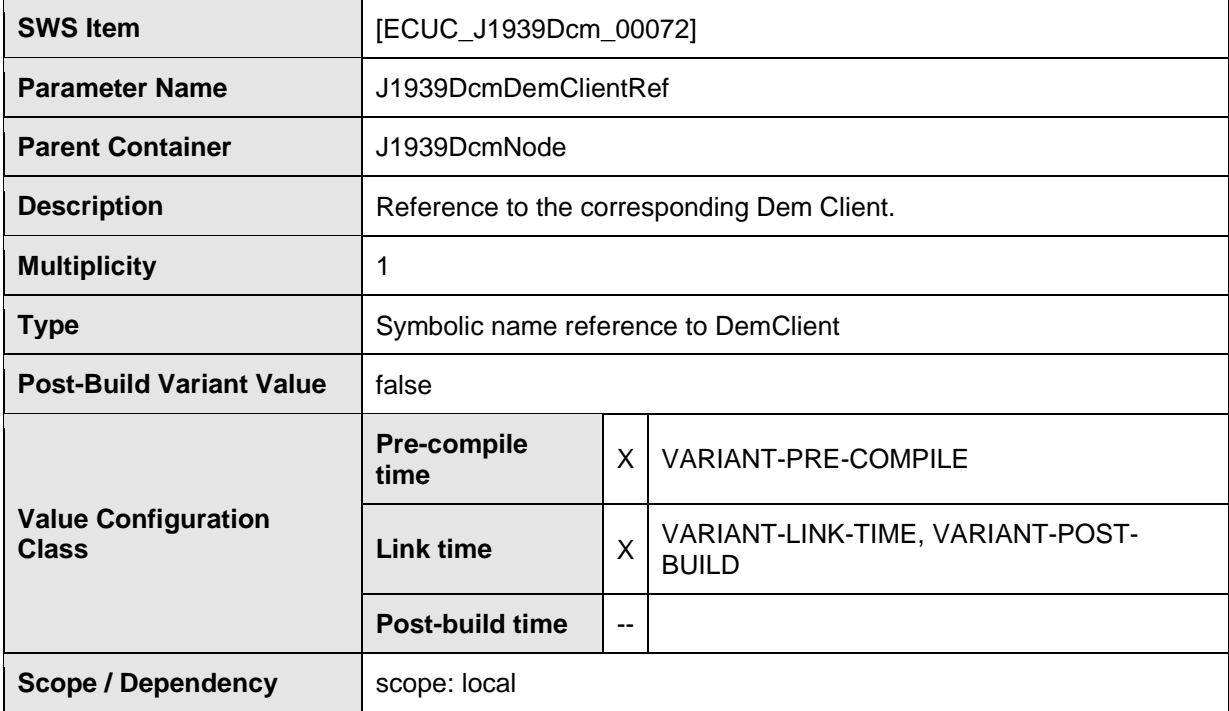

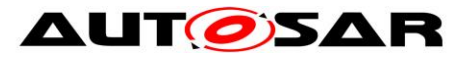

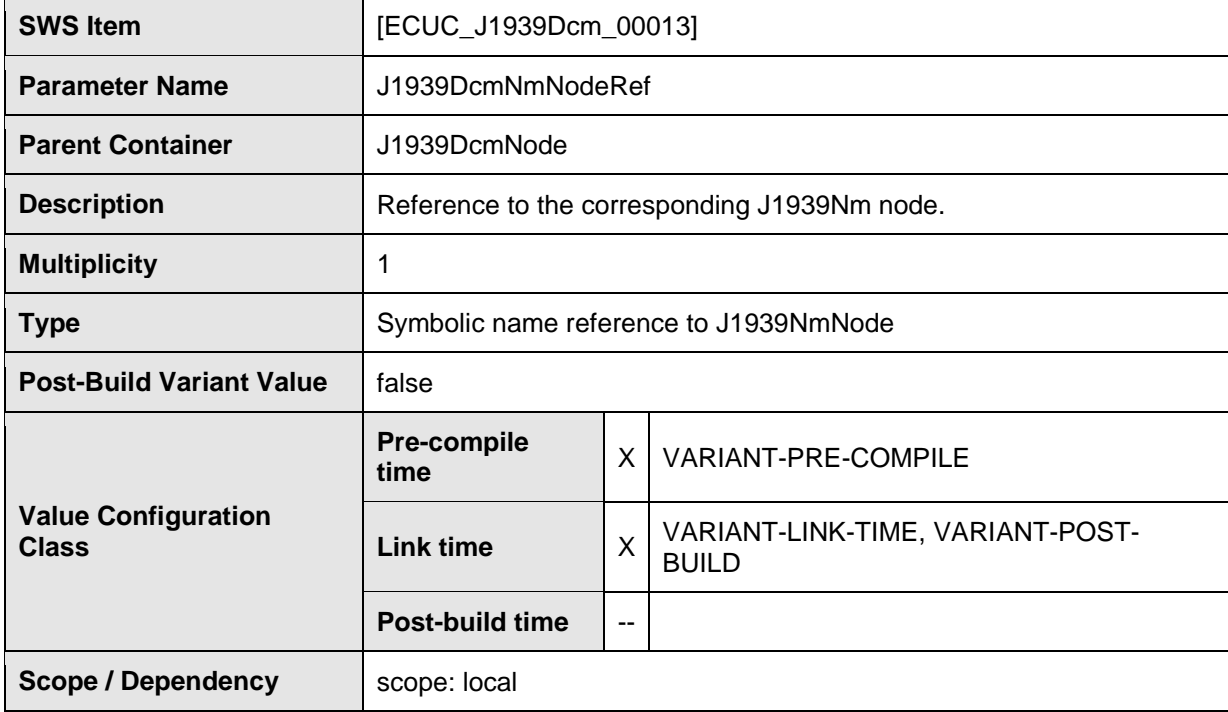

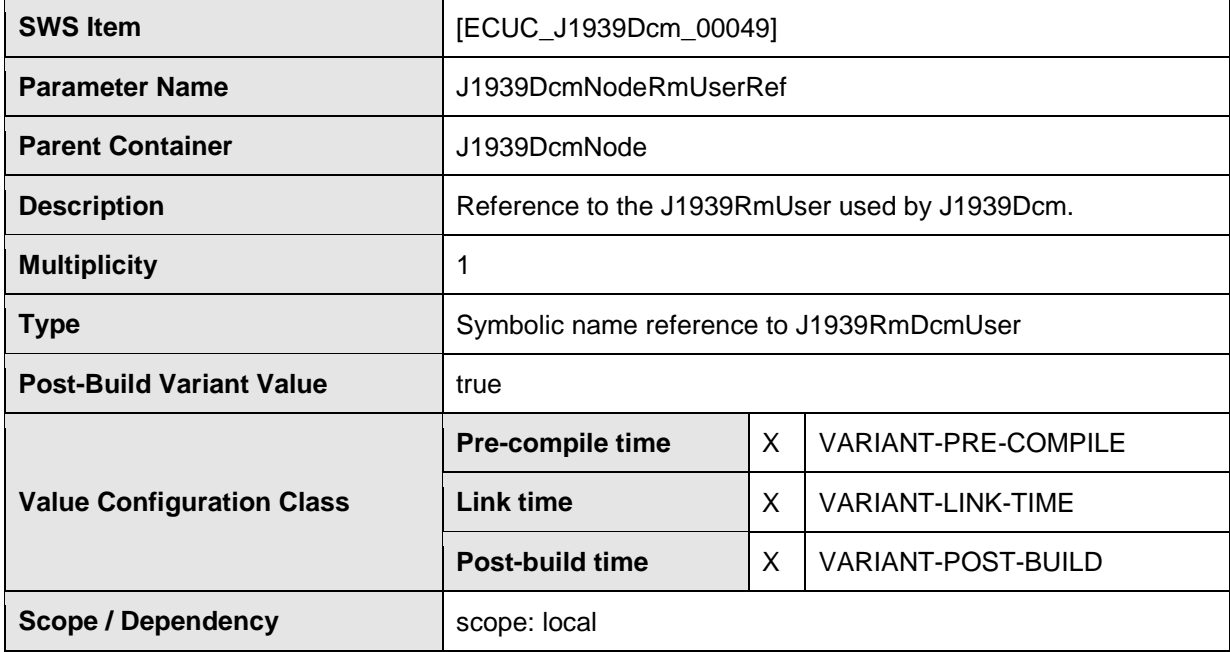

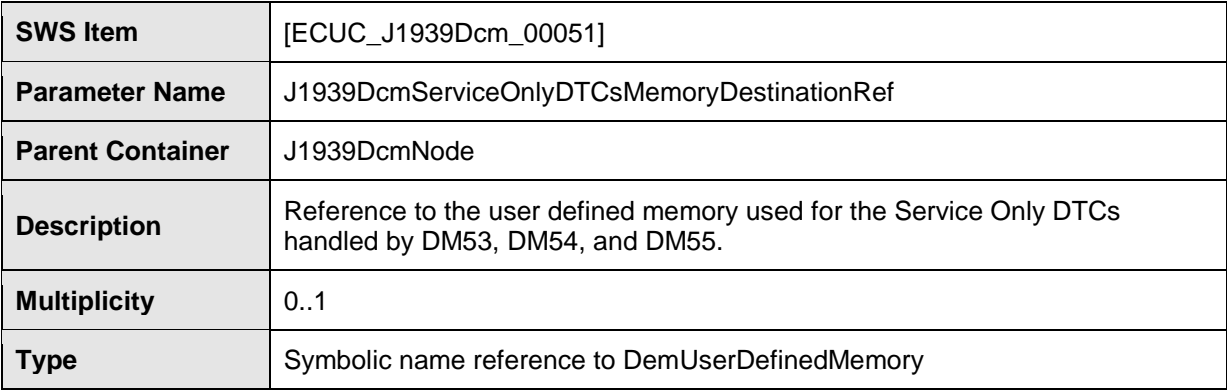

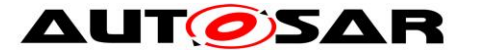

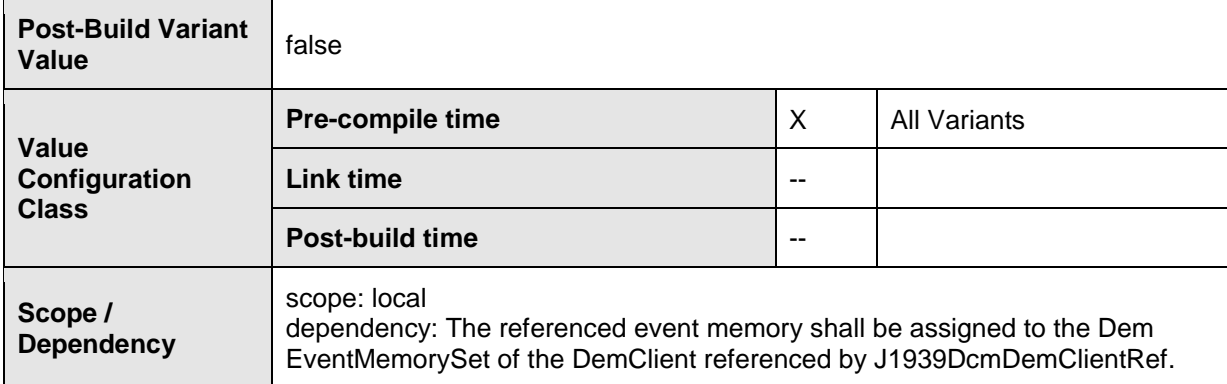

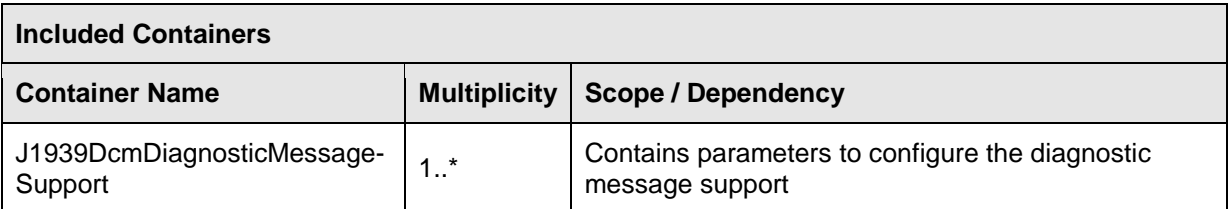

Remark for implementation: According to RFC#72884, the reference to DemUserDefinedMemory is changed to DemEventMemory. If the RFC#72884 is implemented, this should be renamed.

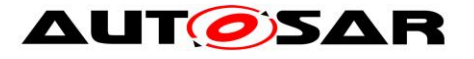

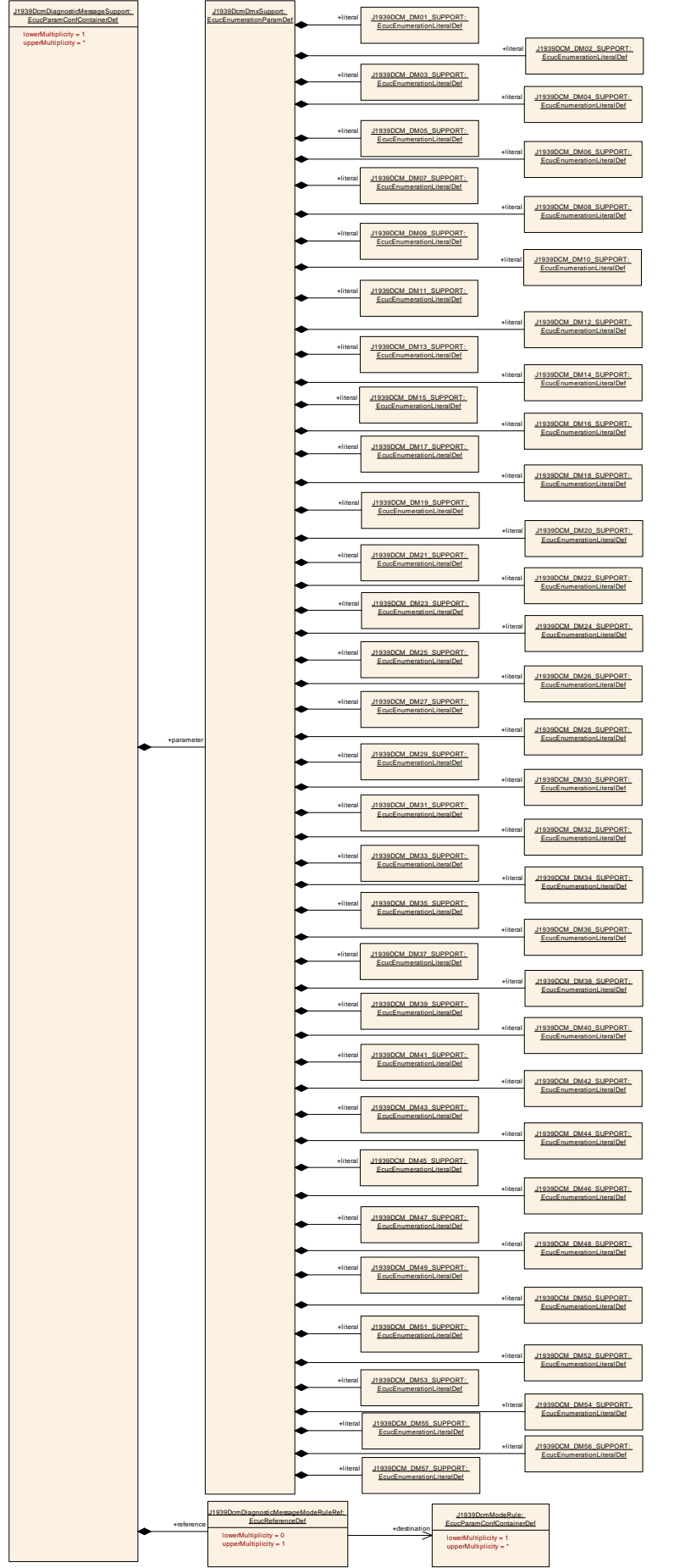

93 of 114 **Document ID 610: AUTOSAR\_SWS\_SAEJ1939DiagnosticCommunicationManager** Decument ID 610: AUTOSAR\_SWS\_SAEJ1939DiagnosticCommunicationManager

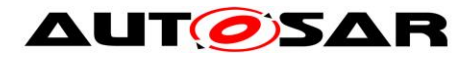

# 10.2.6 **J1939DcmDiagnosticMessageSupport**

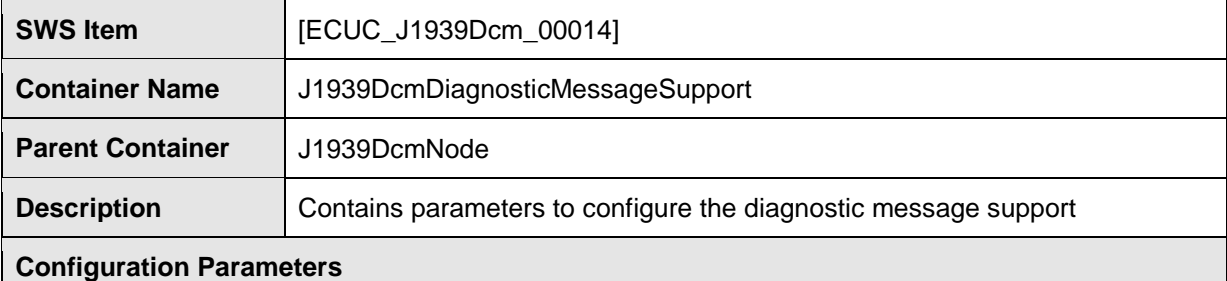

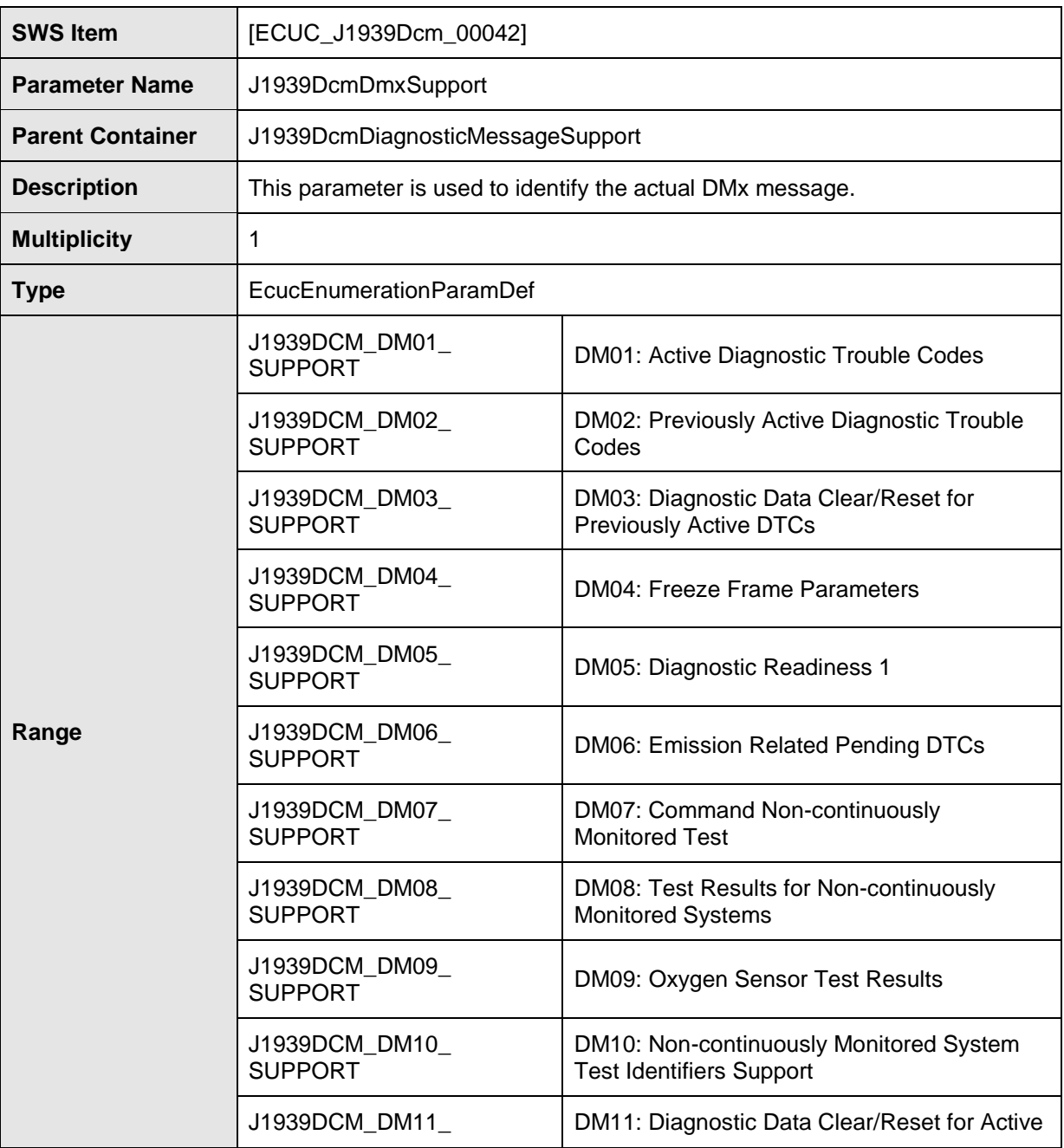

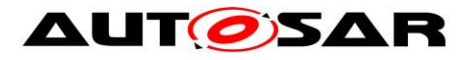

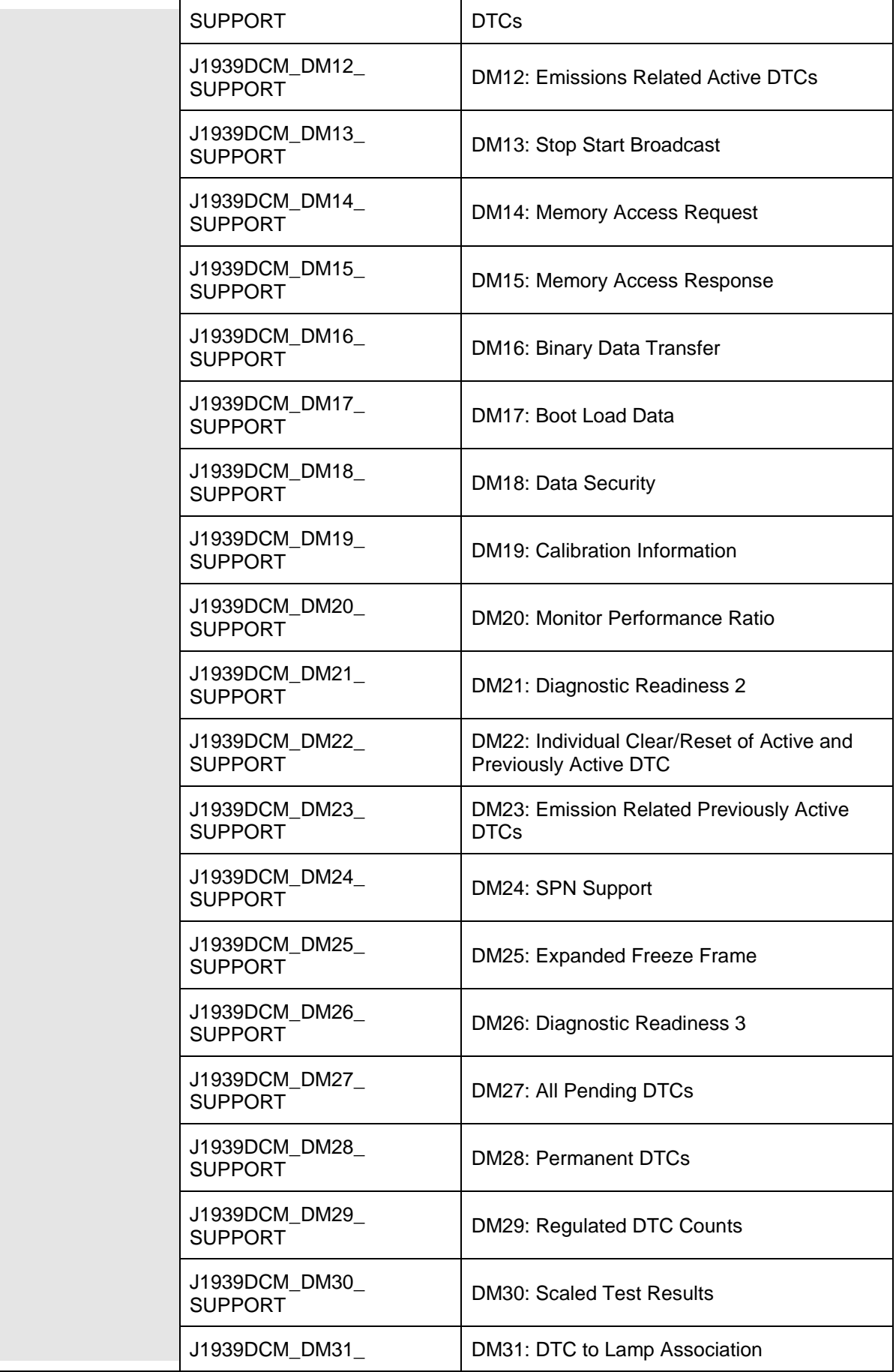

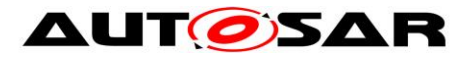

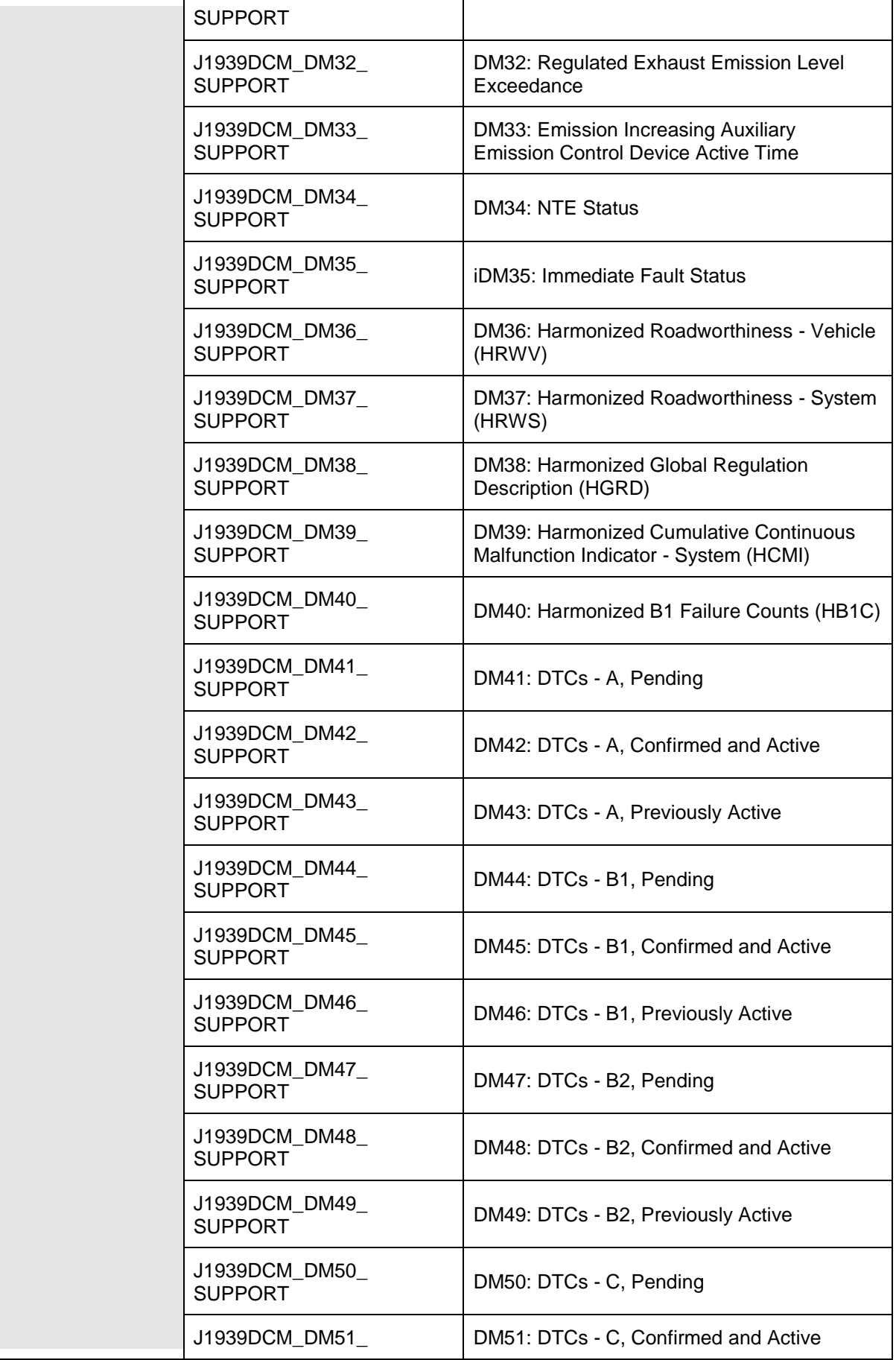

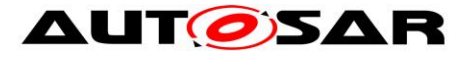

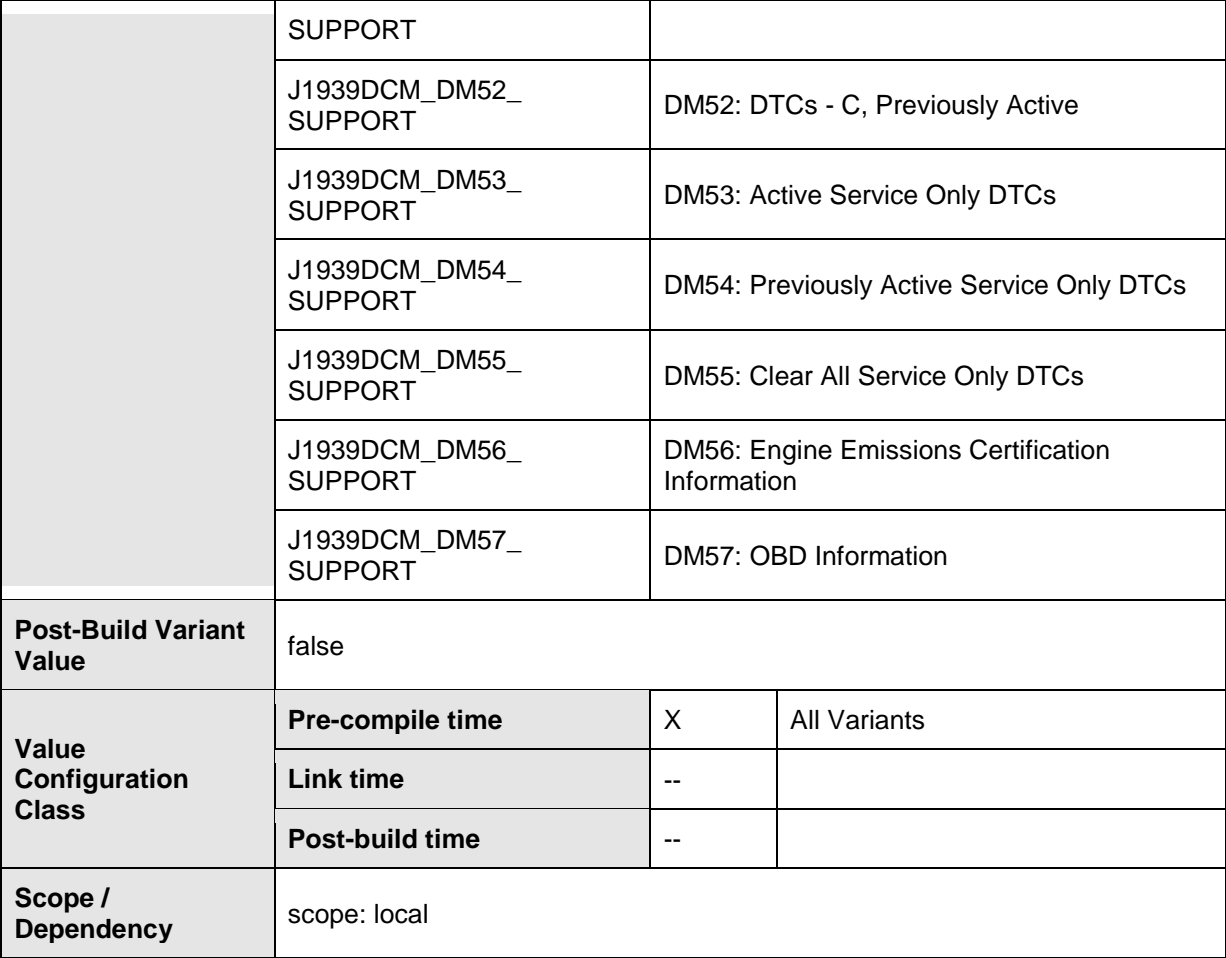

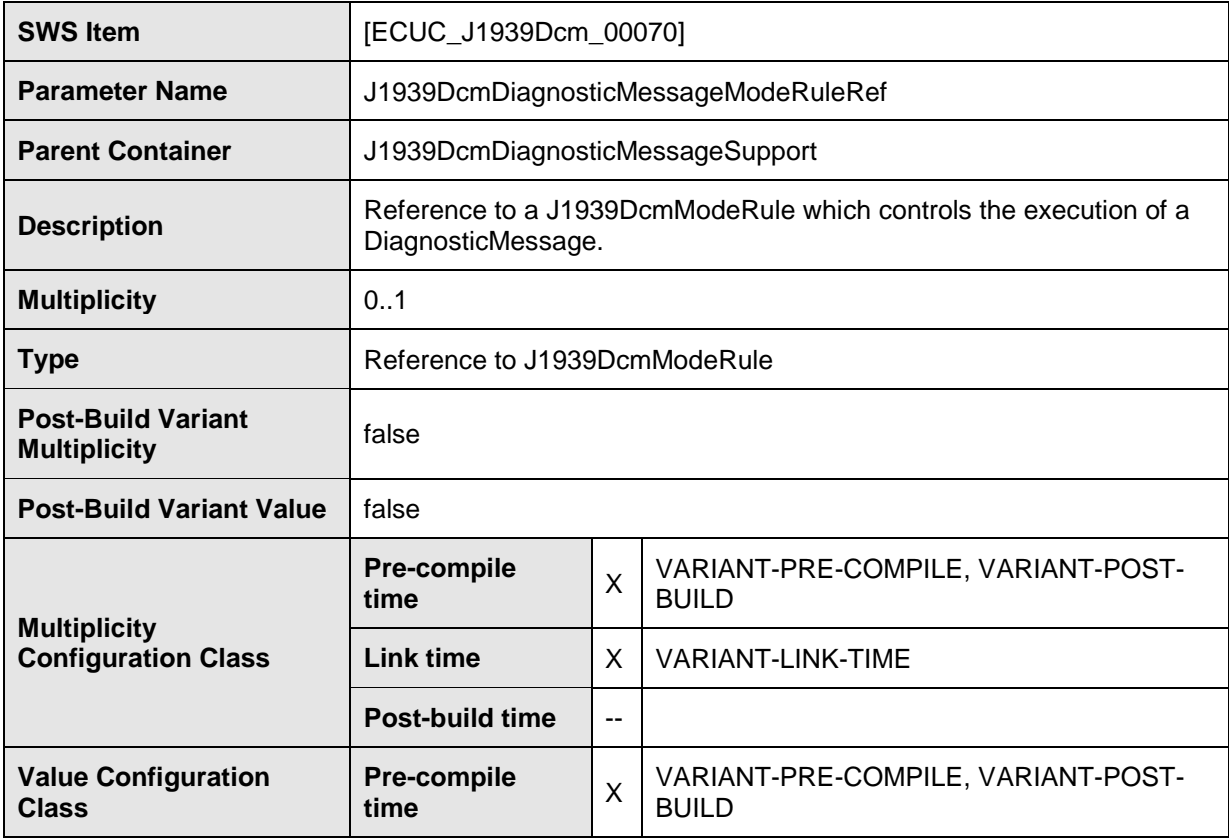

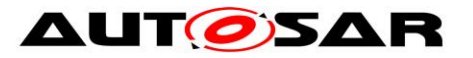

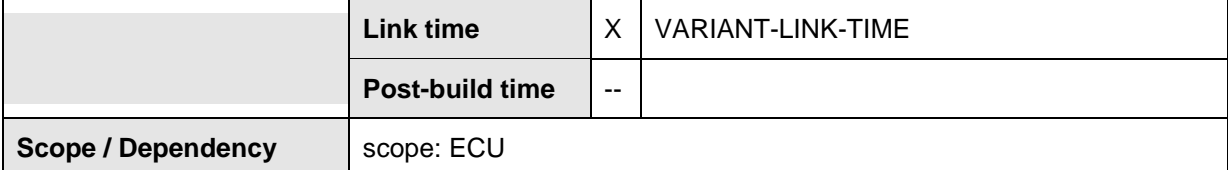

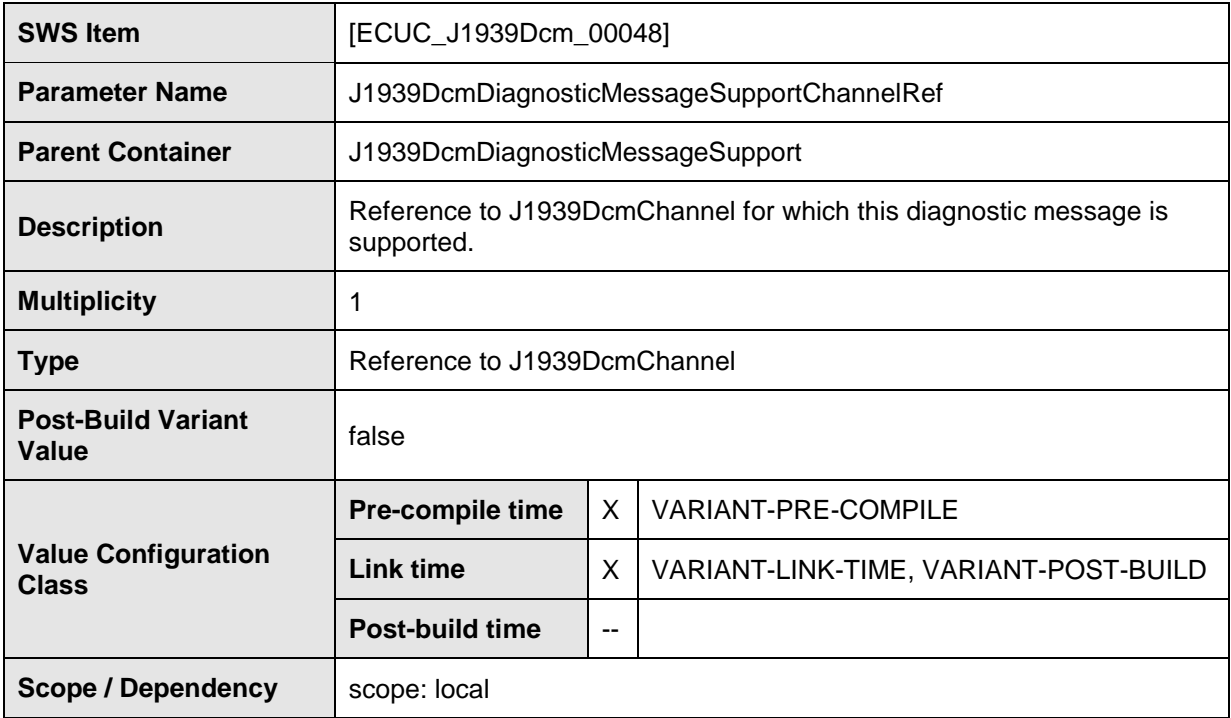

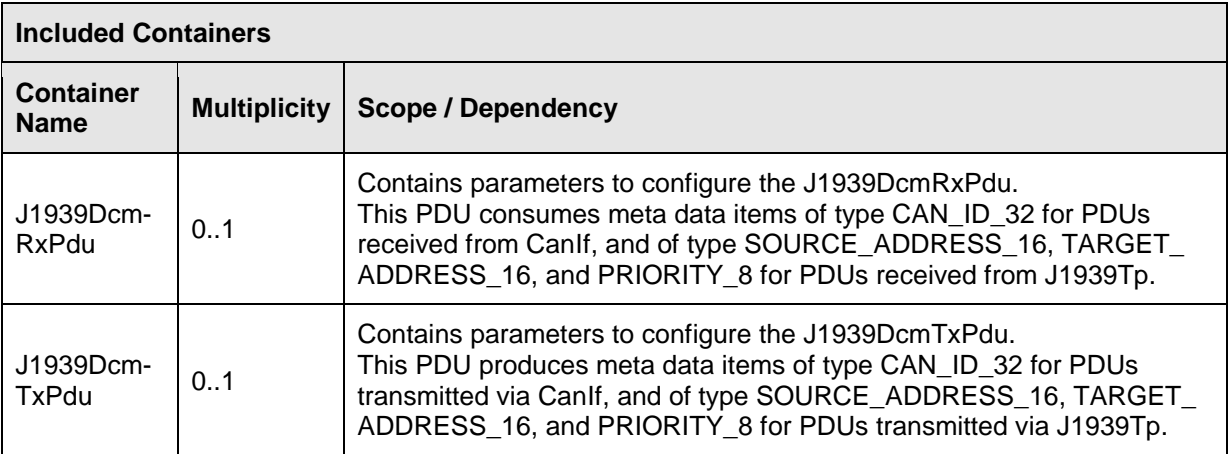

# 10.2.7 **J1939DcmRxPdu**

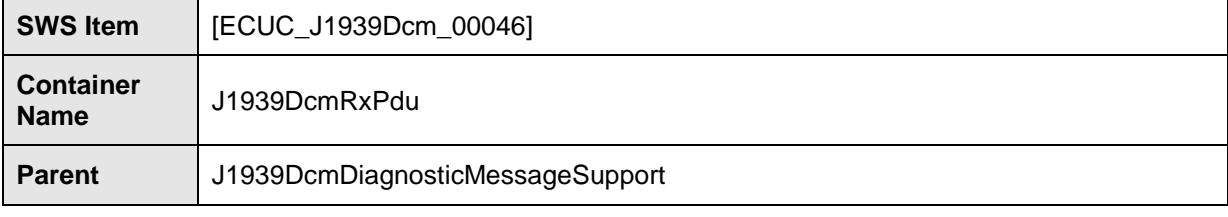

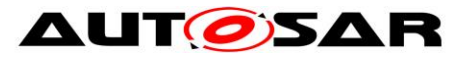

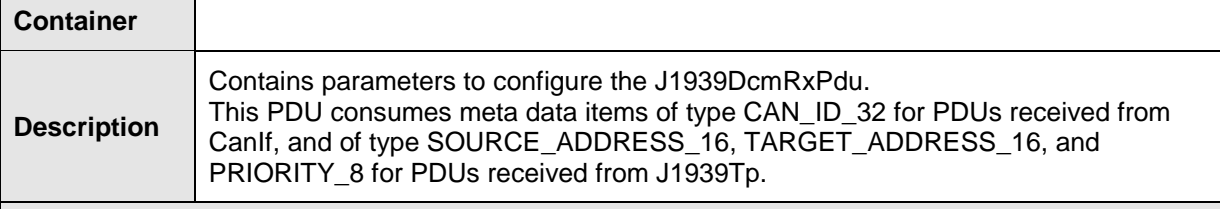

#### **Configuration Parameters**

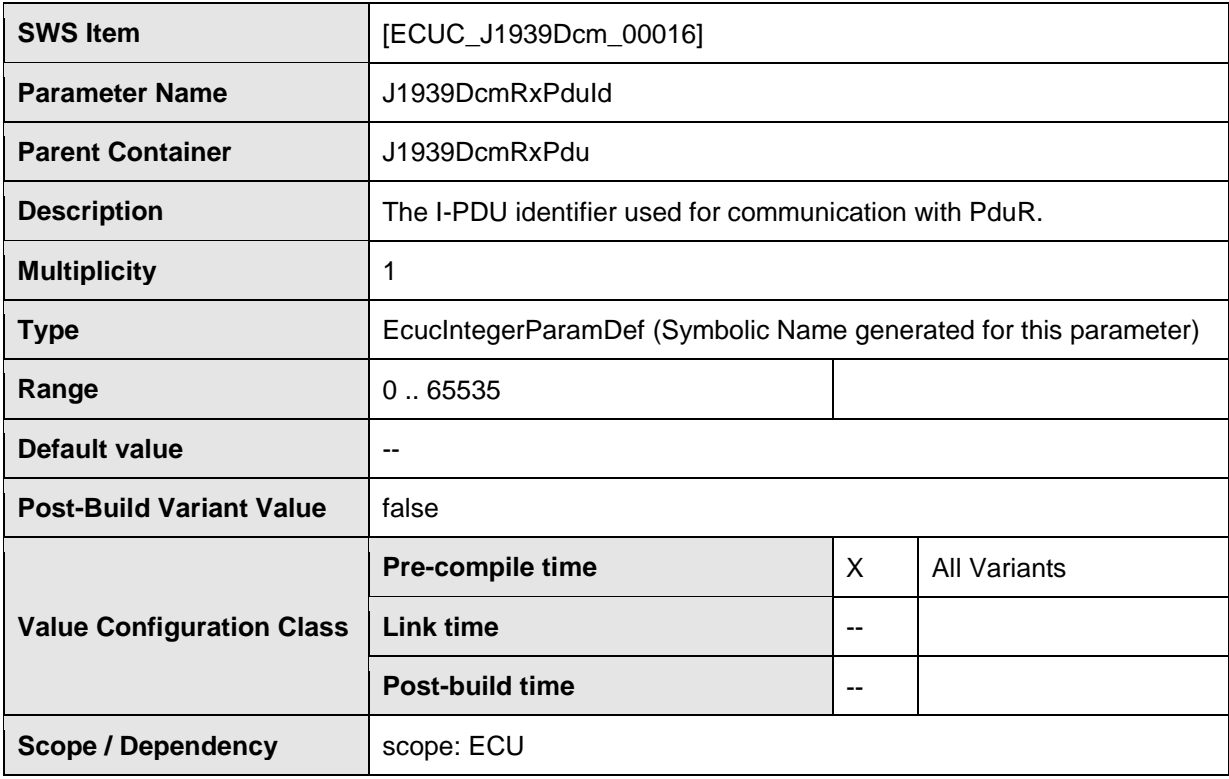

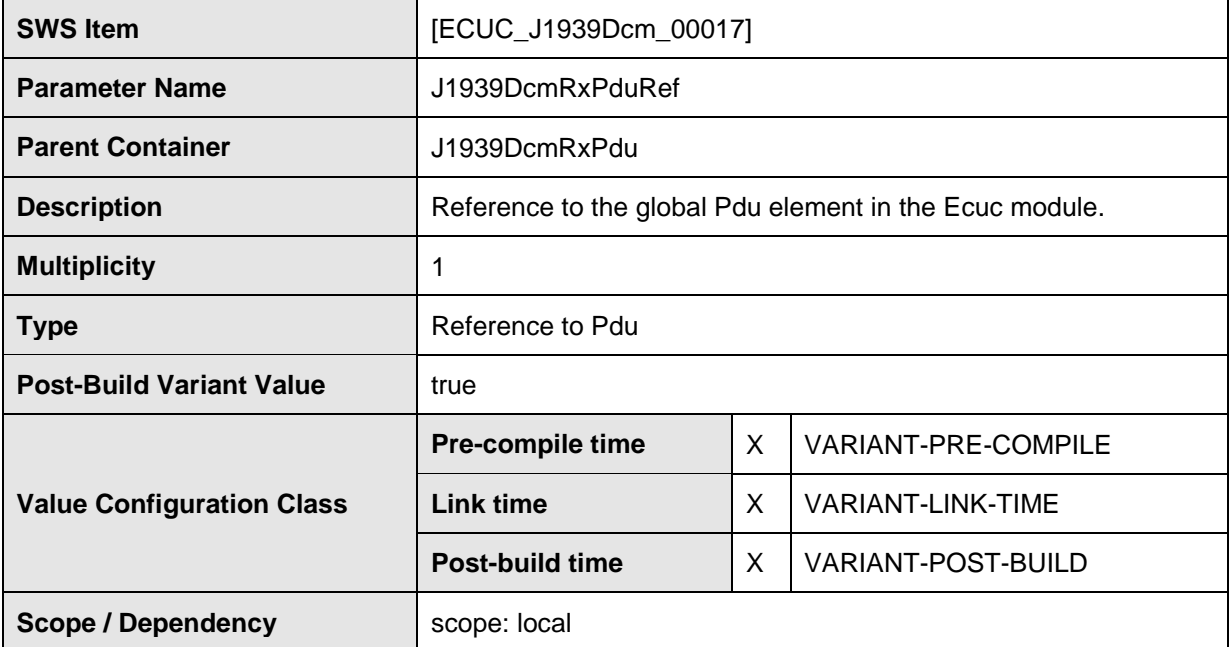

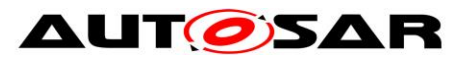

### 10.2.8 **J1939DcmTxPdu**

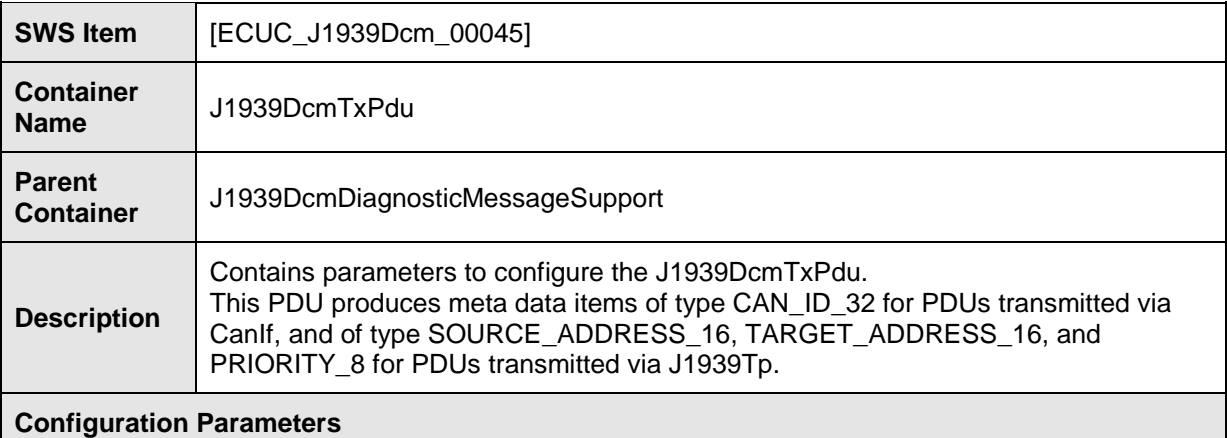

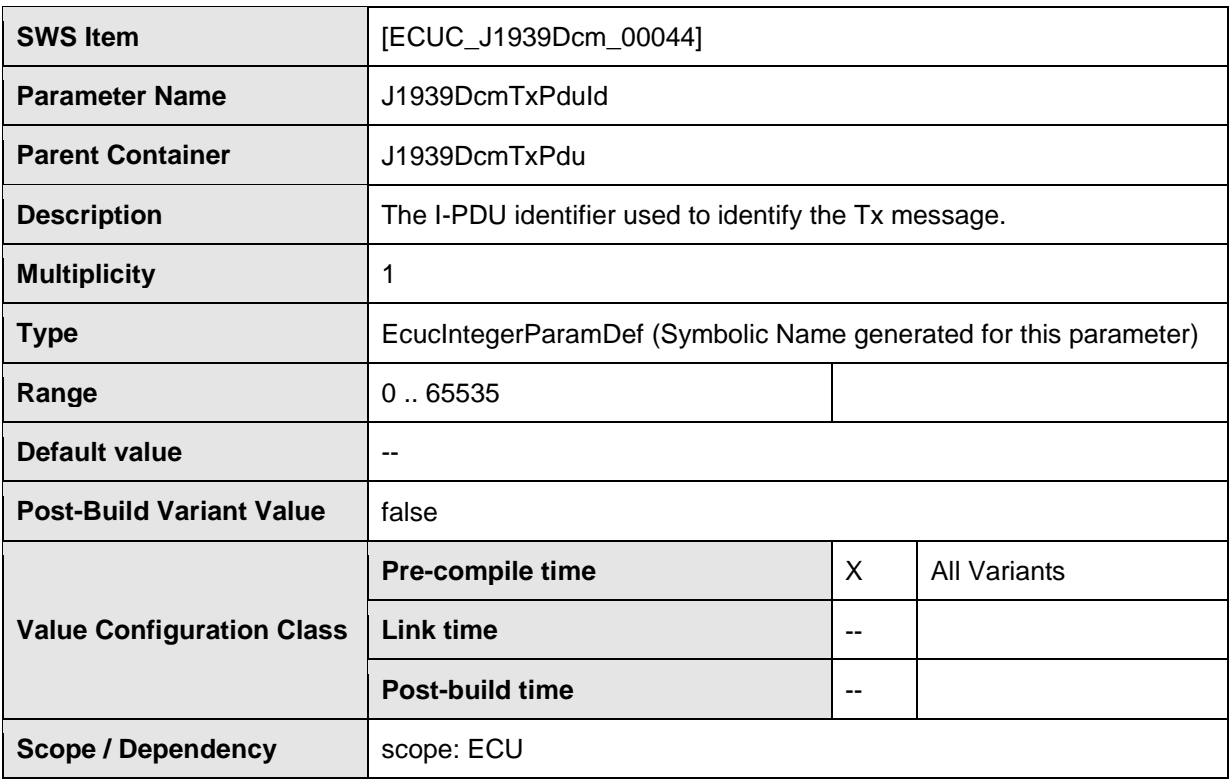

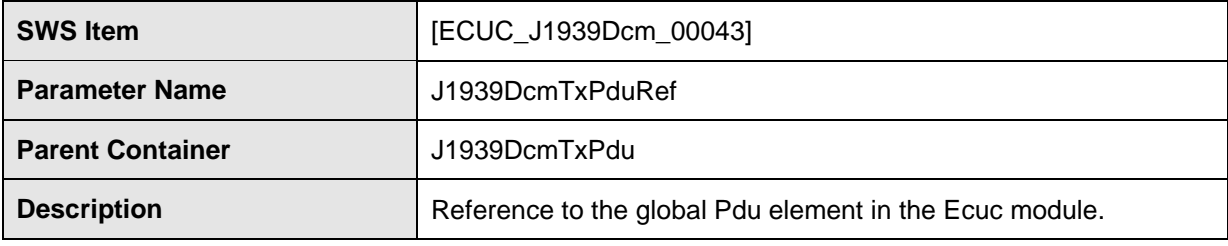

100 of 114 Document ID 610: AUTOSAR\_SWS\_SAEJ1939DiagnosticCommunicationManager

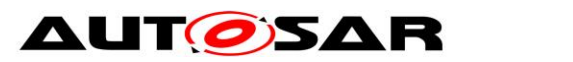

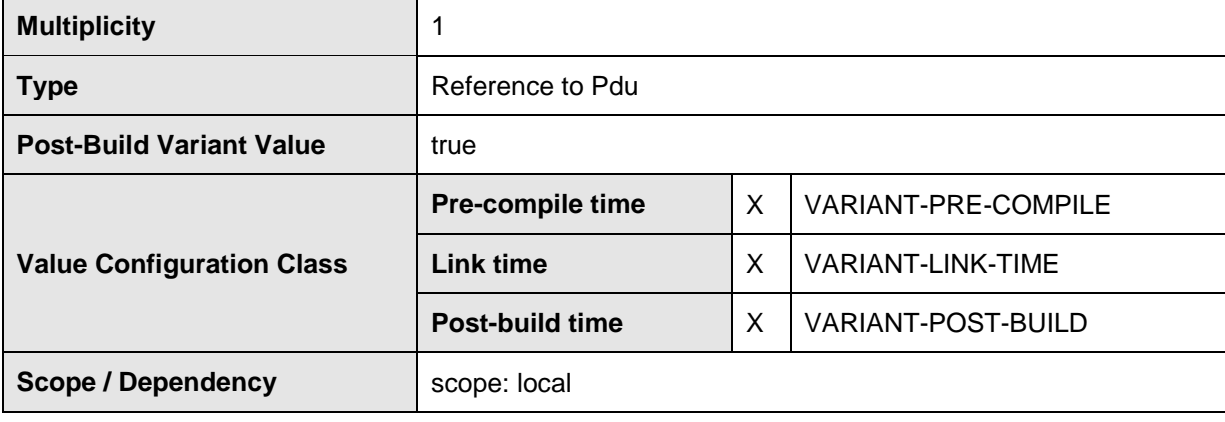

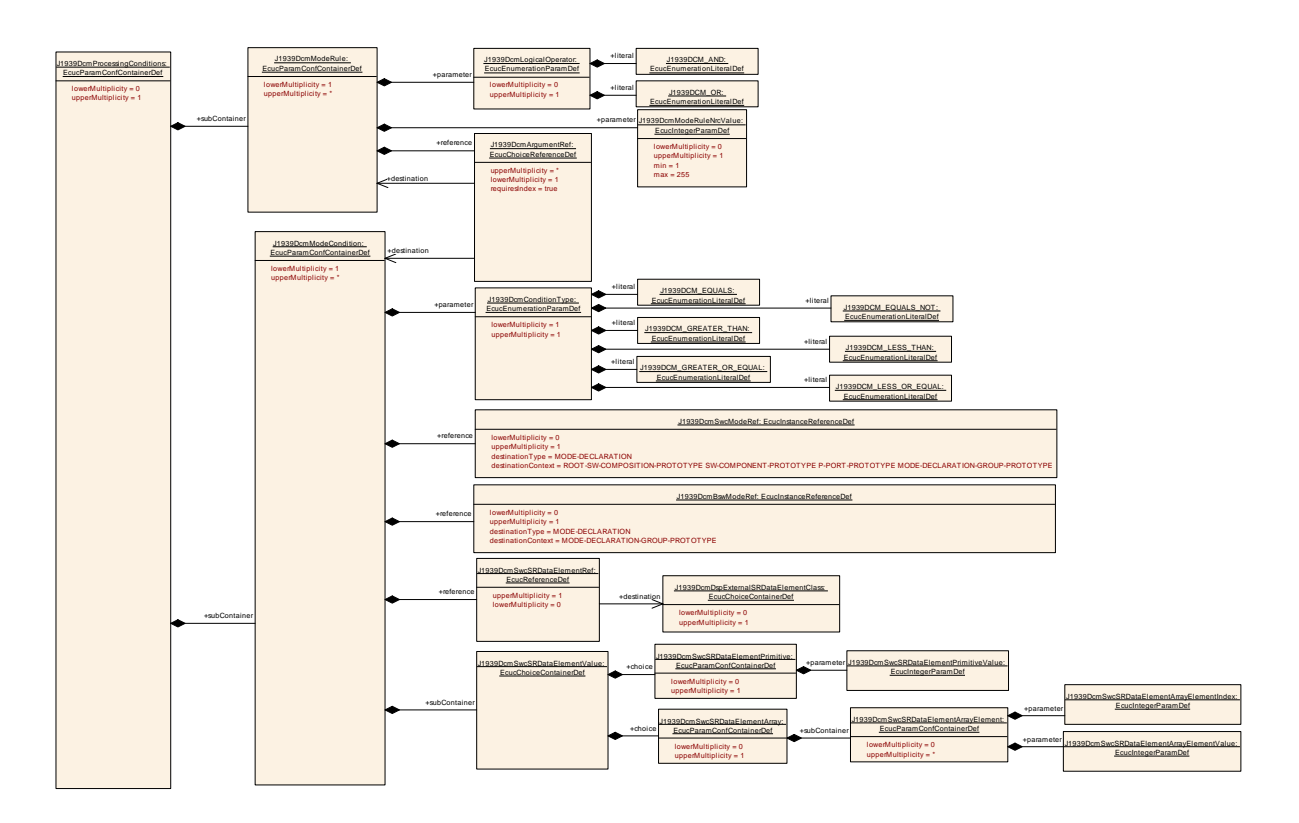

# 10.2.9 **J1939DcmProcessingConditions**

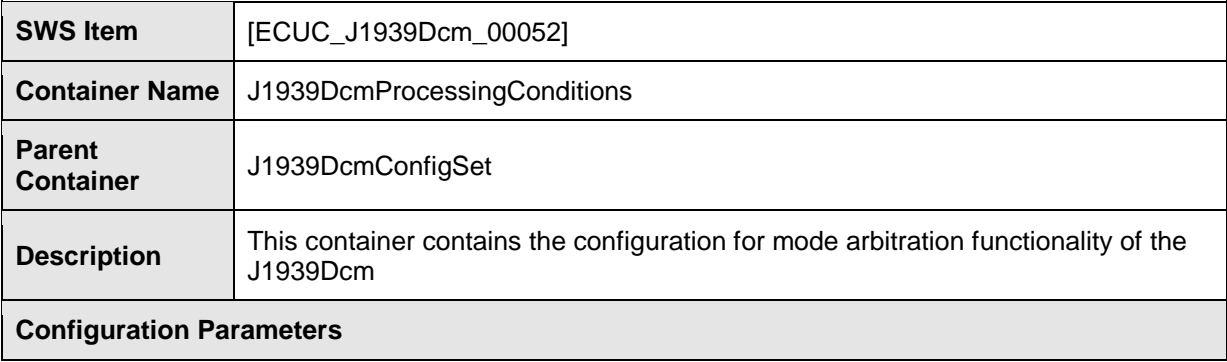

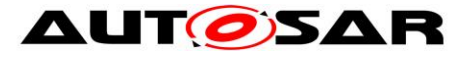

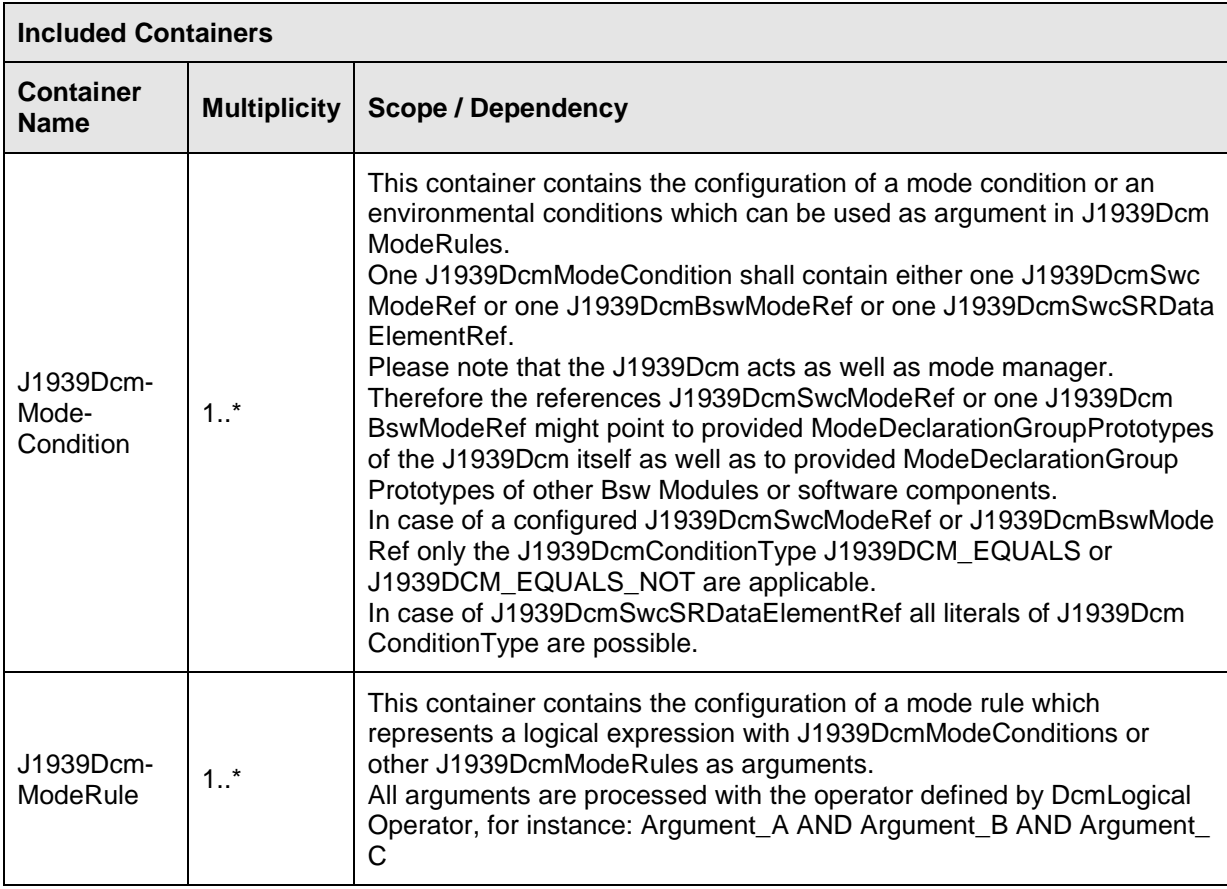

# 10.2.10 **J1939DcmModeCondition**

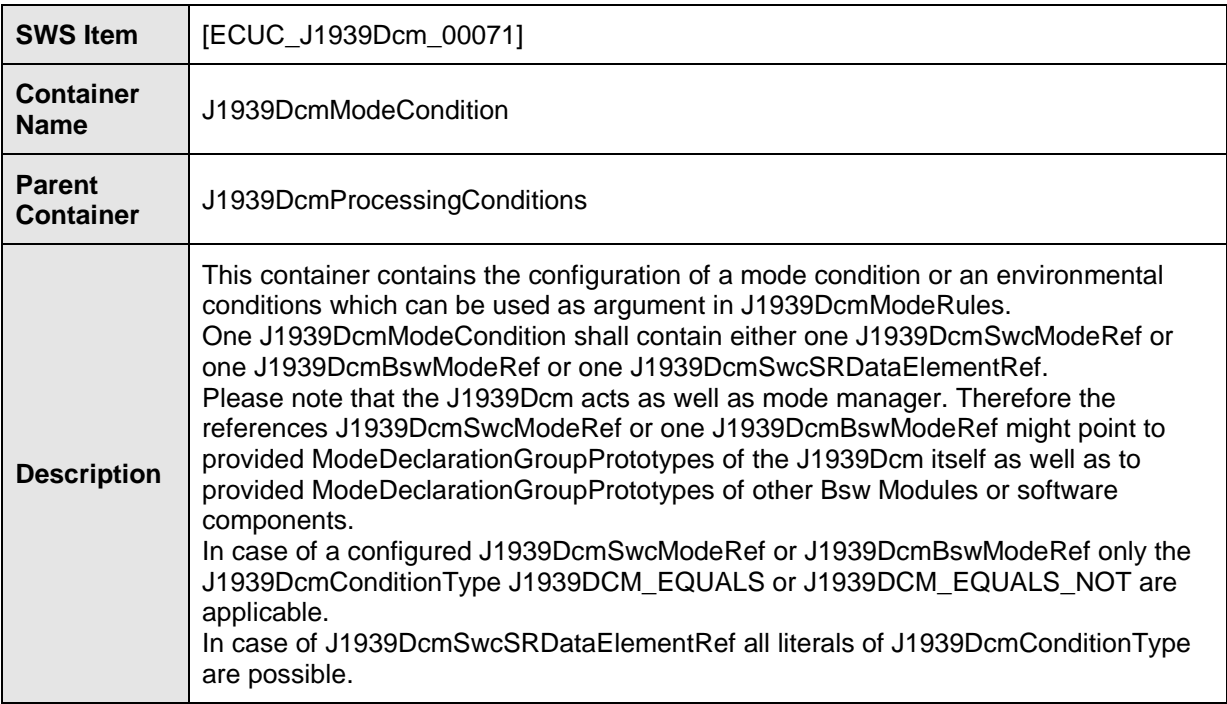

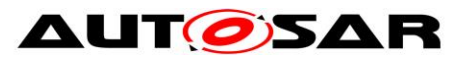

#### **Configuration Parameters**

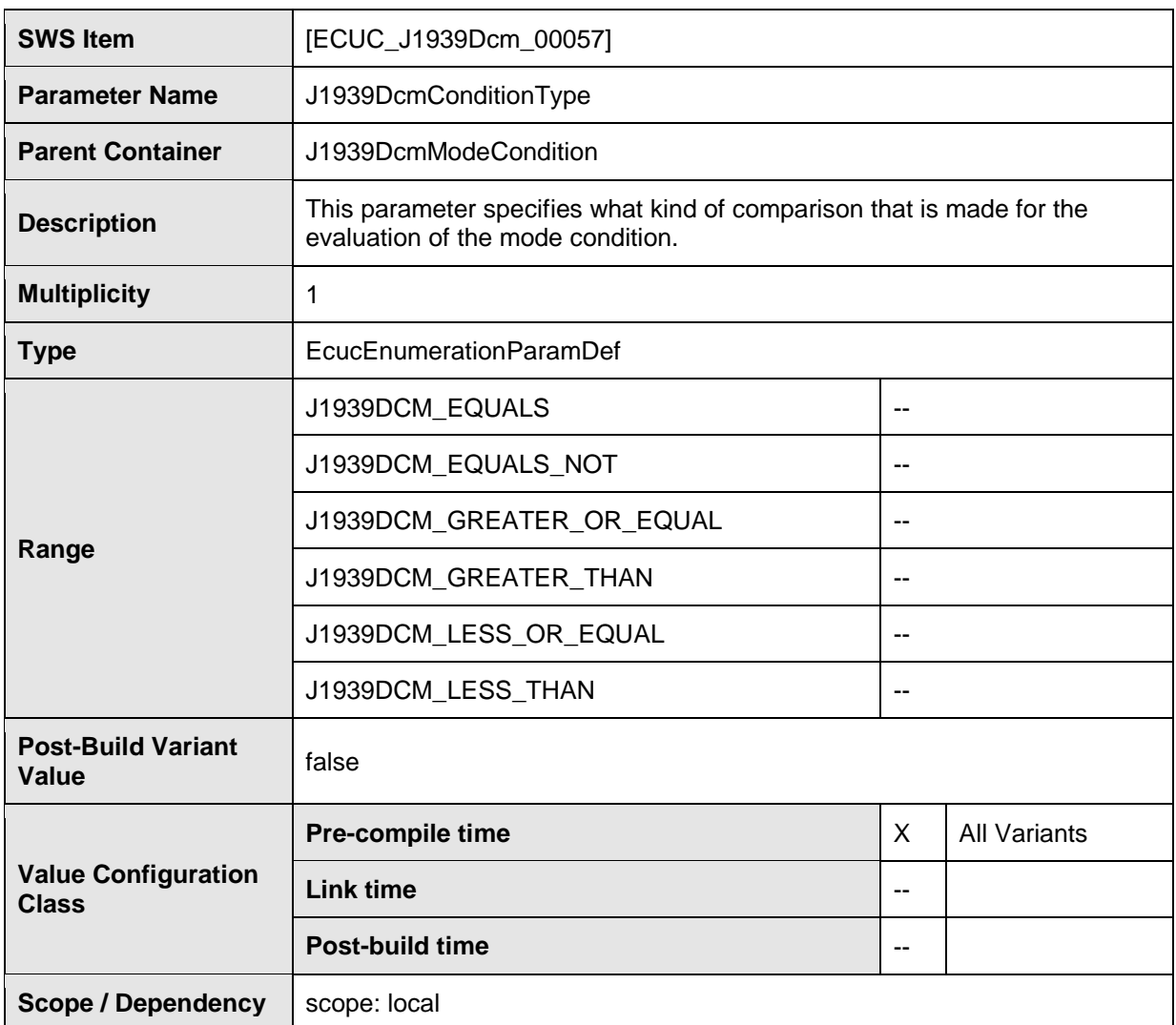

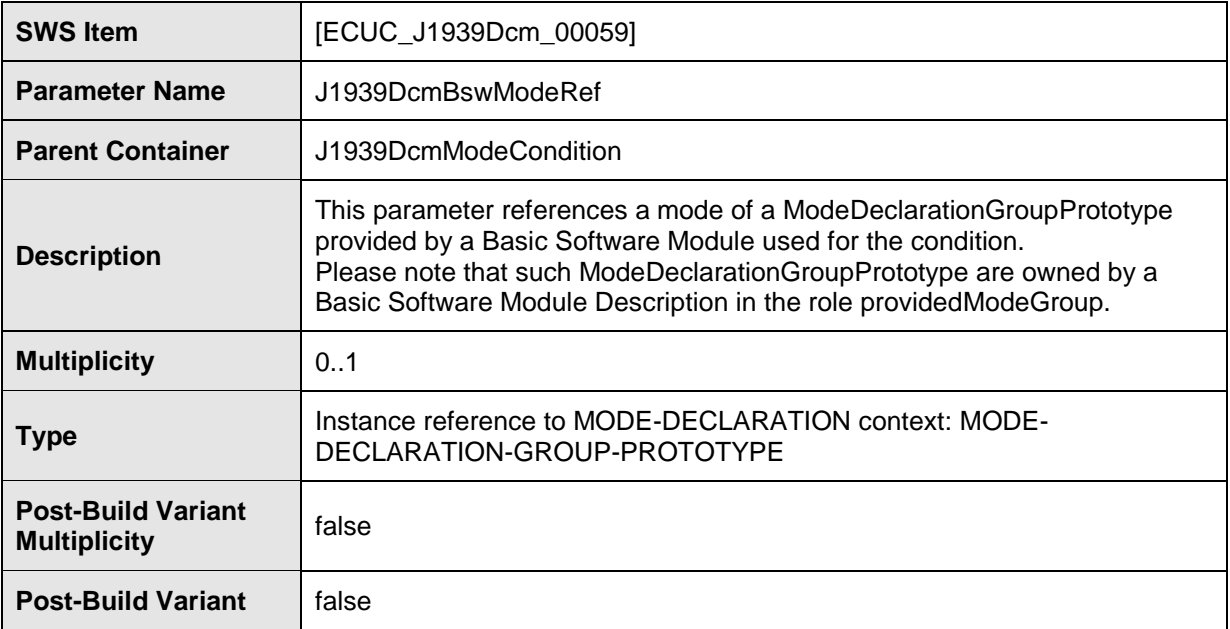

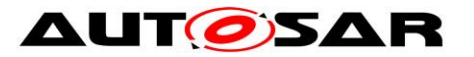

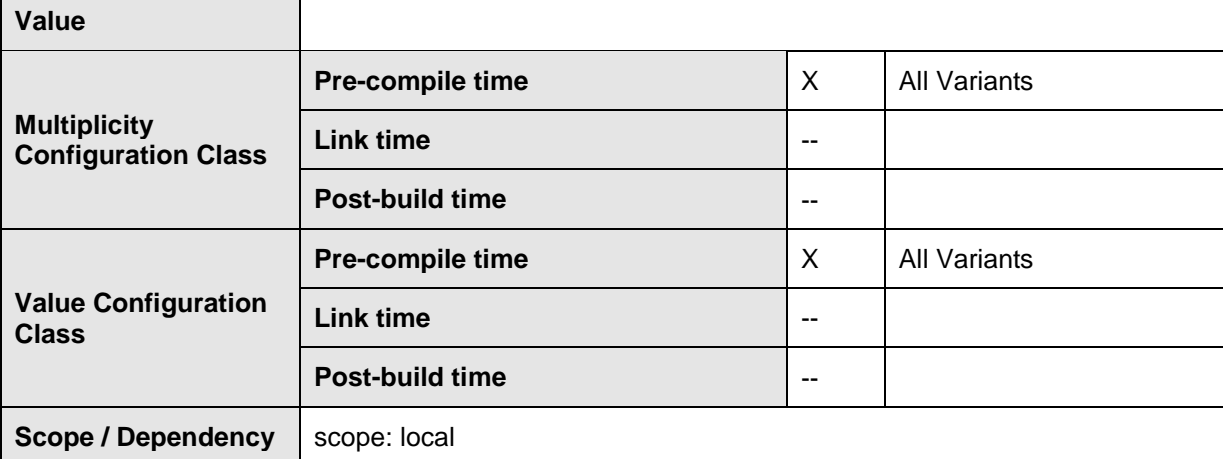

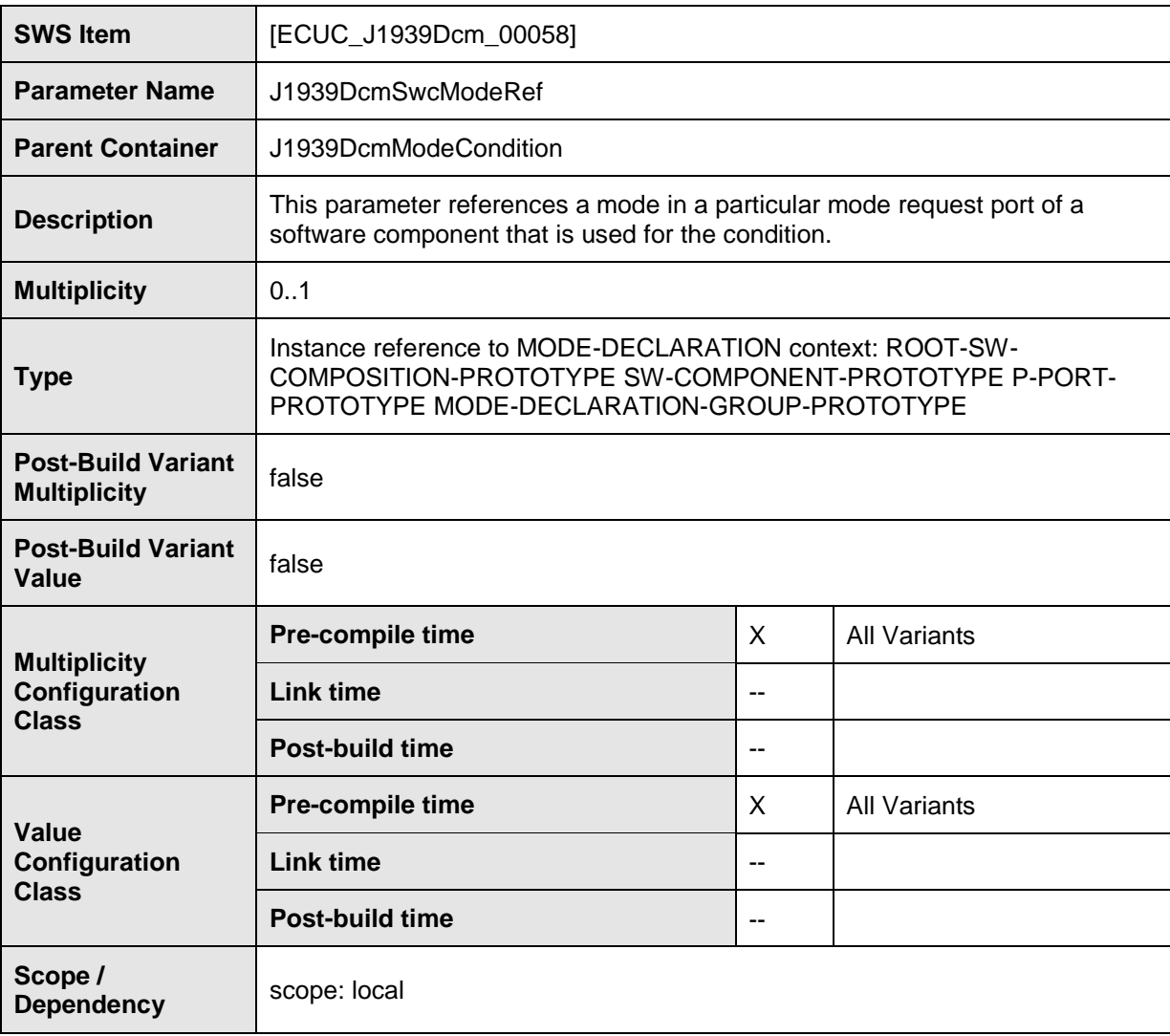

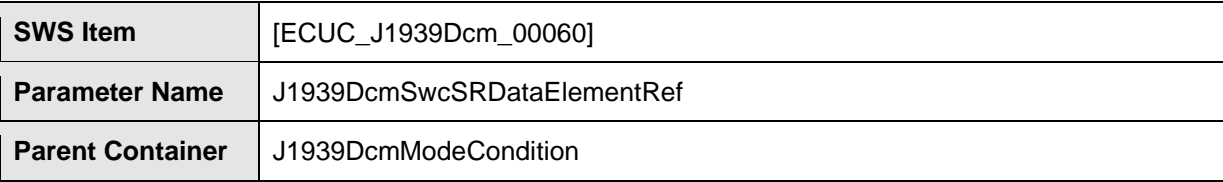

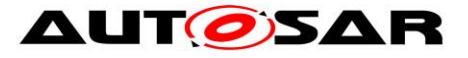

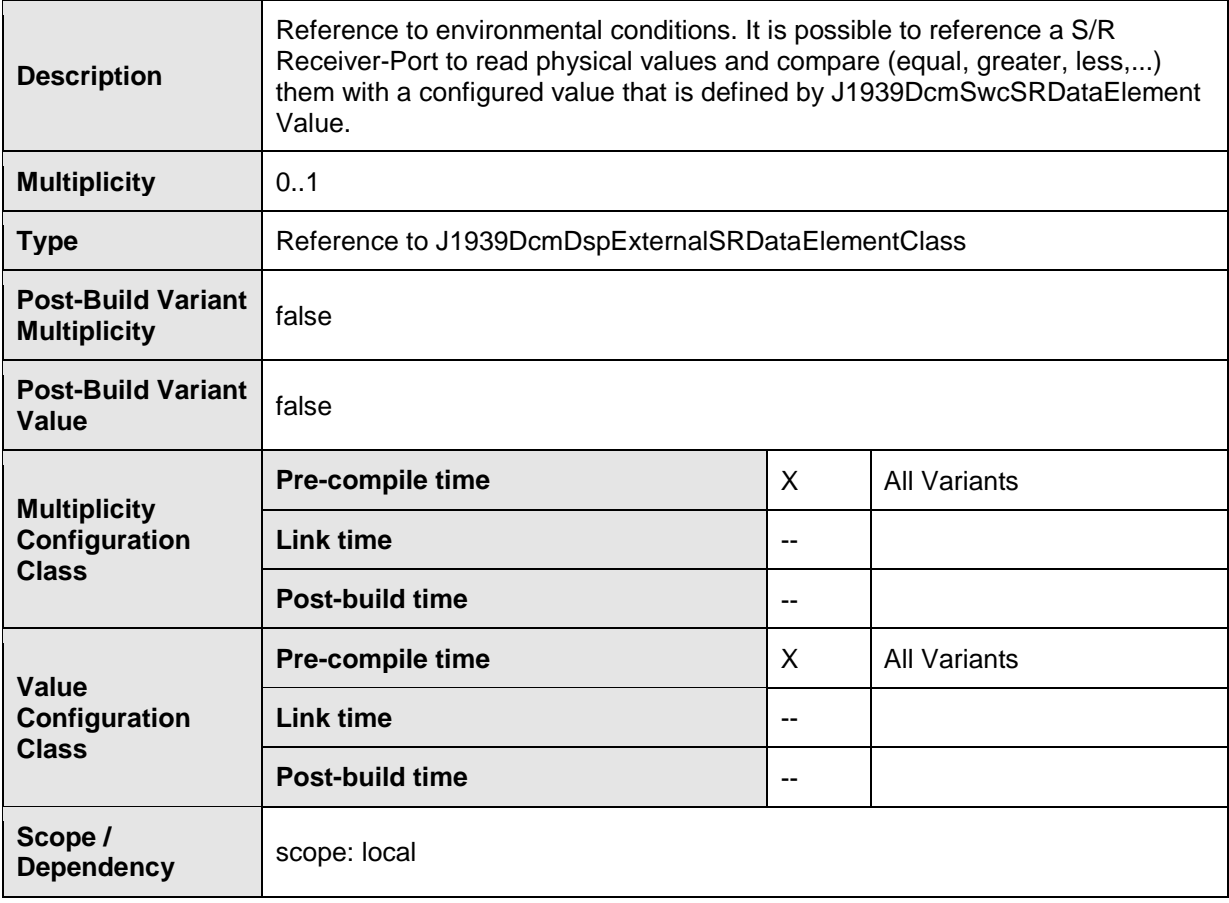

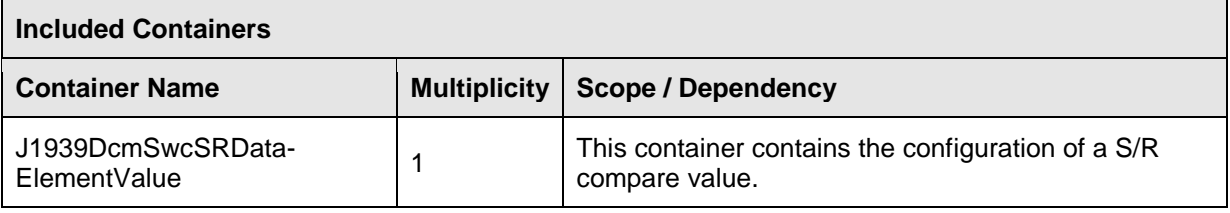

# 10.2.11 **J1939DcmSwcSRDataElementValue**

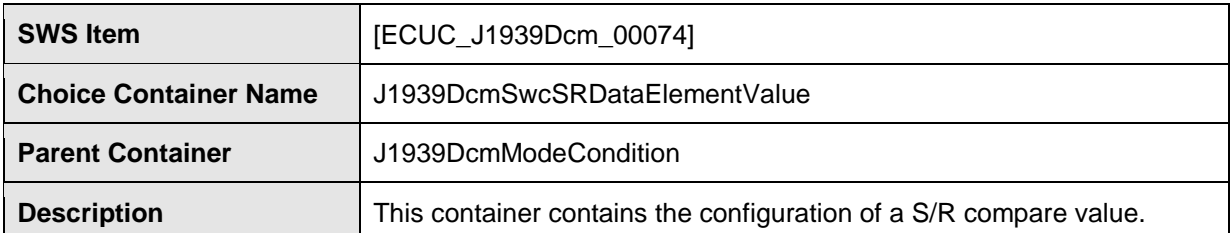

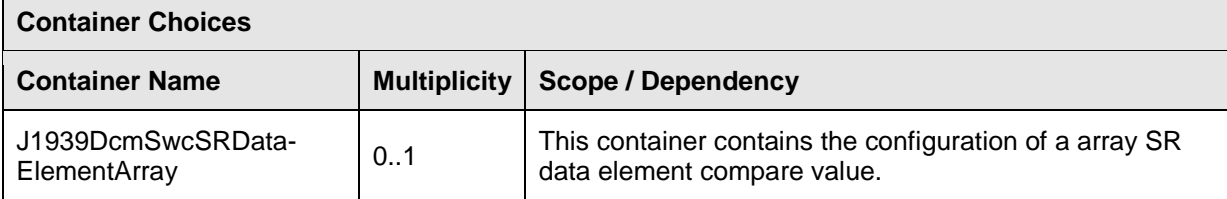

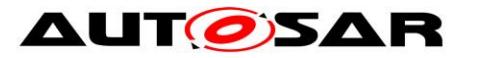

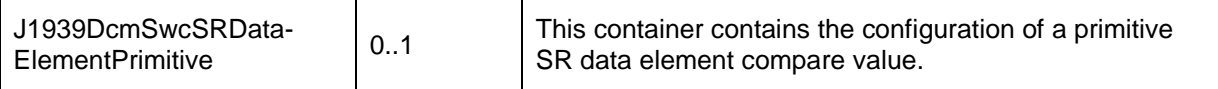

# 10.2.12 **J1939DcmSwcSRDataElementArray**

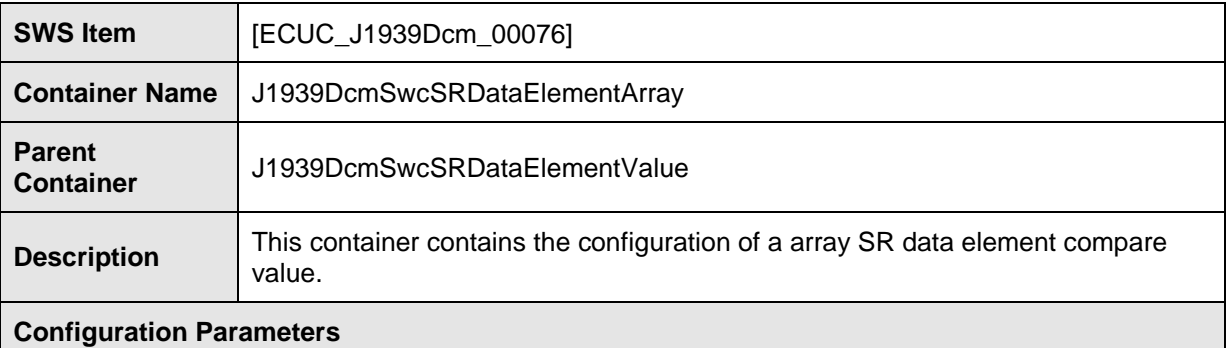

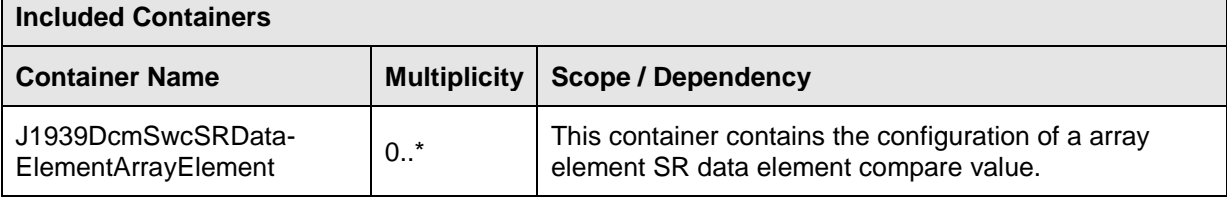

### 10.2.13 **J1939DcmSwcSRDataElementArrayElement**

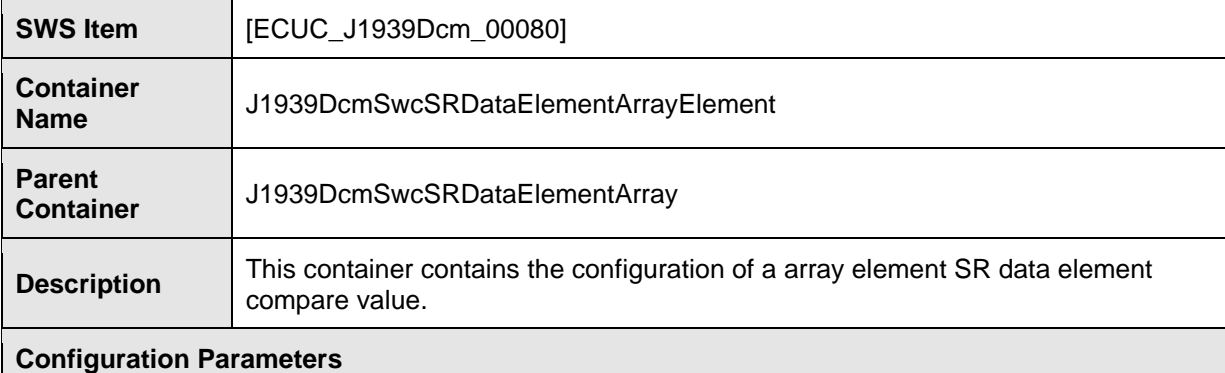

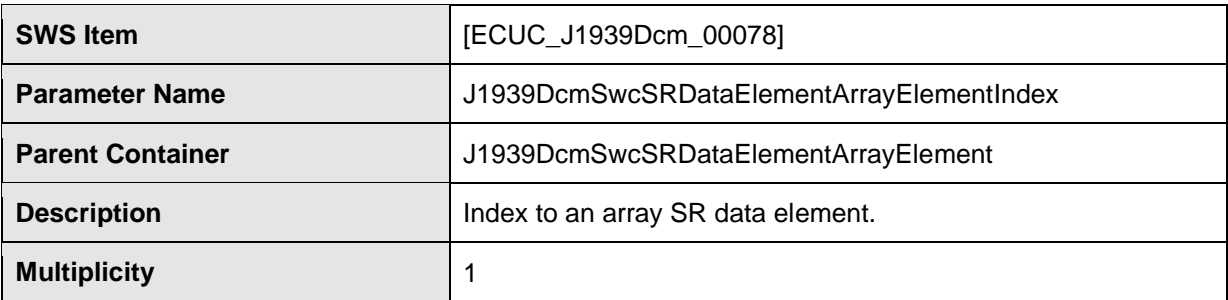

 $\mathbf{r}$ 

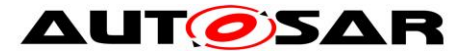

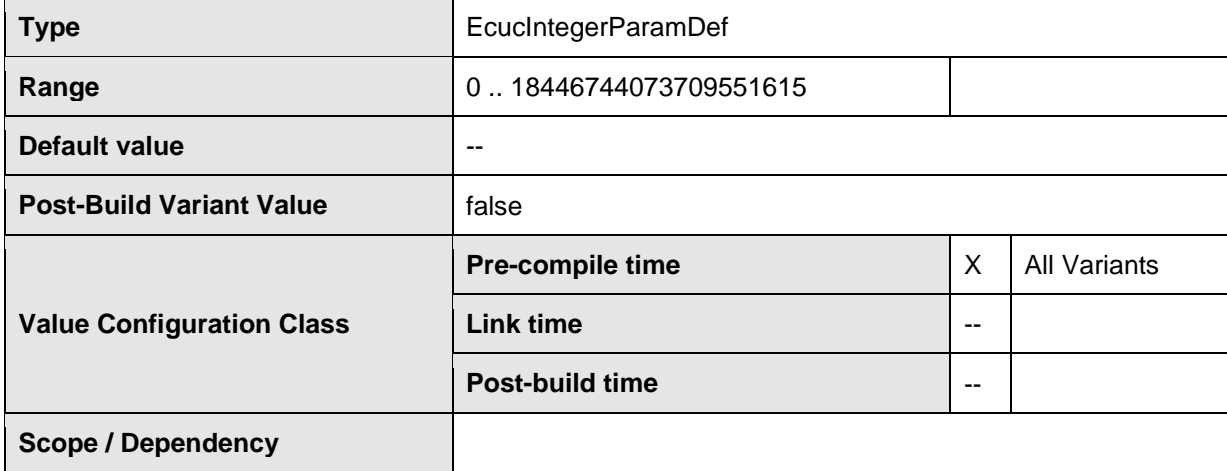

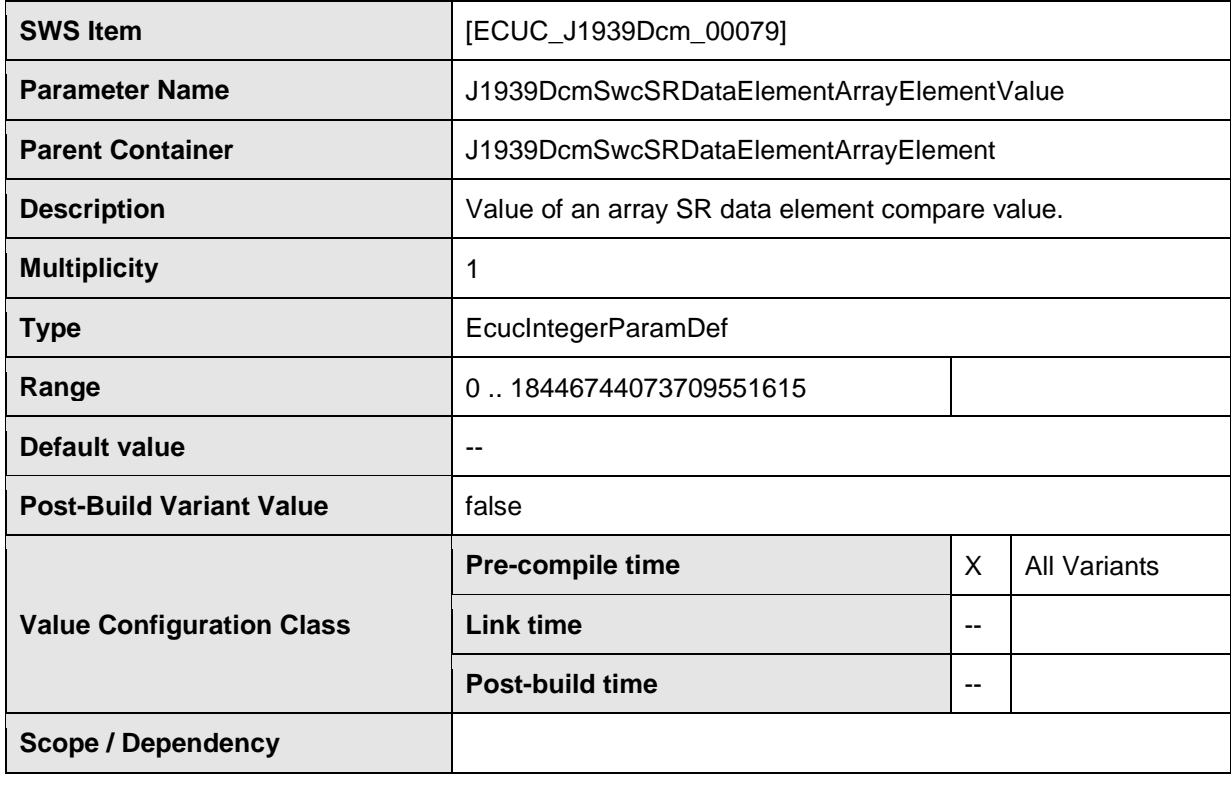

## 10.2.14 **J1939DcmSwcSRDataElementPrimitive**

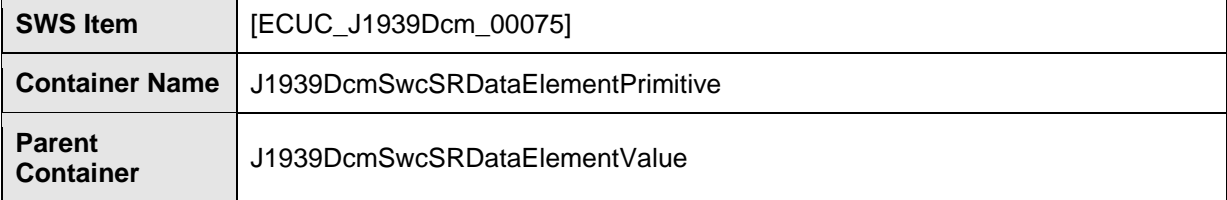

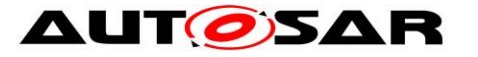

**Description** This container contains the configuration of a primitive SR data element compare value.

#### **Configuration Parameters**

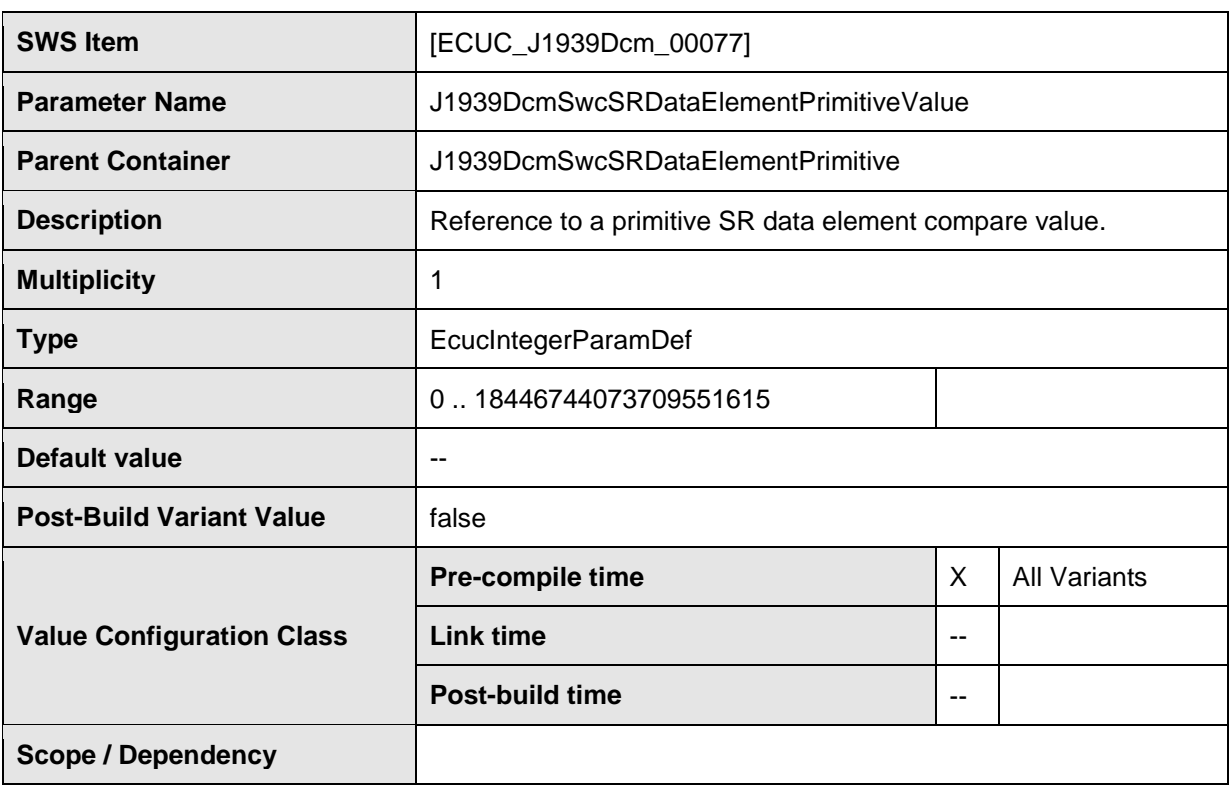

**No Included Containers**

### 10.2.15 **J1939DcmModeRule**

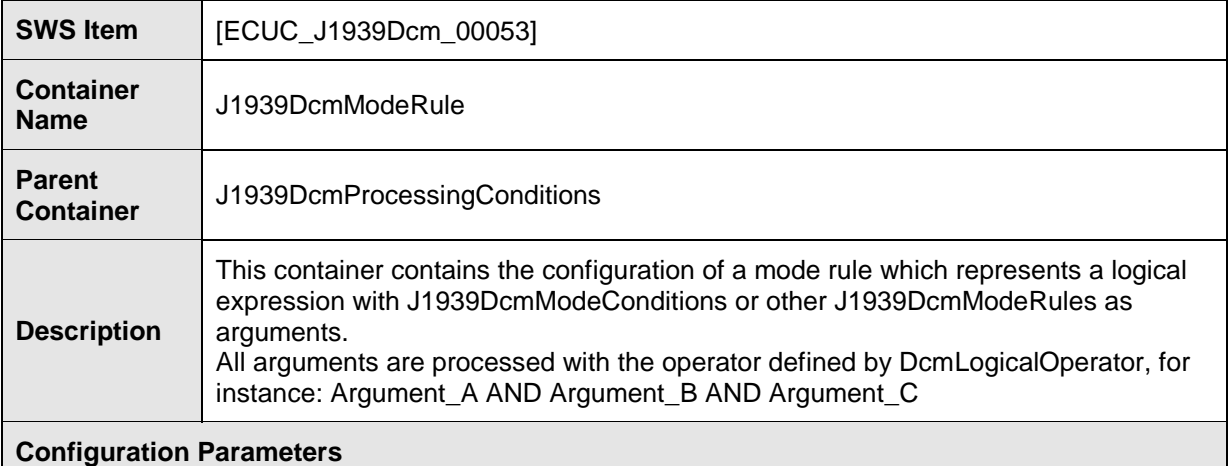

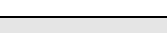
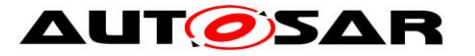

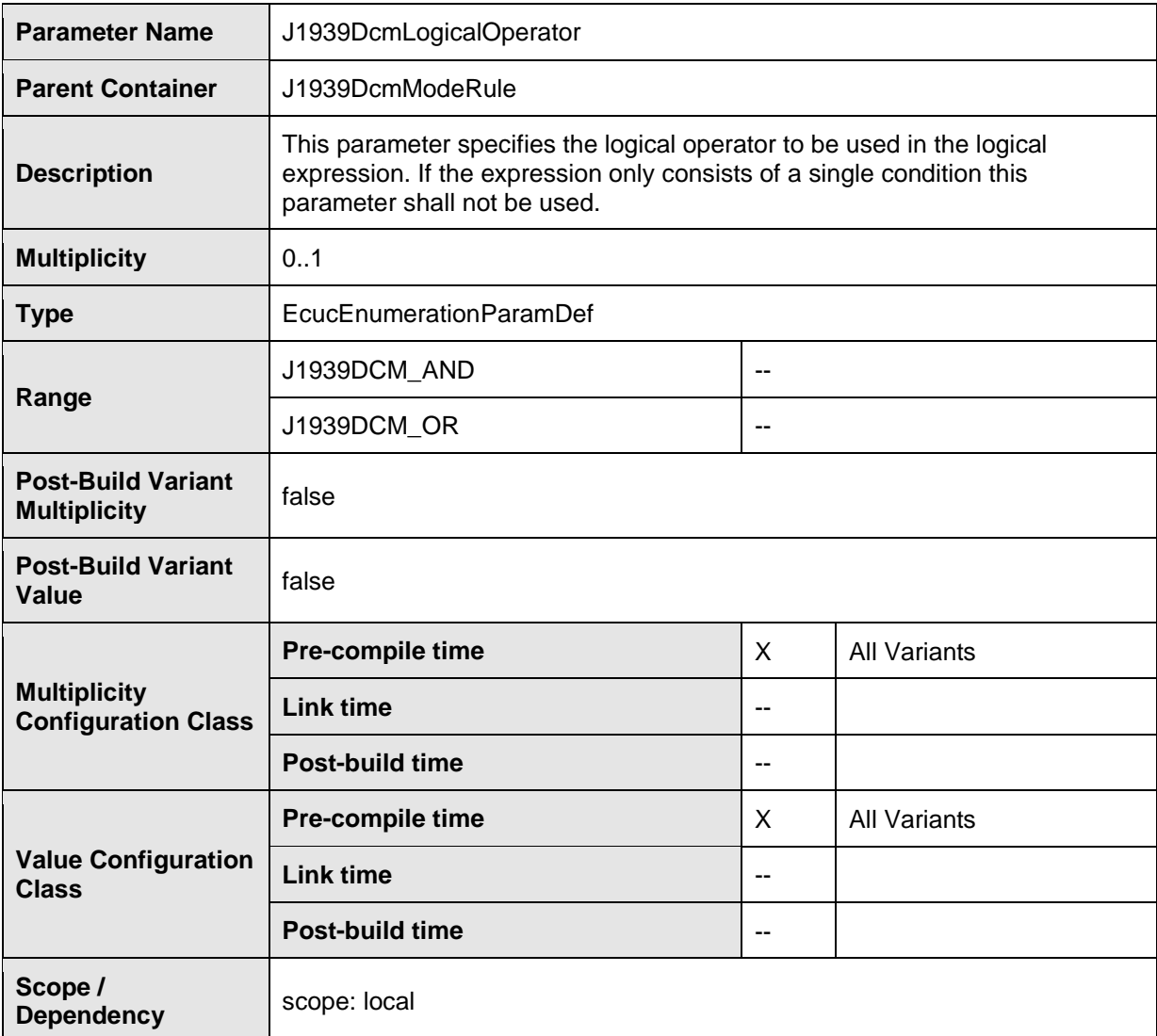

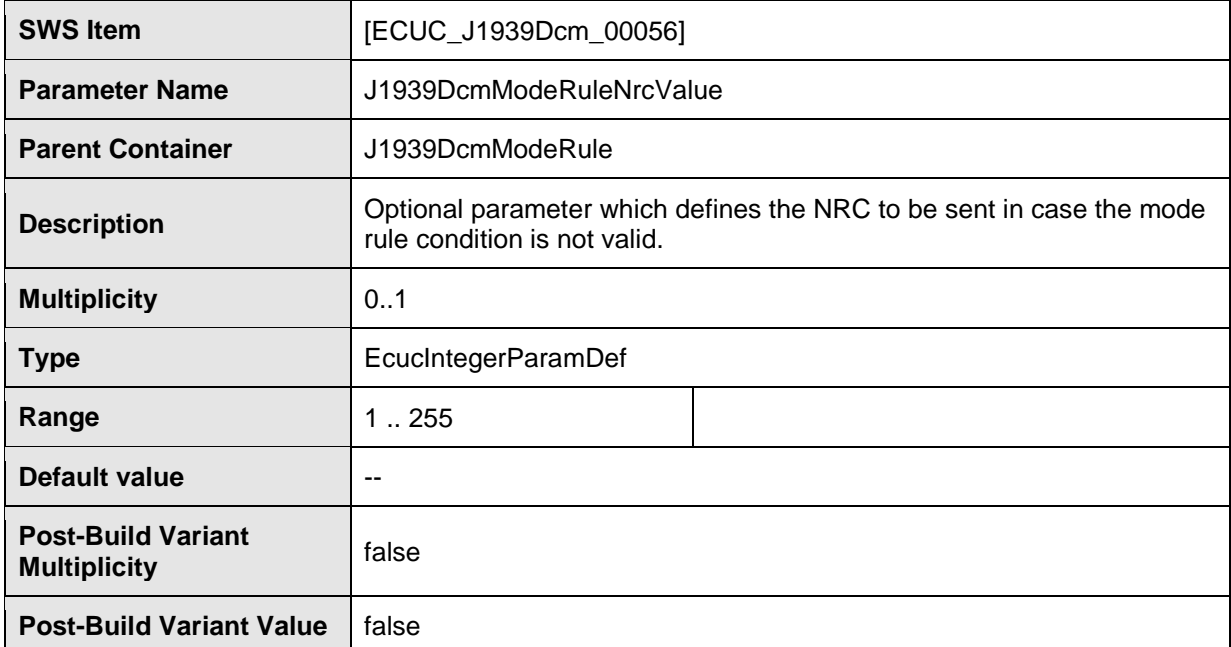

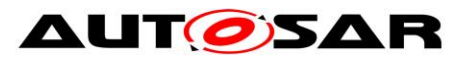

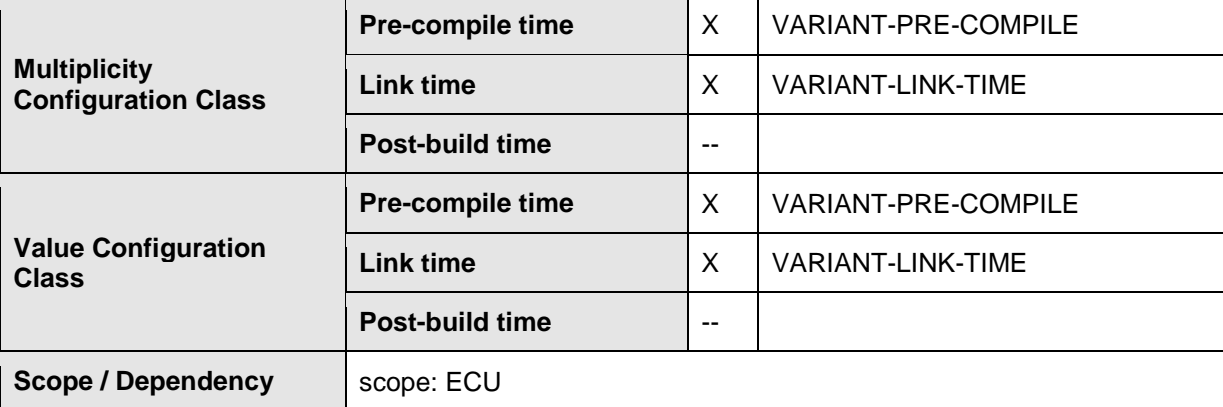

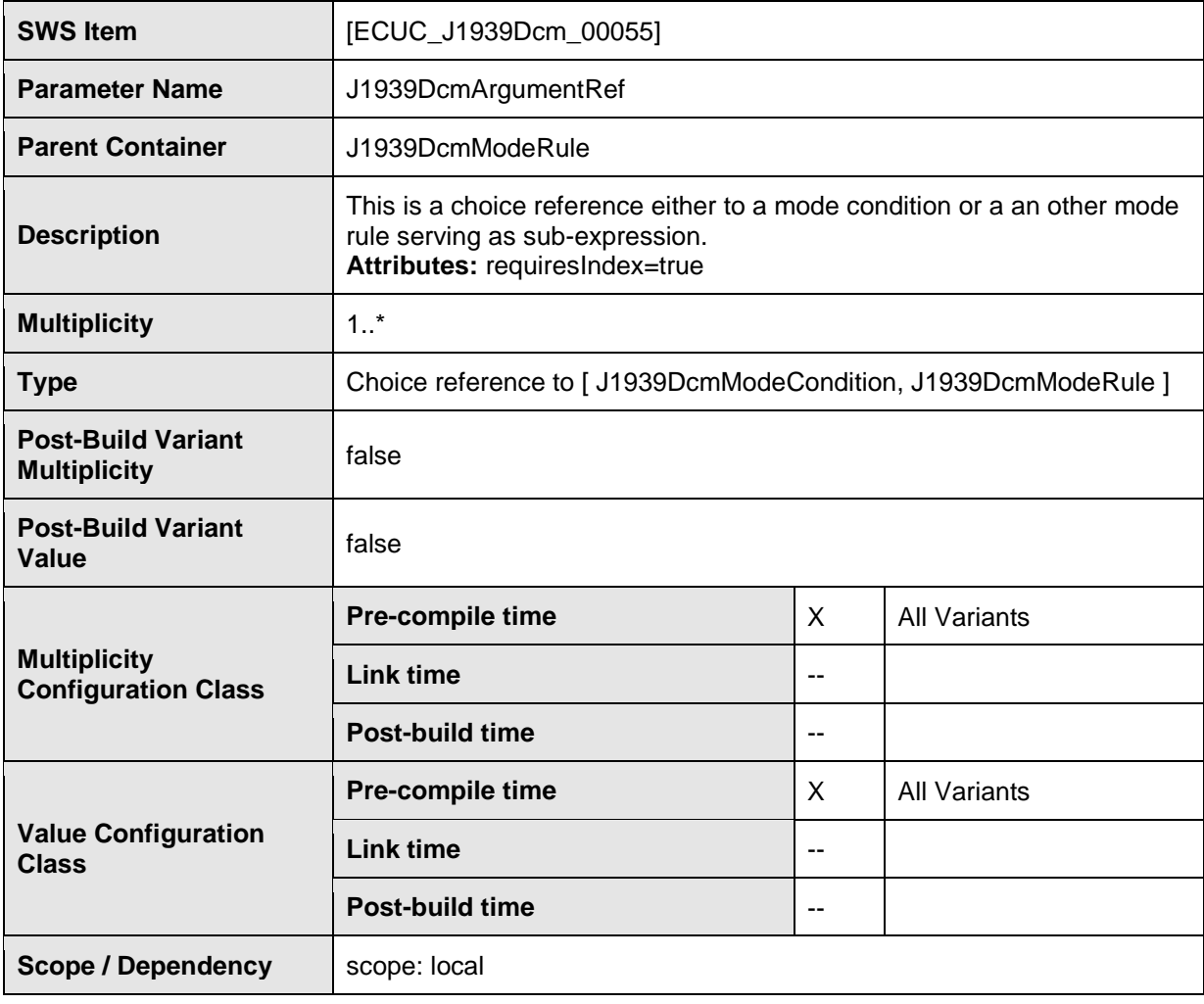

### **No Included Containers**

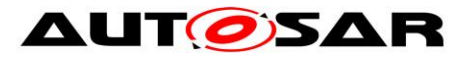

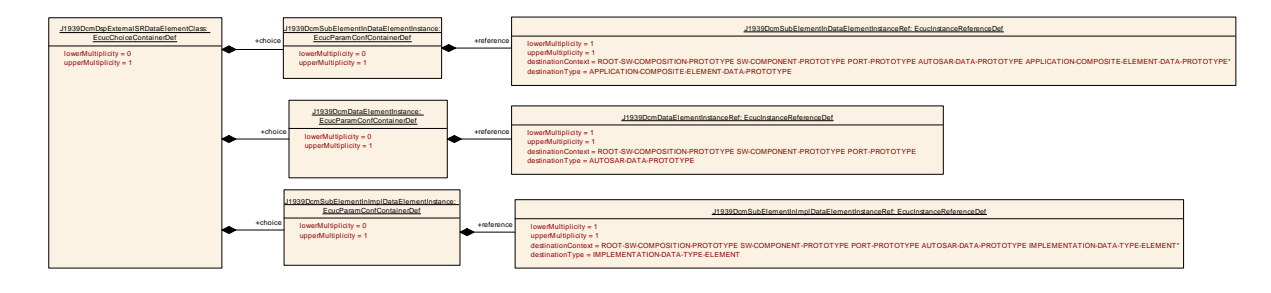

# 10.2.16 **J1939DcmDspExternalSRDataElementClass**

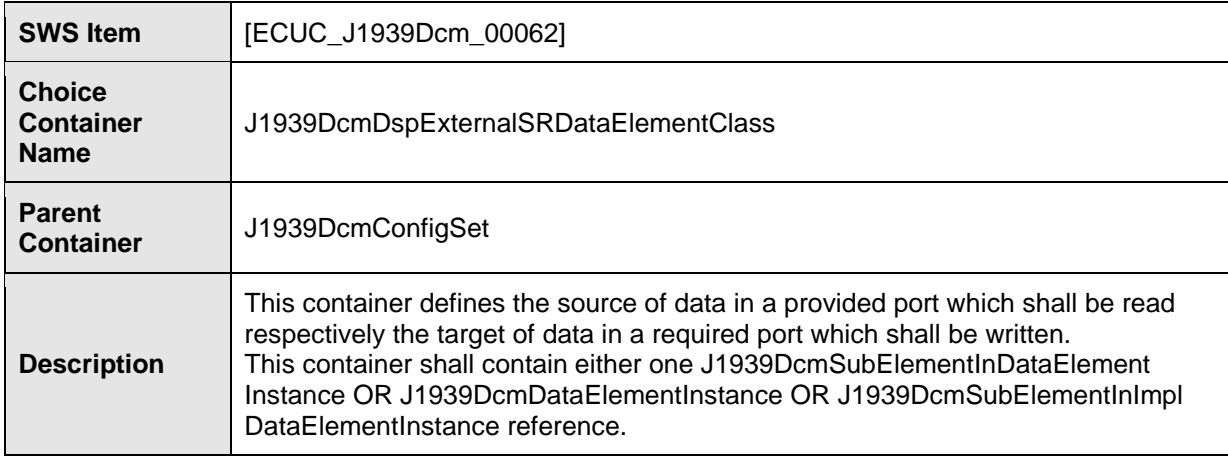

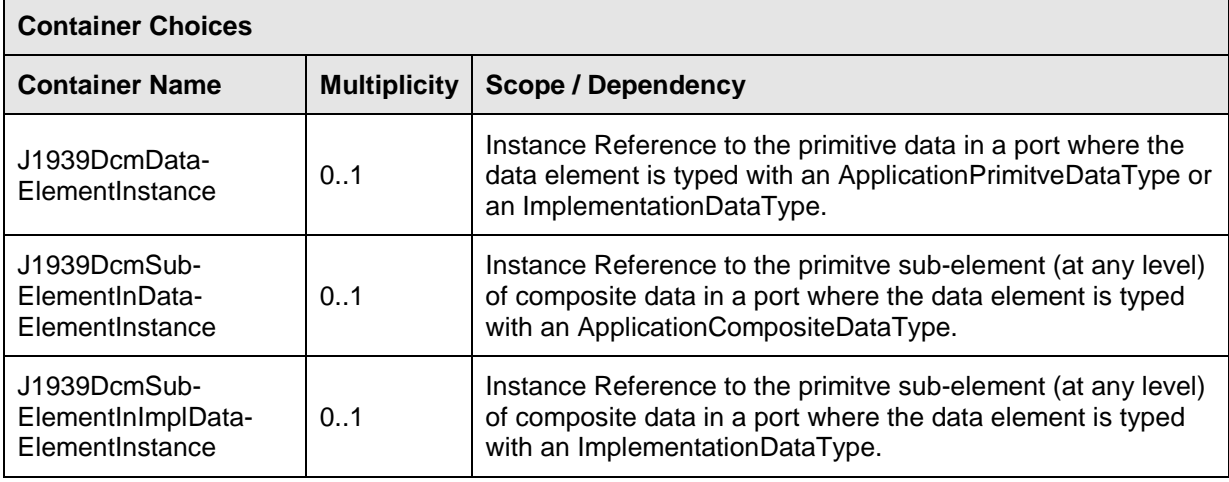

## 10.2.17 **J1939DcmDataElementInstance**

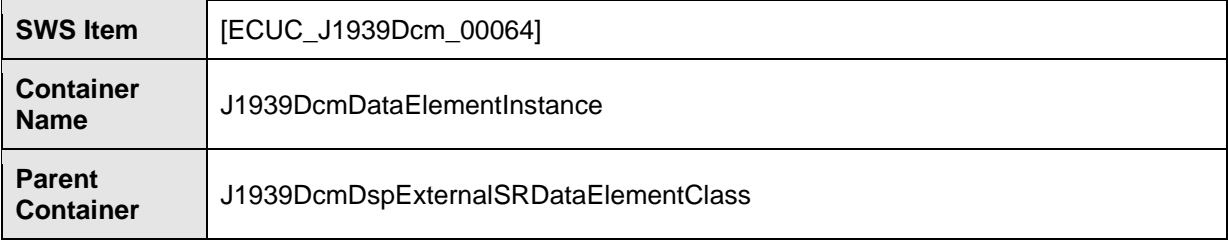

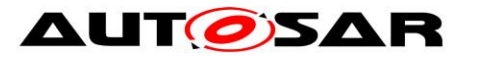

**Description** Instance Reference to the primitive data in a port where the data element is typed<br> **Description** with an ApplicationPrimitveDataType or an ImplementationDataType.

### **Configuration Parameters**

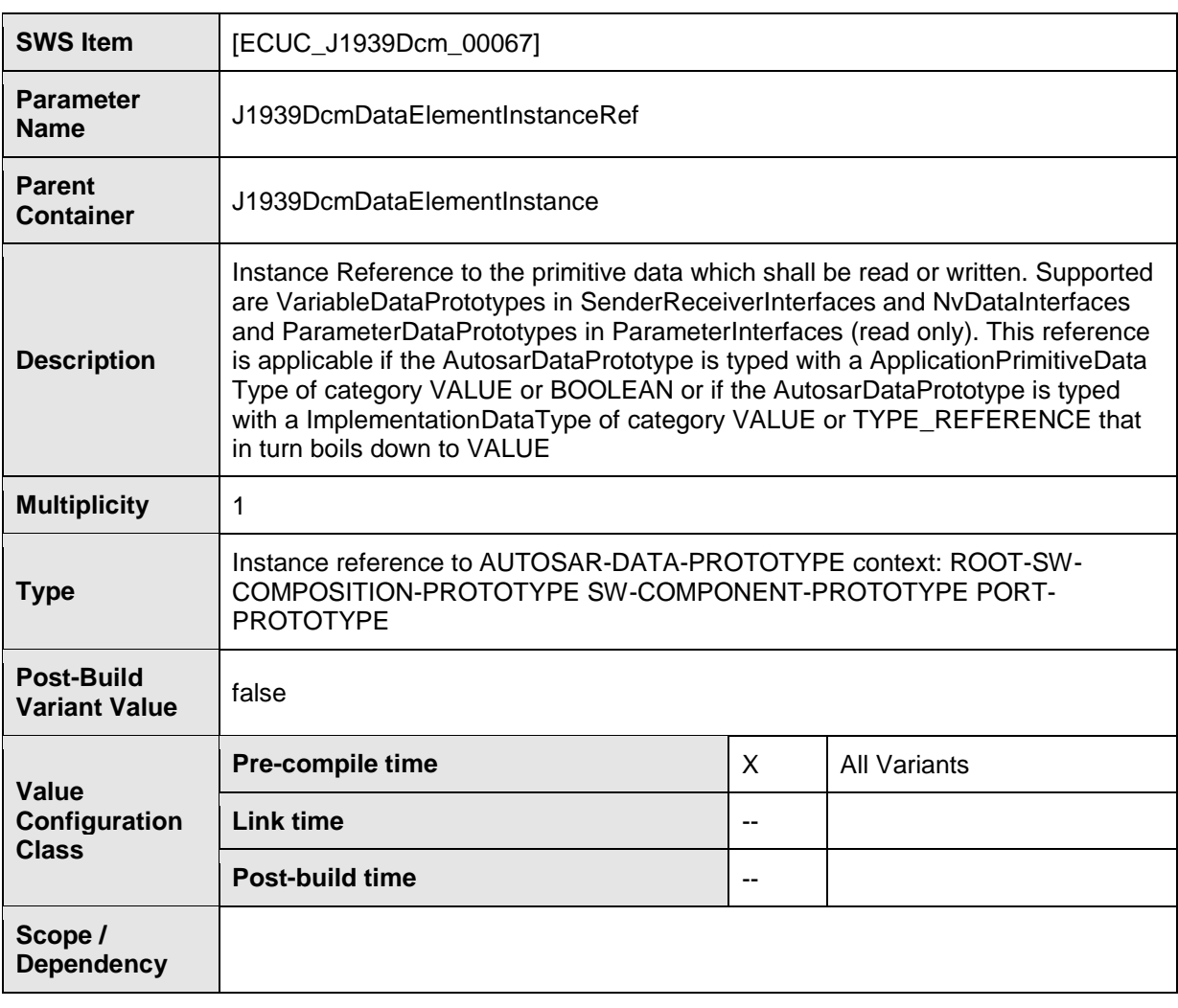

### **No Included Containers**

### 10.2.18 **J1939DcmSubElementInDataElementInstance**

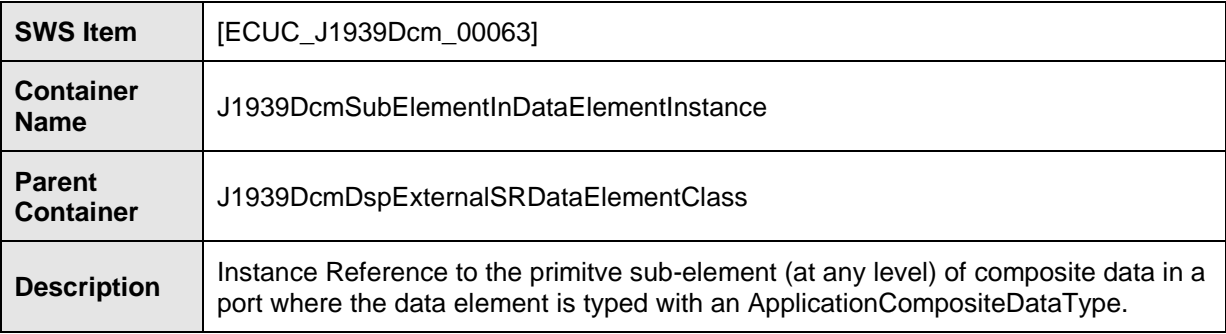

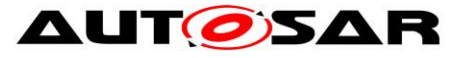

### **Configuration Parameters**

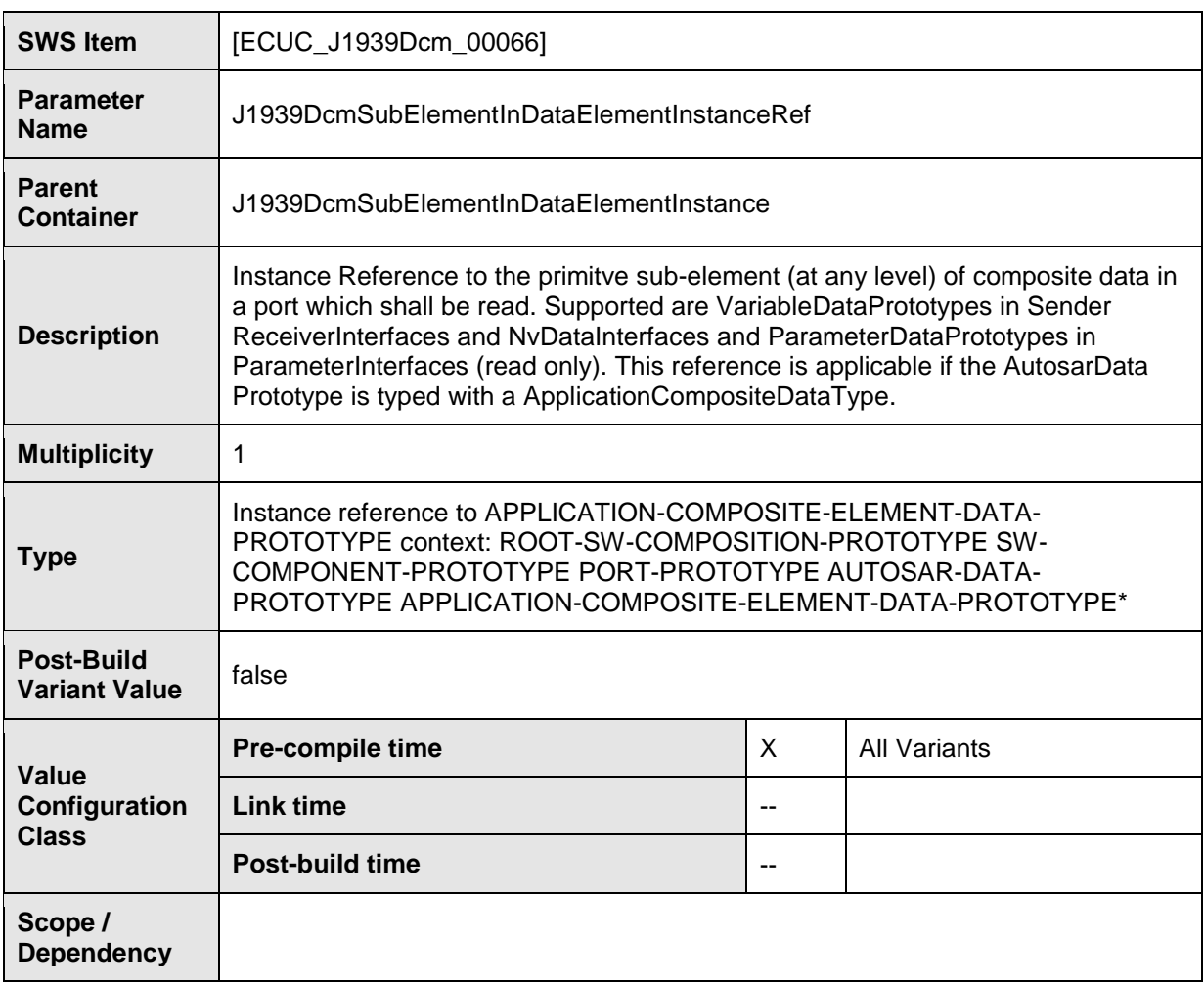

**No Included Containers**

## 10.2.19 **J1939DcmSubElementInImplDataElementInstance**

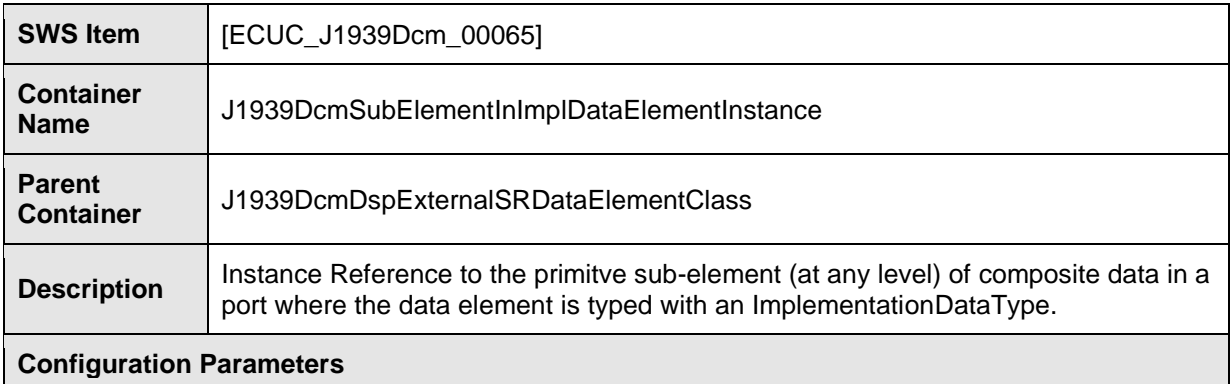

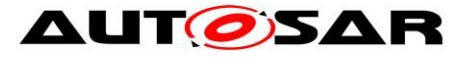

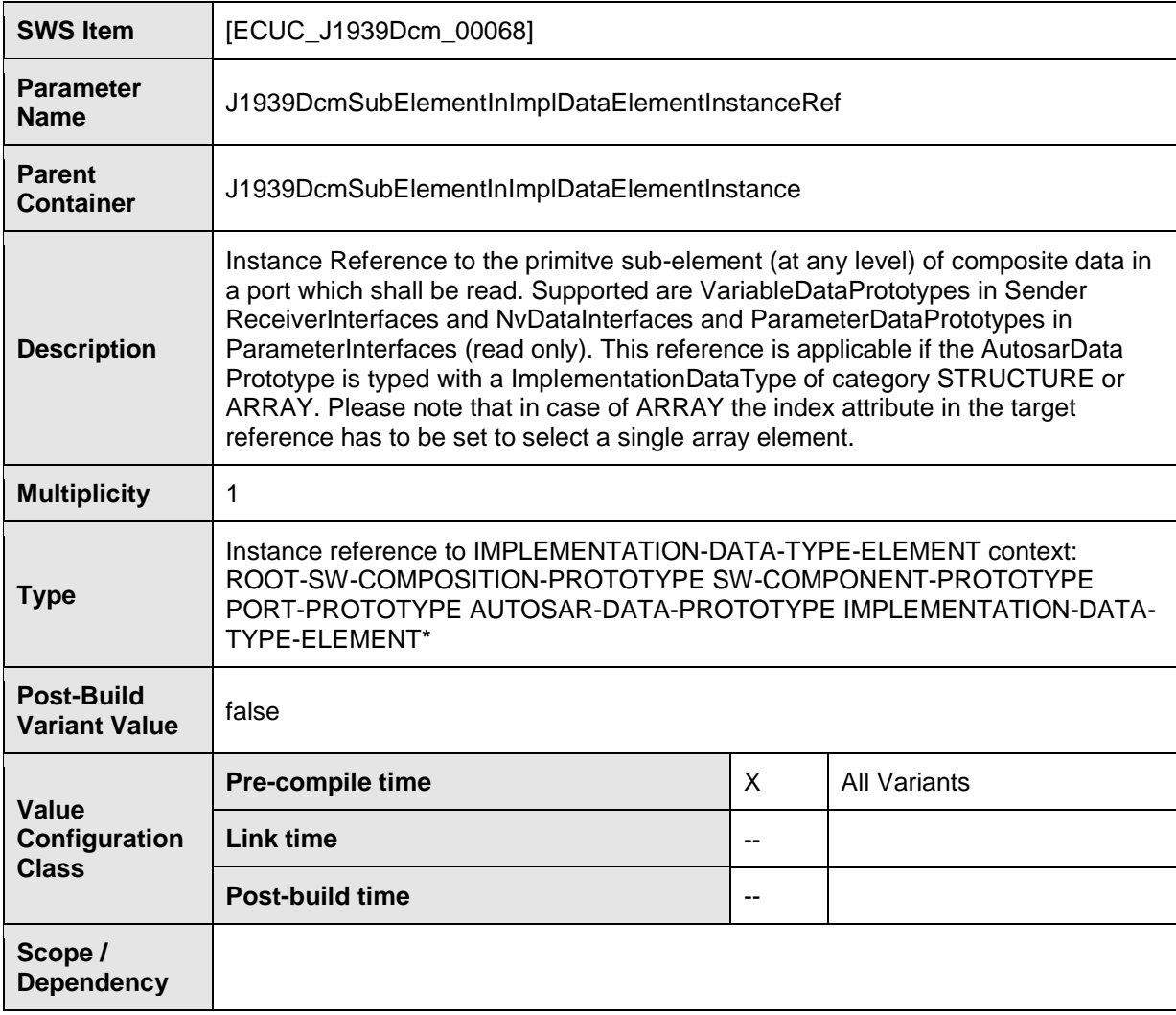

### **No Included Containers**

## **10.3Published Information**

For details, refer to the chapter 10.3 "Published Information" in *SWS\_BSWGeneral.*